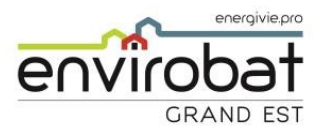

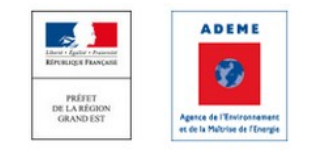

### **Restitution finale des résultats de l'expérimentation E+C- dans le Grand Est**

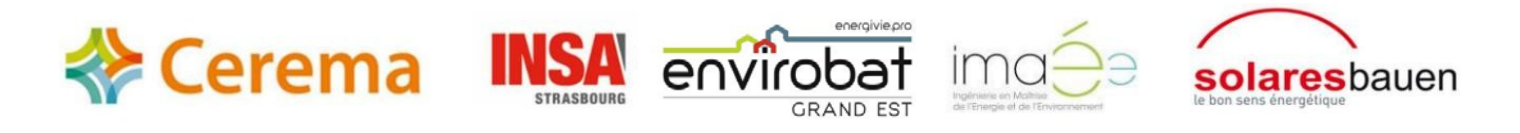

#### **24 septembre 2019 Collège Jean Lamour, Nancy**

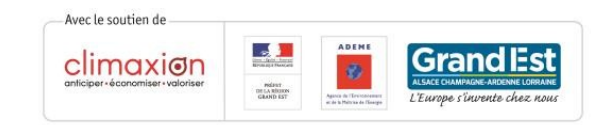

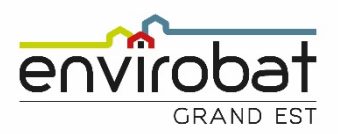

### $\equiv$  Agenda

30/09 et 01/10/19 | Wallers, Valenciennes (59) 2 journées de formations sur la QAI. Université d'été ET'Air, intervention d' Envirobat Grand Est - POE

03/10/19, journée | Strasbourg (67) Colloque sur le Confort d'été, organisé par le réseau Envirobat Grand Est

10/10/19, journée | Strasbourg (67) Conférence Les surélévations en bois, organisée par Envirobat Grand Est - energivie.pro, en partenariat avec Fibois Grand est

15/10/19, 17h30 et 19h30 | Reims (51), Nancy (54) et Strasbourg (67) Club Eco-transition - Matériaux, organisé par le Pôle Fibres-Energivie en partenariat avec Envirobat Grand Est - PQE et le CNAM

17/10/19, 17h00 | Strasbourg (67) Conférence Réemploi, mode d'emploi, organisée par Envirobat Grand Est - energivie.pro

26/11/19 17h30 et 19h30 | Reims (51), Nancy (54) et Strasbourg (67) Club Eco-transition - Réversibilité, organisé par le Pôle Fibres-Energivie en partenariat avec Envirobat Grand Est - PQE et le CNAM

28/11/19 17h00 et 20h00 | Reims (51) Séminaire actualités techniques sur les mises à jours du DTU 31.2, le Lean Entreprise, Etudes des sols et le DT DICT, organisé par Envirobat Grand Est - PQE

06/12/19 journée | Reims (51)

Journée technique matériaux biosourcés organisée dans le cadre du programme européen Interreg Bâti C<sup>2</sup> par Envirobat Grand Est - ARCAD LQE, le BTP CFA de la Mame et les partenaires de Bâti C<sup>2</sup>

10/12/19 | Strasbourg (67) Après-midi Réemploi, organisé par Envirobat Grand Est - energivie.pro, avec le Campus des métiers Strasbourg

#### 12/12/19 20h | Nancy (54)

Conférence de Pascal Lenormand « Le design énergétique : une approche post-transition de la performance », organisée par Envirobat Grand Est - ARCAD LQE en partenariat avec Classe 4

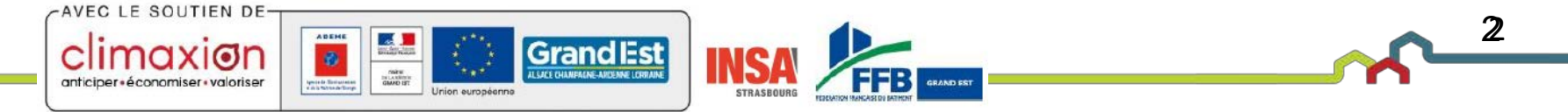

**COLLÈGE JEAN LAMOUR** Présélectionné n° 2 au **Prix Envirobat Grand Est 2018** 

AVEC LE SOUTIEN DE

anticiper · économiser · valoriser

**iaxi**on

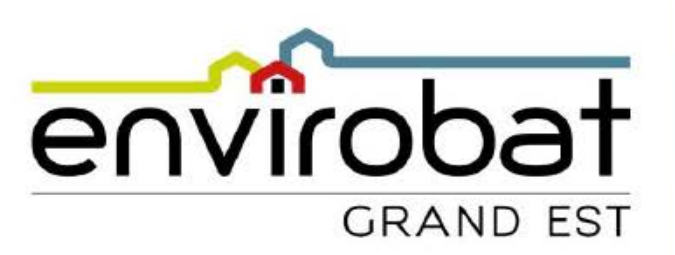

#### **Prix Envirobat Grand Est 2020**

Candidatez à partir de mi-octobre!

Crédits photo : Ludmilla Cerveny ; Maitre d'Ouvrage : Conseil Départemental de Meurthe-et-Moselle ; Architecte : Gremillet Architecture

Injan armananni

**TIMES** 

Grand Est

**STRASBOURG** 

**ADEME** 

函

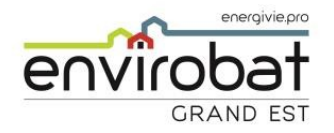

### Suivez-nous!

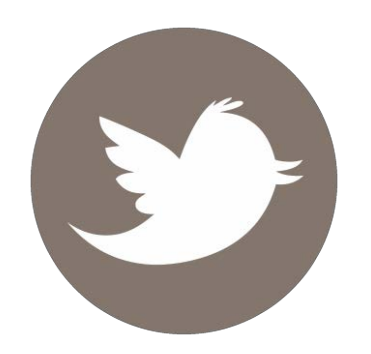

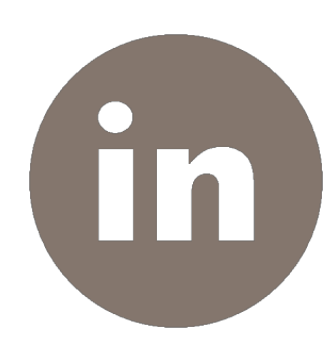

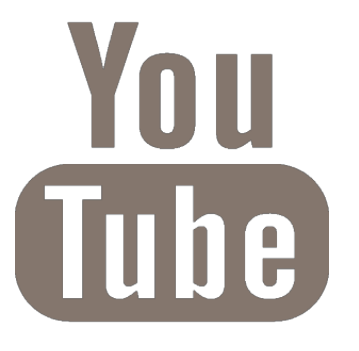

# **L'expérimentation E+C- en Grand Est**

### Dispositif OBEC (Objectif Bâtiment Énergie Carbone)

Séminaire de restitution final 19 septembre 2019 Reims

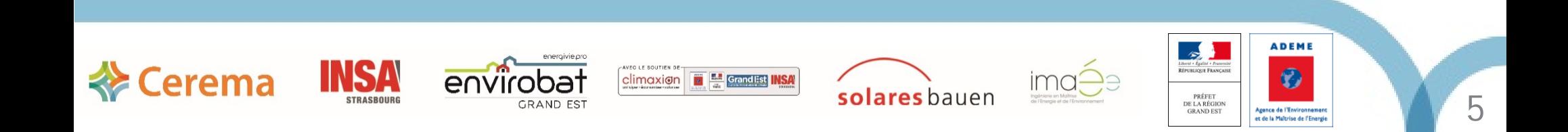

### Expérimentation E+C-

Sessions d'information (185 personnes) :

- $\triangleright$  16/01/2019 Nancy
- 23/01/2018 Châlons-en-Champagne
- ▶ 25/01/2018 Cernay

Séminaire de restitution à mi parcours (102 personnes) :

- 08/11/2018 Strasbourg
- $\triangleright$  Séminaire de restitution finale
	- 17/09/2019 Strasbourg (94 personnes)
	- 19/09/2019 Reims
	- $\geq$  24/09/2019 Nancy

Formation pour les participants février / mars 2018

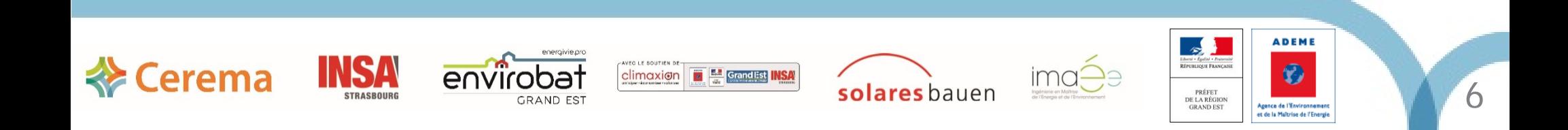

### Information OBEC / E+C-

#### **Pour toute information :**

OBEC Grand Est : [www.obec-grandest.fr](http://www.obec-grandest.fr/)

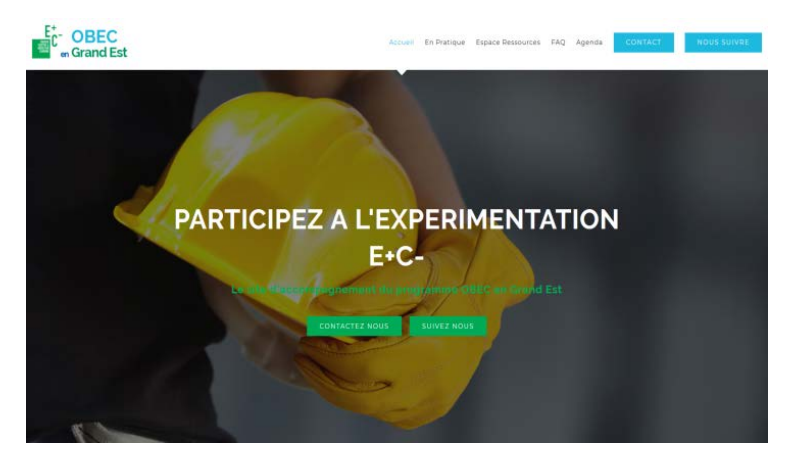

Bâtiment à Energie Positive & Réduction Carbone : [www.batiment-energiecarbone.fr](http://www.batiment-energiecarbone.fr/)

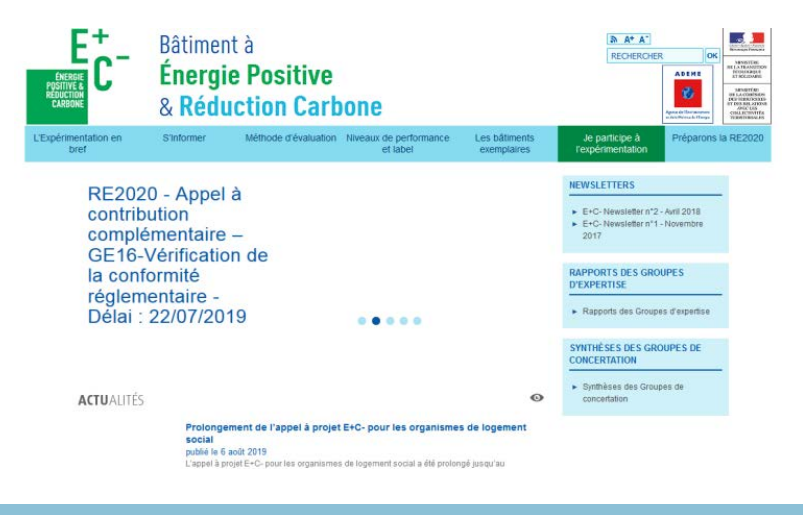

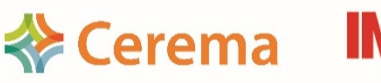

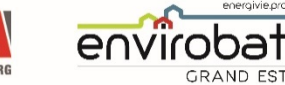

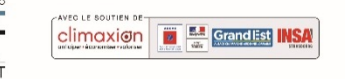

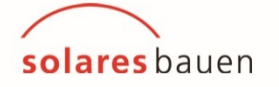

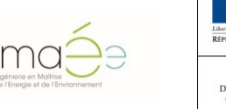

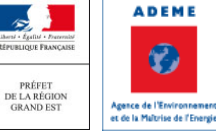

7

### Déroulé du séminaire de restitution

- ▶ Introduction / Rappel (DREAL-Cerema)
- ▶ Synthèse du programme OBEC en Grand Est (Cerema)
- L'ACV au cours du projet (Solares Bauen)

*- Pause -*

- Réduire le poids Carbone de mon bâtiment (Imaée)
- FDES, quelle vérification ? (Solinnen)
- De L'expérimentation E+C- à la RE2020 (DREAL)
- Visite du collège Jean LAMOUR à 17h (30 places disponibles)

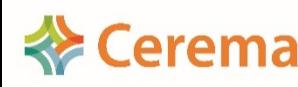

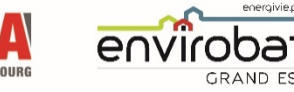

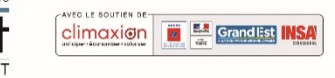

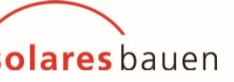

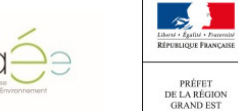

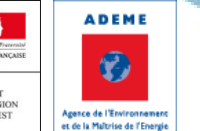

### Déroulé du séminaire de restitution

#### Introduction / Rappel (DREAL-Cerema)

- ▶ Synthèse du programme OBEC en Grand Est (Cerema)
- L'ACV au cours du projet (Solares Bauen)

*- Pause -*

- Réduire le poids Carbone de mon bâtiment (Imaée)
- FDES, quelle vérification ? (Solinnen)
- De L'expérimentation E+C- à la RE2020 (DREAL)
- Visite du collège Jean LAMOUR à 17h (30 places disponibles)

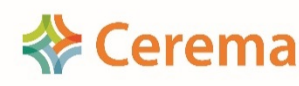

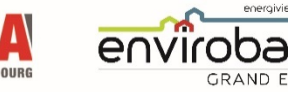

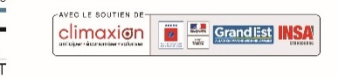

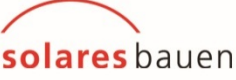

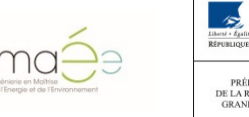

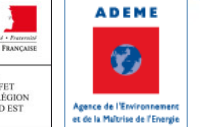

## **Introduction**

# **Rappel E+C-**

### Stéphane GUIDAT - DREAL Pierrick NUSSBAUMER - Cerema

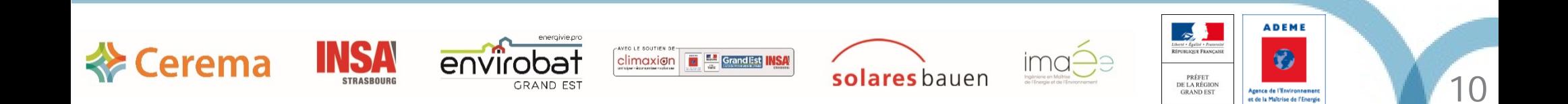

#### Rappel de la démarche E+C-

**Exergema** 

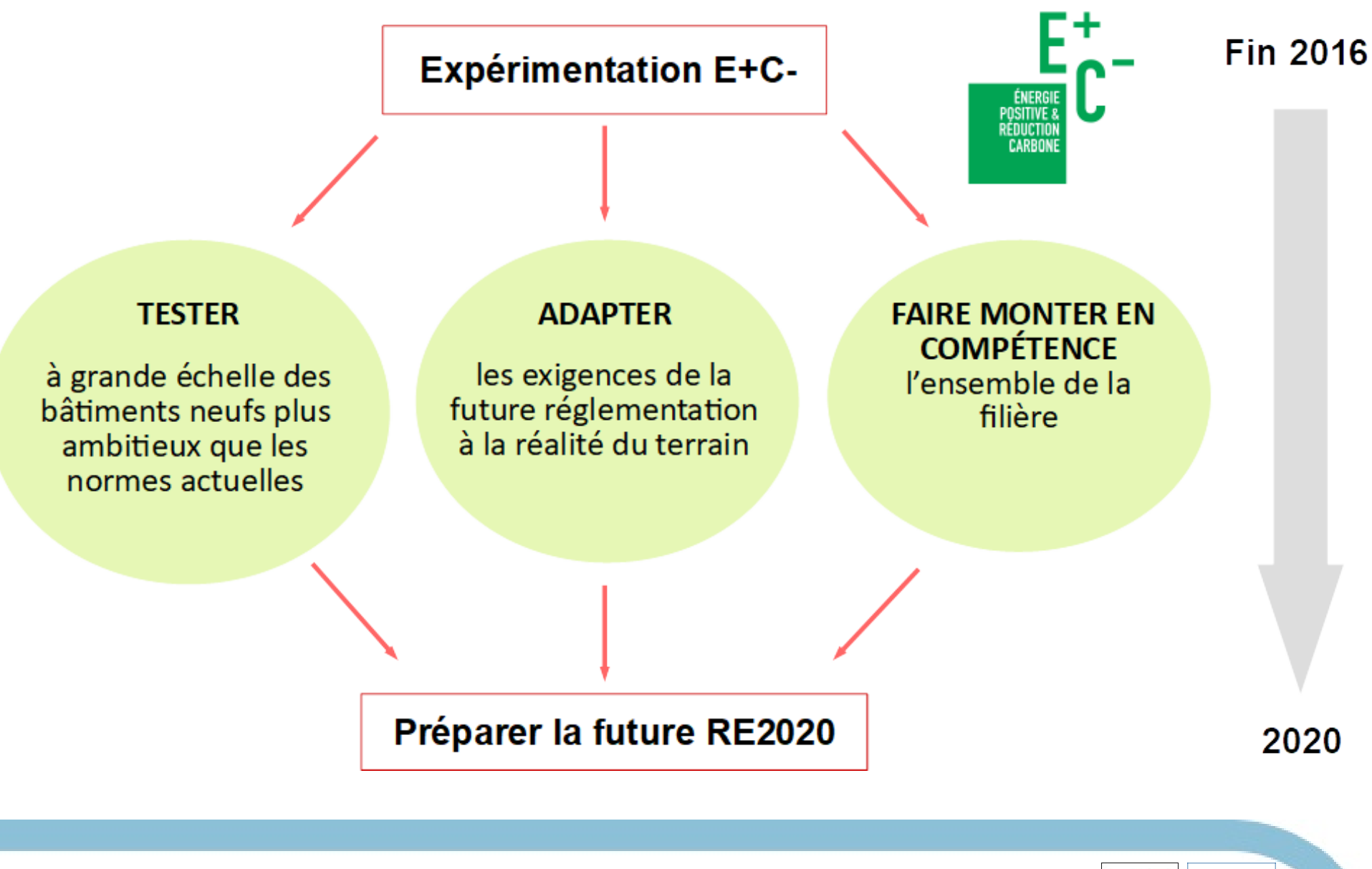

climaxion

solares bauen

11

PRÉFET<br>DE LA RÉGIOI<br>GRAND EST

### PARTICIPER A L'ELABORATION DE LA FUTURE REGLEMENTATION

- 1. En testant les grands principes sur des opérations réelles
- 2. En récoltant des résultats de calcul ACV utiles pour fixer les futurs seuils
- 3. En faisant remonter les difficultés liées à l'utilisation de la méthode

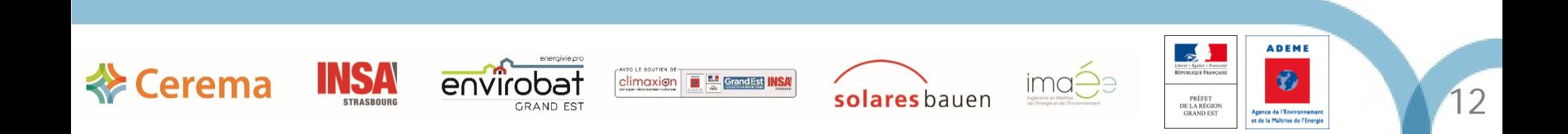

### **OBEC**

### Objectif bâtiment énergie carbone

Un programme financé par l'Ademe pour :

- 1. Sensibiliser / Former
- 2. Réaliser des ACV sur des projets à réception
- 3. Accompagner sur des projets en conception

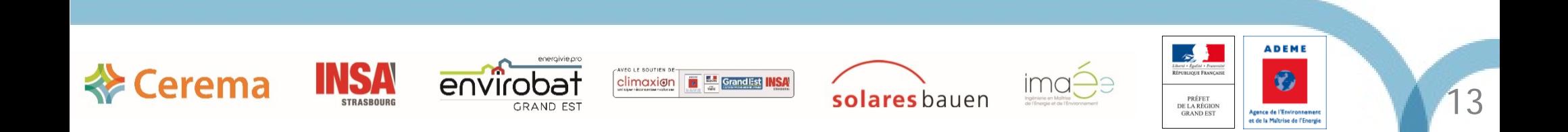

### MERCI !

- **L'expérimentation a permis un travail innovant des professionnels**
- **30 opérations objet d'un calcul ACV en Grand Est**
- **8 en phase conception**

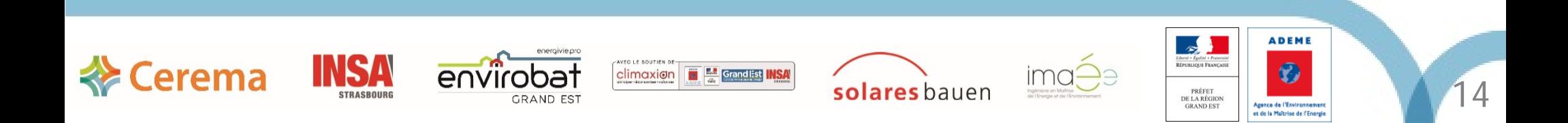

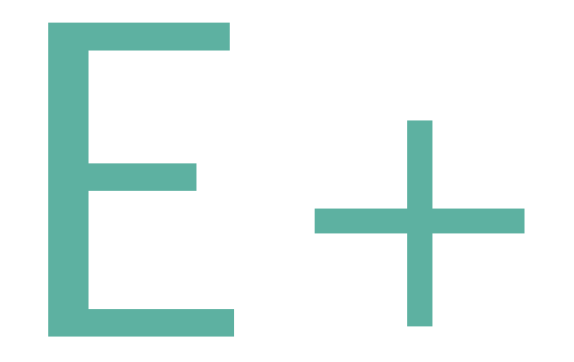

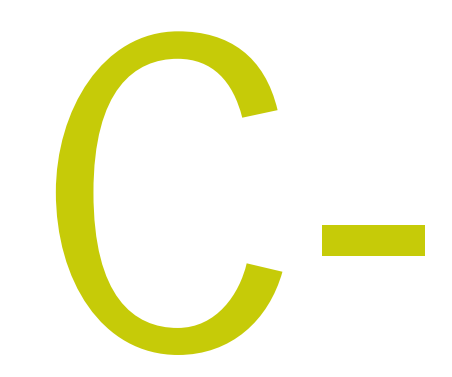

### Énergie positive

### **Faible empreinte carbone**

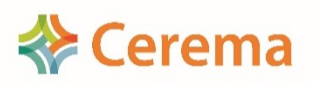

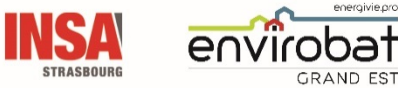

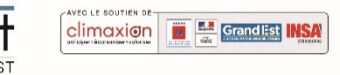

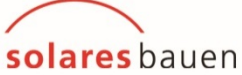

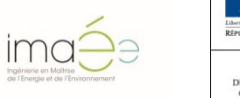

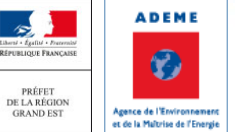

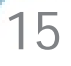

### Partie énergie

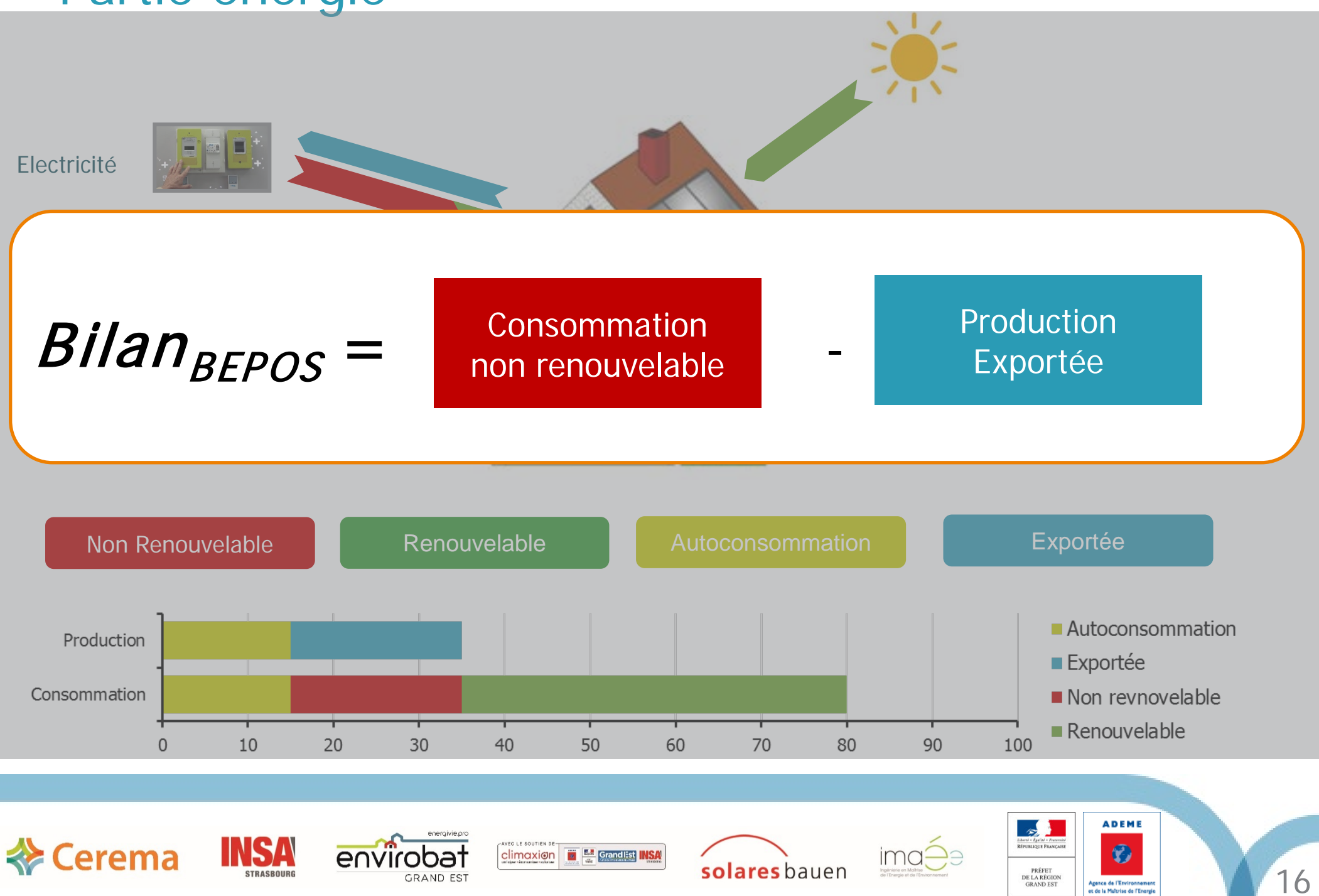

### Partie Carbone : ACV

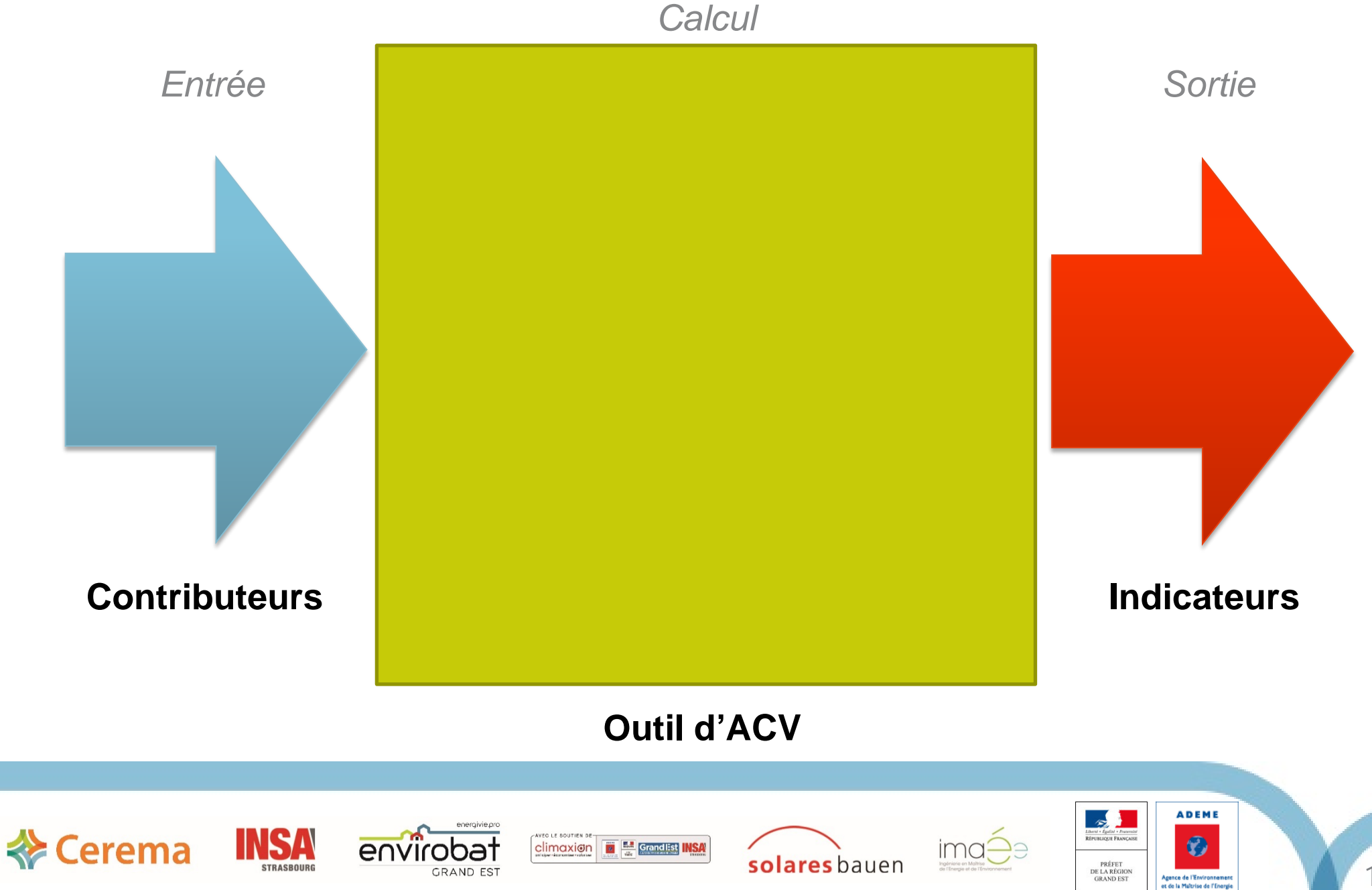

### Les contributeurs

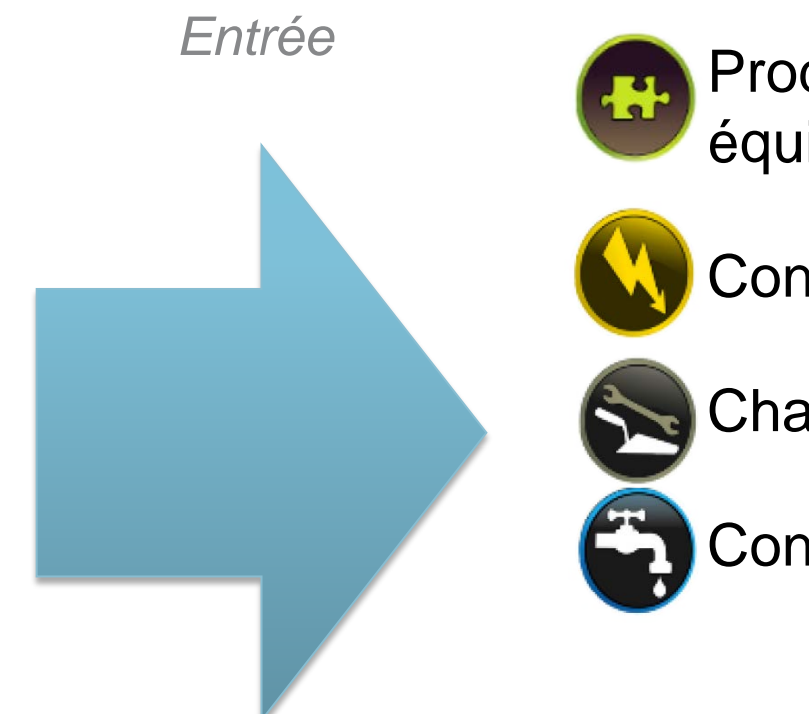

Produits et matériaux de construction ET équipements

Consommation d'énergie

**Chantier** 

Consommation d'eau et rejets

#### **Contributeurs**

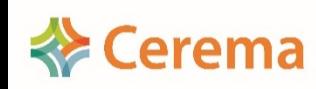

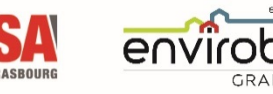

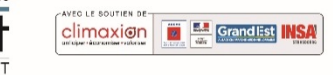

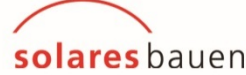

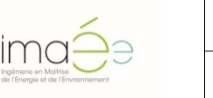

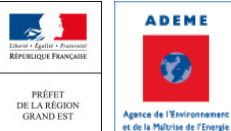

### Les contributeurs

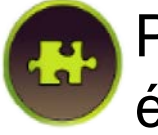

 Produits et matériaux de construction ET équipements

*Entrée*

- **Lot 1 :** Voirie et réseaux divers
- **Lot 2 :** Fondations et infrastructure
- **Lot 3 :** Superstructure, maçonnerie

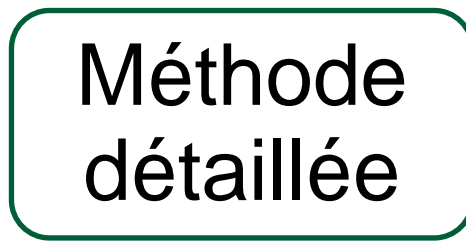

- **Lot 4 :** Couverture, étanchéité, charpente, zinguerie
- **Lot 5 :** Cloisonnement, doublage, plafonds suspendus, menuiseries intérieures
- **Lot 6 :** Façades et menuiseries extérieures
- Lot 7 : Revêtements des sols, murs et plafonds, chape, peinture, décoration

**Lot 8 :** CVC, ECS

- **Lot 9 :** Installations sanitaires
- **Lot 10 :** Réseaux d'énergie (courant fort)

**Contributeurs**

**Lot 11 :** Réseaux de communication (courant faible)

Lot 12 : Appareils élévateurs...

**Lot 13 :** Equipement de production locale d'électricité

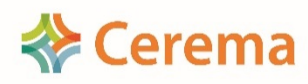

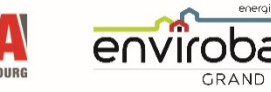

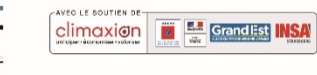

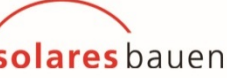

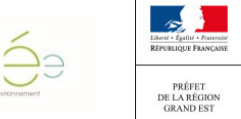

**ADEME** 

### Les contributeurs

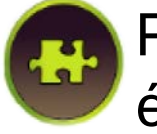

 Produits et matériaux de construction ET équipements

*Entrée*

- **Lot 1 :** Voirie et réseaux divers
- **Lot 2 :** Fondations et infrastructure
- **Lot 3 :** Superstructure, maçonnerie

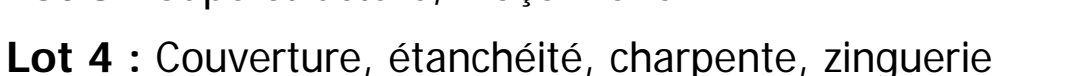

- **Lot 5 :** Cloisonnement, doublage, plafonds suspendus, menuiseries intérieures
- **Lot 6 :** Façades et menuiseries extérieures

Lot 7 : Revêtements des sols, murs et plafonds, chape, peinture, décoration

#### **Lot 8 :** CVC, ECS

- **Lot 9 :** Installations sanitaires
- **Lot 10 :** Réseaux d'énergie (courant fort)

**Contributeurs**

- **Lot 11 :** Réseaux de communication (courant faible)
- Lot 12 : Appareils élévateurs...
- **Lot 13 :** Equipement de production locale d'électricité

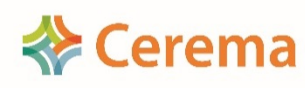

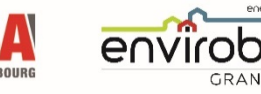

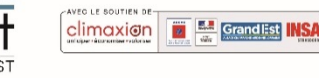

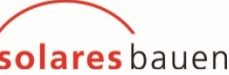

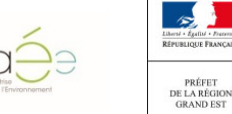

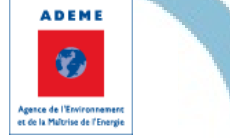

**Valeurs** 

**forfaitaires**

**Méthode** 

Simplifiée

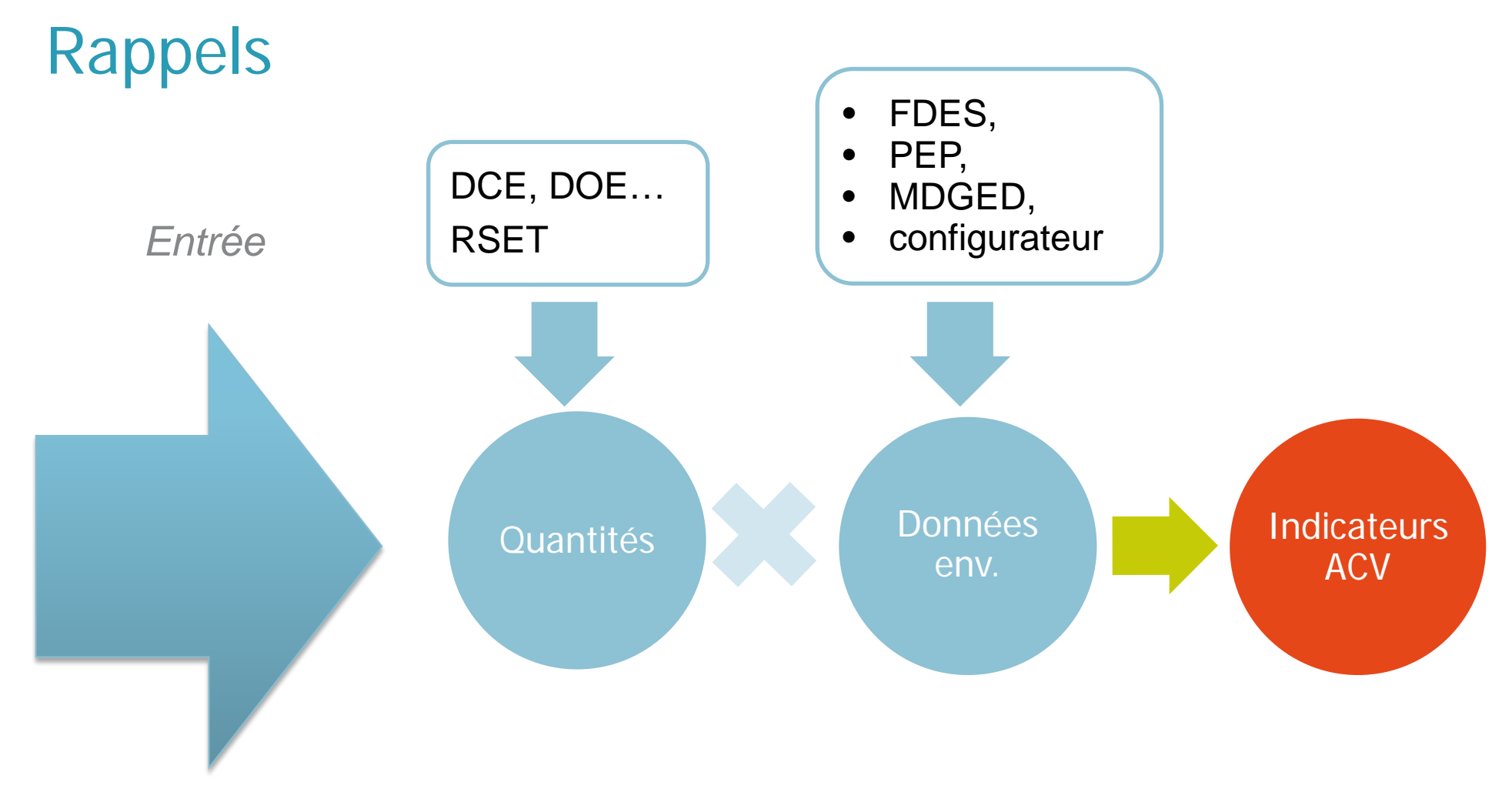

#### **Contributeurs**

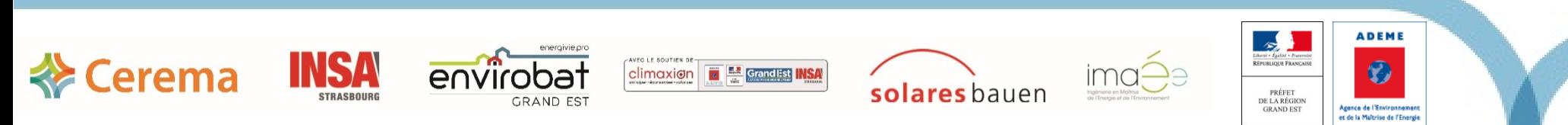

### Rappels

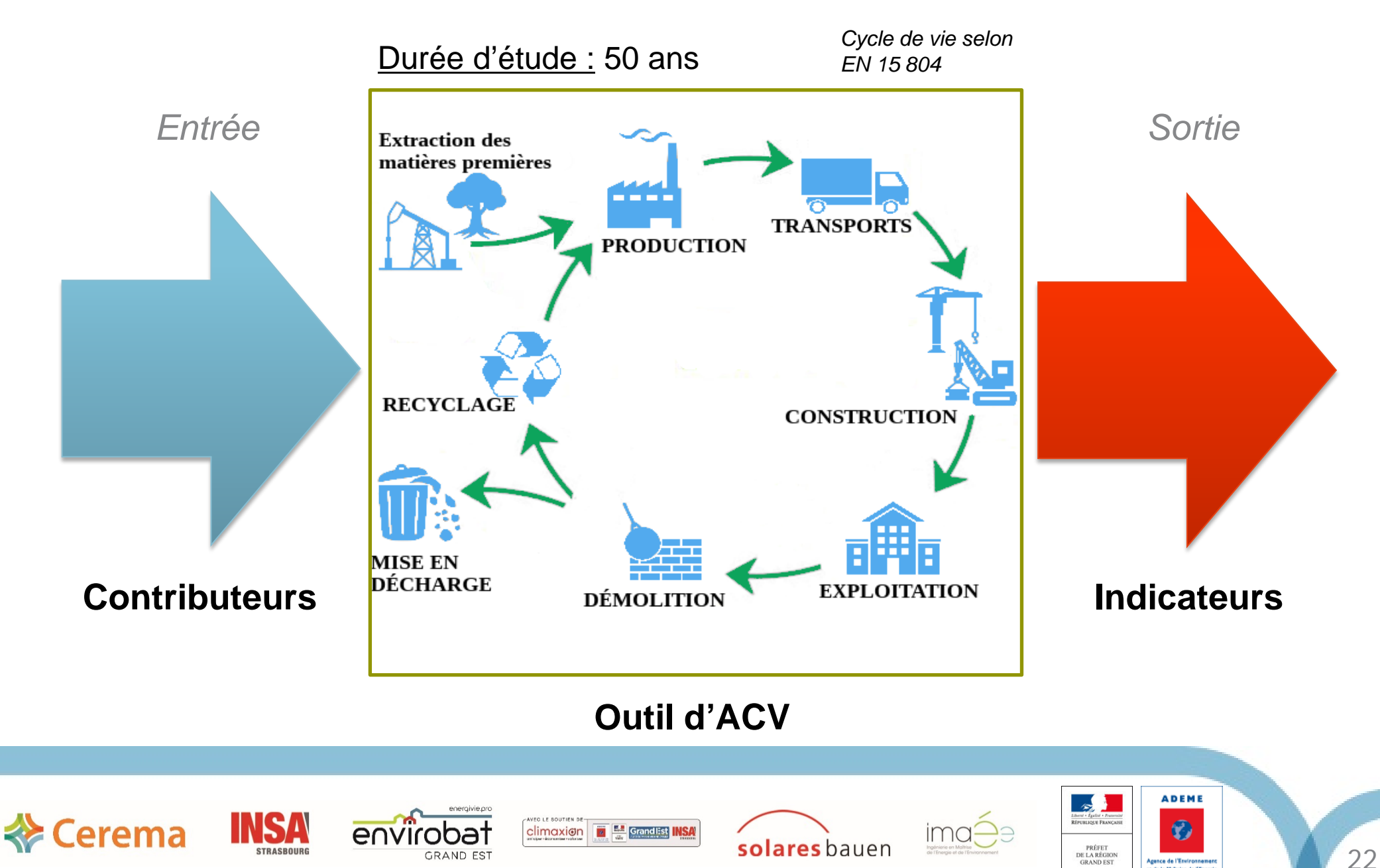

Agence de l'Environnement<br>et de la Maîtrise de l'Energie

### Rappels

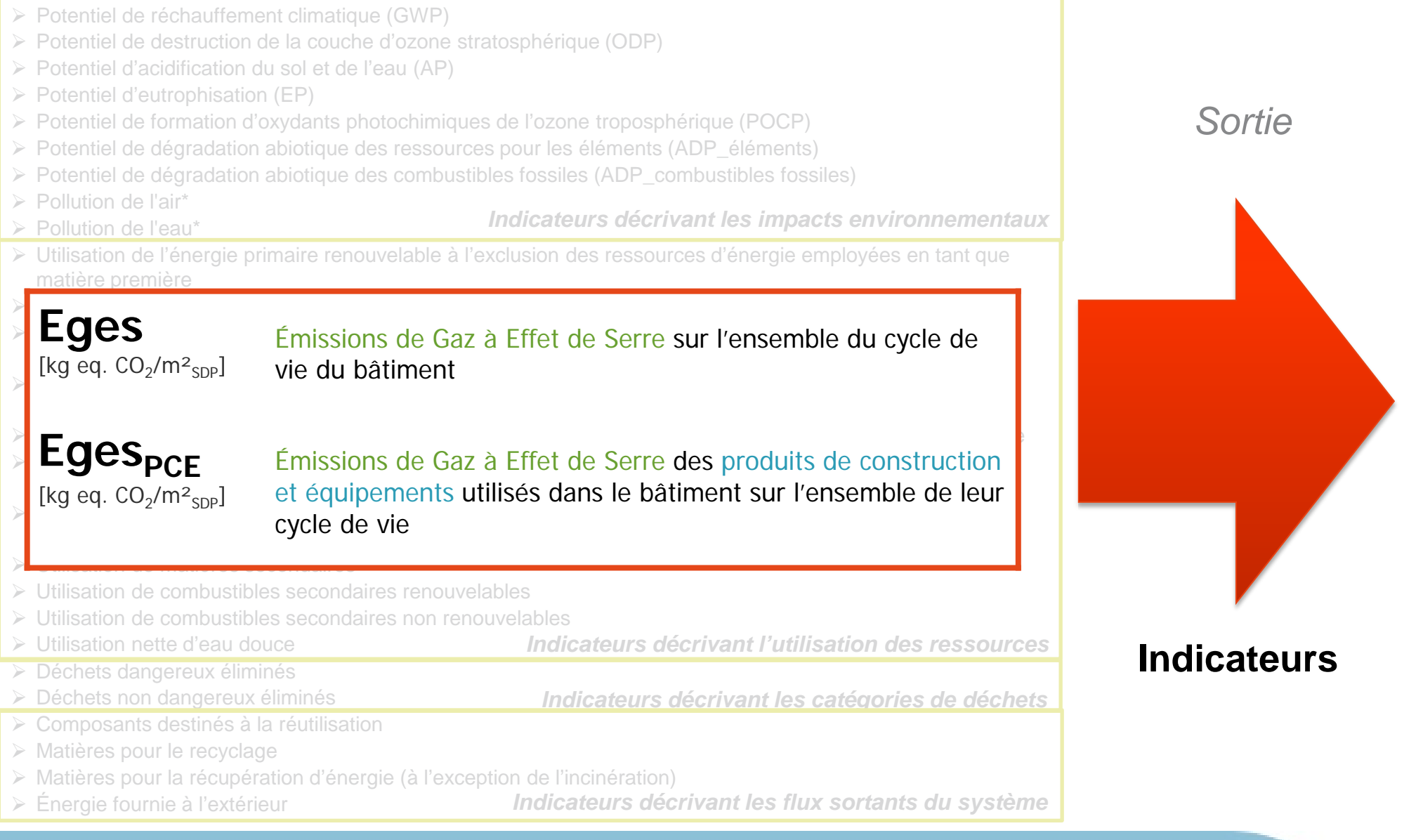

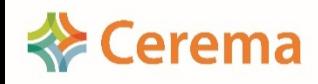

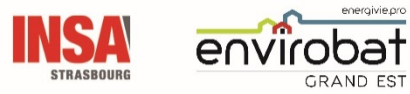

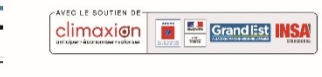

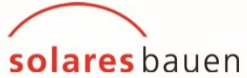

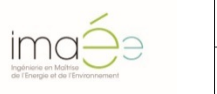

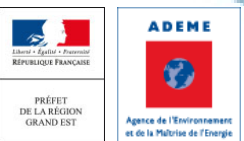

### LE CO2 est un des indicateurs

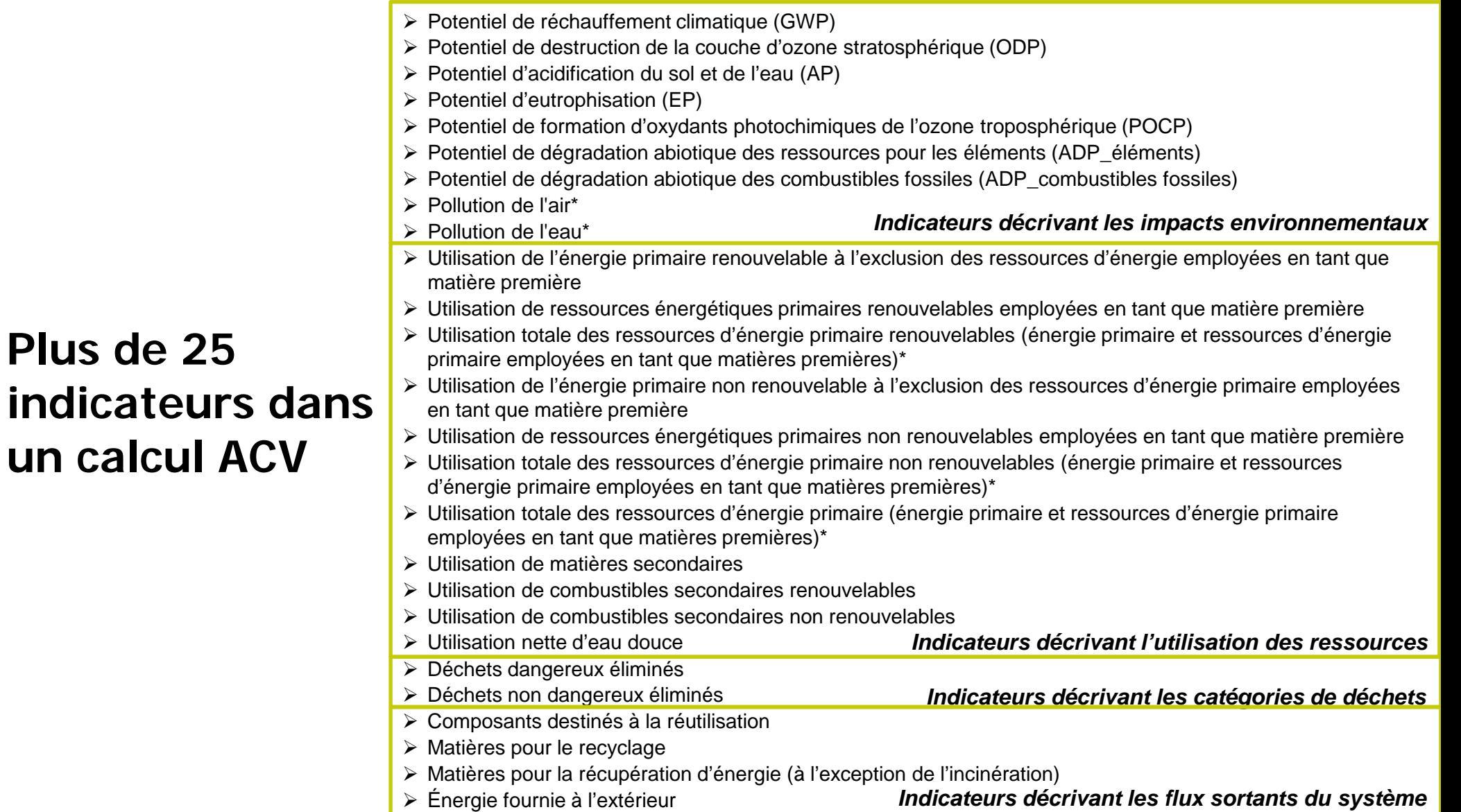

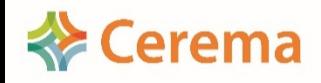

**un** 

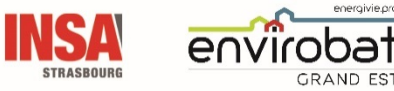

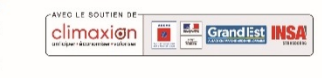

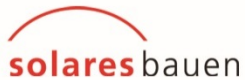

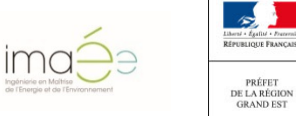

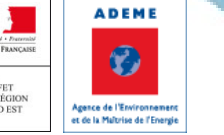

### Données d'entrée

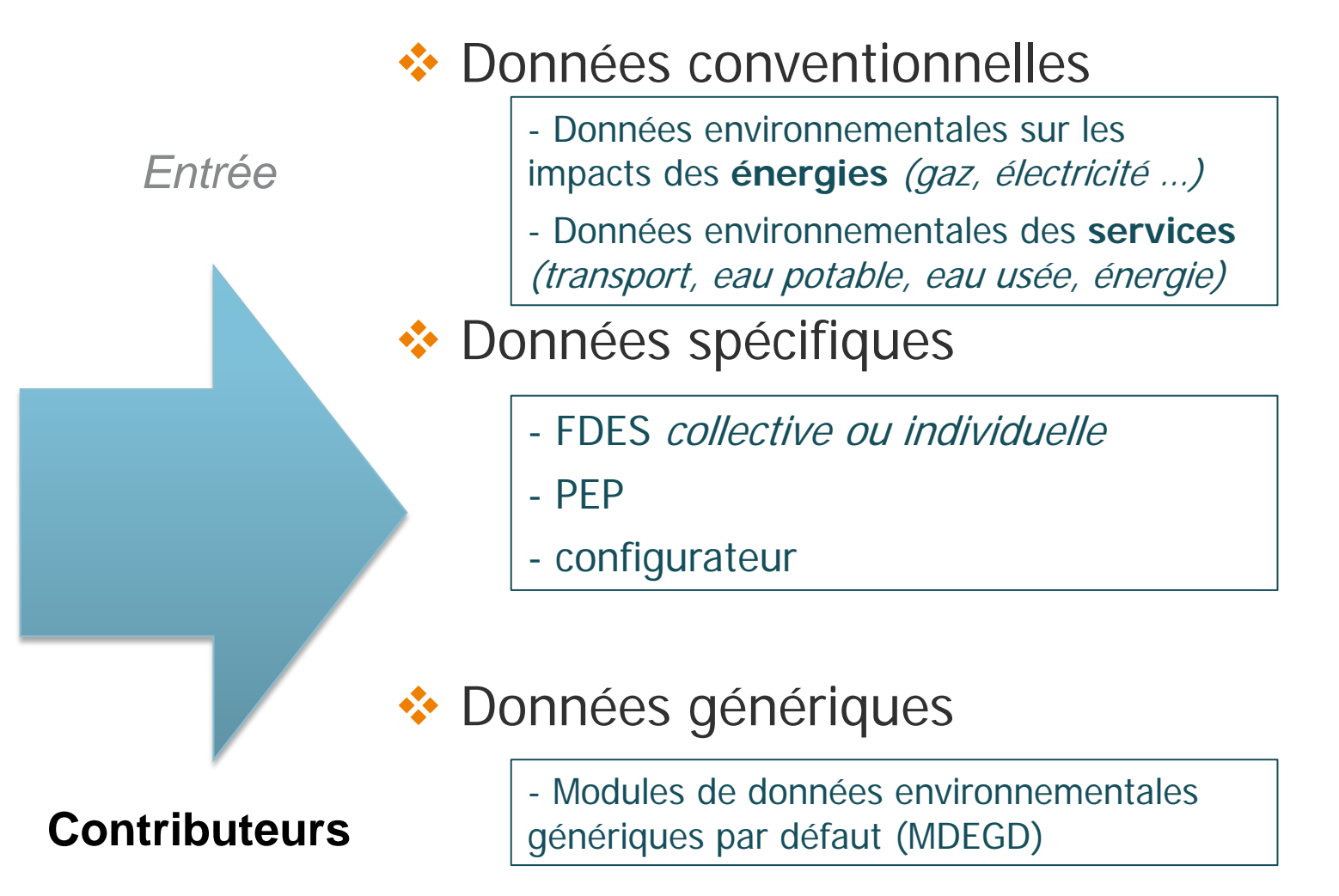

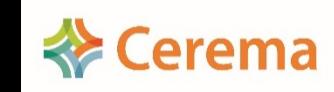

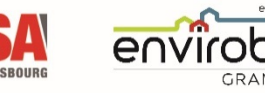

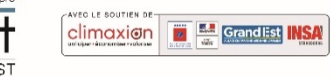

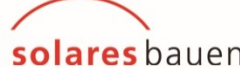

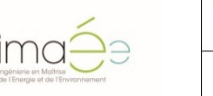

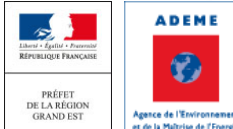

### La base de données INIES

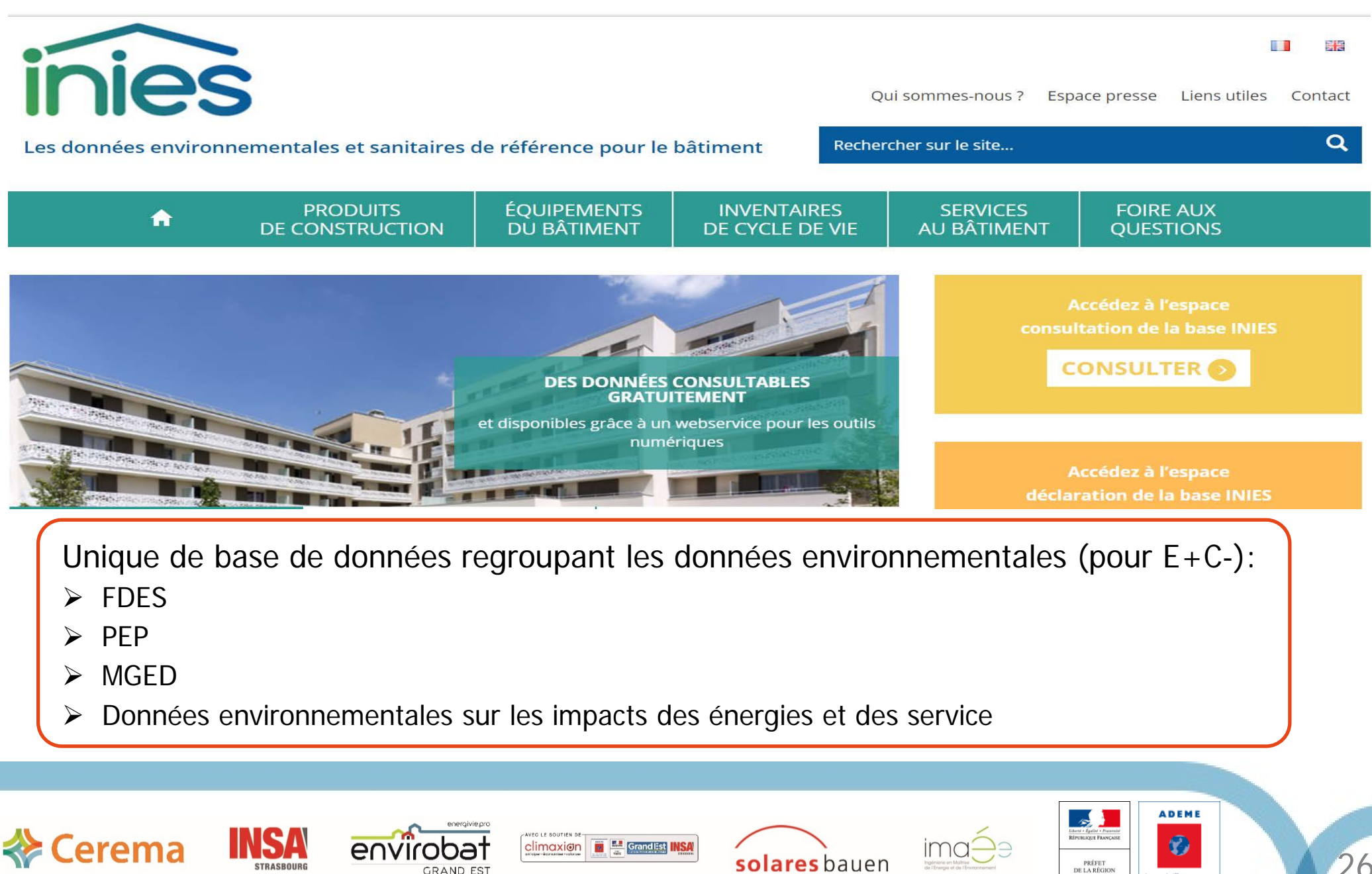

**GRAND EST** 

Agence de l'Environn et de la Maltrise de l'Energ

**inies** 

### FDES / PEP individuelle ou collective

- Contenu : Déclaration environnementale
- Vérification : par tierce partie indépendante (depuis juillet 2017)
- Qui réalise : tout fabricant, industriel ou organisation professionnelle
- Utilisation :
	- Individuel : Vérifier que la marque et le modèle soit identique
	- Collective : Respecter les critères :
		- « preuve d'aptitude à l'usage »
		- « Références commerciales couvertes et fabricants »

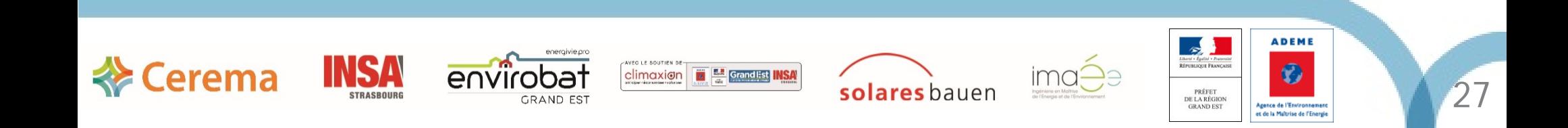

### **Configurateurs**

- Pour : tous les produits de certaines filières
- Contenu : Déclaration environnementale adapté aux spécificités du produits
- Qui réalise : Filières
- Utilisation : En adaptant les critères connues ou/et utilisant les paramètres par défaut

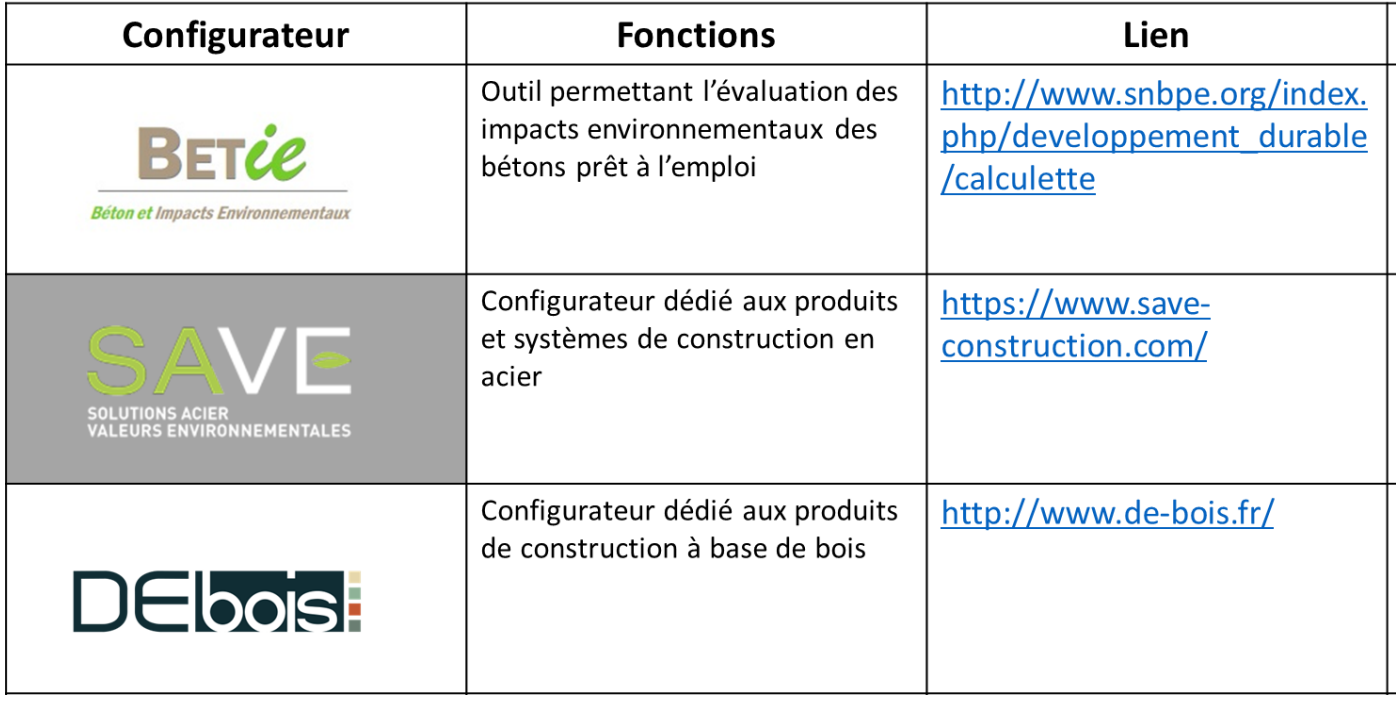

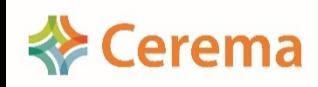

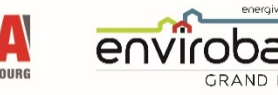

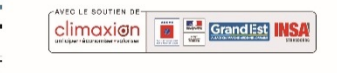

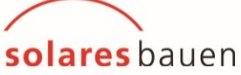

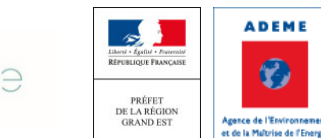

### MDEGD

- Pour : Produit générique
- Contenu : Déclaration environnementale volontairement pénalisantes
- Qui réalise : Ministère en charge de la construction
- Utilisation : Correspondance avec le nom, l'unité fonctionnelle et les données environnementales sources

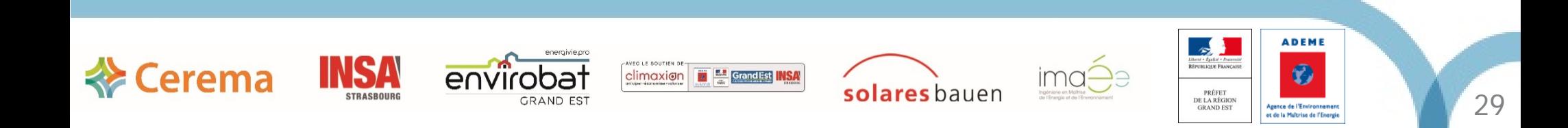

### Niveaux du référentiel énergie-carbone

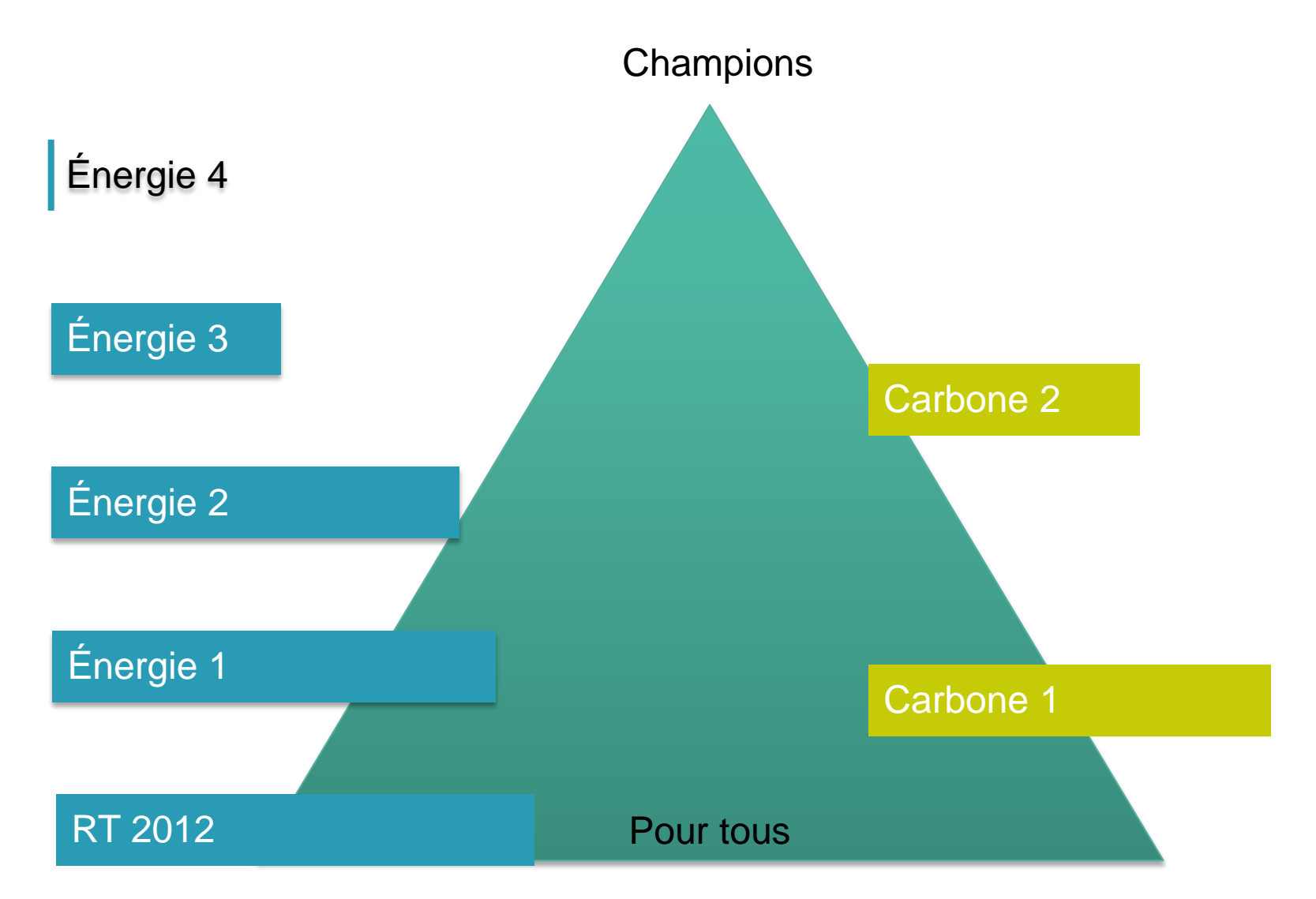

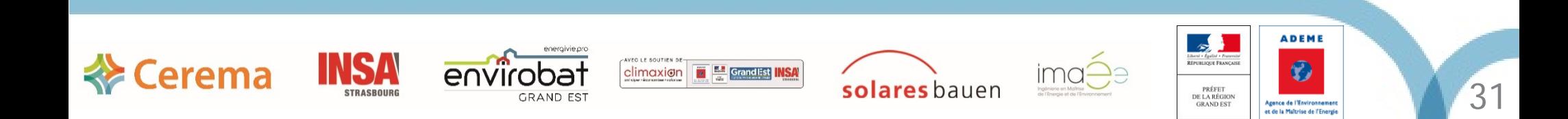

# Questions

# Réponses

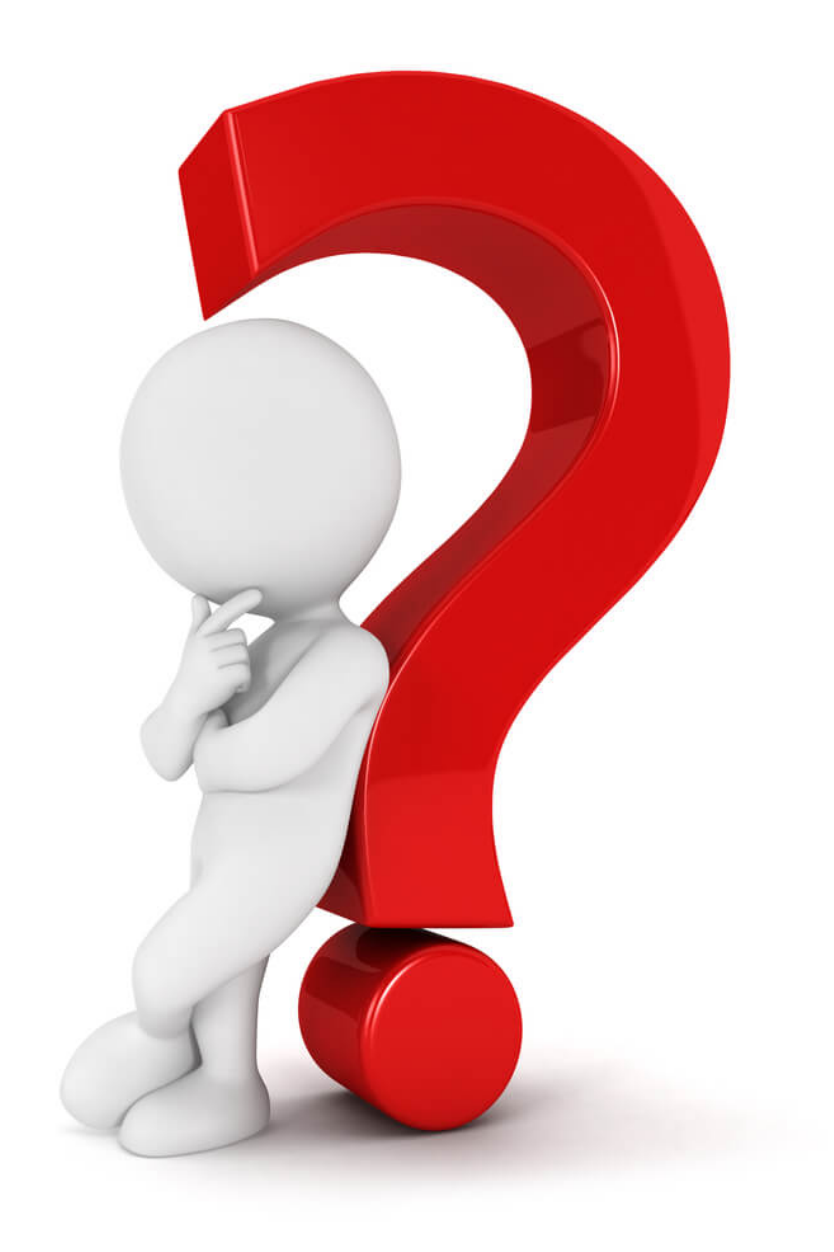

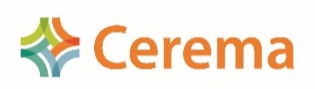

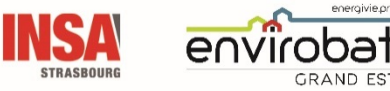

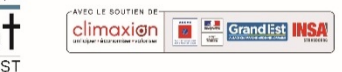

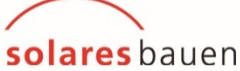

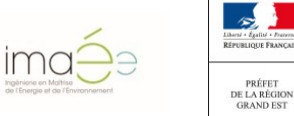

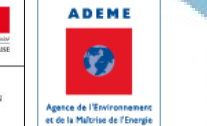

### Déroulé du séminaire de restitution

> Introduction / Rappel (DREAL-Cerema)

Synthèse du programme OBEC en Grand Est (Cerema)

L'ACV au cours du projet (Solares Bauen)

*- Pause -*

- Réduire le poids Carbone de mon bâtiment (Imaée)
- PEP ecopasseport, quelle vérification ? Quelle évolution ? (Pep Ecopassport)
- ▶ De L'expérimentation E+C- à la RE2020 (DREAL)
- Visite du collège Jean LAMOUR à 17h (30 places disponibles)

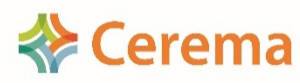

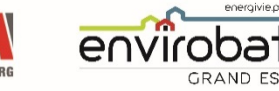

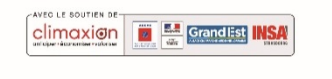

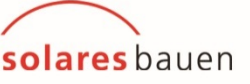

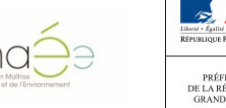

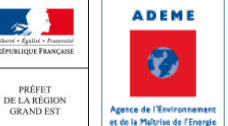

## Synthèse du programme OBEC en Grand Est

### Pierrick NUSSBAUMER - Cerema

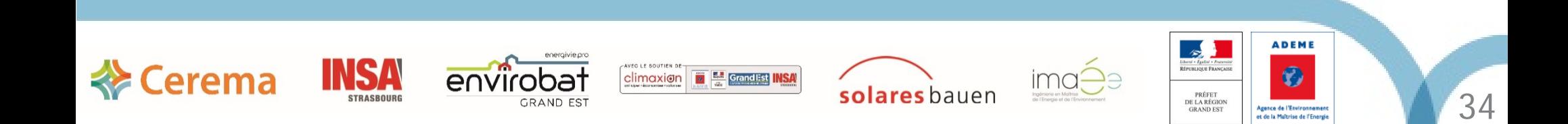

### Plan

- 1. Présentation de l'échantillon
- 2. Résultats énergétiques
- 3. Résultats Carbone

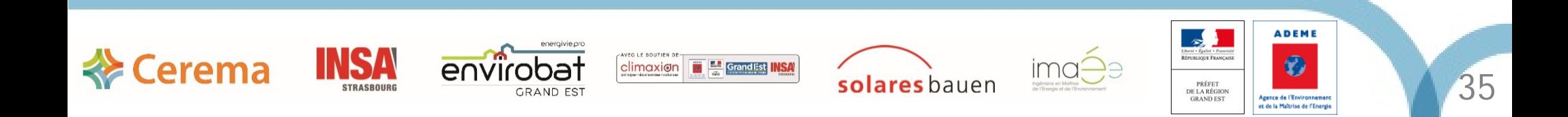

### Plan

#### 1. Présentation de l'échantillon

- 2. Résultats énergétiques
- 3. Résultats Carbone

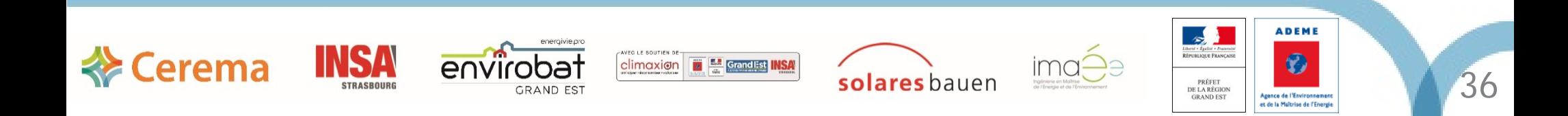

### Usage des bâtiments

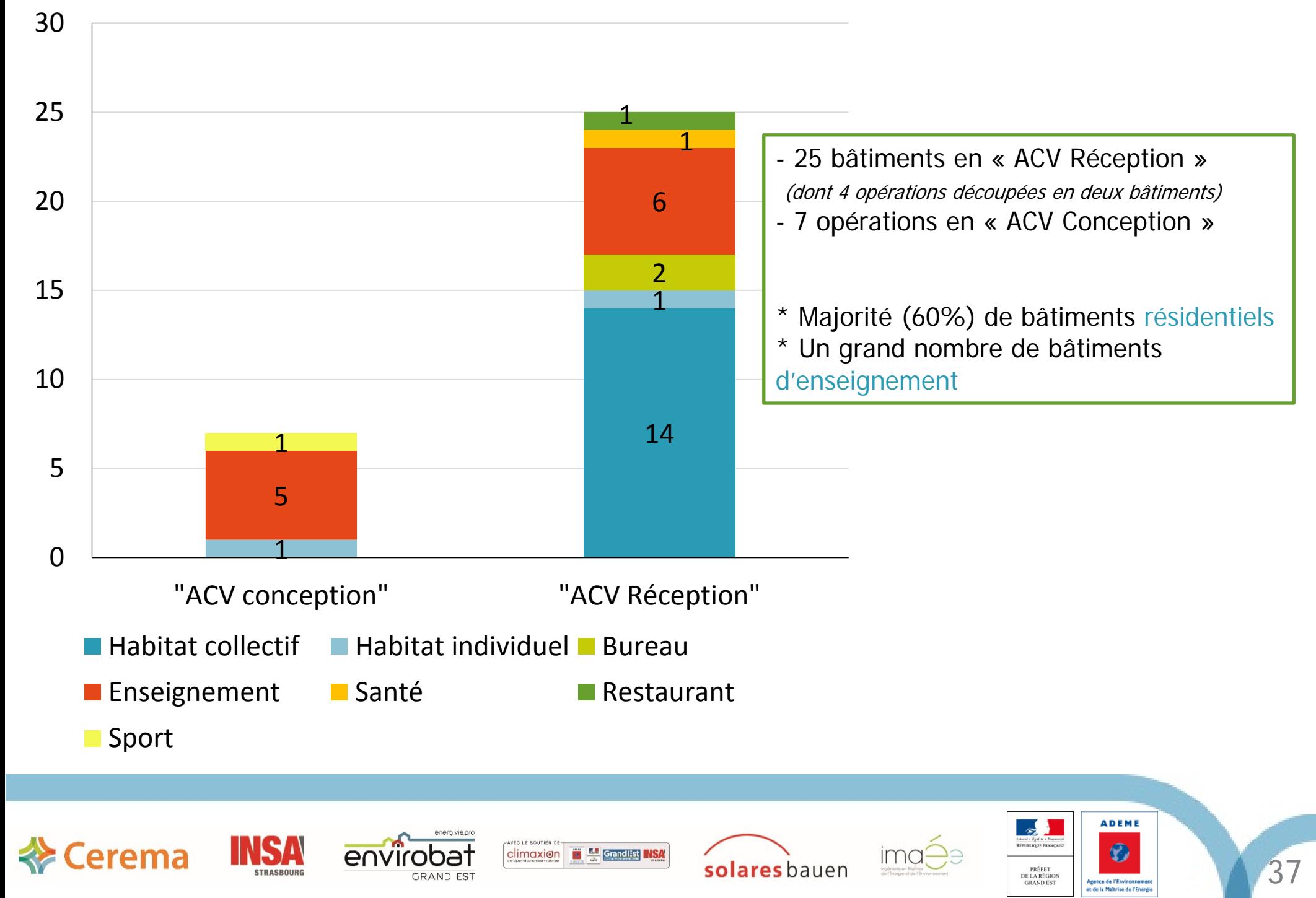
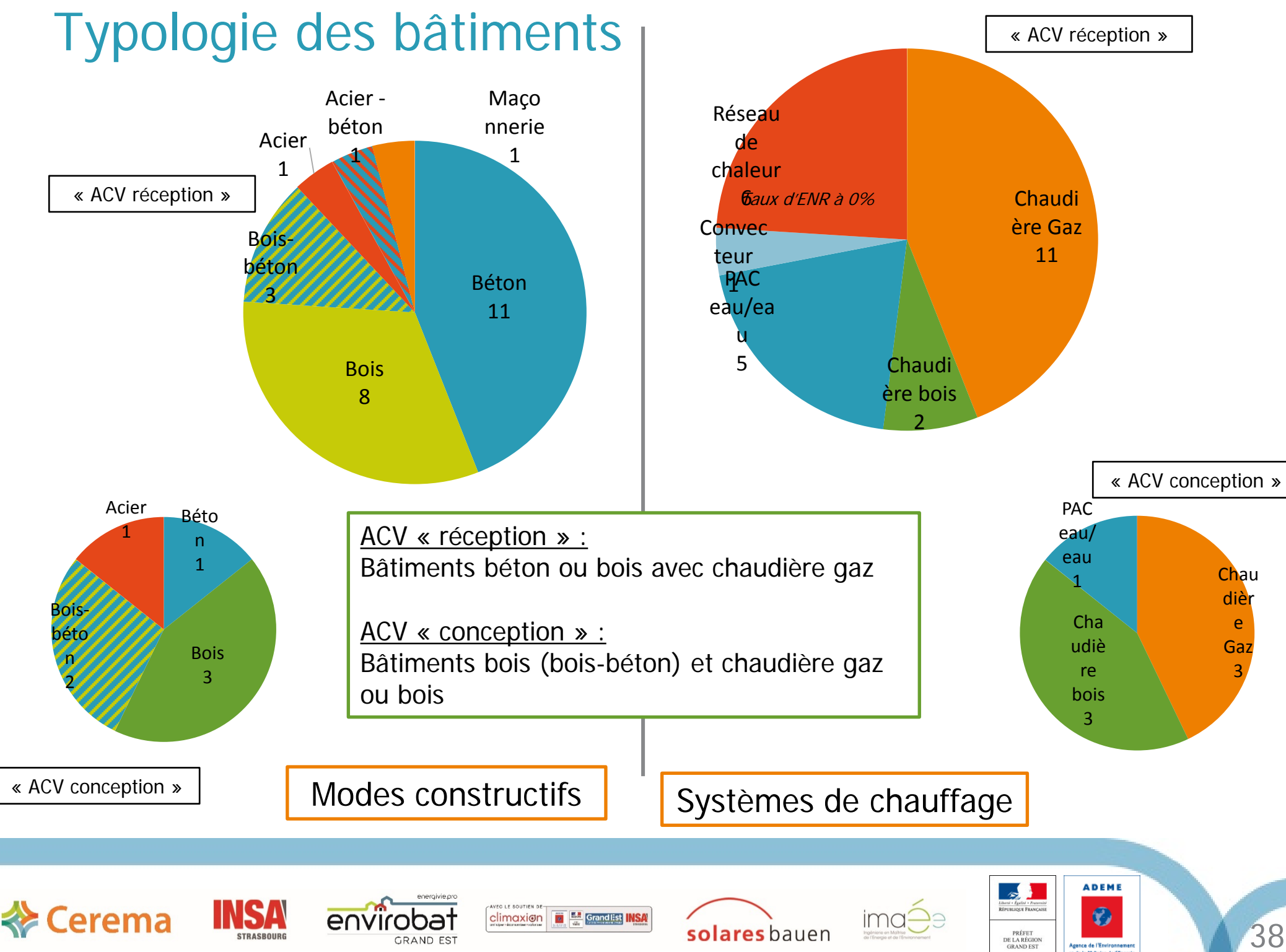

Agence de l'Environnement<br>et de la Maltrise de l'Energie

#### Plan

1. Présentation de l'échantillon

- 2. Résultats énergétiques
- 3. Résultats Carbone

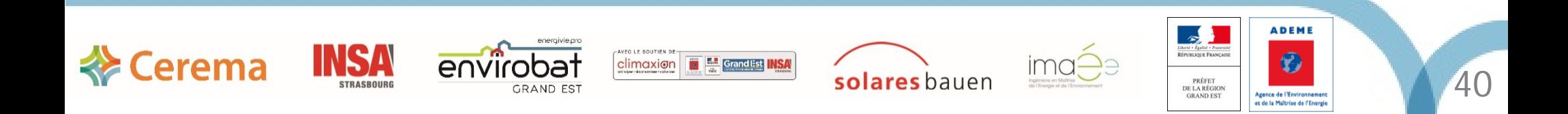

### Bilan Bepos

#### Résultats Bilan Bepos très variables : Entre 40 et 140 kWh $_{\rm ep}$ /m<sup>2</sup>.an

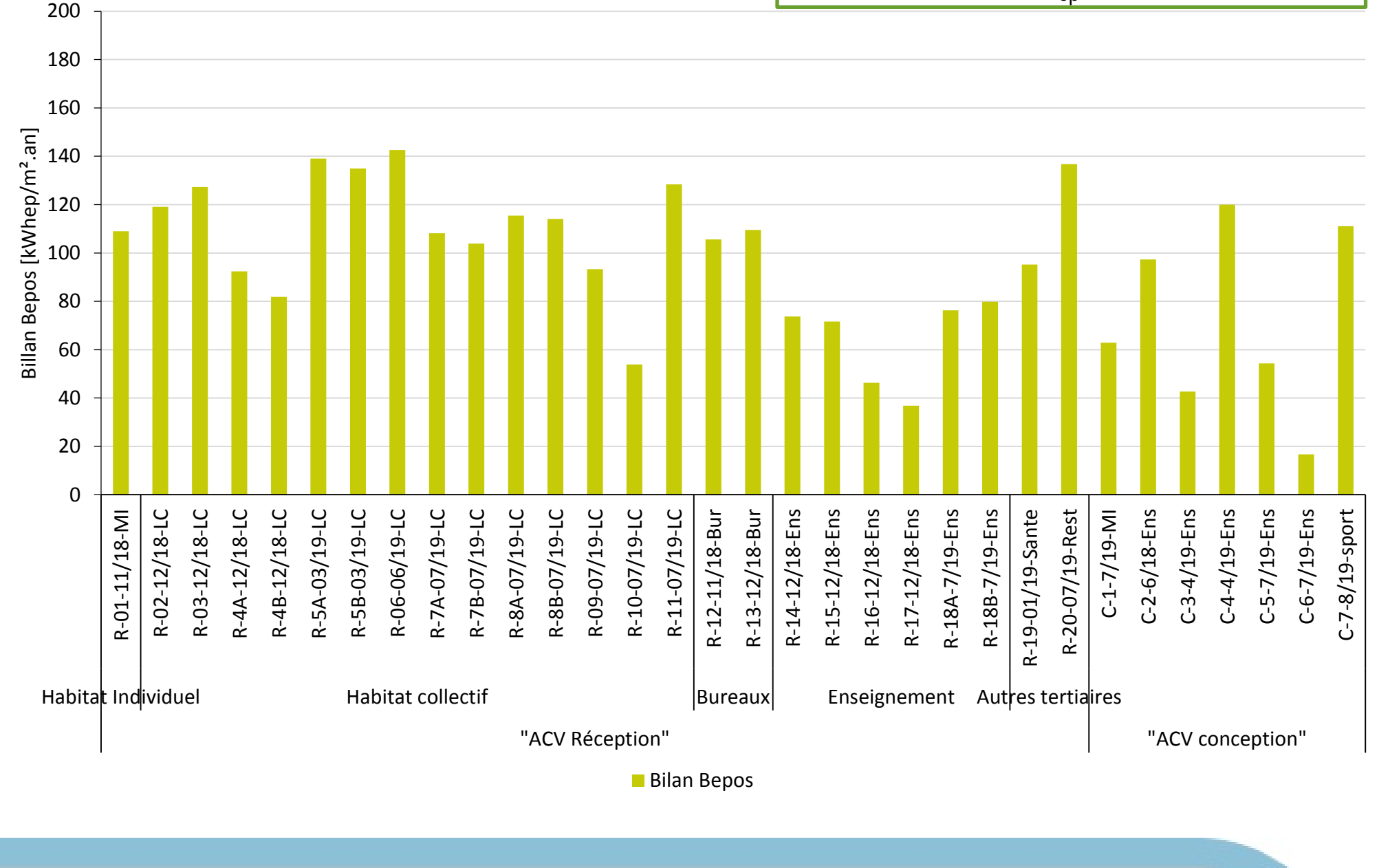

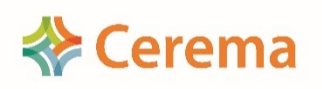

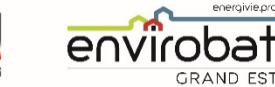

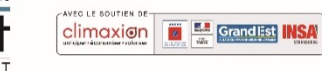

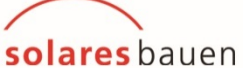

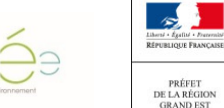

ima

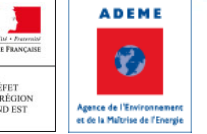

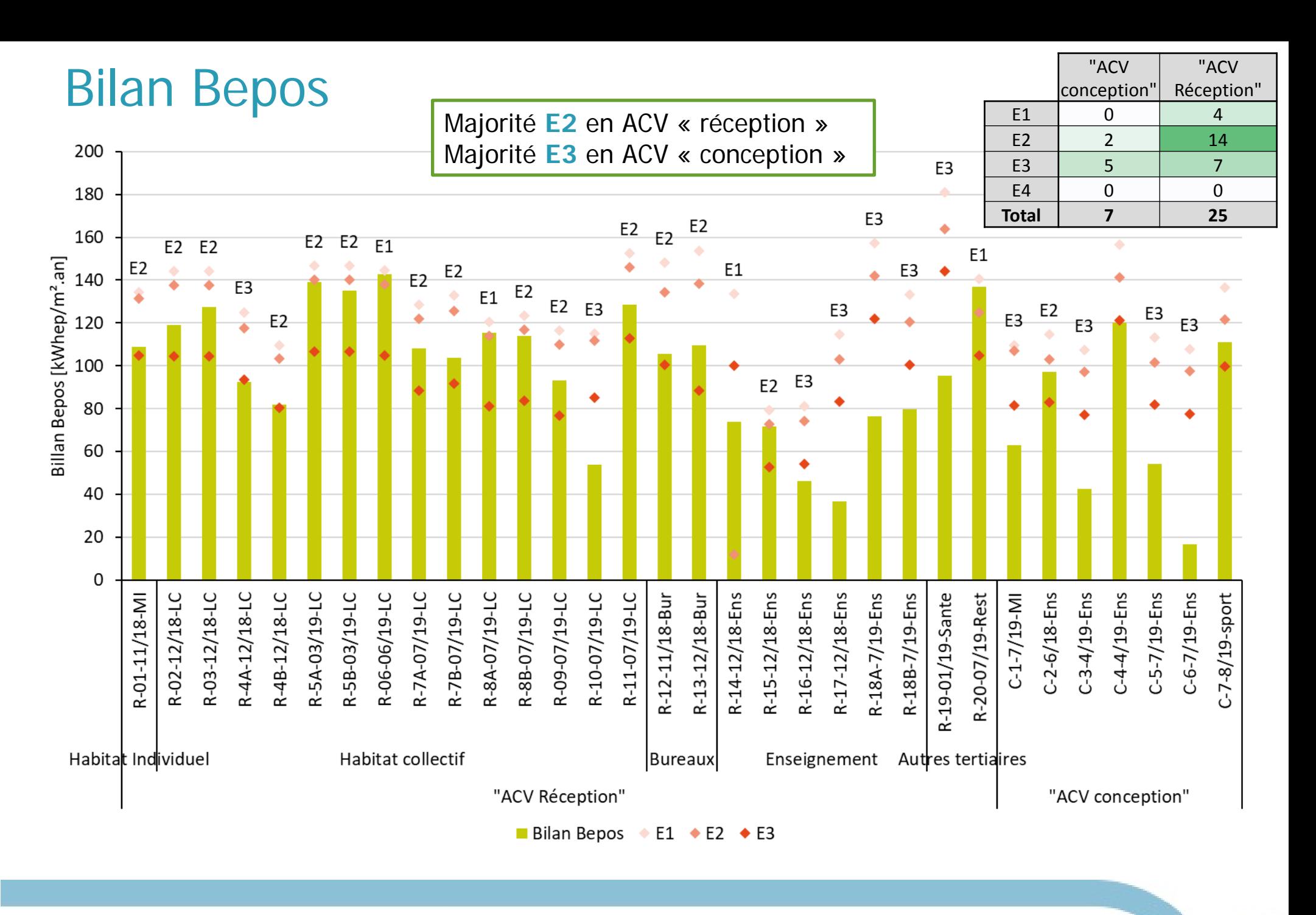

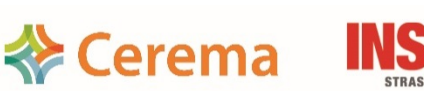

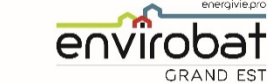

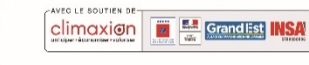

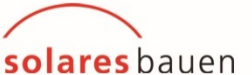

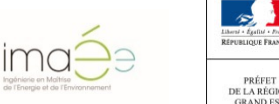

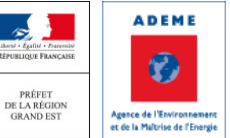

#### Bilan Bepos et Gain Cep sur Cep<sub>max</sub>

**FOLE SOUTIEN** 

eny

GRAND FST

climaxion

mini.<br>I wil

Grand Est

solares bauen

**Exerema** 

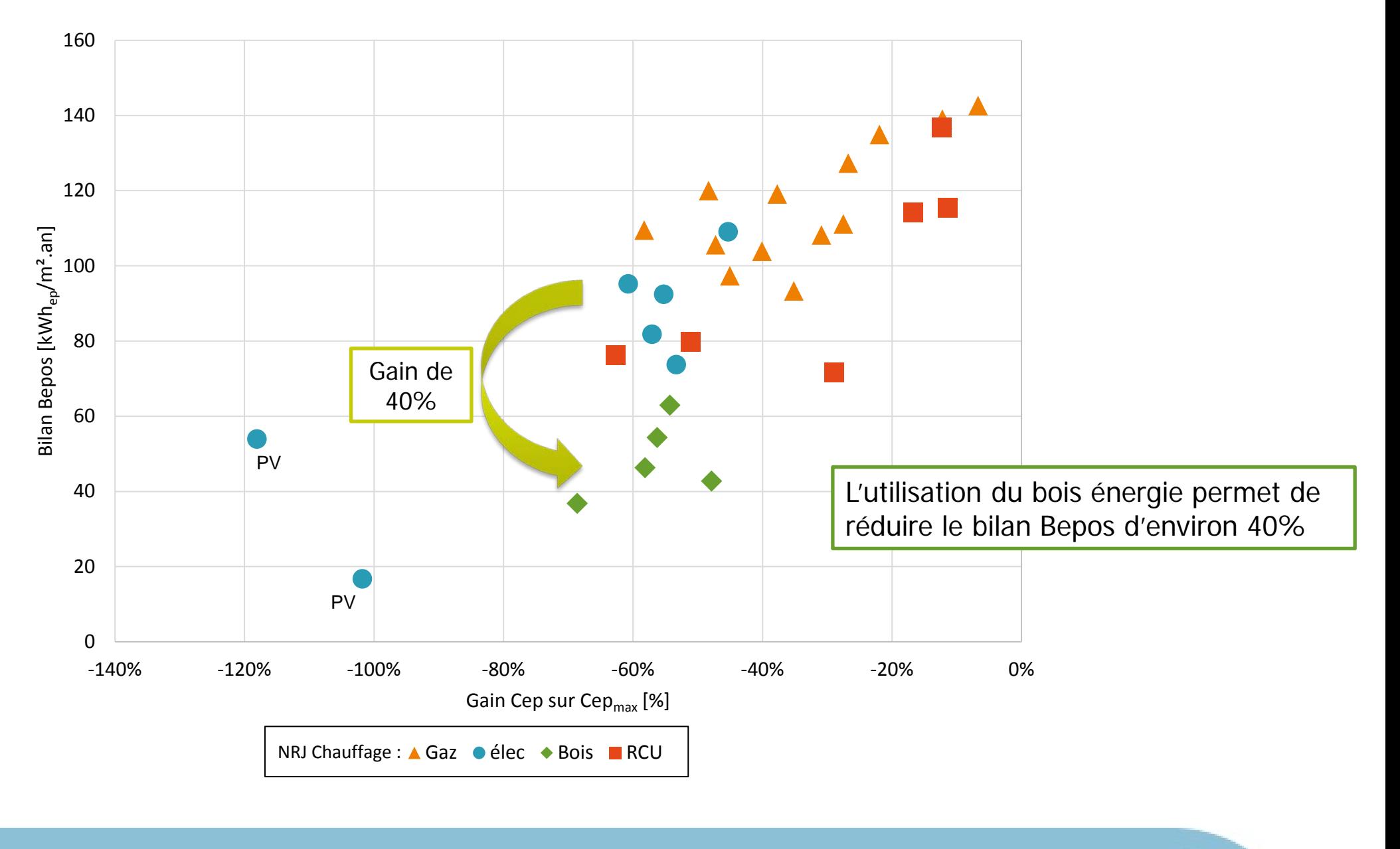

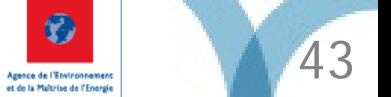

**ADEME** 

PRÉFET<br>DE LA RÉGION<br>GRAND EST

#### Plan

- 1. Présentation de l'échantillon
- 2. Résultats énergétiques
- 3. Résultats Carbone

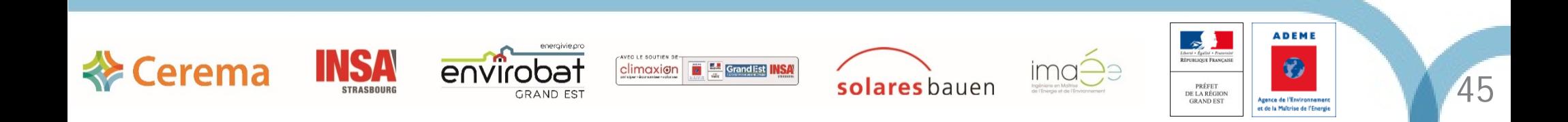

## Émission carbone (Eges) | Niveaux Eges très variables :

1 000 à 2 000 kg<sub>eq.</sub>  $CO_2/m^2$ 

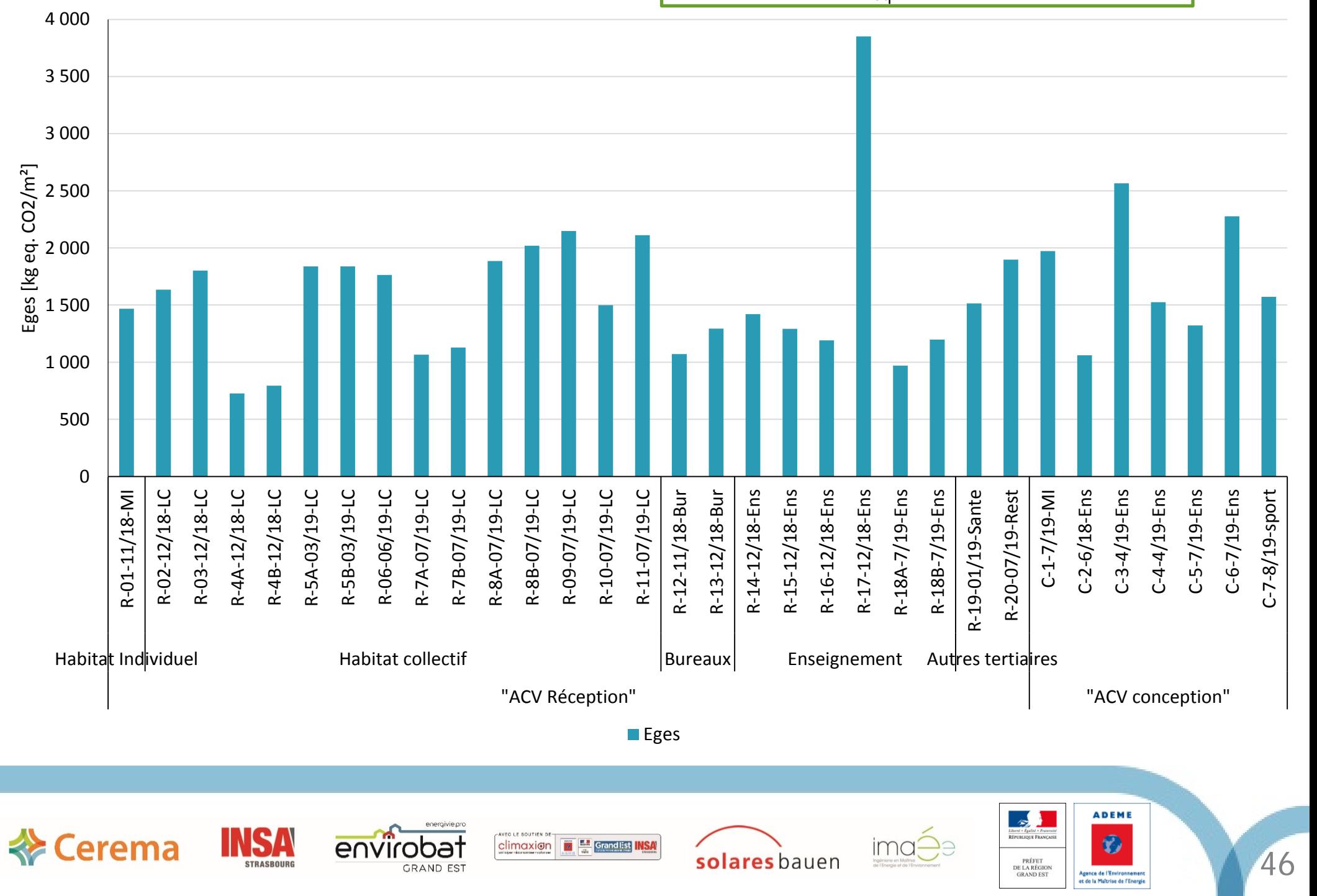

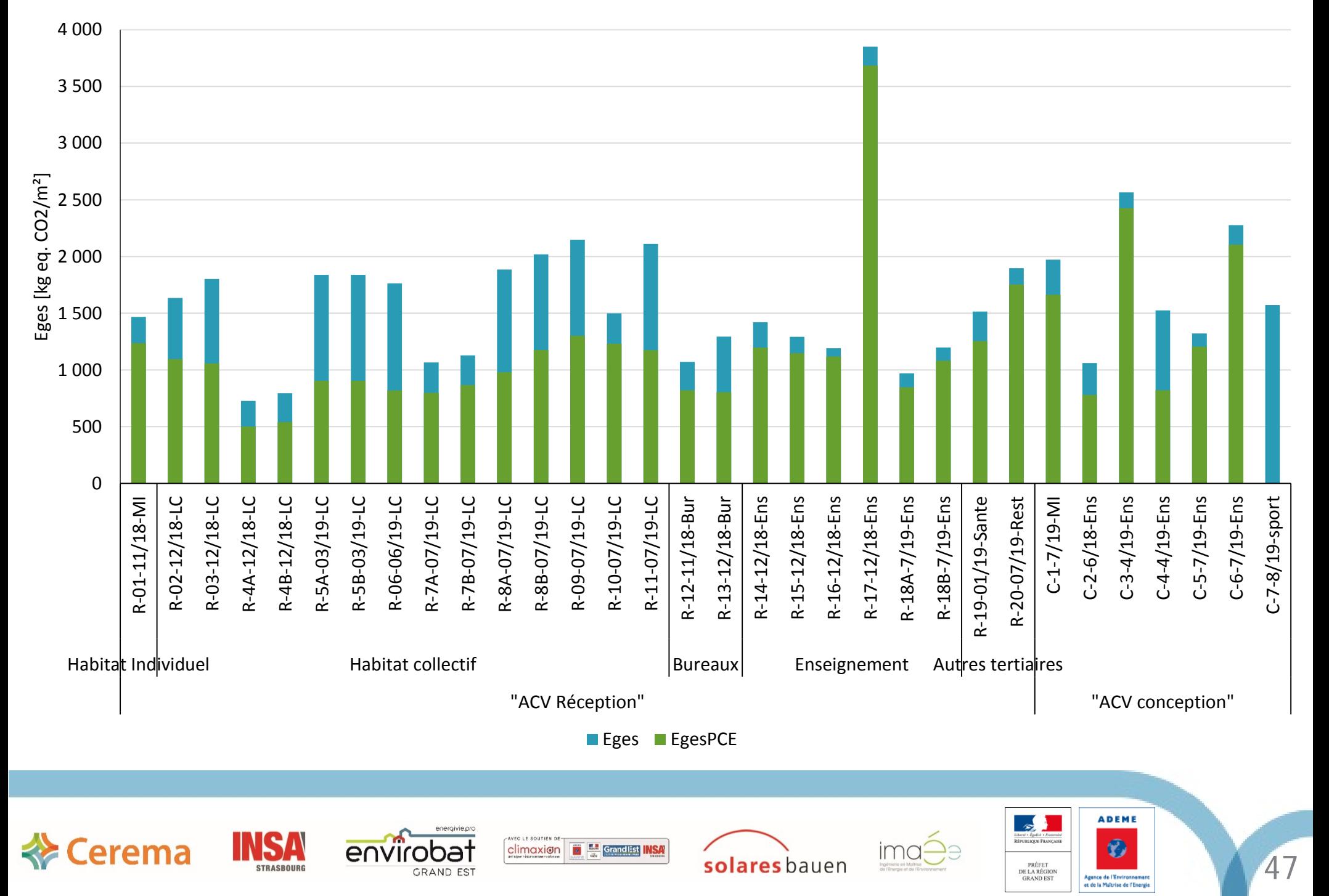

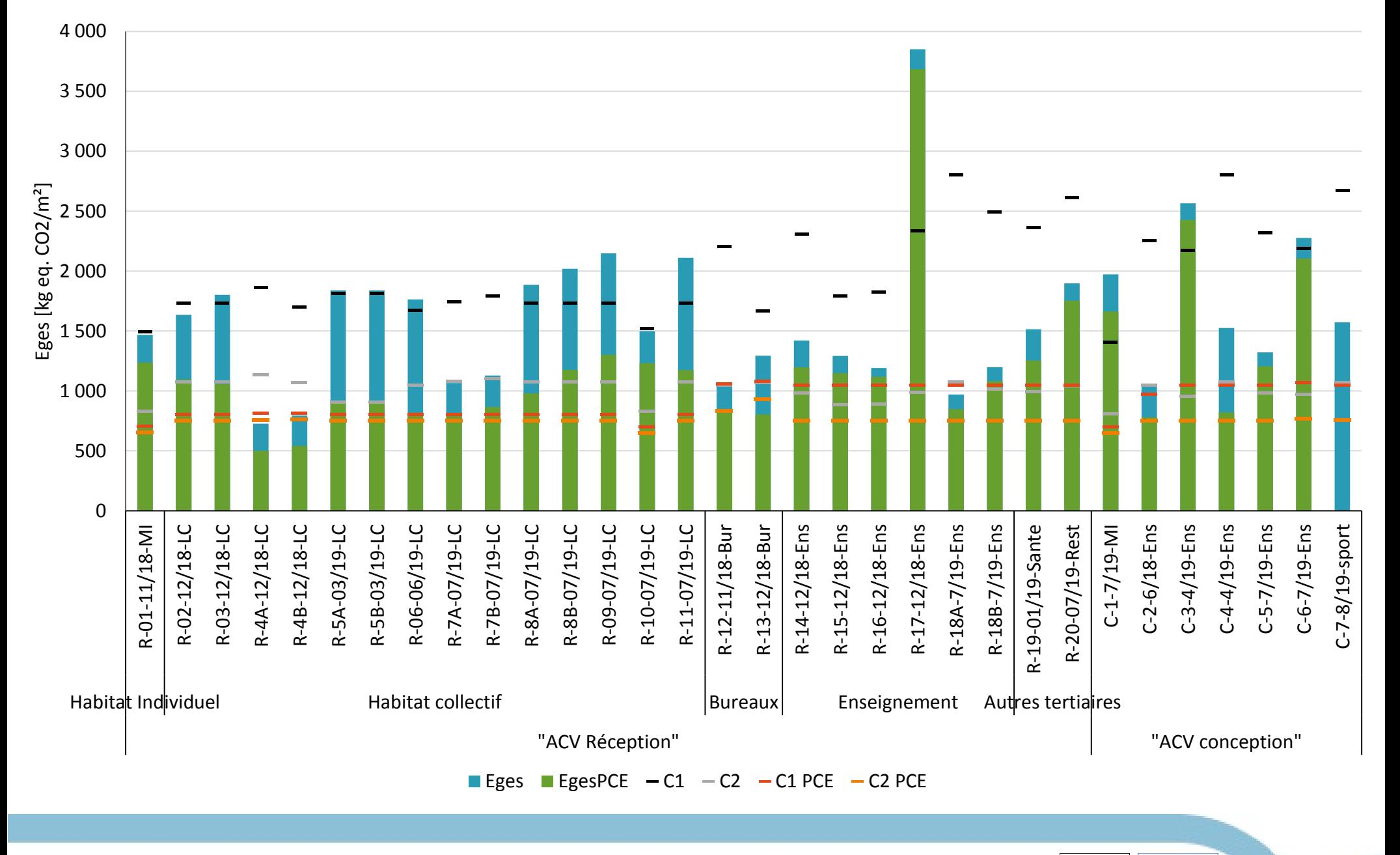

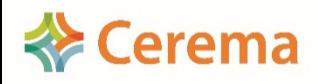

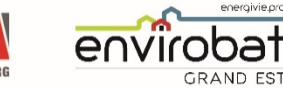

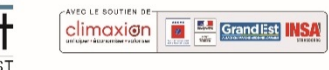

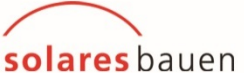

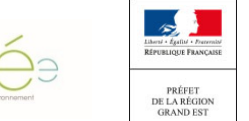

ima

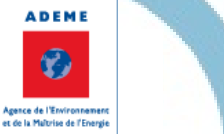

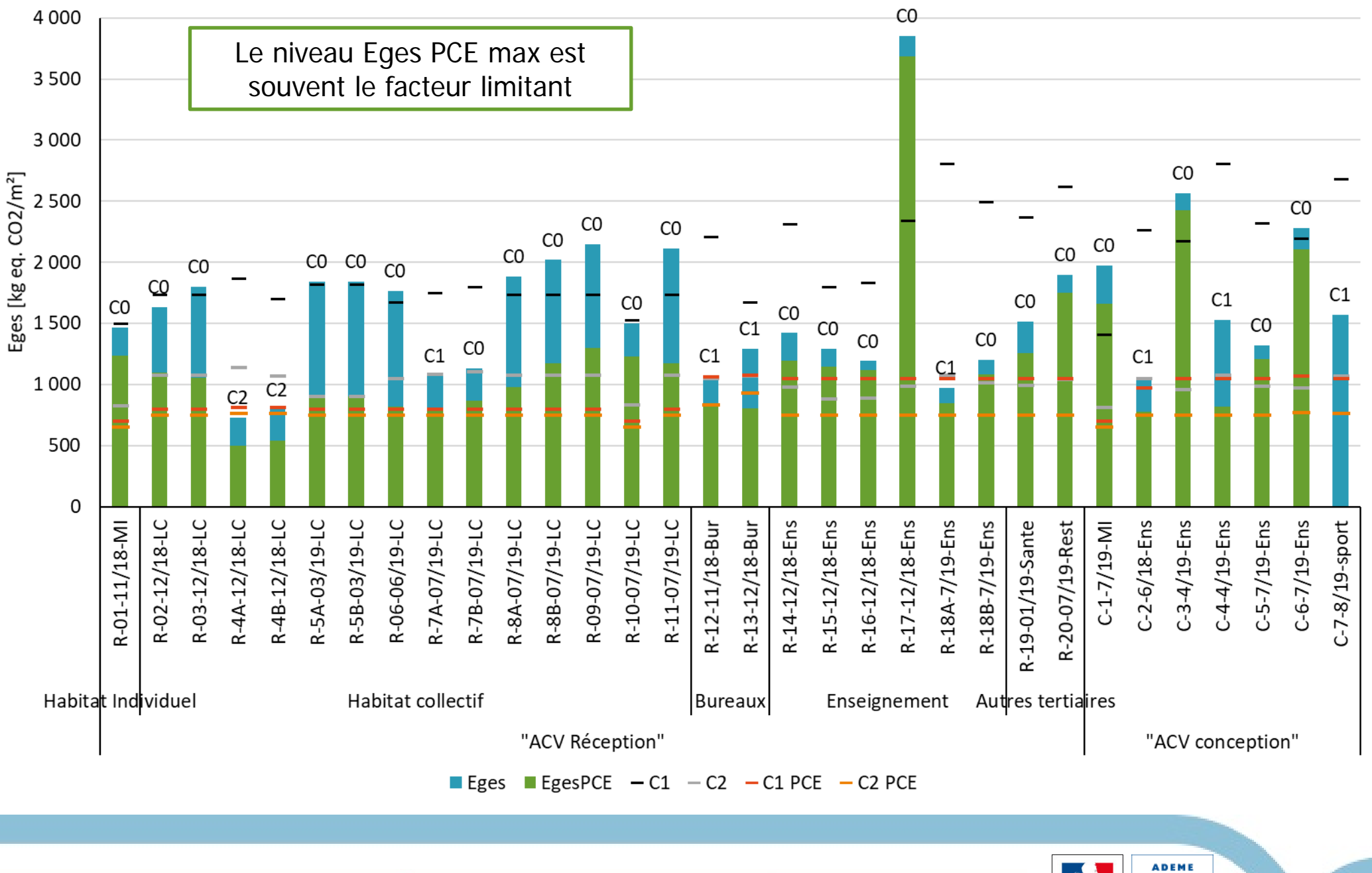

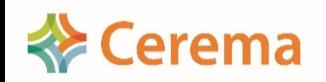

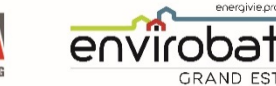

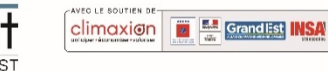

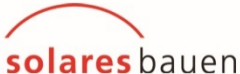

ima

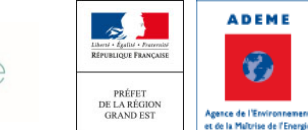

GRAND FST

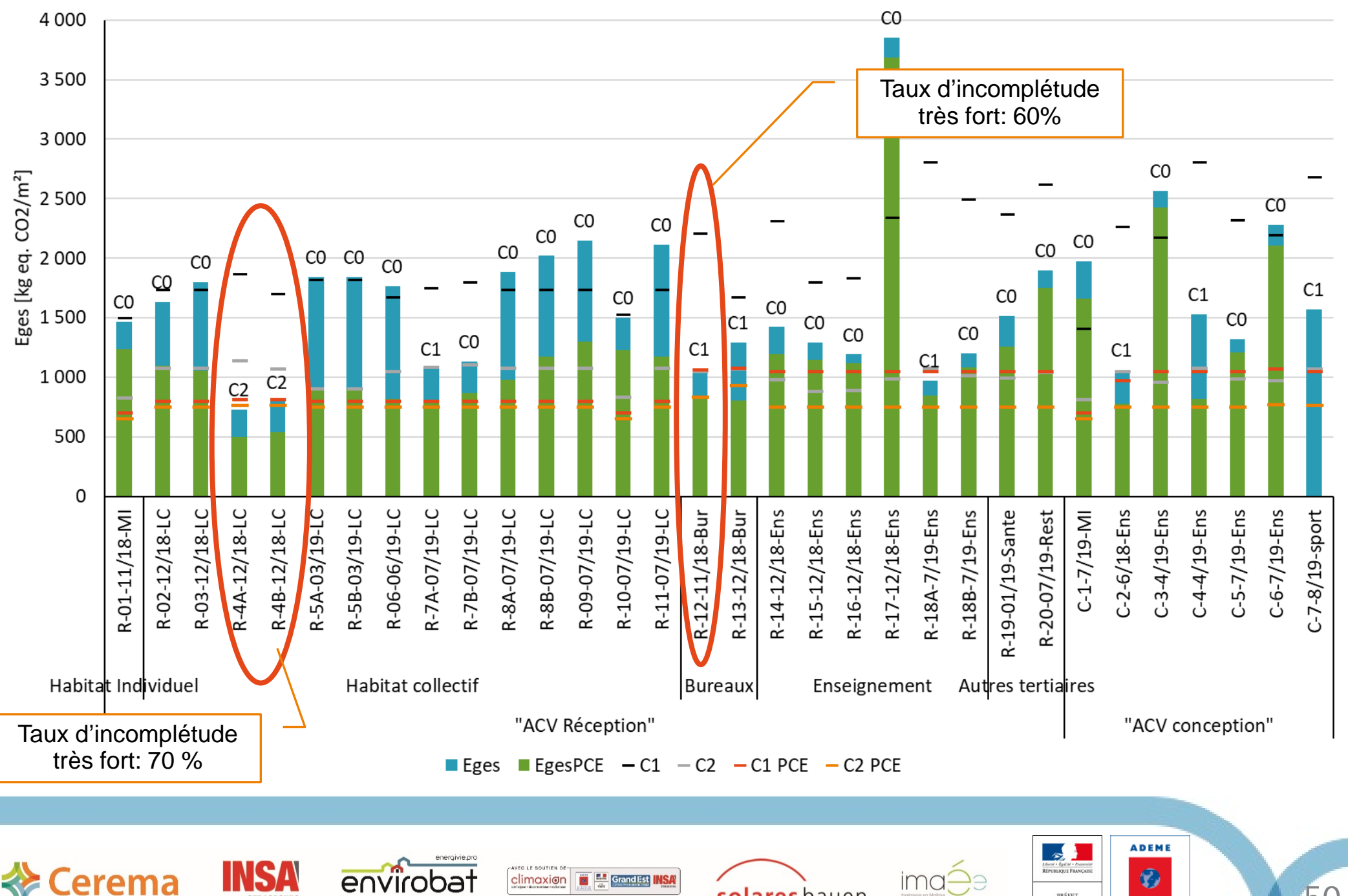

solares bauen

PRÉFET<br>DE LA RÉGION

**GRAND EST** 

Agence de l'Environnement<br>et de la Maltrise de l'Energi

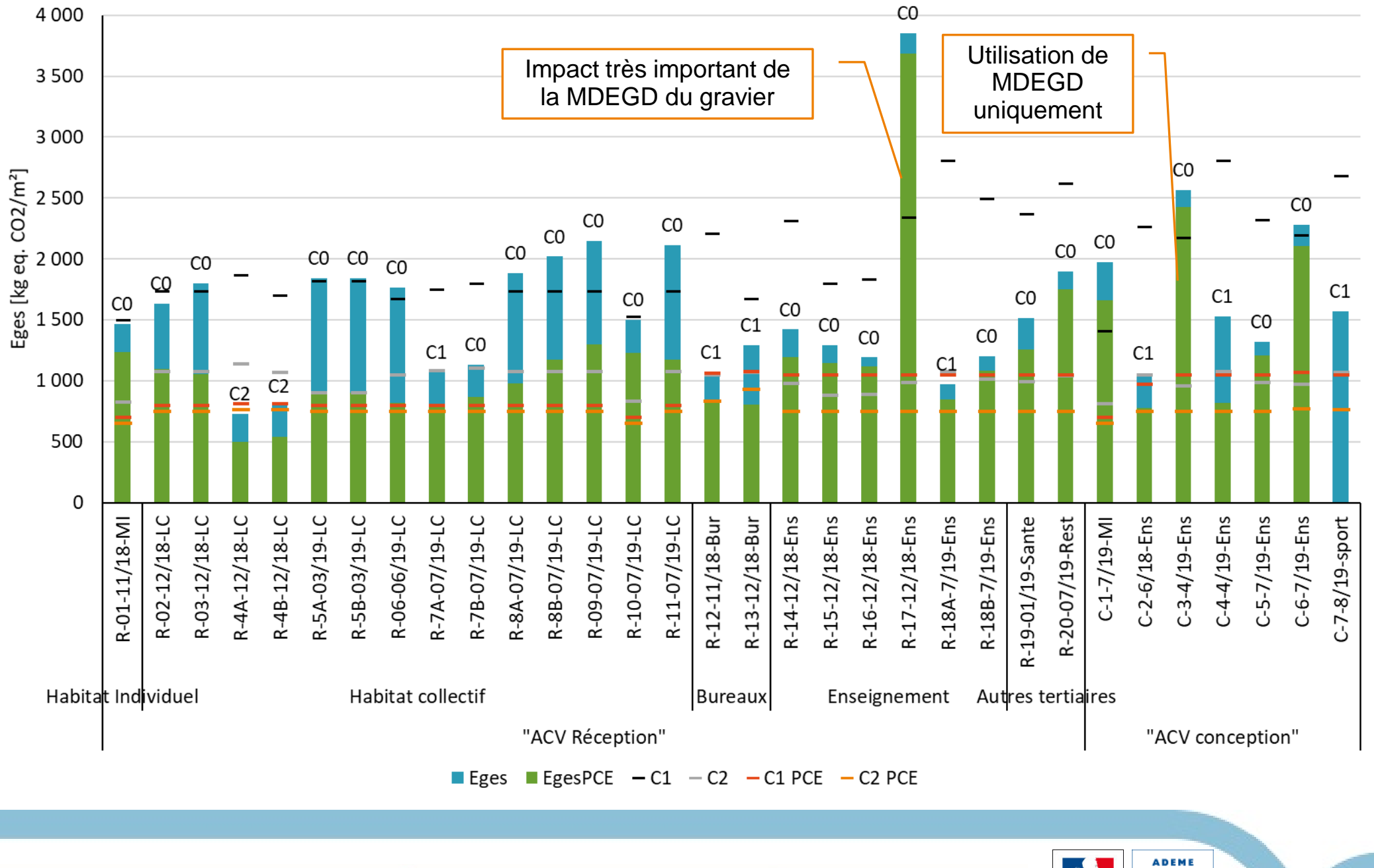

**Execute Cerema** 

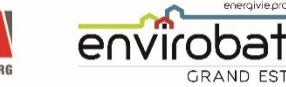

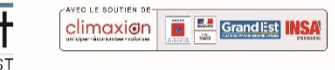

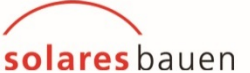

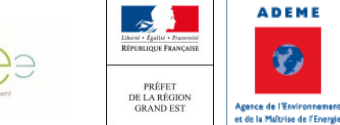

ima-

 $\bullet$ 

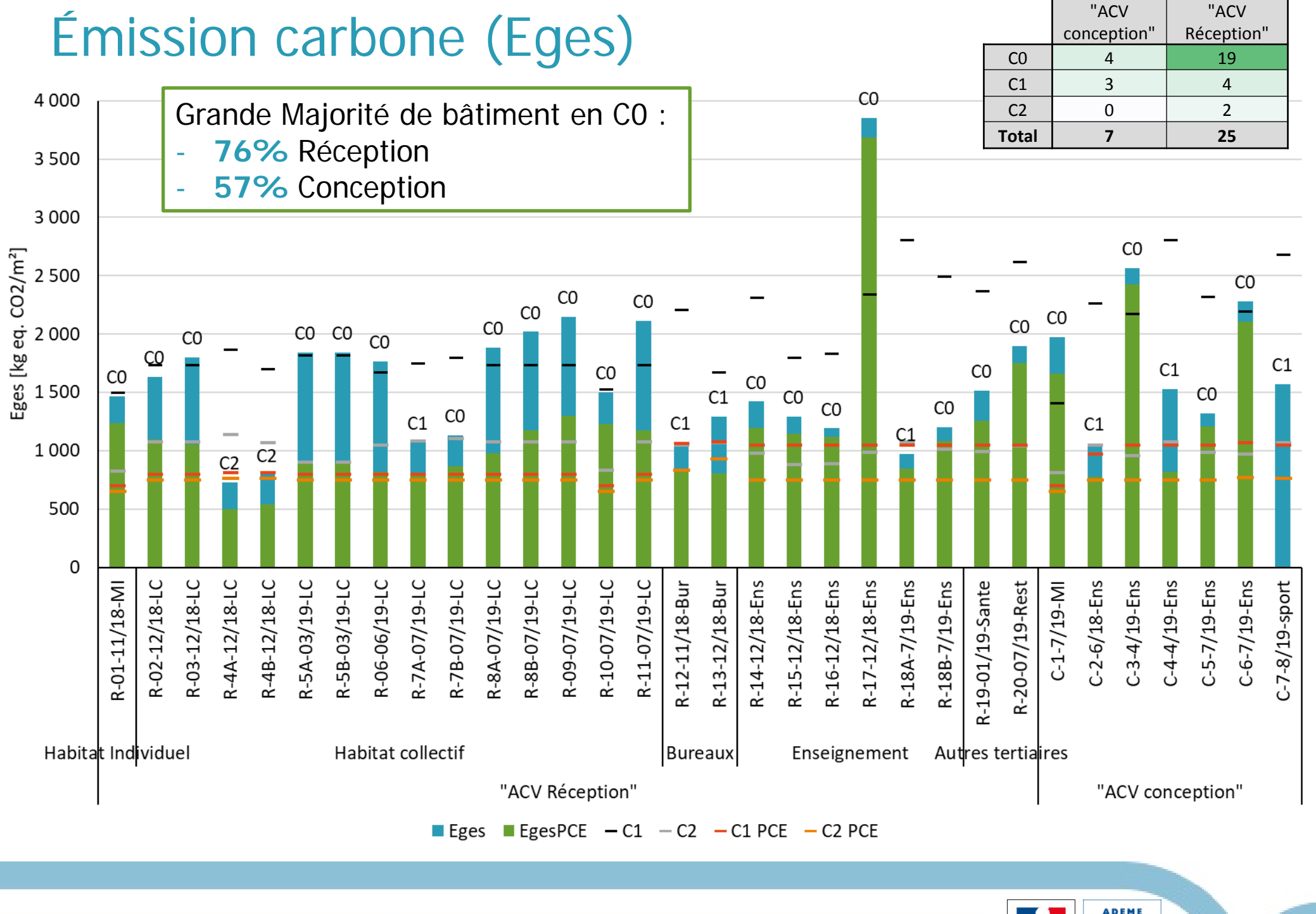

**Execute** Cerema

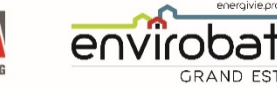

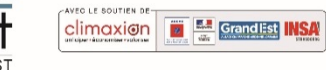

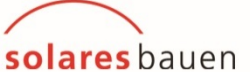

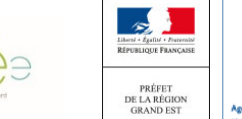

ima

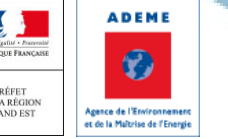

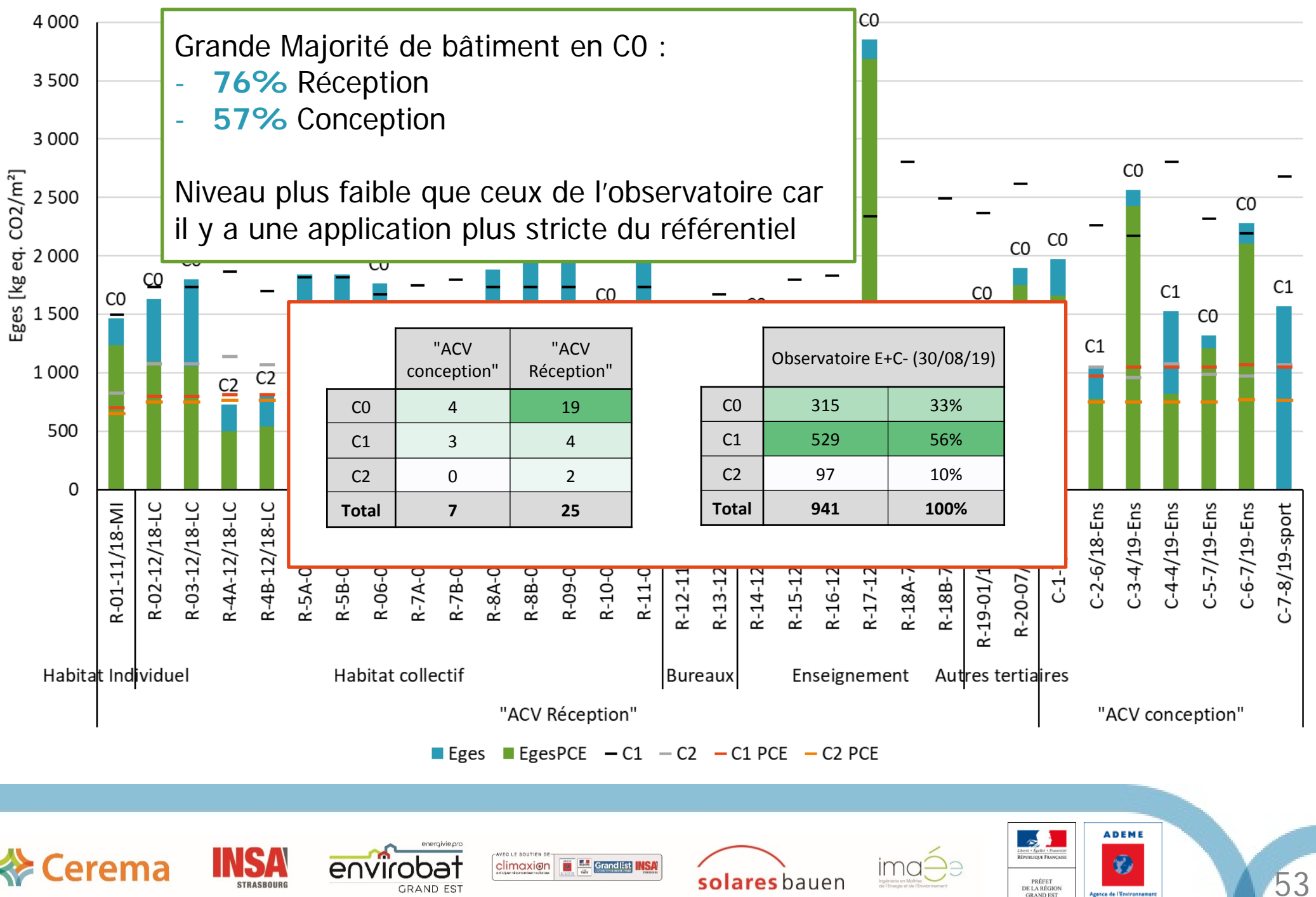

**GRAND EST** 

Agence de l'Environni et de la Maltrise de l'Energ

### Émission carbone (Eges) et les contributeurs

La part PCE est la plus importante : > 50%

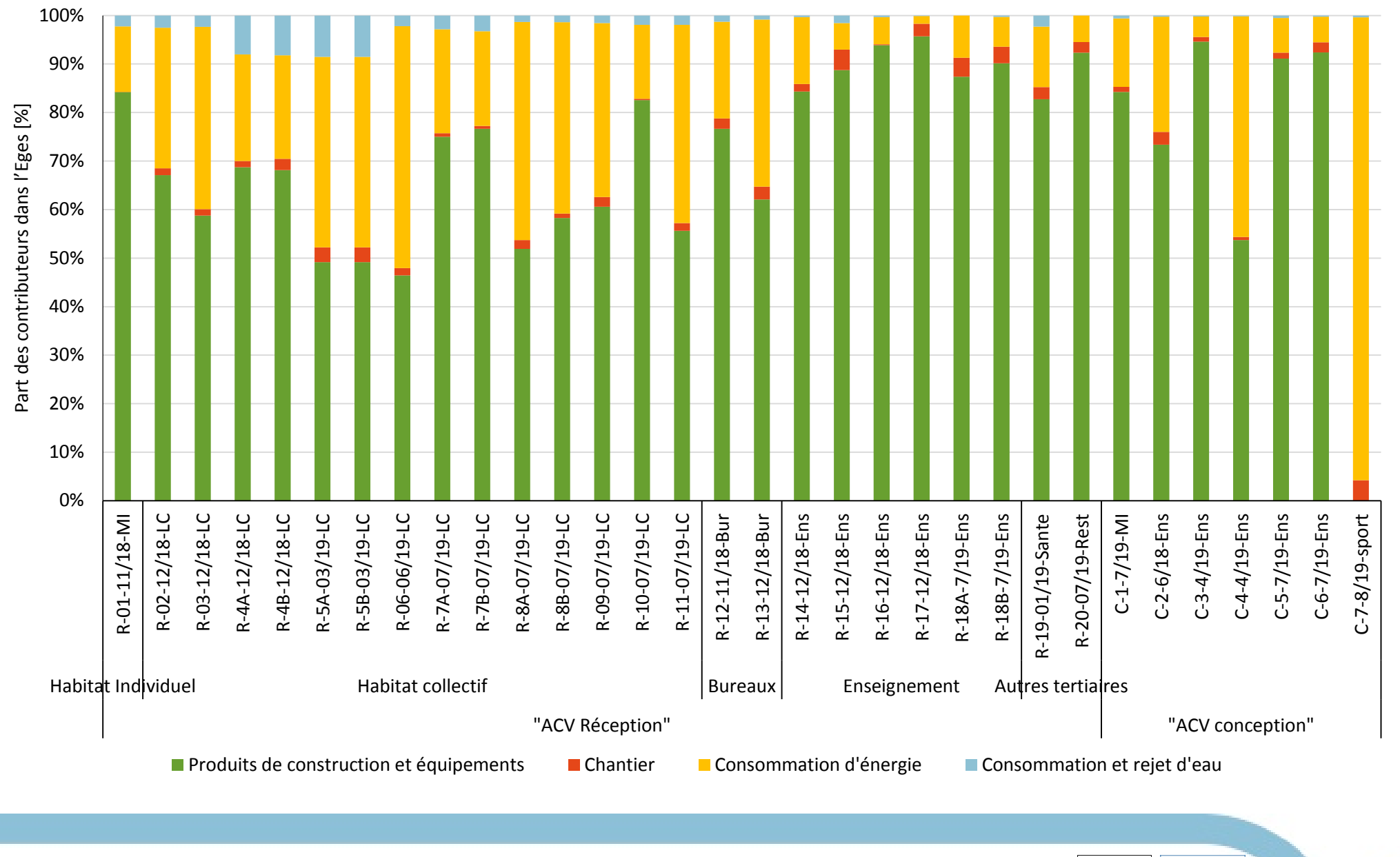

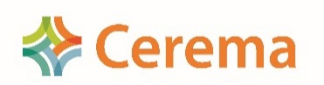

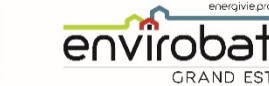

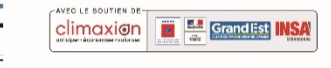

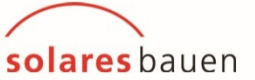

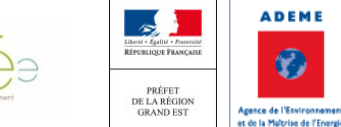

**ADEME** 

 $\bullet$ 

### Émission carbone (Eges) des PCE et Macro lot

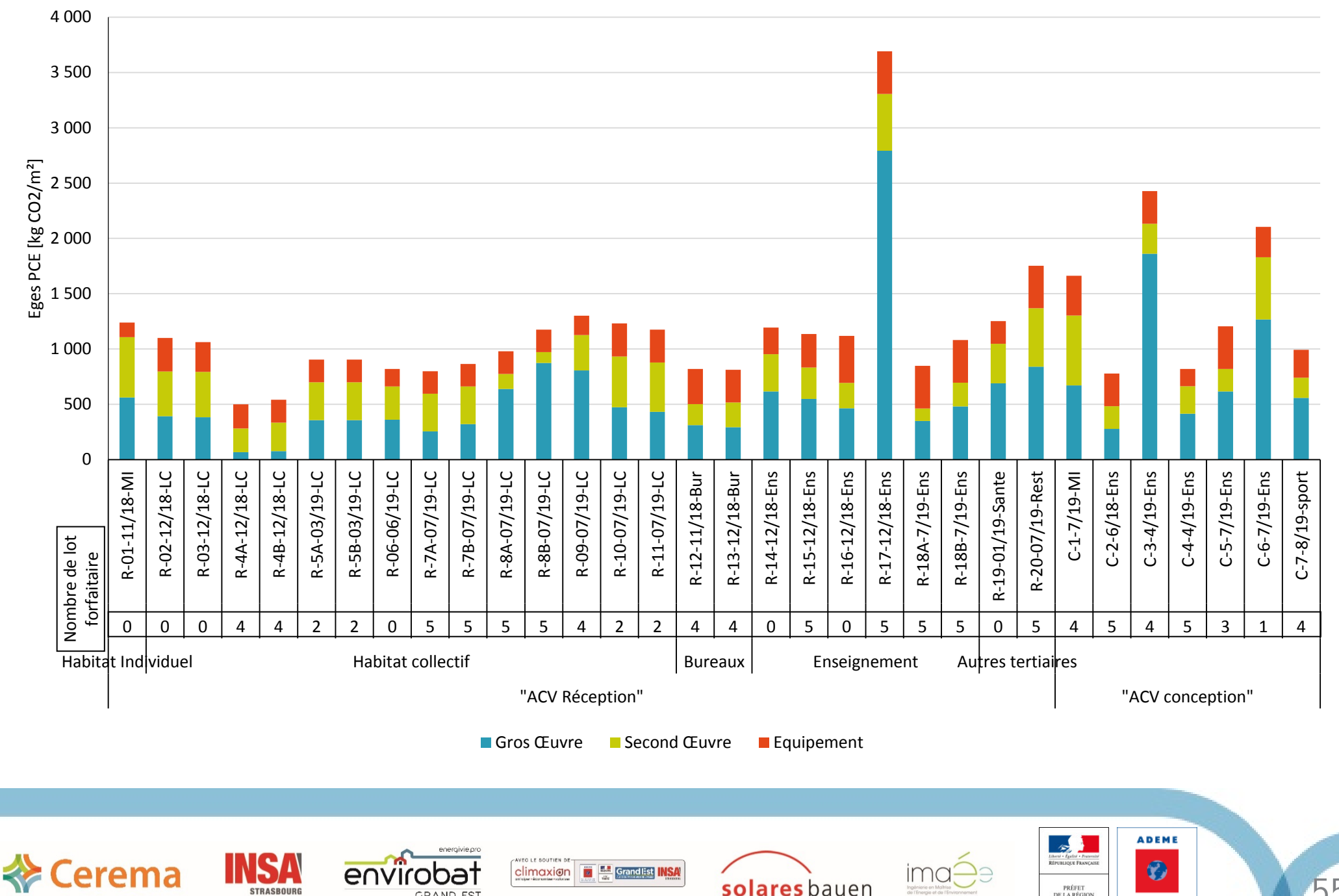

GRAND FST

55

PRÉFET

DE LA RÉGION

**GRAND EST** 

Agence de l'Environnen

et de la Maîtrise de l'Energi

## Émission carbone (Eges) des PCE et Macro lot

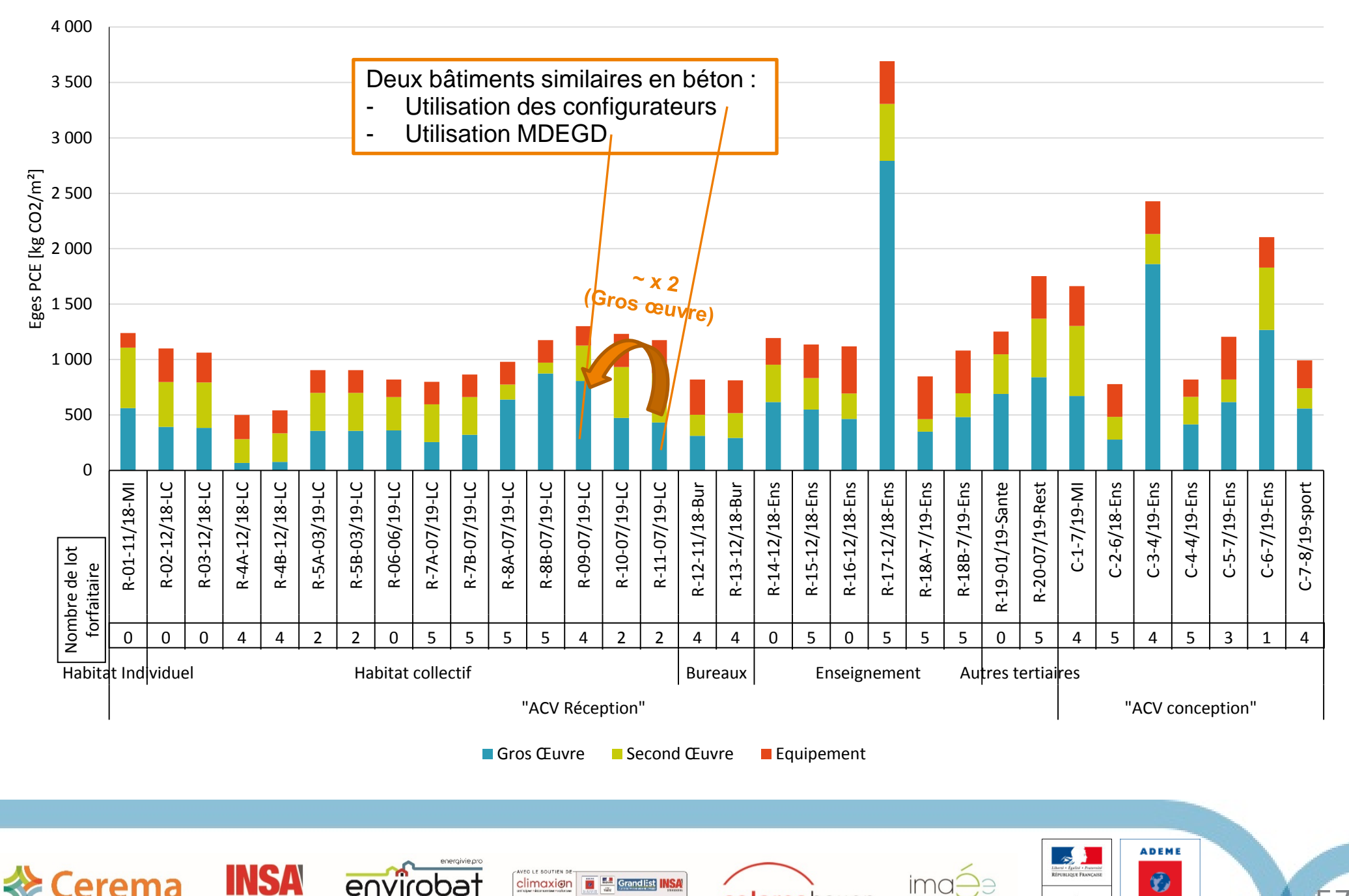

GRAND FS'

solares bauen

57

PRÉFET

DE LA RÉGION

**GRAND EST** 

Agence de l'Environner

et de la Maltrise de l'Energi

### Forfaitaires ou détaillés ? Émission carbone (Eges) des lots techniques :

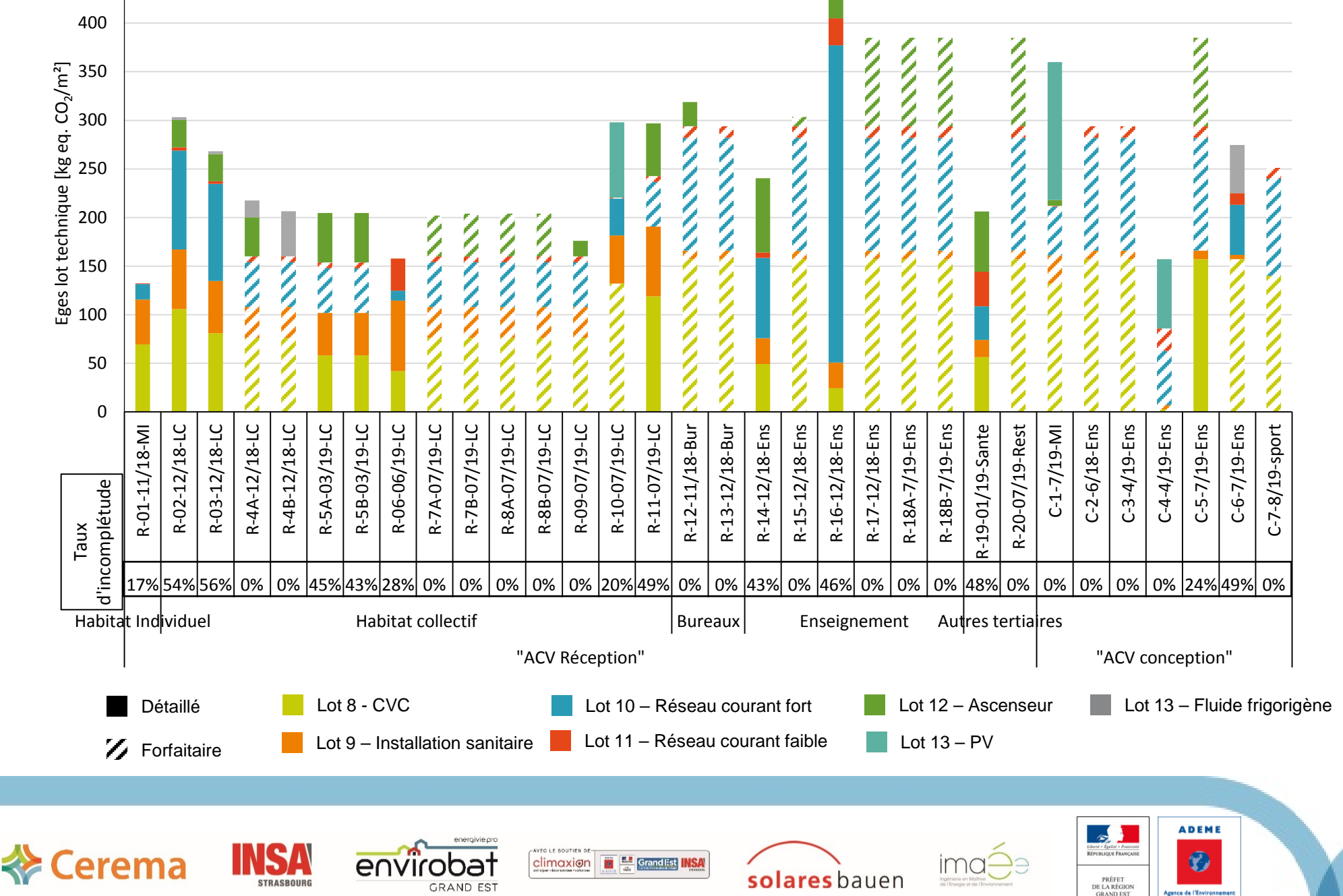

58

et de la Maltrise de l'Energ

### Forfaitaires ou détaillés ? Émission carbone (Eges) des lots techniques :

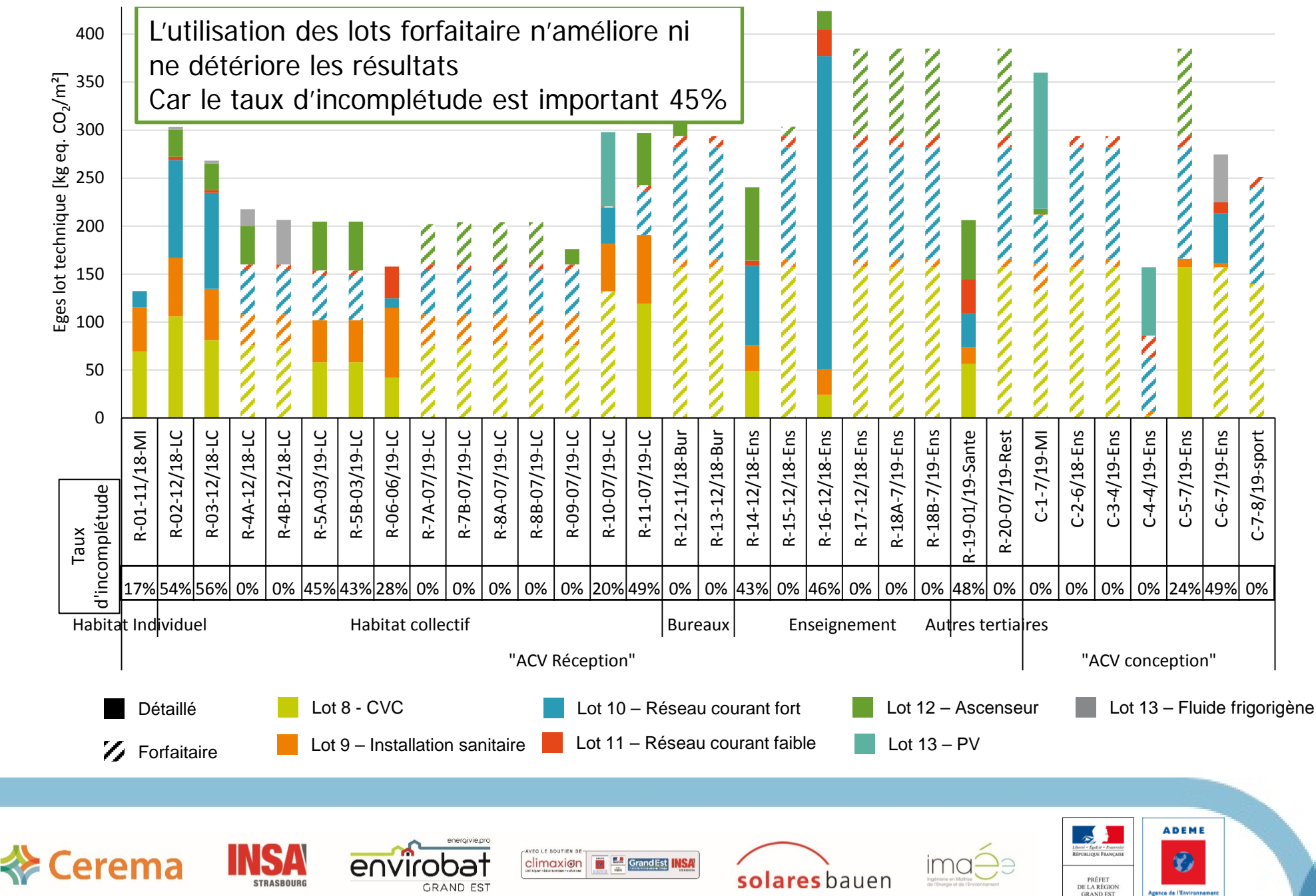

59

et de la Maltrise de l'Energ

Nombre de liane de DPGF totale

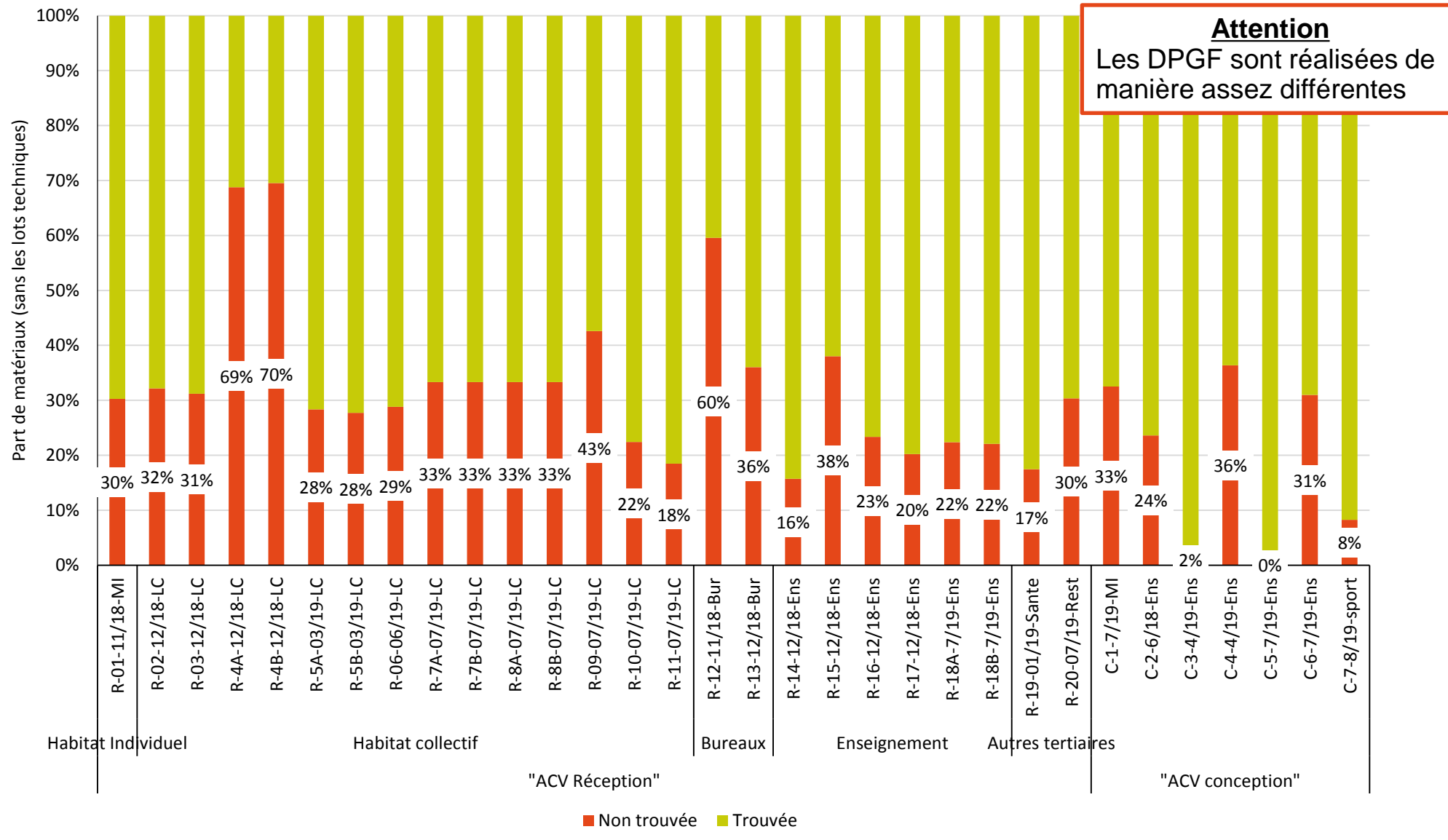

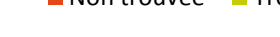

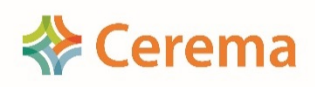

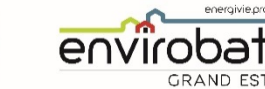

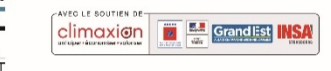

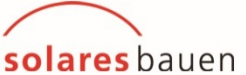

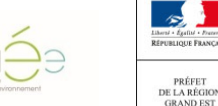

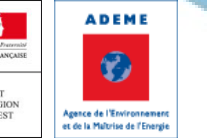

Nombre de liane de DPGF totale

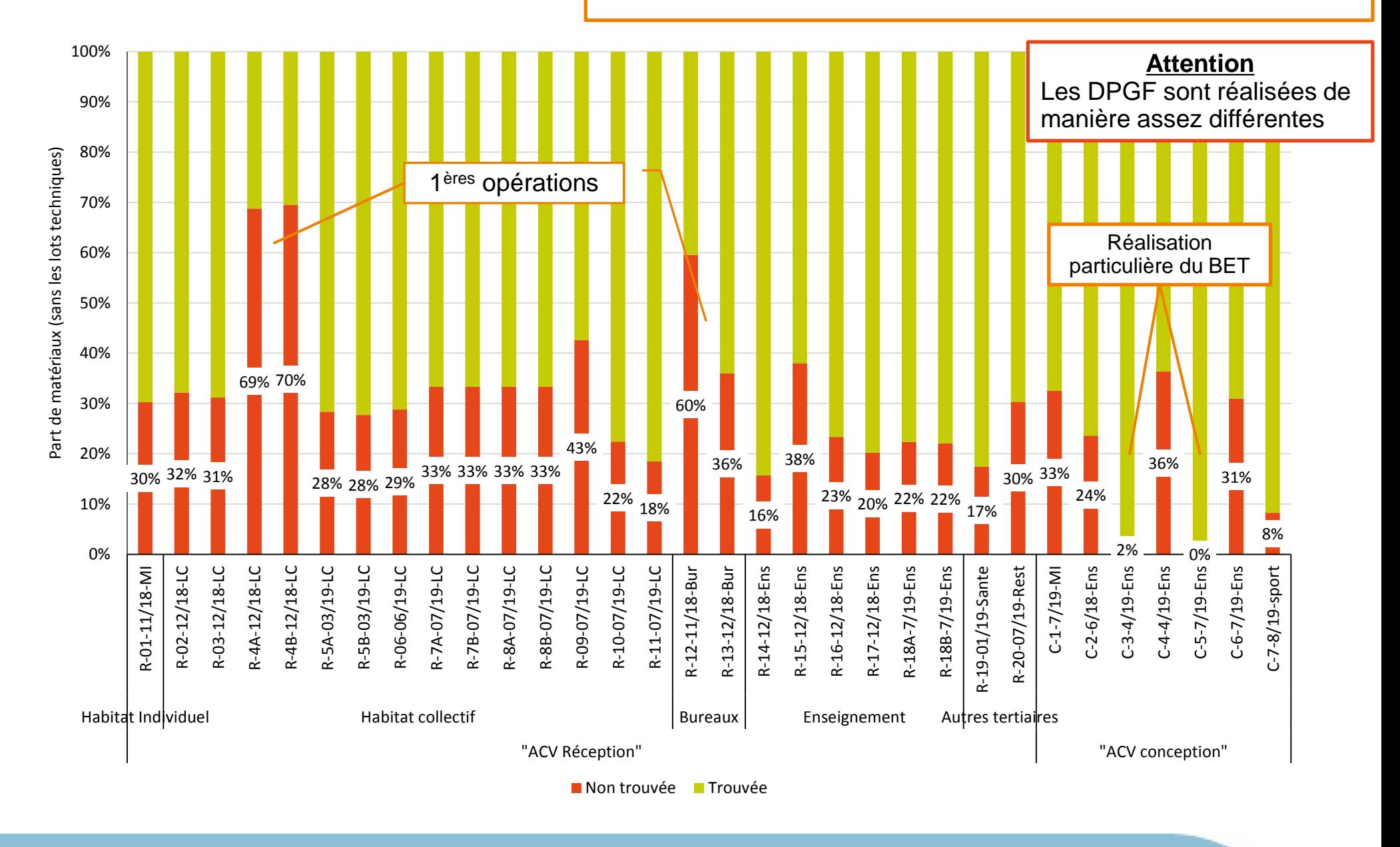

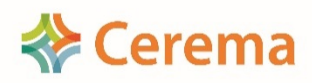

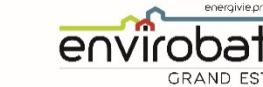

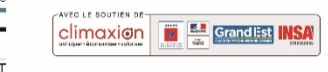

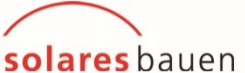

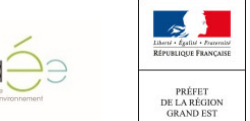

**ADEME** 

 $\bullet$ 

Agence de l'Environner

et de la Maltrise de l'Energi

Nombre de liane de DPGF totale

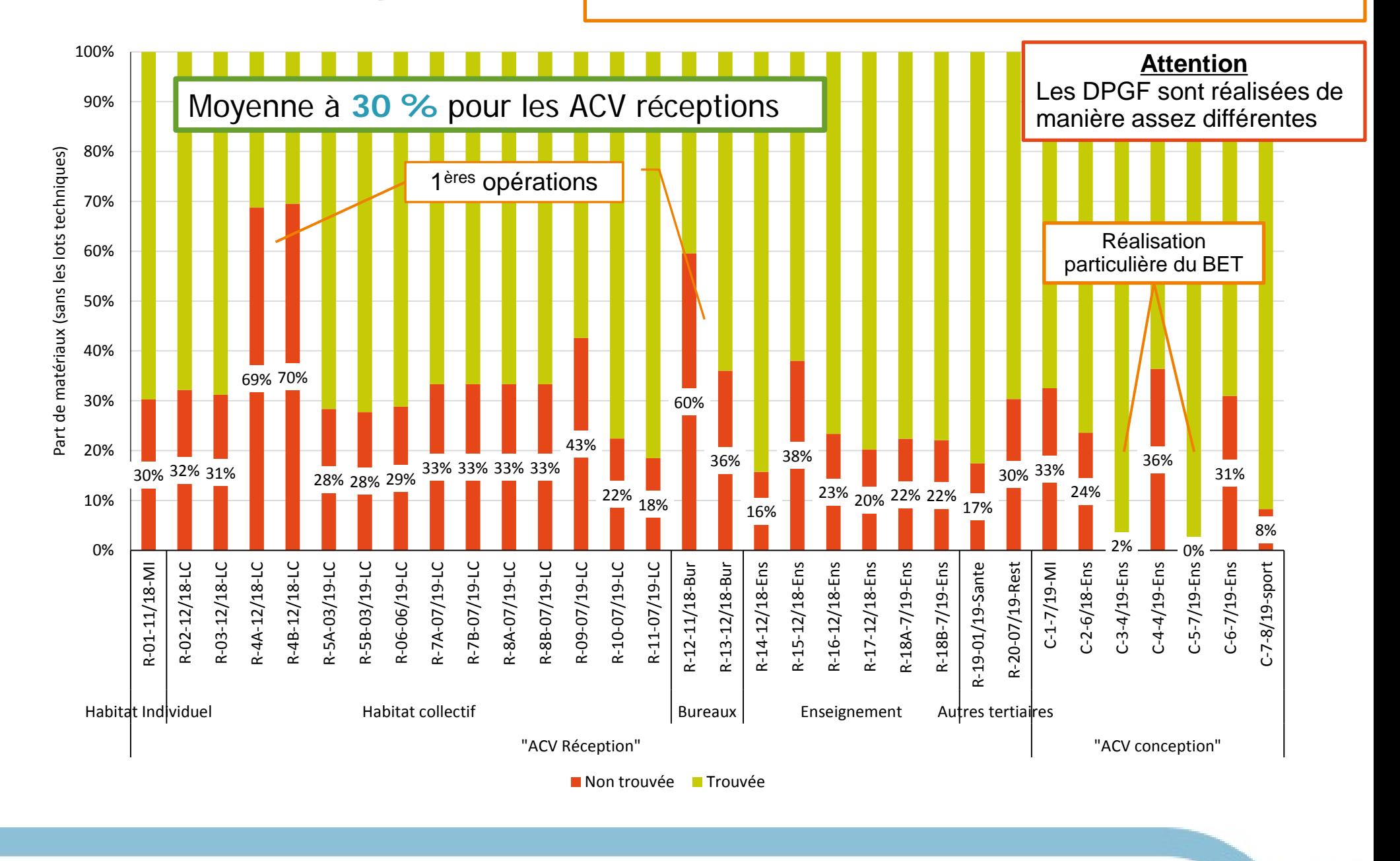

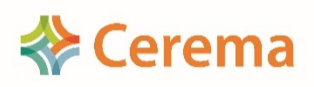

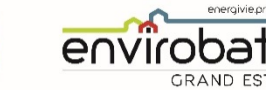

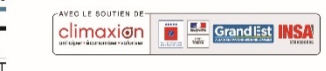

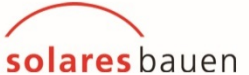

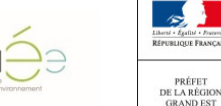

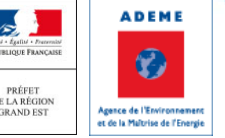

Nombre de liane de DPGF totale

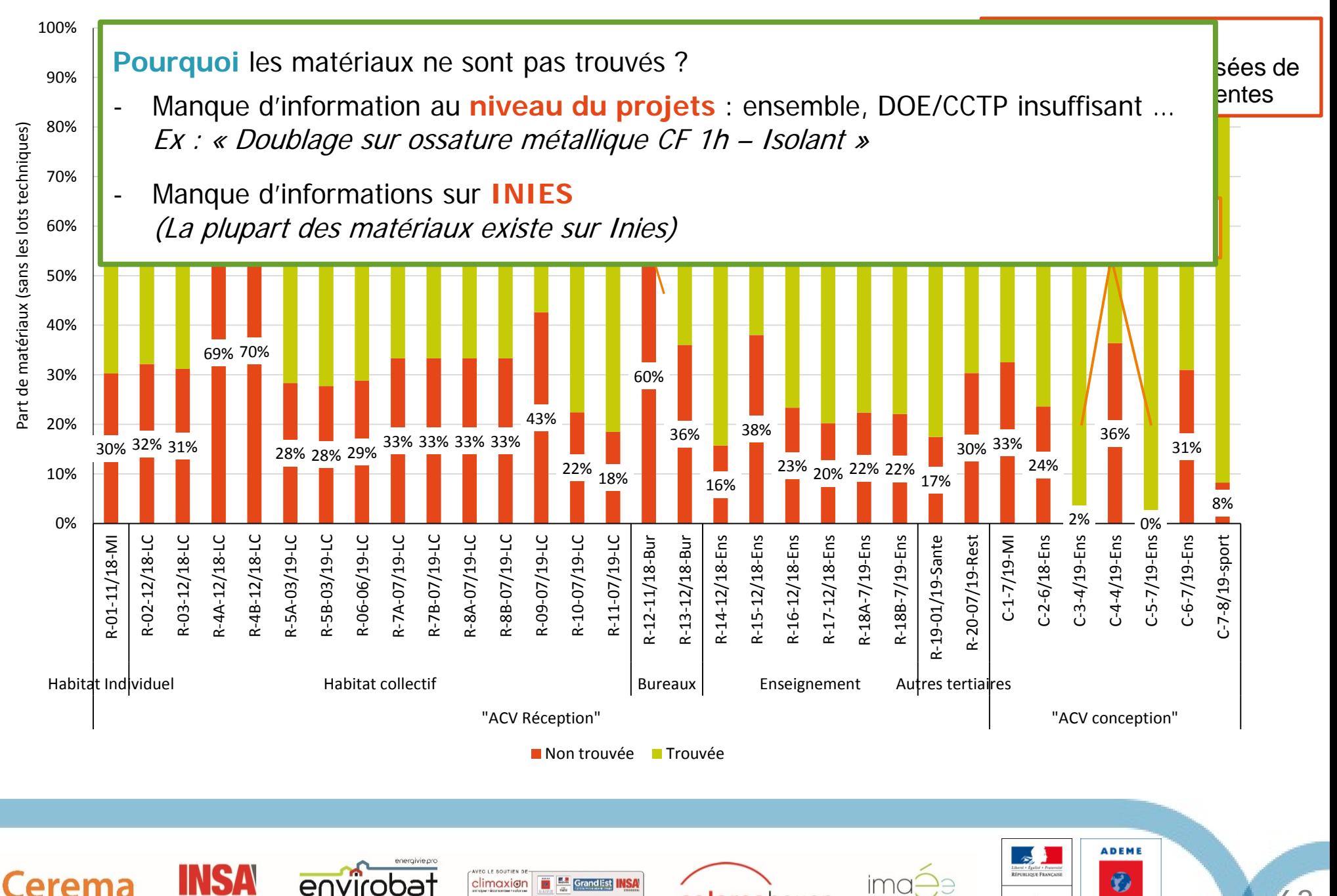

solares bauen

63

PRÉFET DE LA RÉGIO **GRAND EST** 

Agence de l'Environni et de la Maltrise de l'Energ

Taux d'incomplétude | Définition : Nombre de ligne de DPGF non associé à une donnée environnementales Nombre de ligne de DPGF totale

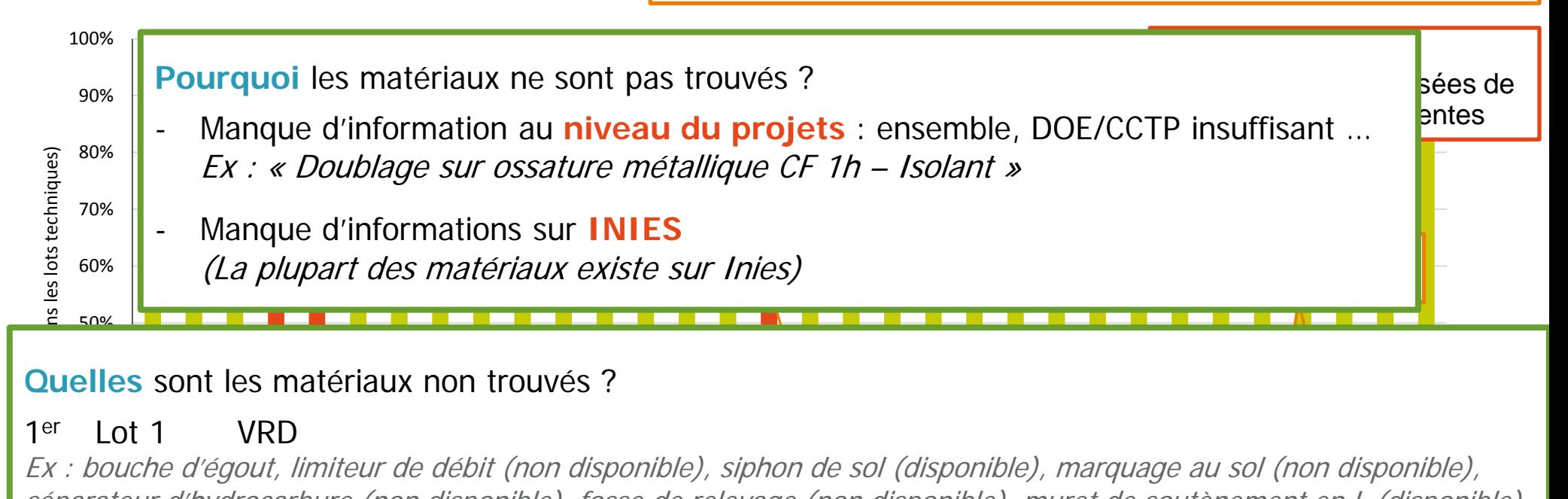

#### **Quelles** sont les matériaux non trouvés ?

#### **VRD** 1<sup>er</sup> Lot 1 VRD

ar a riyarocarbarc (non aisponibic), ios.  $\overline{a}$ e (non disponible), muret de soutènement en L (d séparateur d'hydrocarbure (non disponible), fosse de relevage (non disponible), muret de soutènement en L (disponible) Ex : bouche d'égout, limiteur de débit (non disponible), siphon de sol (disponible), marquage au sol (non disponible),

#### $1$  ot 4 2e Lot 4 Couverture étanchéité

ibie), dal  $\overline{a}$ 0% Ex : éléments de zinguerie (~disponible), lanterneau (disponible) , étanchéité bitumineuse (disponible), dauphin en fonte  $\frac{1}{2}$  $\frac{1}{\sqrt{2}}$  $\overline{a}$  $\frac{1}{2}$ C-1-7/19-MI  $\frac{1}{2}$  $\overline{\phantom{a}}$  $\frac{1}{2}$  $\overline{a}$  $\frac{1}{2}$ -<br>D-(non disponible), trop plein (non disponible) ….

#### וס<br>h:h ול<br>א  $\frac{1}{2}$ וכ<br>ה<br>מ וכ<sup>)</sup><br>ת r<br>1E<br>' า<br><br>กว ם<br>h<br>זו p<br>e ik<br>Ik e)<br>Re 3e Lot 5 Cloisonnement/ doublage

 $\frac{1}{2}$ at<br>At  $\frac{1}{2}$  $\overline{\mathcal{O}}$ a<br>M  $\overline{C}$ ib.  $\frac{1}{2}$ ra<sub>l</sub>  $\partial \epsilon$ Ex : planche Médium (non disponible); colle pour plaque de plâtre (non disponible), trappe d'accès (disponible FDES collective), placard coulissant (non disponible), baguette de finition (non disponible)

#### 4e Lot 6 Façade et menuiserie

Ex : brise soleil (disponible), poignée, fenêtre de toit (disponible), porte de garage (disponible)

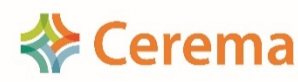

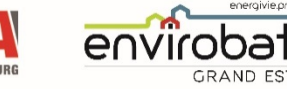

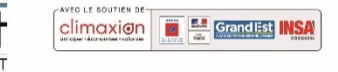

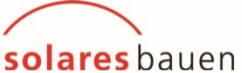

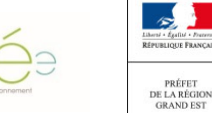

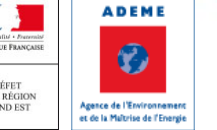

#### Rappel : Demande MDEGD

#### <http://www.batiment-energiecarbone.fr/documentation-a44.html>

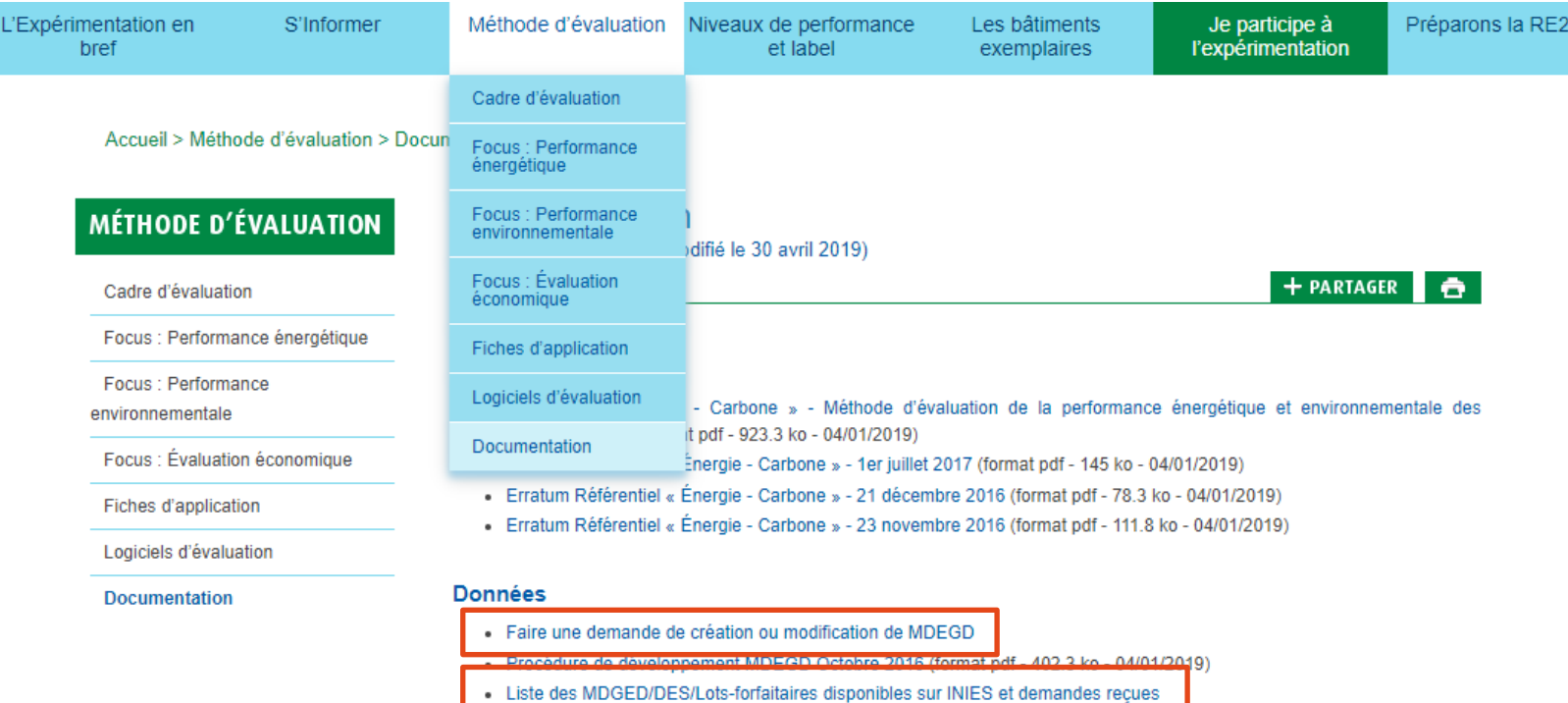

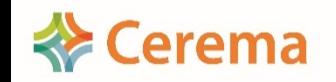

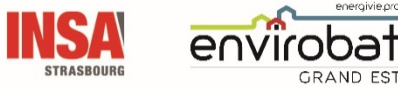

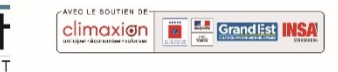

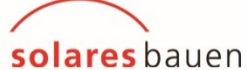

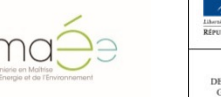

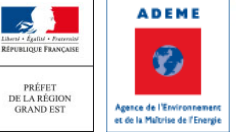

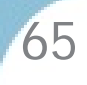

#### Rappel : Demande MDEGD

#### <http://www.batiment-energiecarbone.fr/documentation-a44.html>

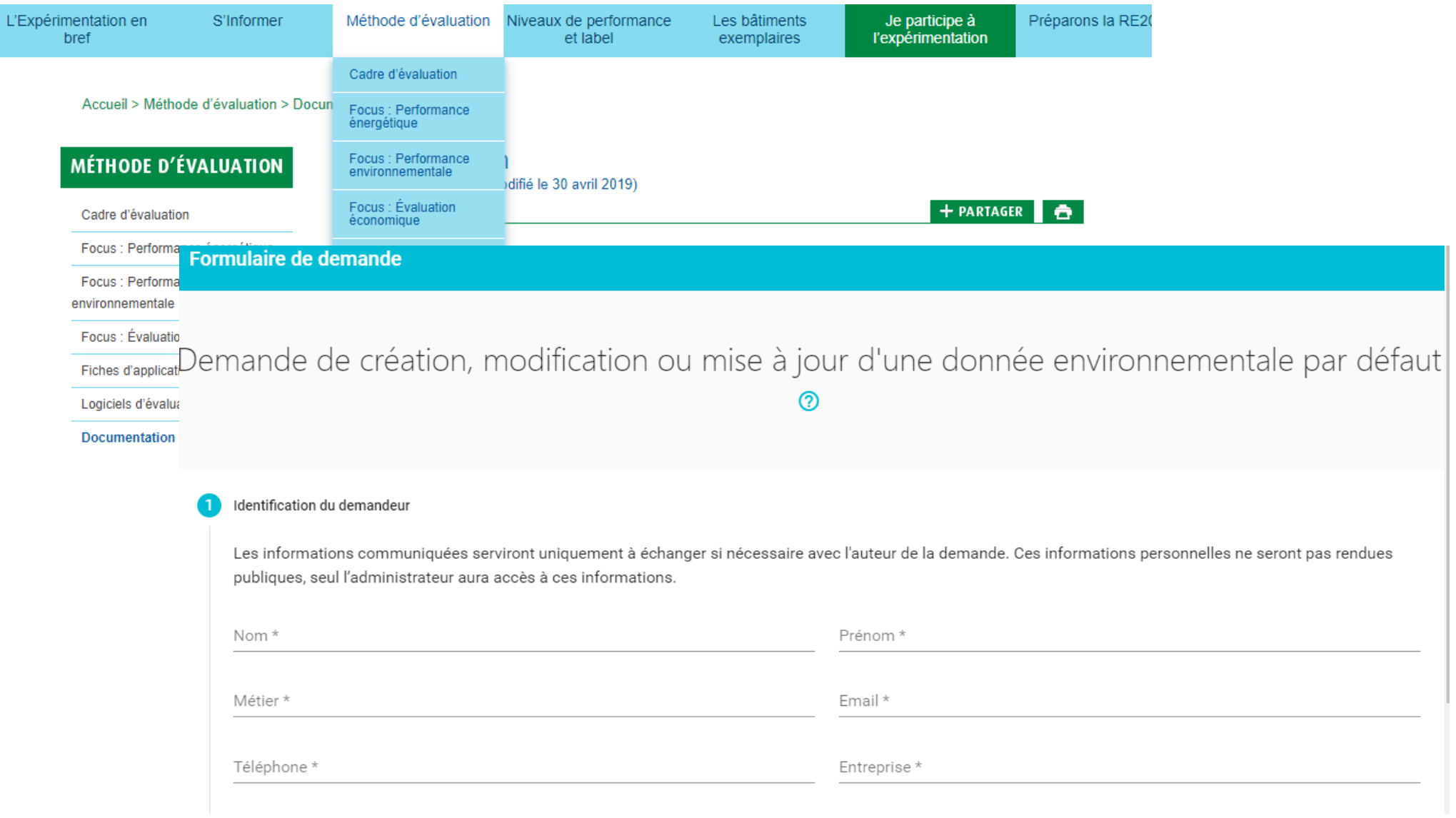

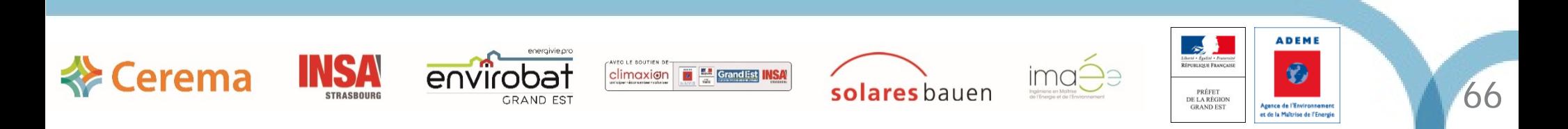

#### Part des données environnementales

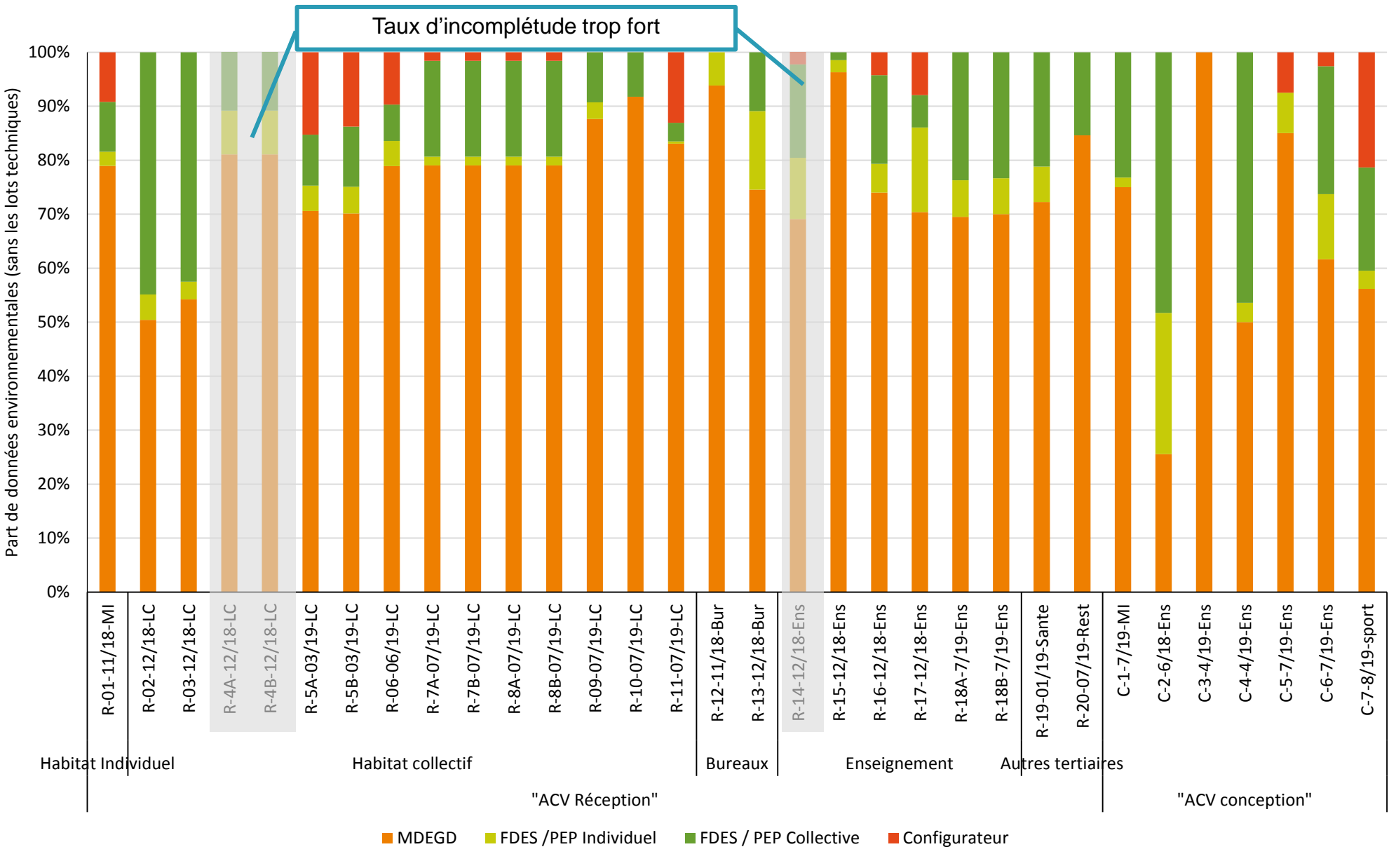

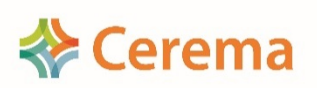

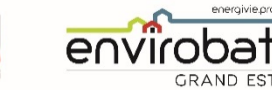

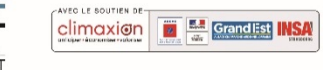

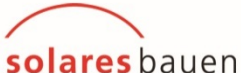

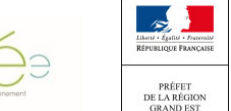

ima

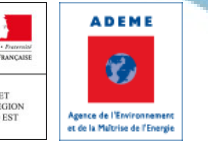

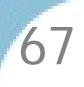

#### Part des données environnementales

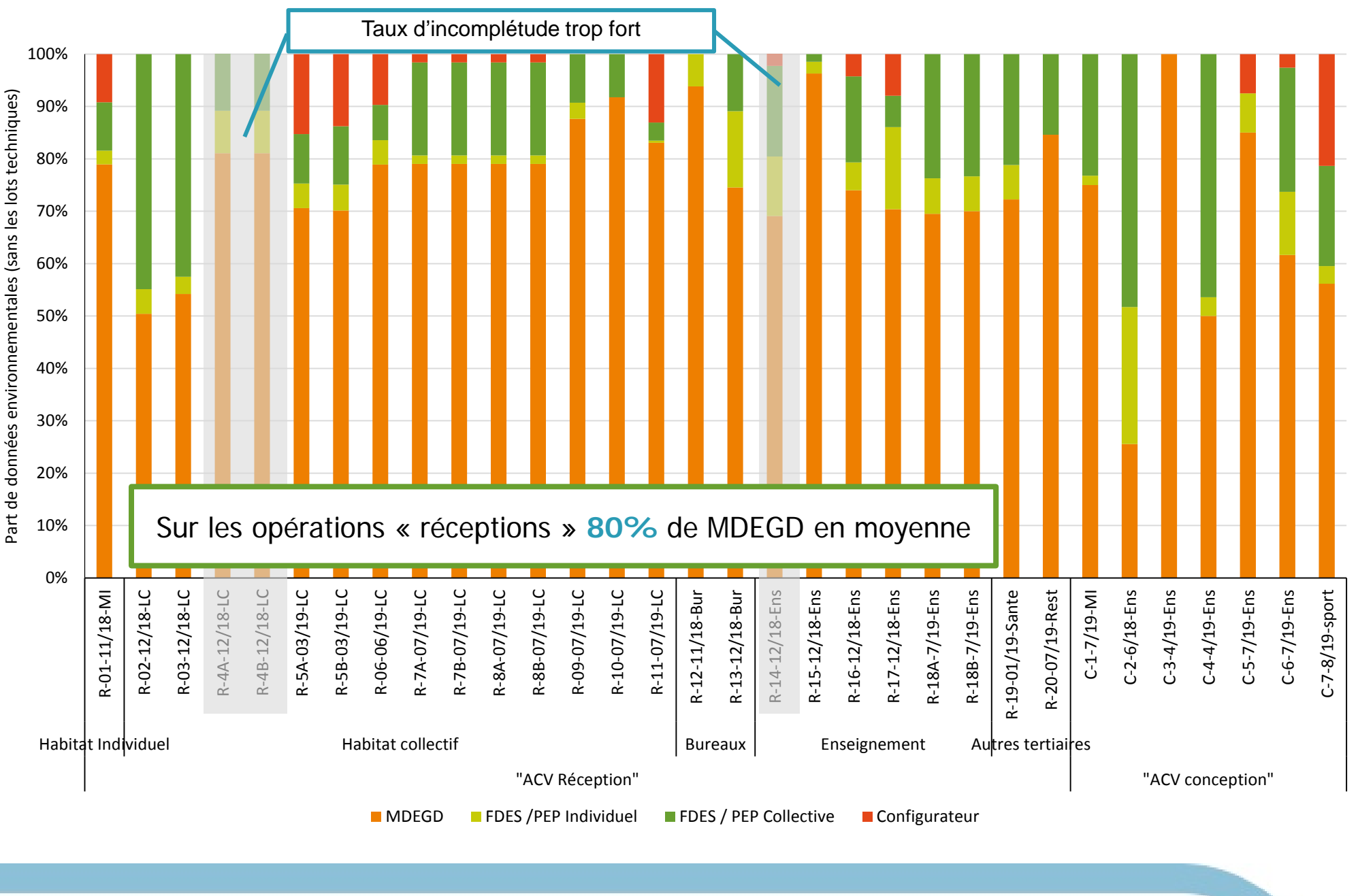

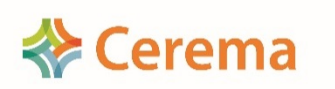

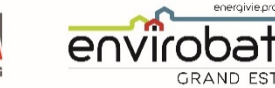

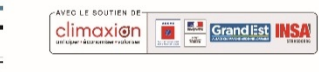

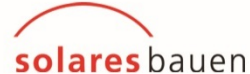

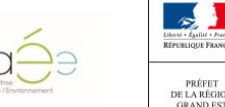

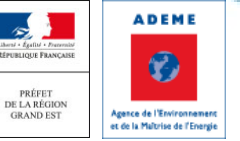

#### Part d'émission carbone (Eges) des données environnementales

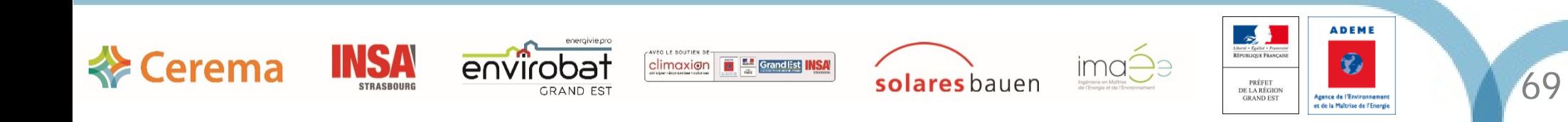

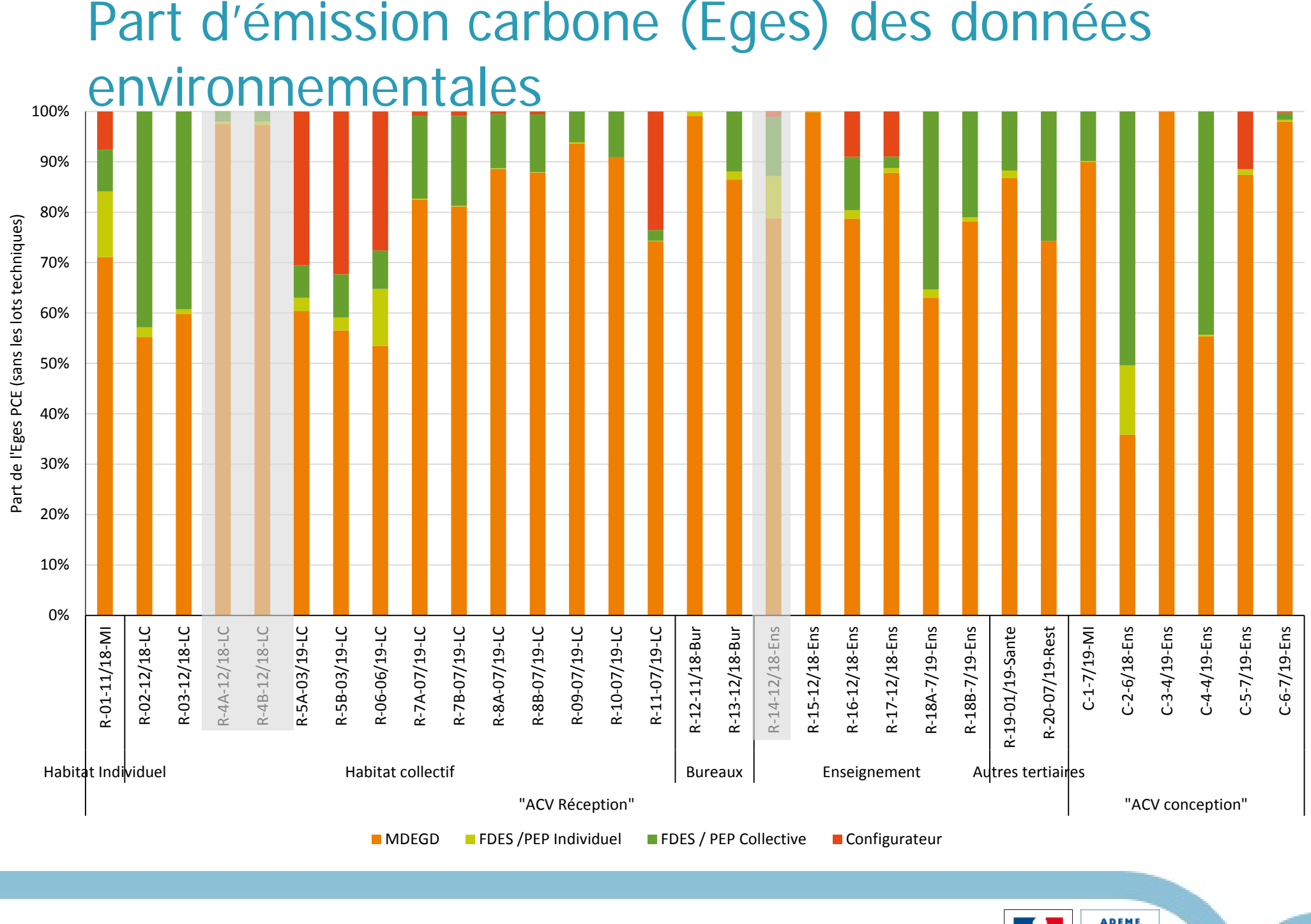

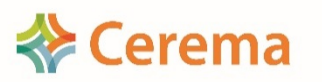

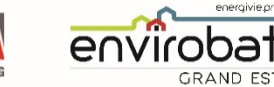

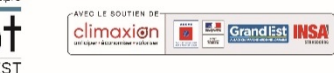

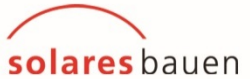

ima

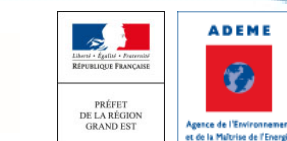

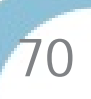

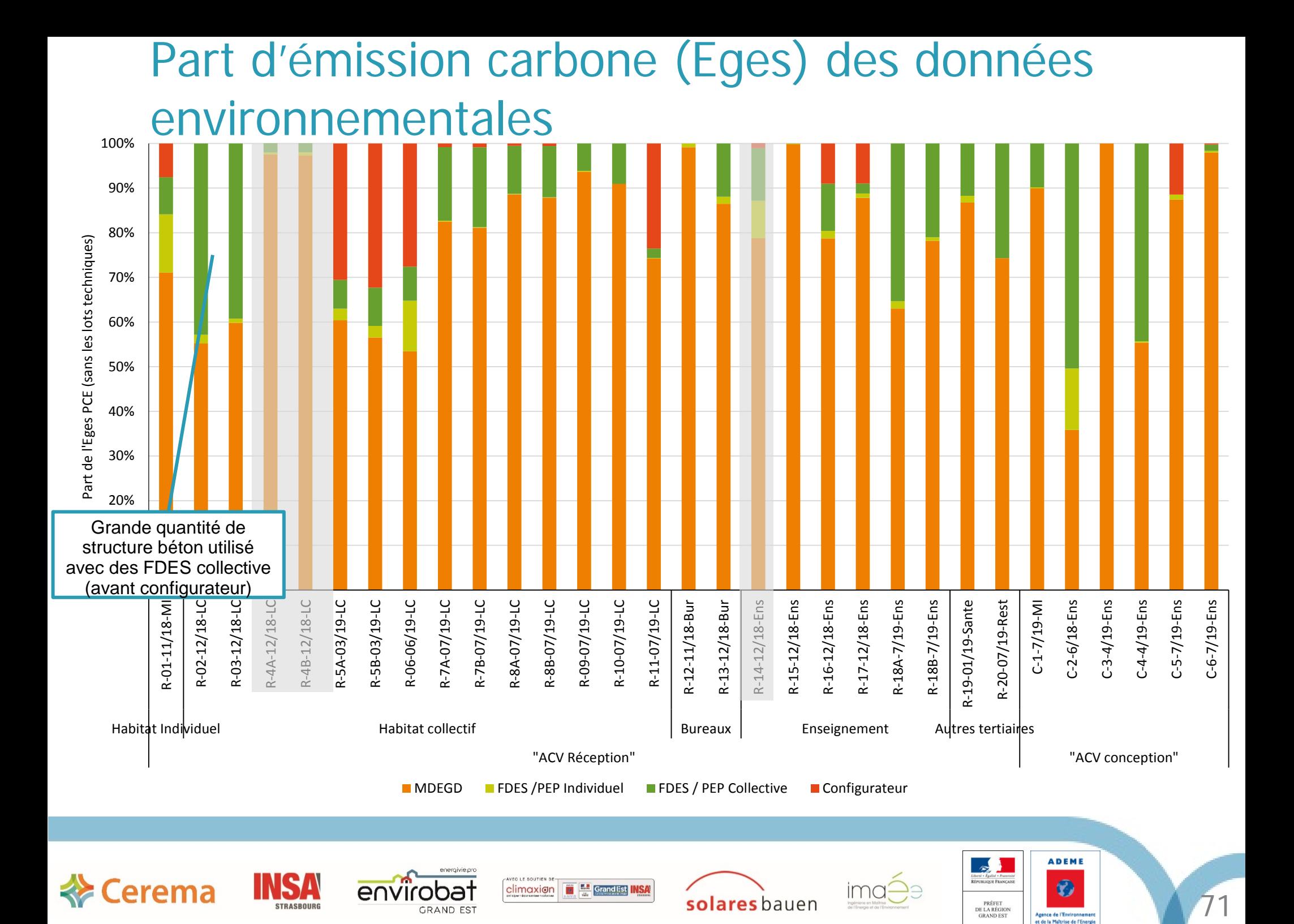

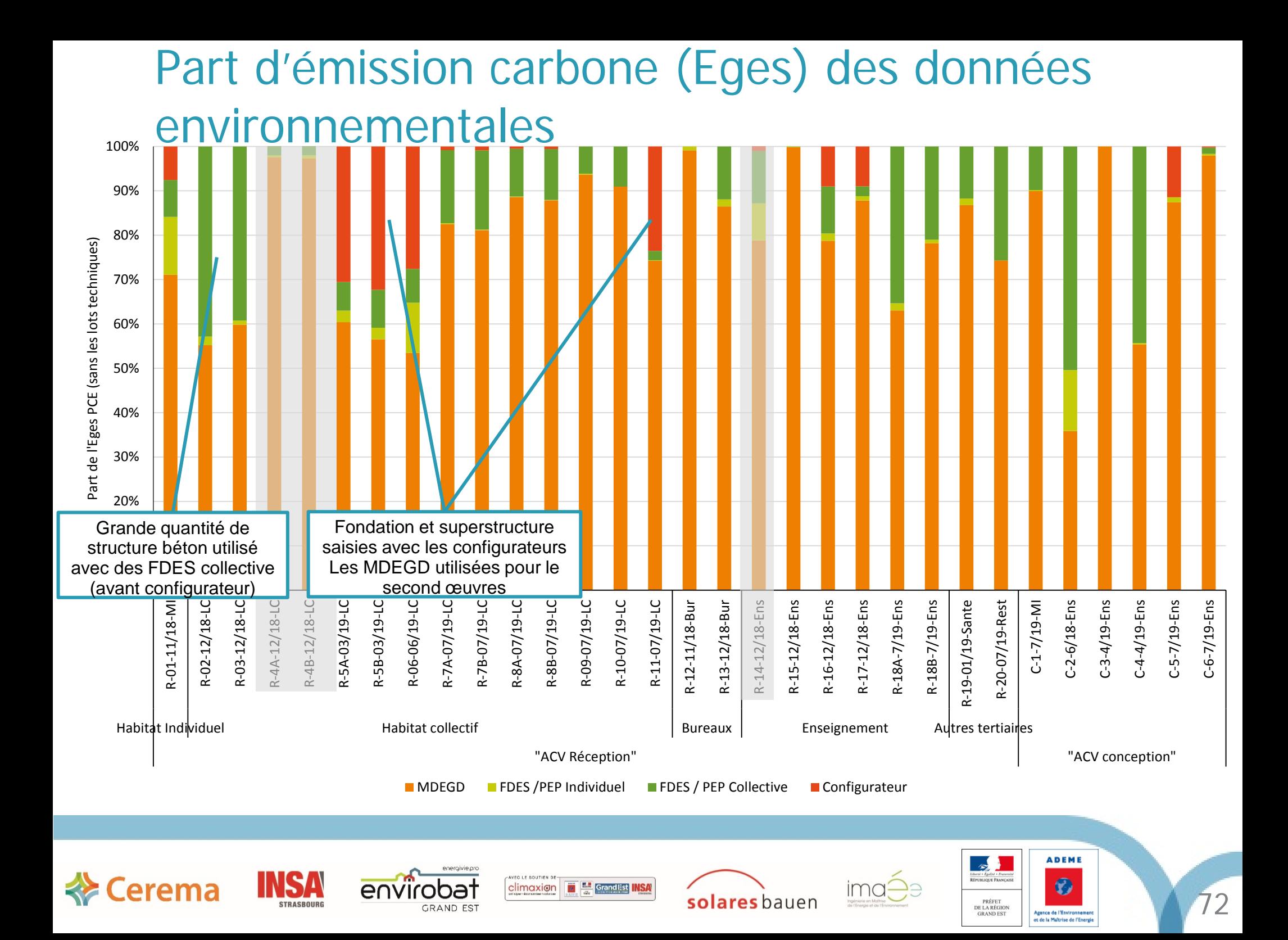

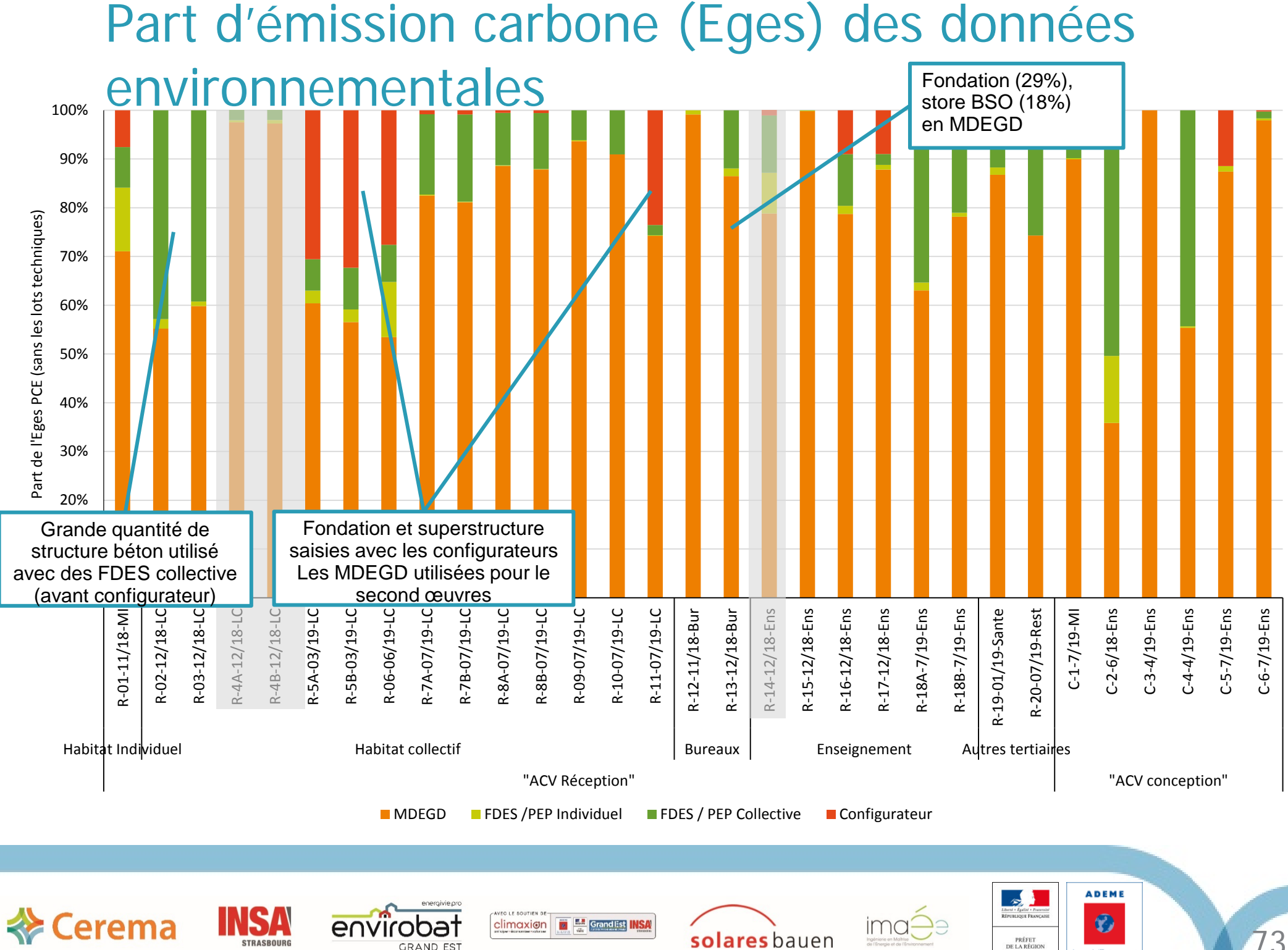

GRAND FS'

73

Agence de l'Environner

et de la Maltrise de l'Energi

**GRAND EST** 

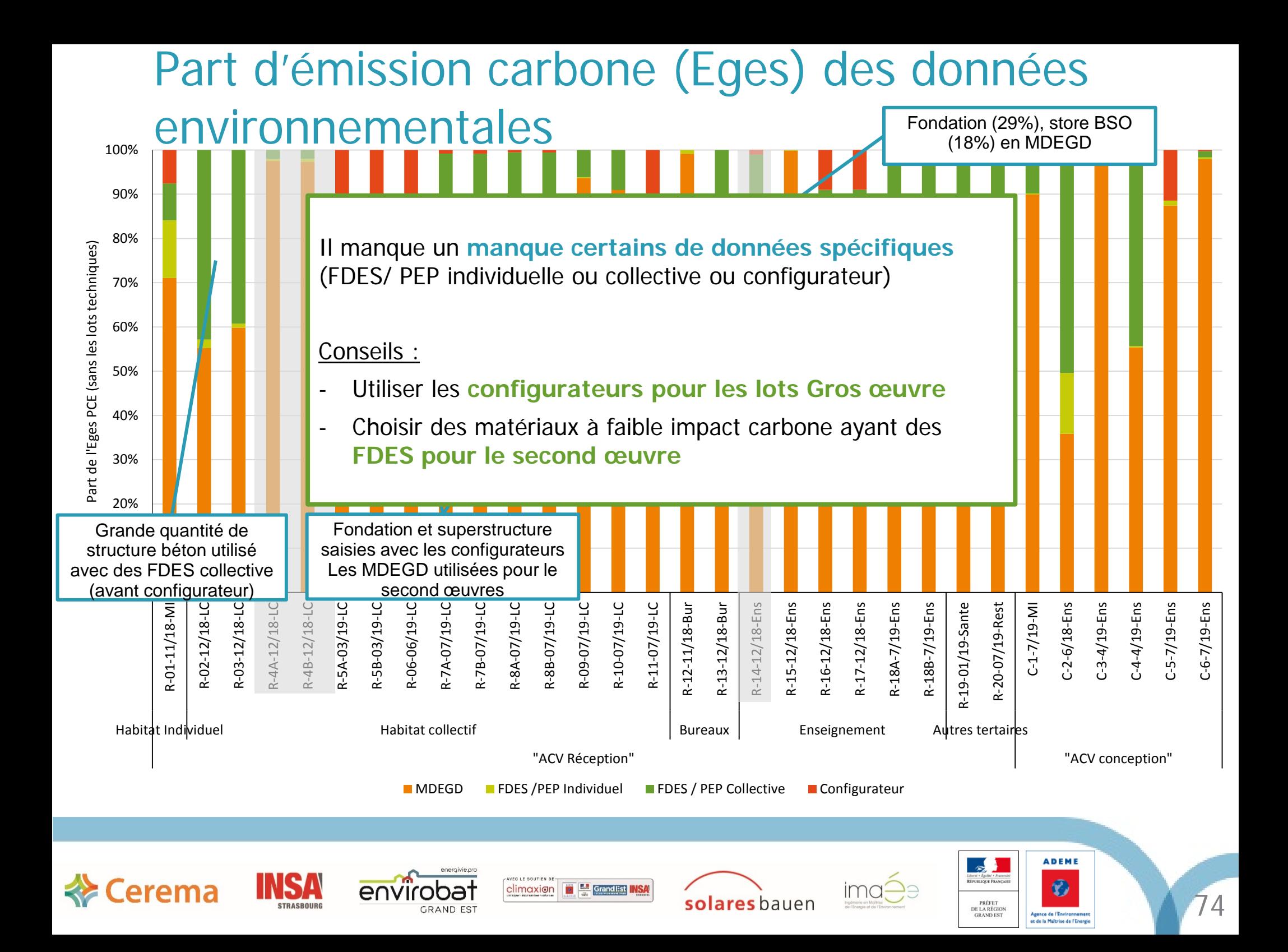

#### 3 000 Emission carbone (Eges) gros œuvre & Mode constructif

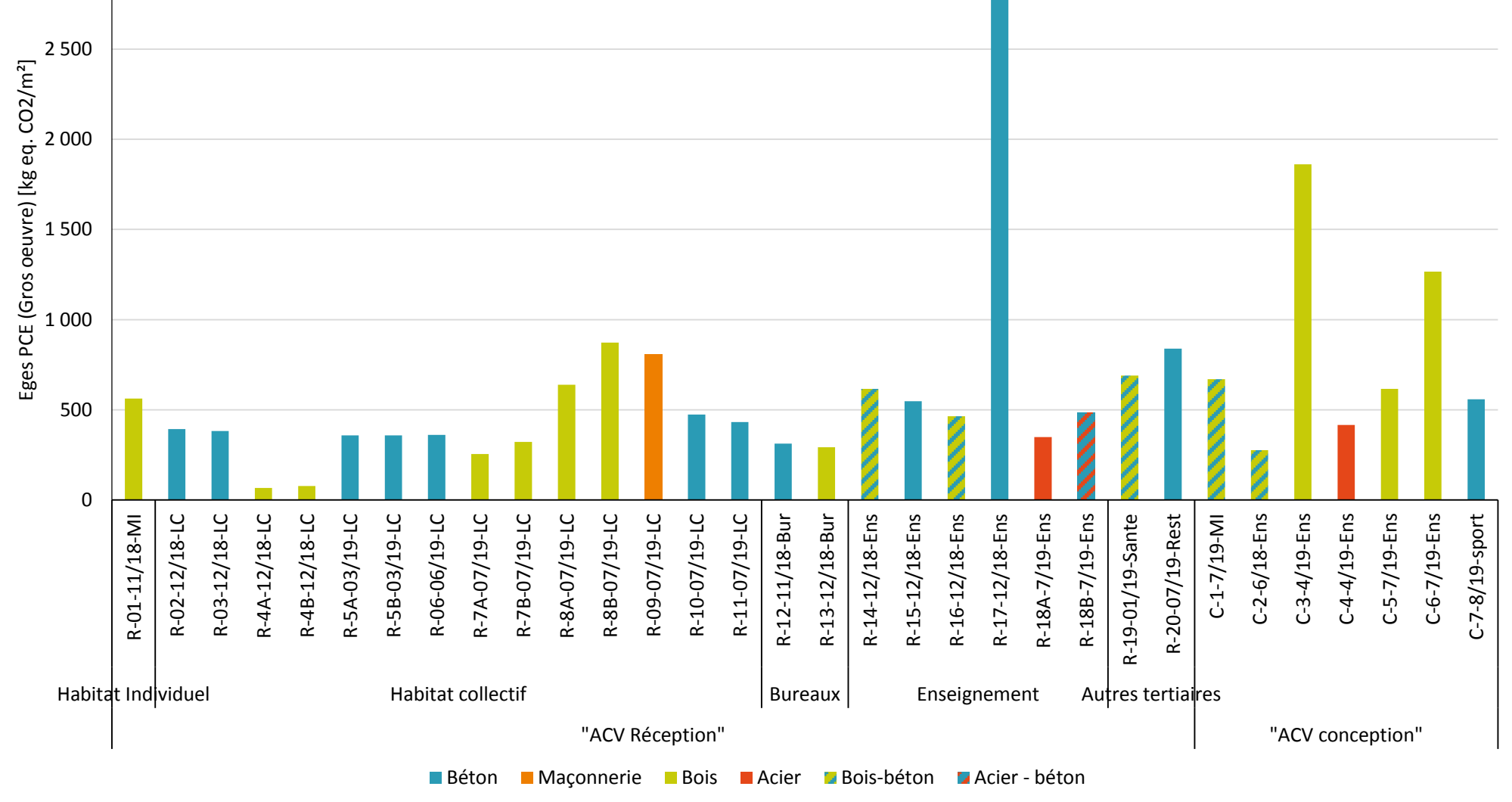

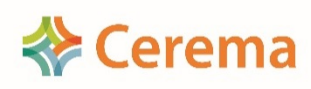

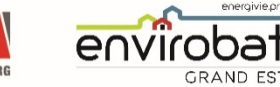

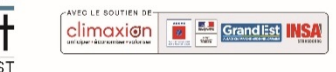

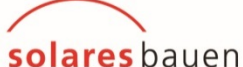

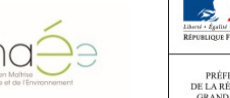

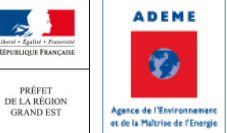

#### 3 000 Emission carbone (Eges) gros œuvre & Mode constructif

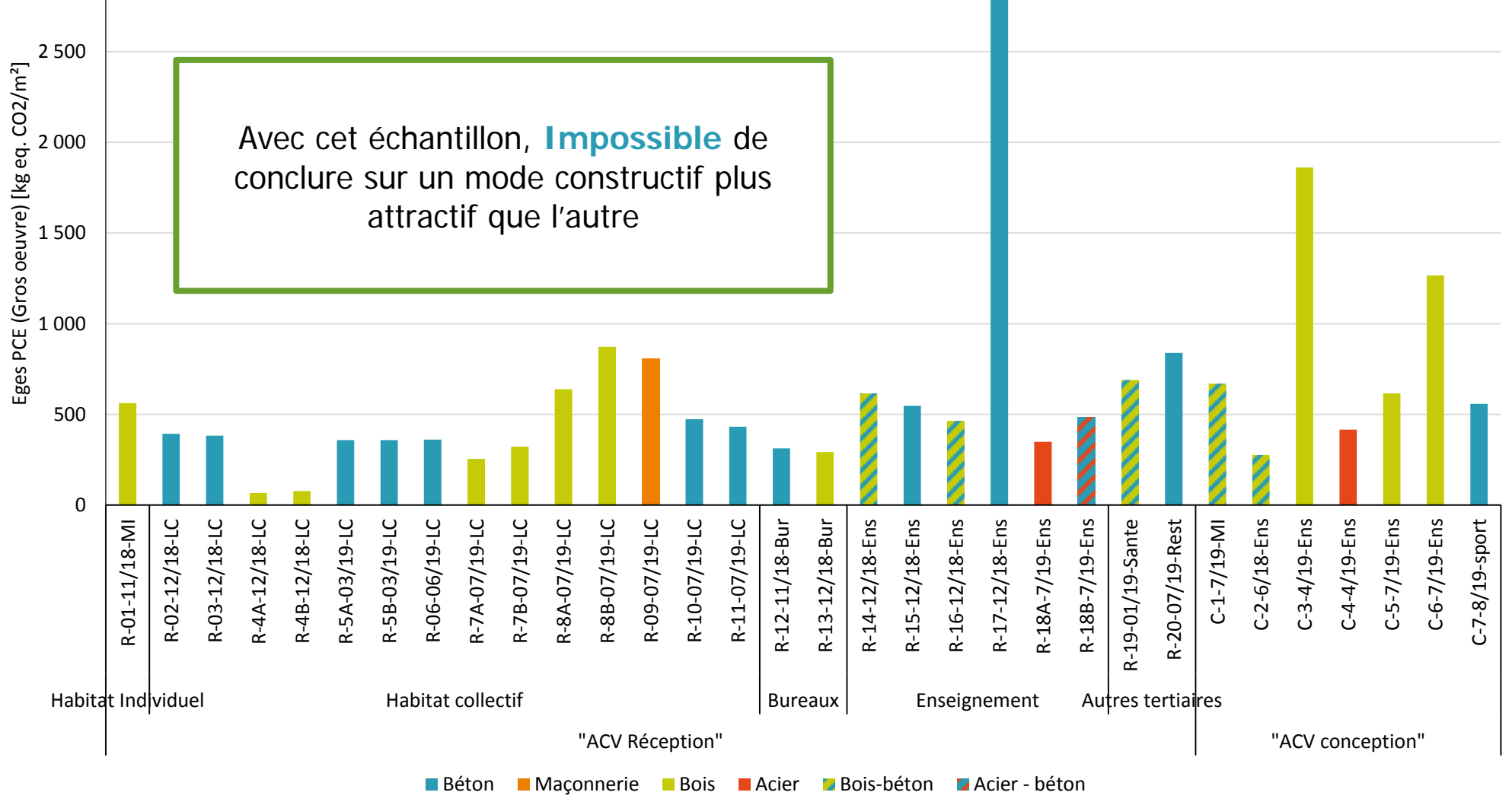

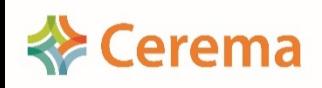

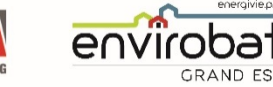

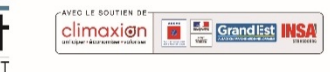

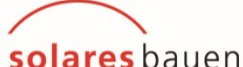

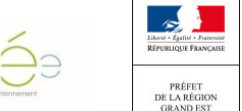

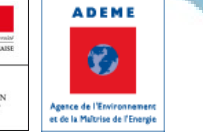
# Émission carbone (Eges) des différents lots

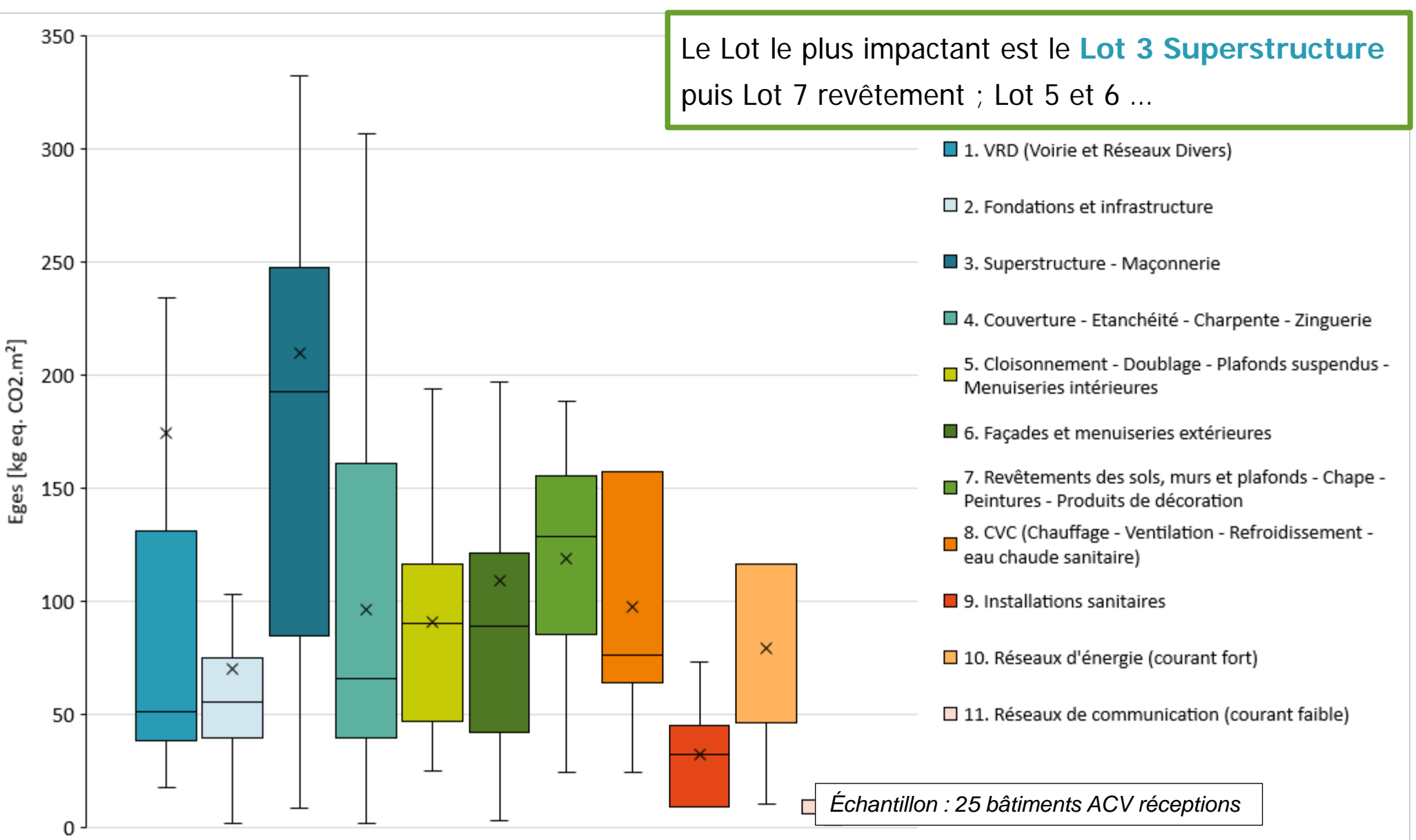

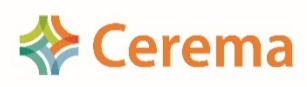

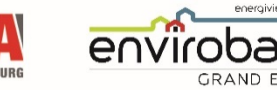

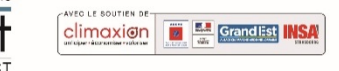

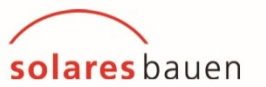

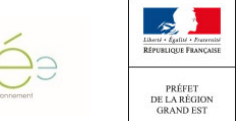

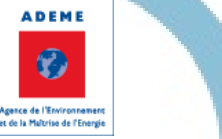

77

### Conclusion

#### Partie **Énergie**

- Majorité de **E2**
- Possibilité de passer E3 en utilisant des énergies renouvelables en consommation ou en production

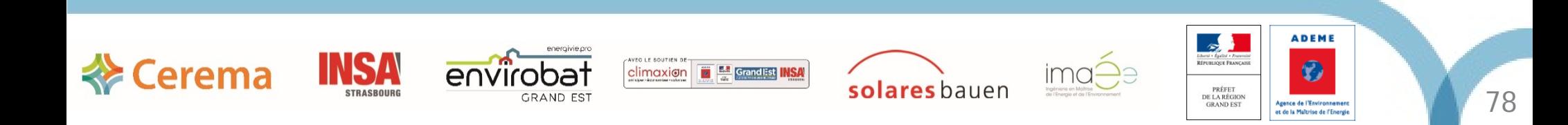

### Conclusion

#### Partie **Énergie**

- Majorité de **E2**
- Possibilité de passer E3 en utilisant des énergies renouvelables en consommation ou production

#### Partie **Carbone**

- Majorité de **C0** => Attention au niveau que l'on cherche à fixer
- Taux d'incomplétude moyen à 30% ; mais le manque est, à priori, sur des matériaux sans impact carbone important sauf pour les équipements
- Taux de **MDEGD très important 80%,** un vrai manque de données spécifiques : FDES/PEP individuel et collective et configurateur
	- $\checkmark$  Mobilisation des fabricants ?
	- $\checkmark$  Réduire l'impact des MDEGD en utilisant les configurateurs pour les lots les plus impactants (Lot 3) et chercher à utiliser des matériaux ayant une FDES collective pour le second œuvre

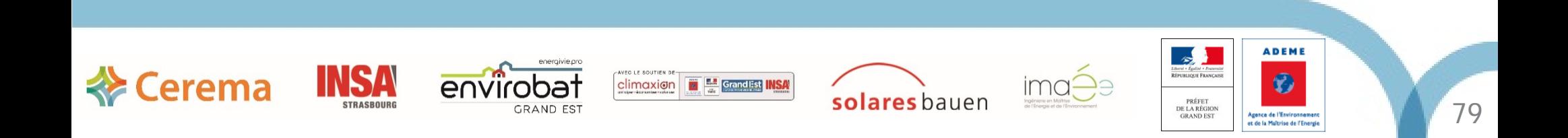

# **Questions**

# Réponses

-

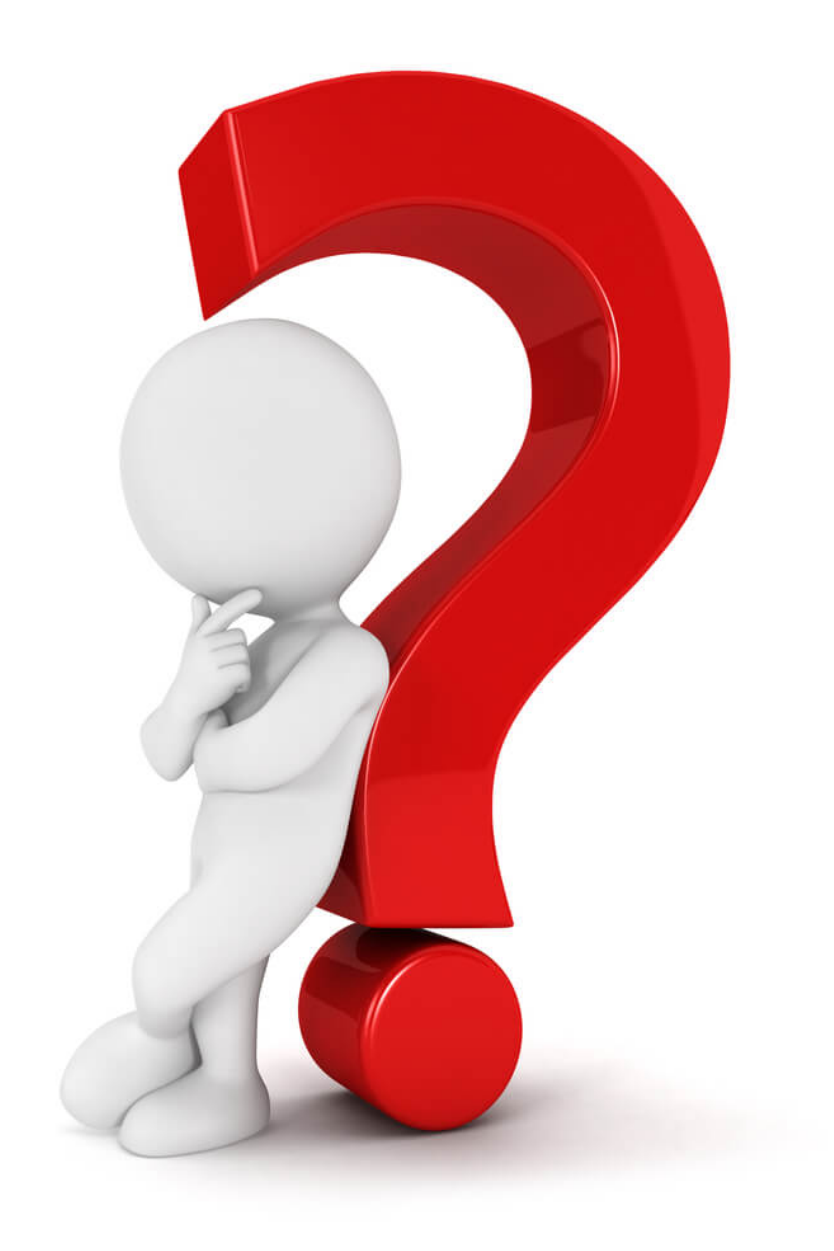

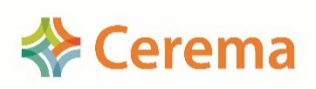

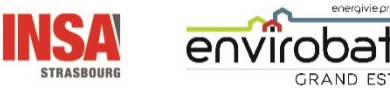

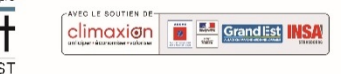

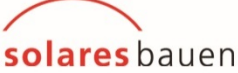

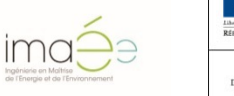

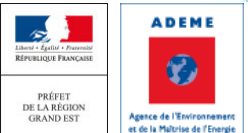

### Déroulé du séminaire de restitution

▶ Introduction / Rappel (DREAL-Cerema)

▶ Synthèse du programme OBEC en Grand Est (Cerema)

L'ACV au cours du projet (Solares Bauen)

*- Pause -*

- Réduire le poids Carbone de mon bâtiment (Imaée)
- FDES, quelle vérification ? (Solinnen)
- De L'expérimentation E+C- à la RE2020 (DREAL)
- **► Visite du collège Jean LAMOUR à 17h (30 places disponibles)**

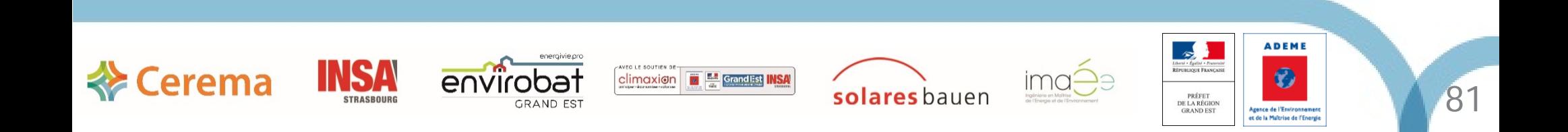

# L'ACV au cours du projet de construction

#### Elise Roller - Solaresbauen

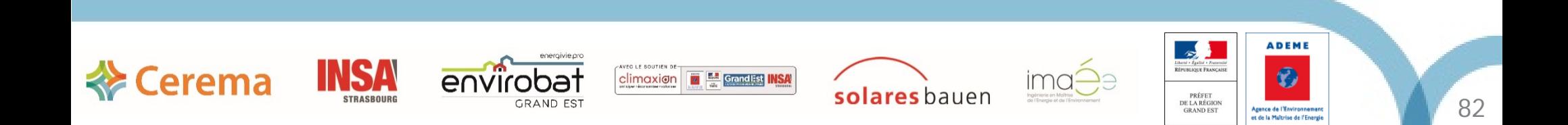

### Plan

- 1. Le choix du niveau  $E+C$ -
- 2. Contributeur PCE :
	- a) Sobriété : Réduire les quantités
	- b) Efficacité : Choix des matériaux
	- c) Renouvelable : Matériaux biosourcés
	- d) Contraintes observées
- 3. Contributeur Energie :
	- a) Sobriété : Réduire les consommations
	- b) Efficacité : Système performant
	- c) Renouvelable : Energie faiblement carbonée
	- d) Contraintes observées
- 4. Problématiques rencontrées à chaque phase
- 5. Evolution de la base INIES

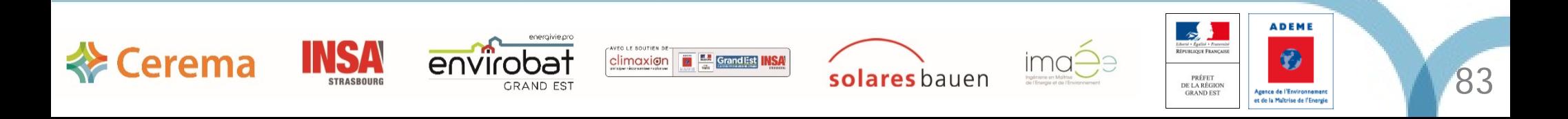

## Plan

#### 1. Le choix du niveau  $E+C$ -

#### 2. Contributeur PCE :

- a) Sobriété : Réduire les quantités
- b) Efficacité : Choix des matériaux
- c) Renouvelable : Matériaux biosourcés
- d) Contraintes observées
- 3. Contributeur Energie :
	- a) Sobriété : Réduire les consommations
	- b) Efficacité : Système performant
	- c) Renouvelable : Energie faiblement carbonée
	- d) Contraintes observées
- 4. Problématiques rencontrées à chaque phase
- 5. Evolution de la base INIES

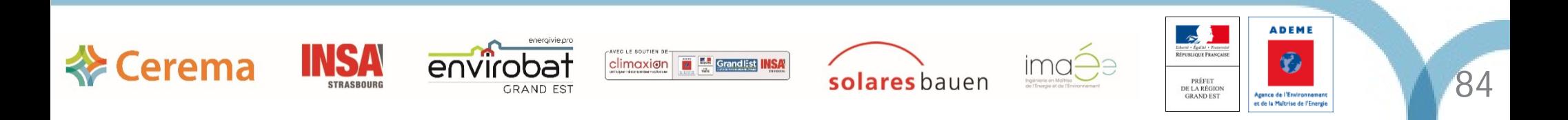

## Les critères à prendre en compte dans le choix du niveau E+C-

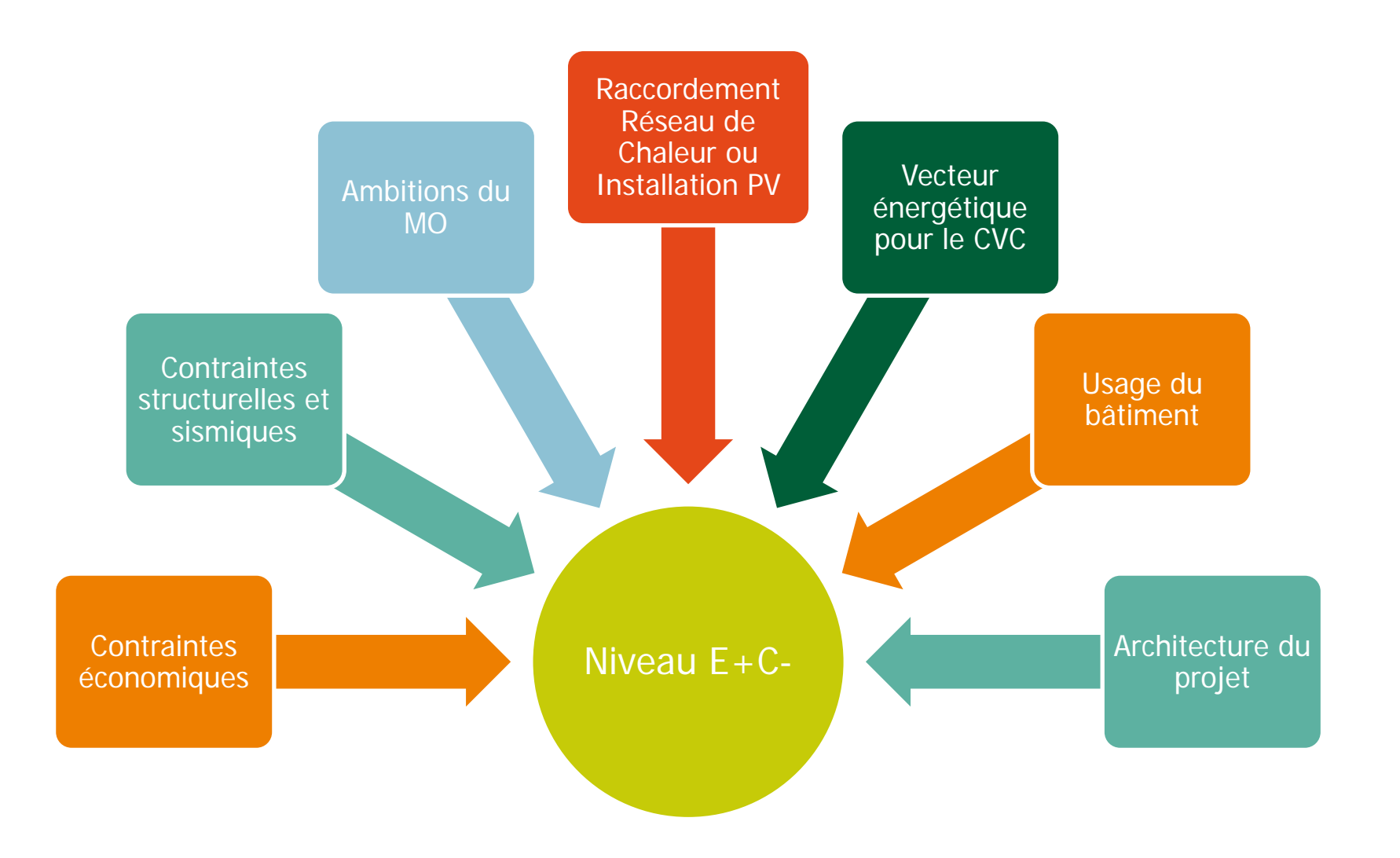

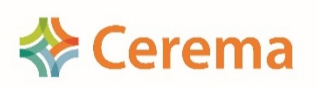

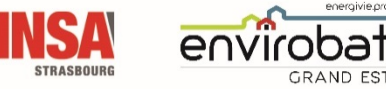

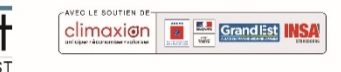

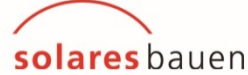

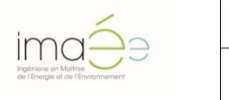

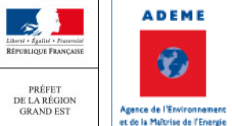

### bâtiment et le vecteur énergétique Niveaux E+C- atteignables suivant l'usage du

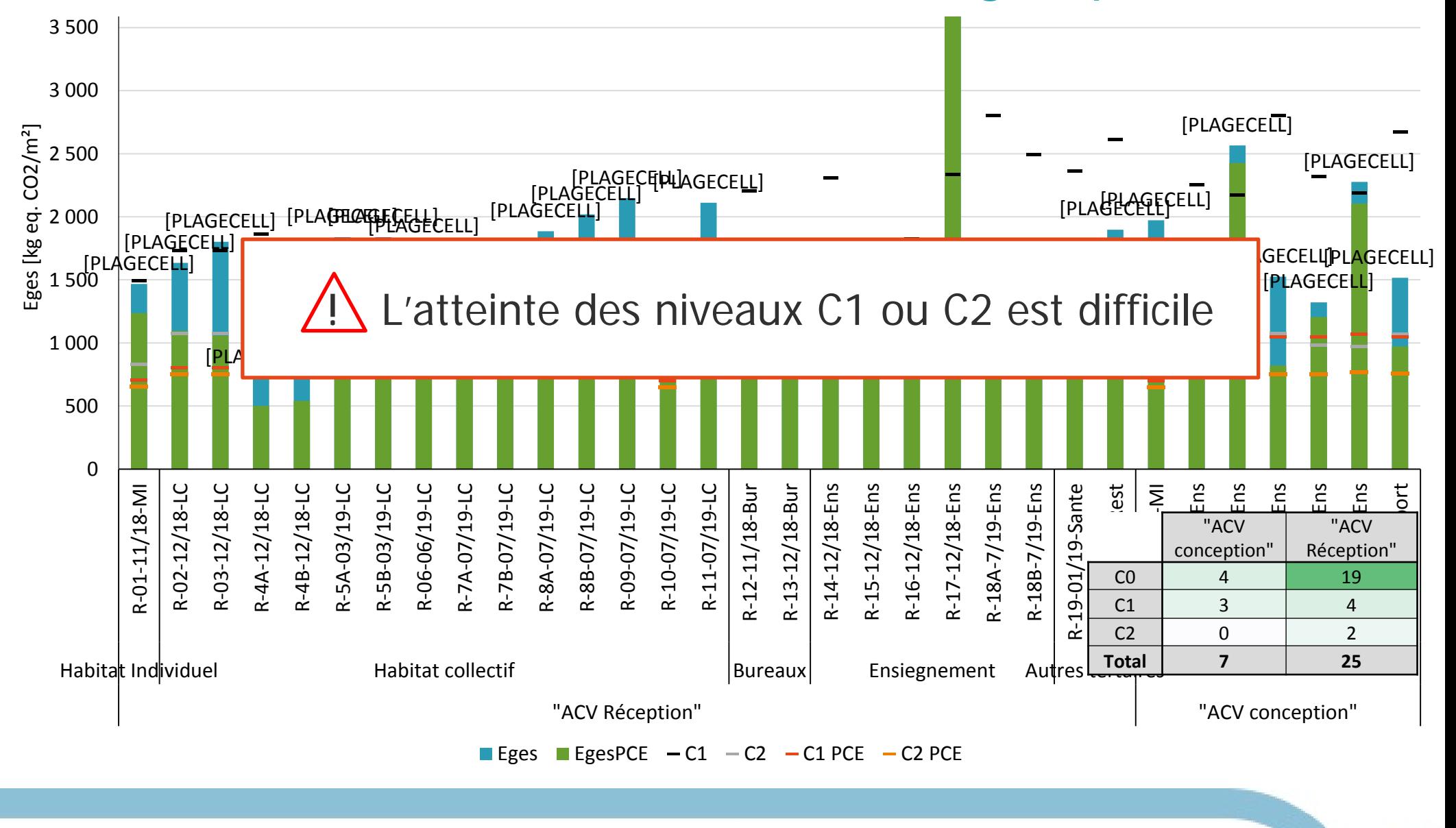

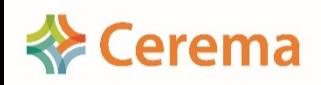

 $4<sub>0</sub>$ 

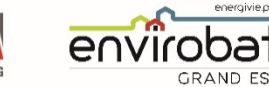

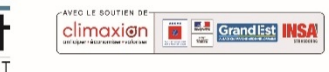

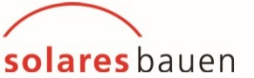

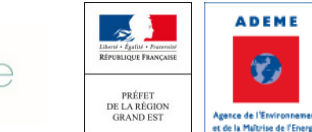

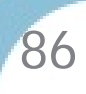

# Niveaux E+C- atteignables suivant l'usage du bâtiment et le vecteur énergétique

#### **Maison individuelle :**

#### **Logements collectifs :**

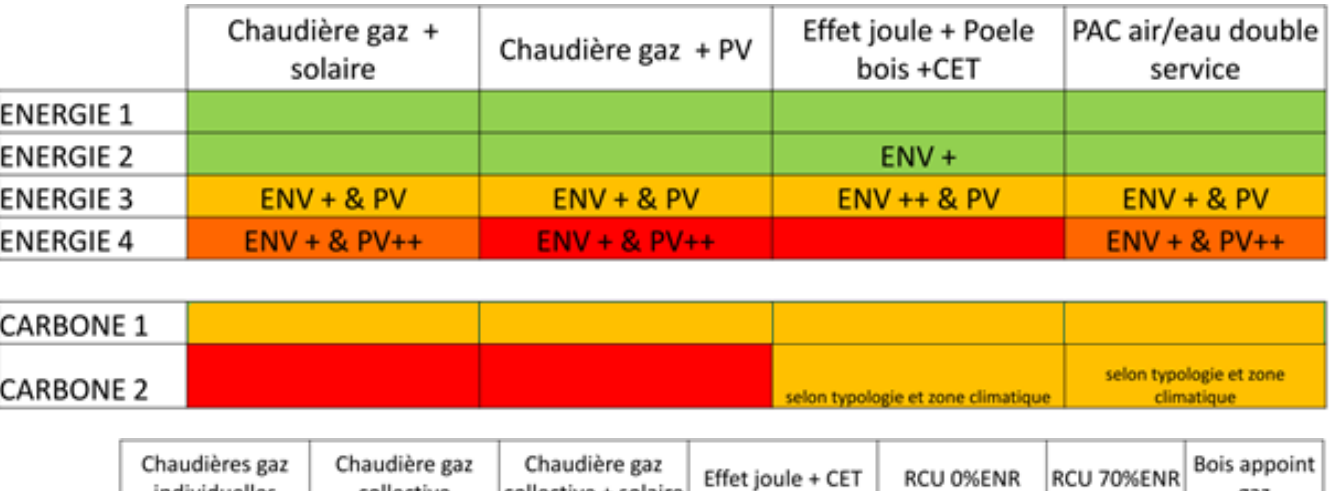

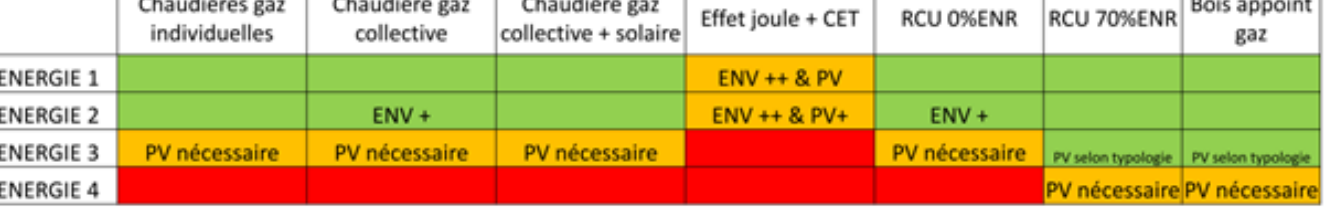

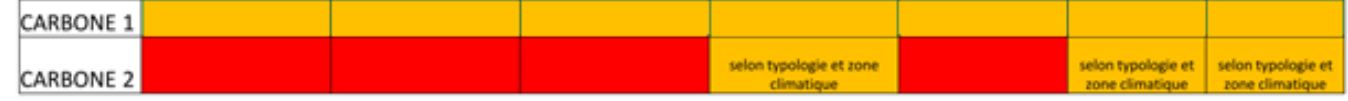

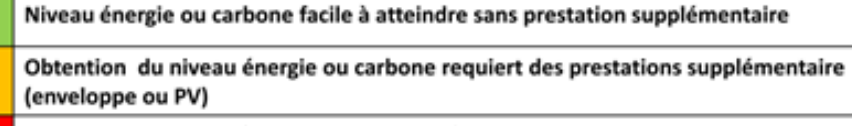

Obtention du niveau énergie ou carbone très difficile voire impossible

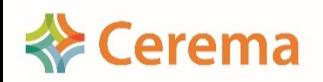

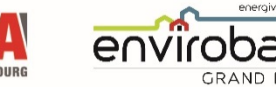

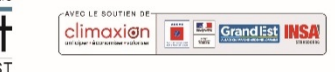

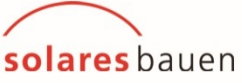

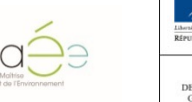

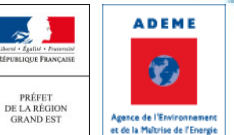

## Niveaux E+C- atteignables suivant l'usage du bâtiment et le vecteur énergétique

#### **Bureaux :**

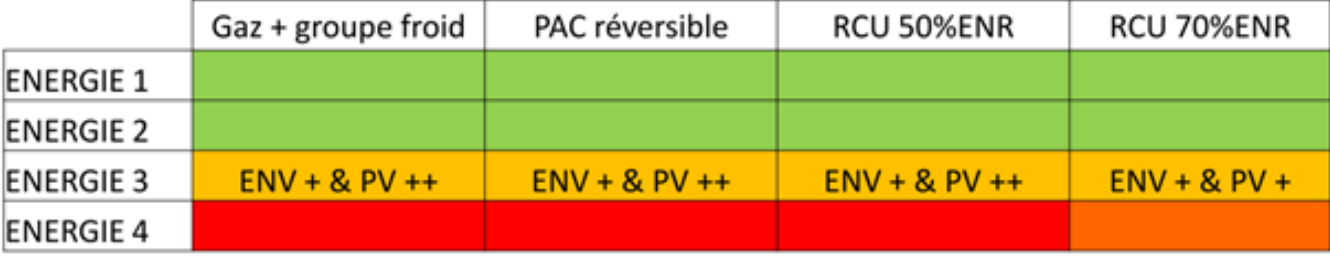

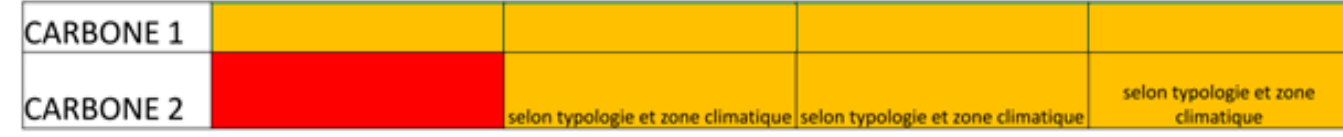

#### **Enseignement :**

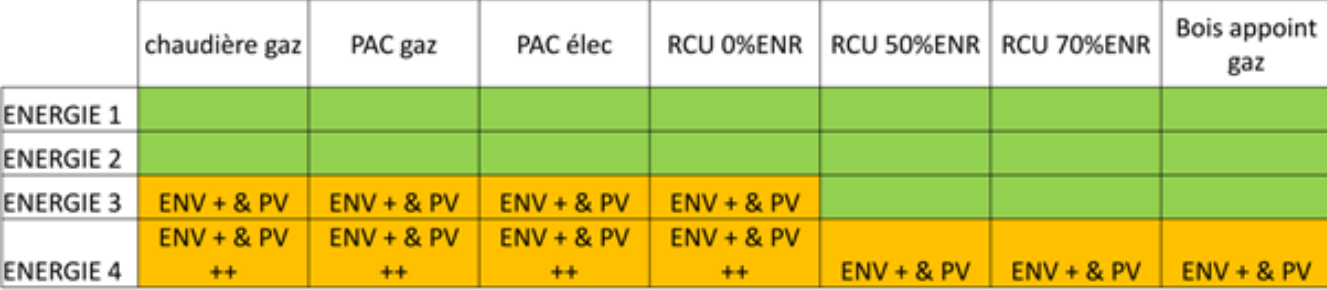

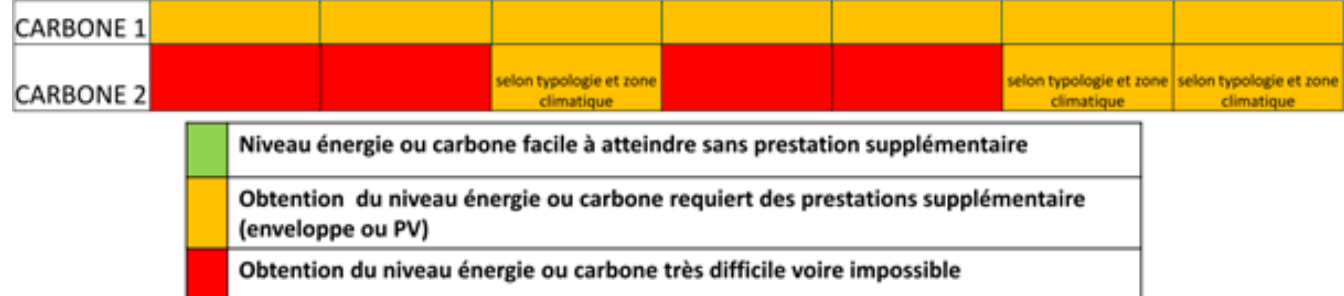

ima:

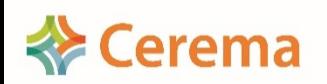

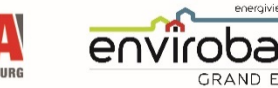

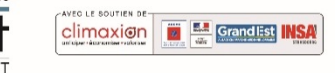

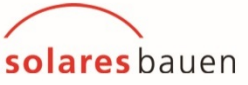

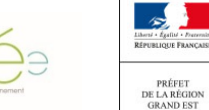

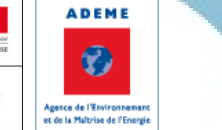

## Niveaux E+C- atteignables suivant l'usage du bâtiment et le vecteur énergétique

Evolution du bilan BEPOS selon le nombre d'étages

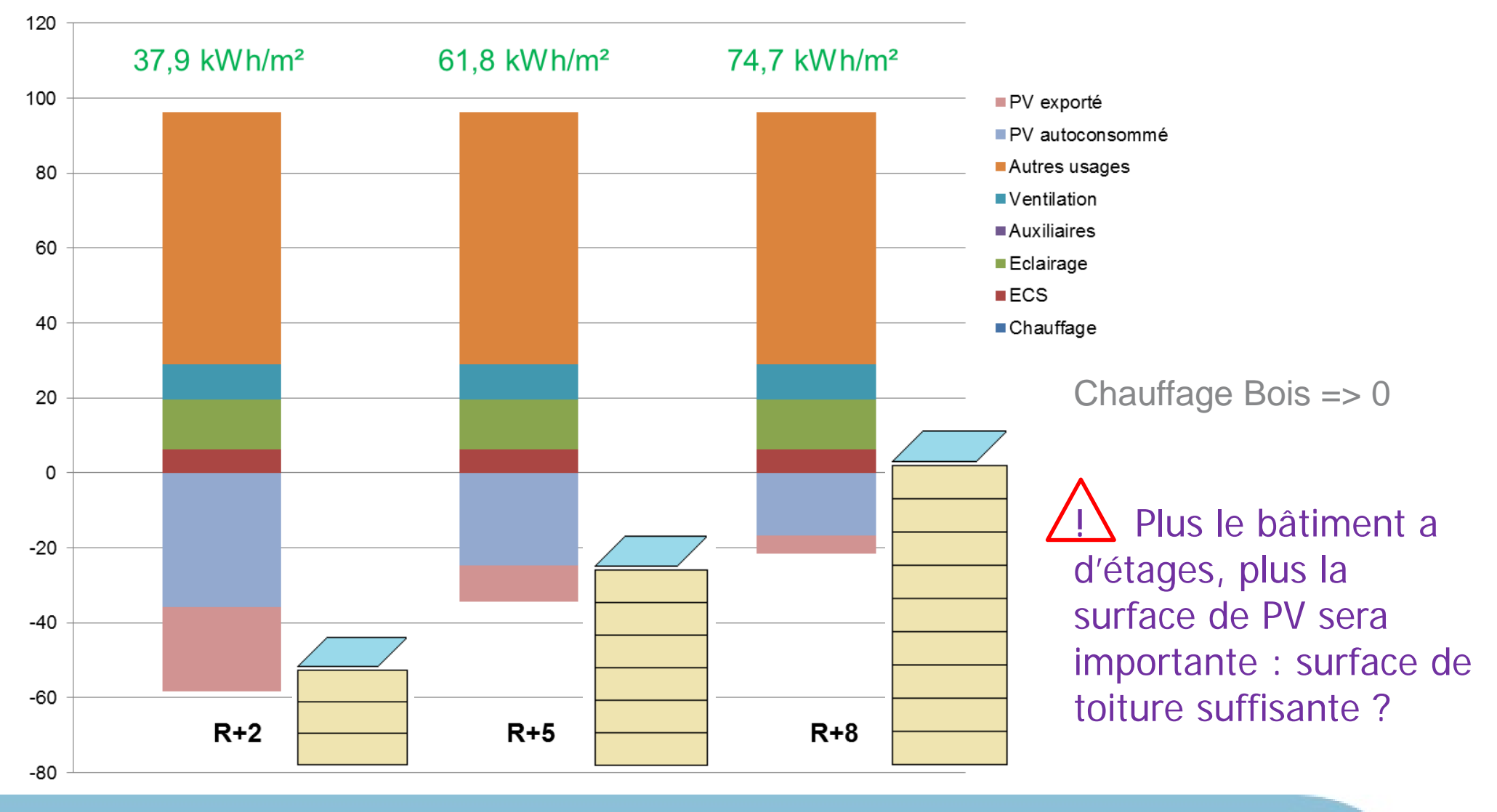

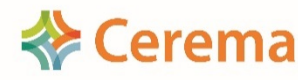

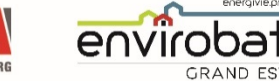

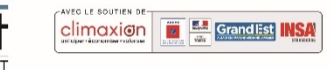

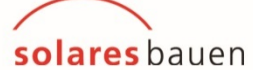

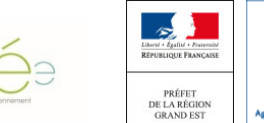

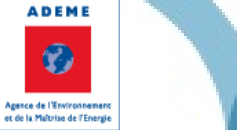

### Plan

1. Le choix du niveau E+C-

#### 2. Contributeur PCE :

- a) Sobriété : Réduire les quantités
- b) Efficacité : Choix des matériaux
- c) Renouvelable : Matériaux biosourcés
- d) Contraintes observées
- 3. Contributeur Energie :
	- a) Sobriété : Réduire les consommations
	- b) Efficacité : Système performant
	- c) Renouvelable : Energie faiblement carbonée
	- d) Contraintes observées
- 4. Problématiques rencontrées à chaque phase
- 5. Evolution de la base INIES

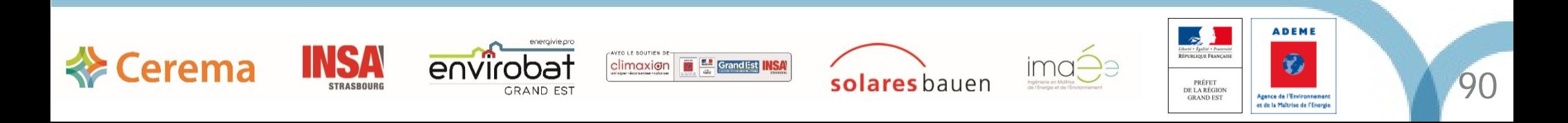

#### Sobriété : Réduire les quantités

Exemple d'un bâtiment présentant une façade double peau :

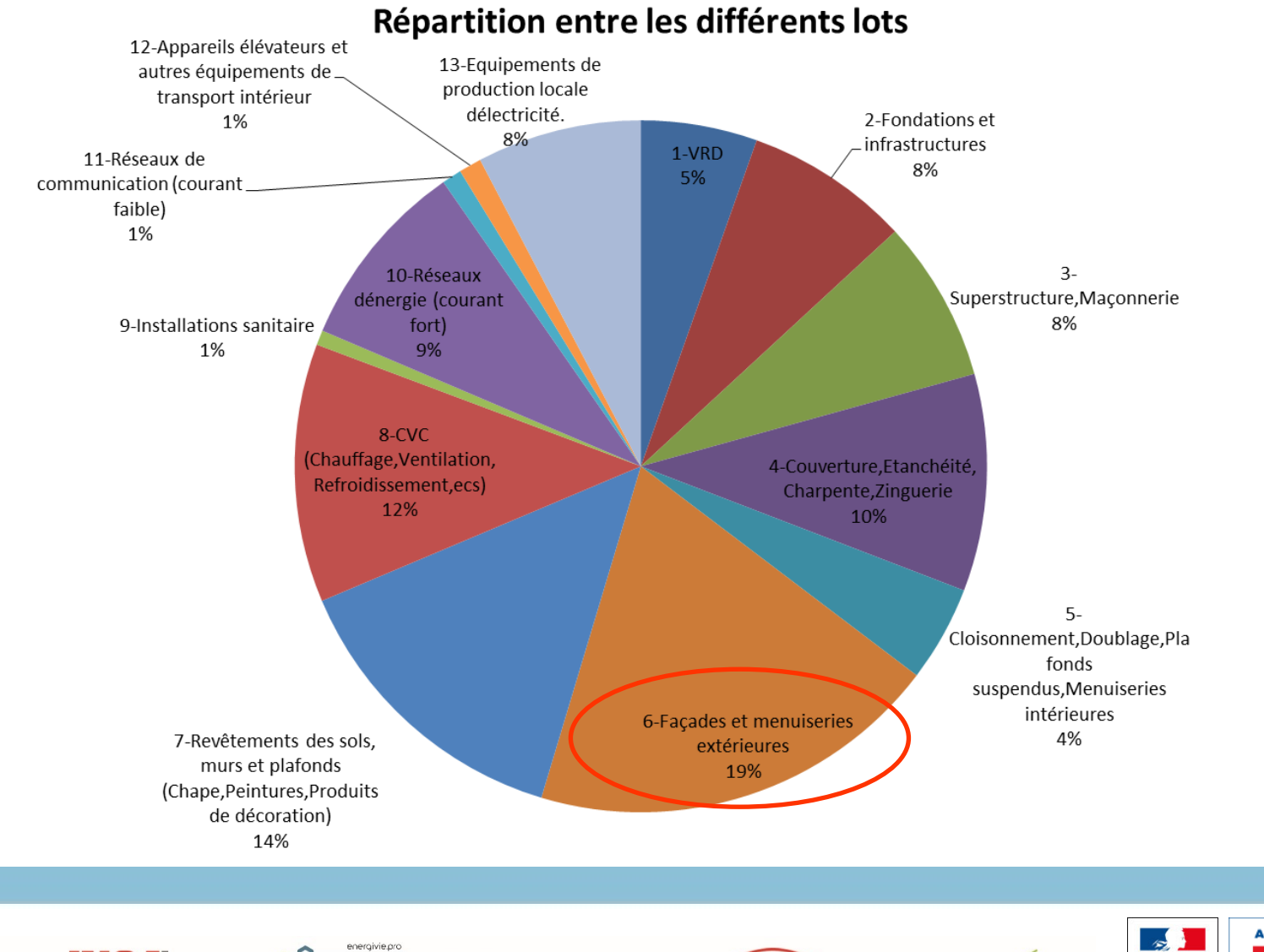

**Exergema** 

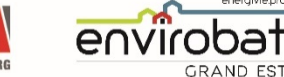

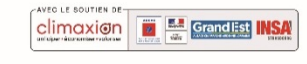

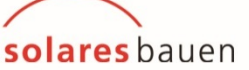

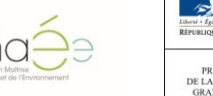

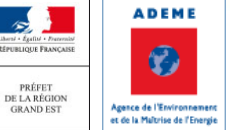

### Sobriété : Réduire les quantités

Exemple d'un bâtiment présentant une façade double peau :

Cerema

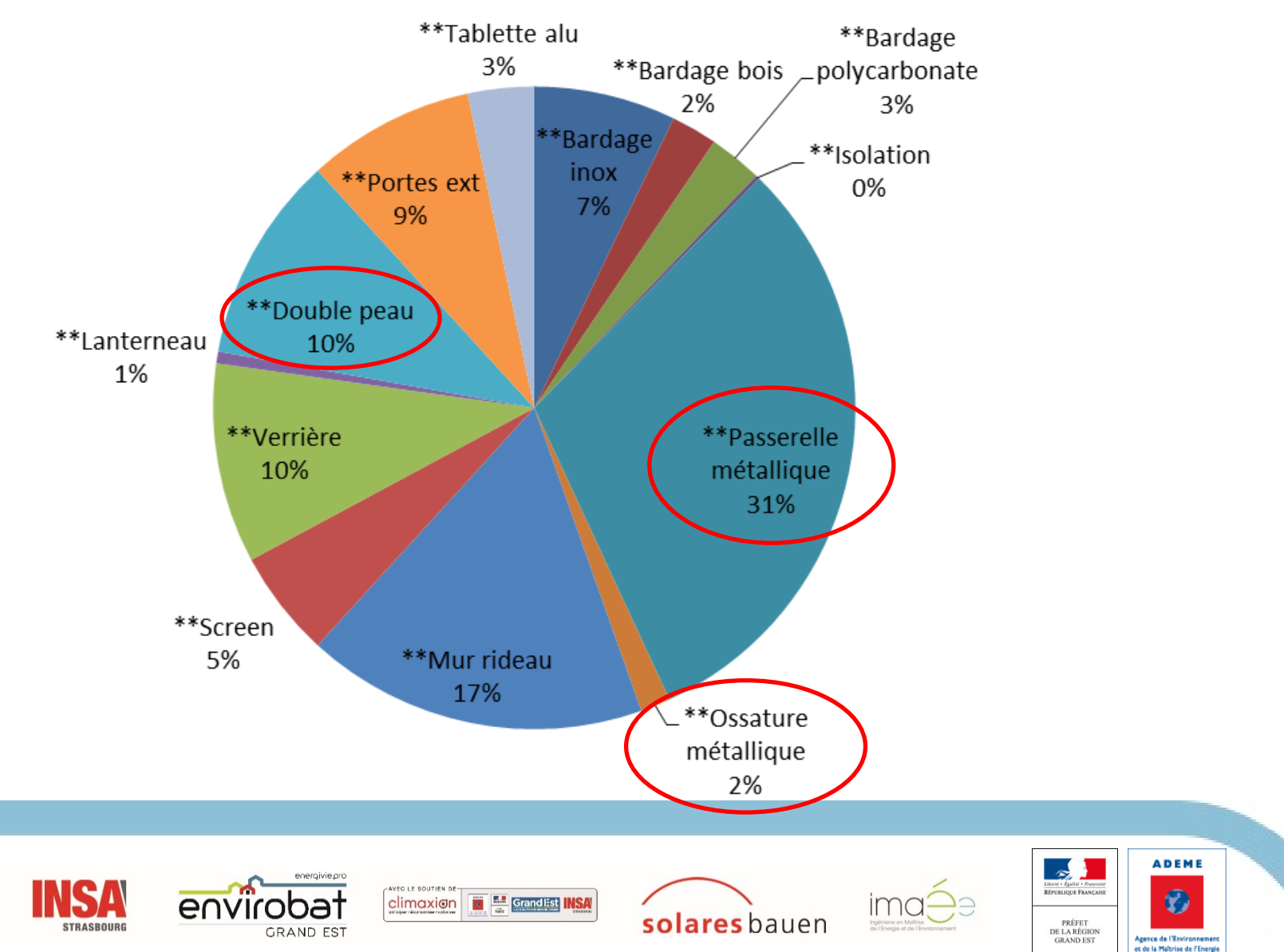

#### Répartition du lot Façades et menuiseries extérieures

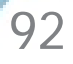

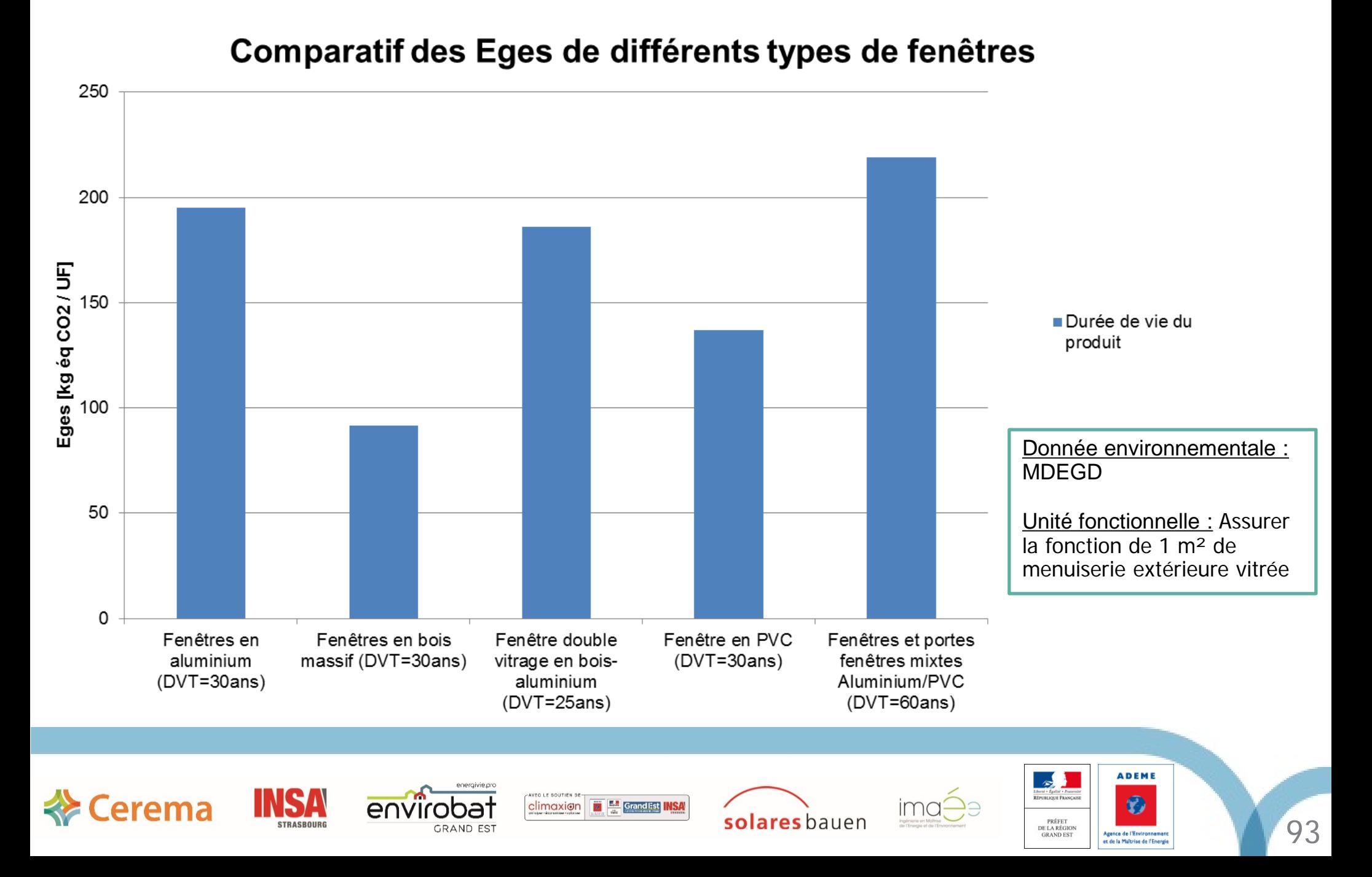

#### Comparatif des Eges de différents types de fenêtres

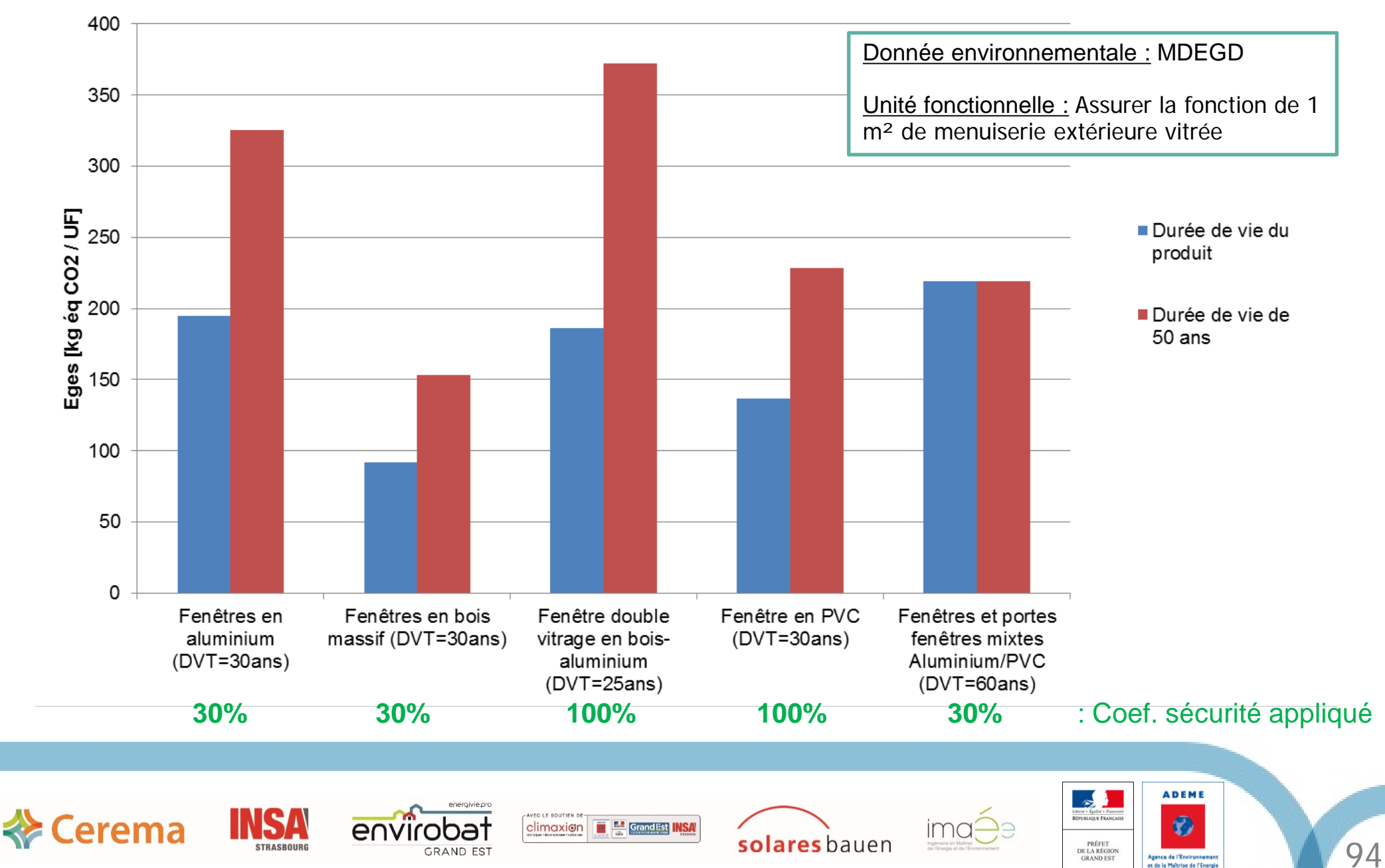

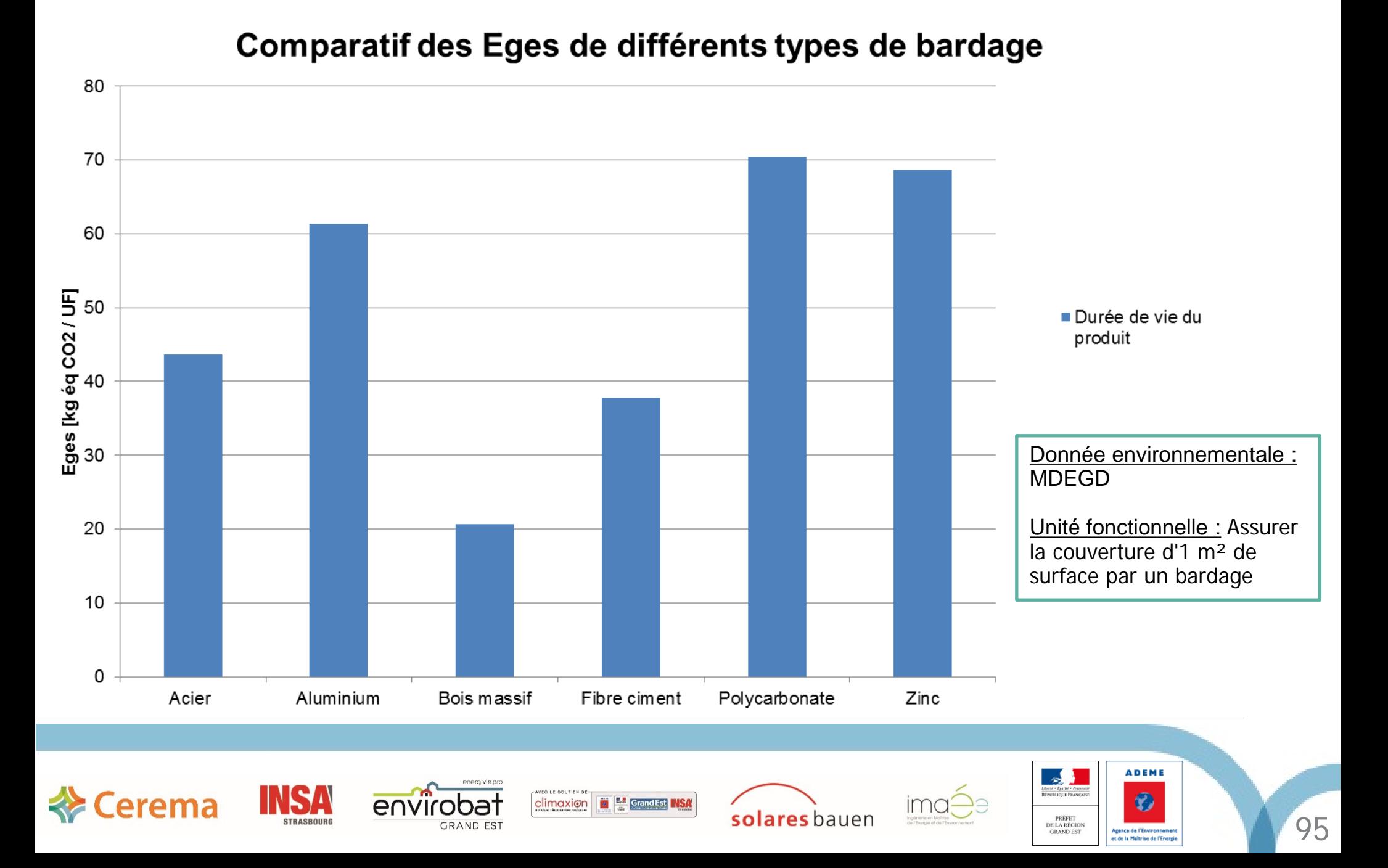

#### Comparatif des Eges de différents types de bardage

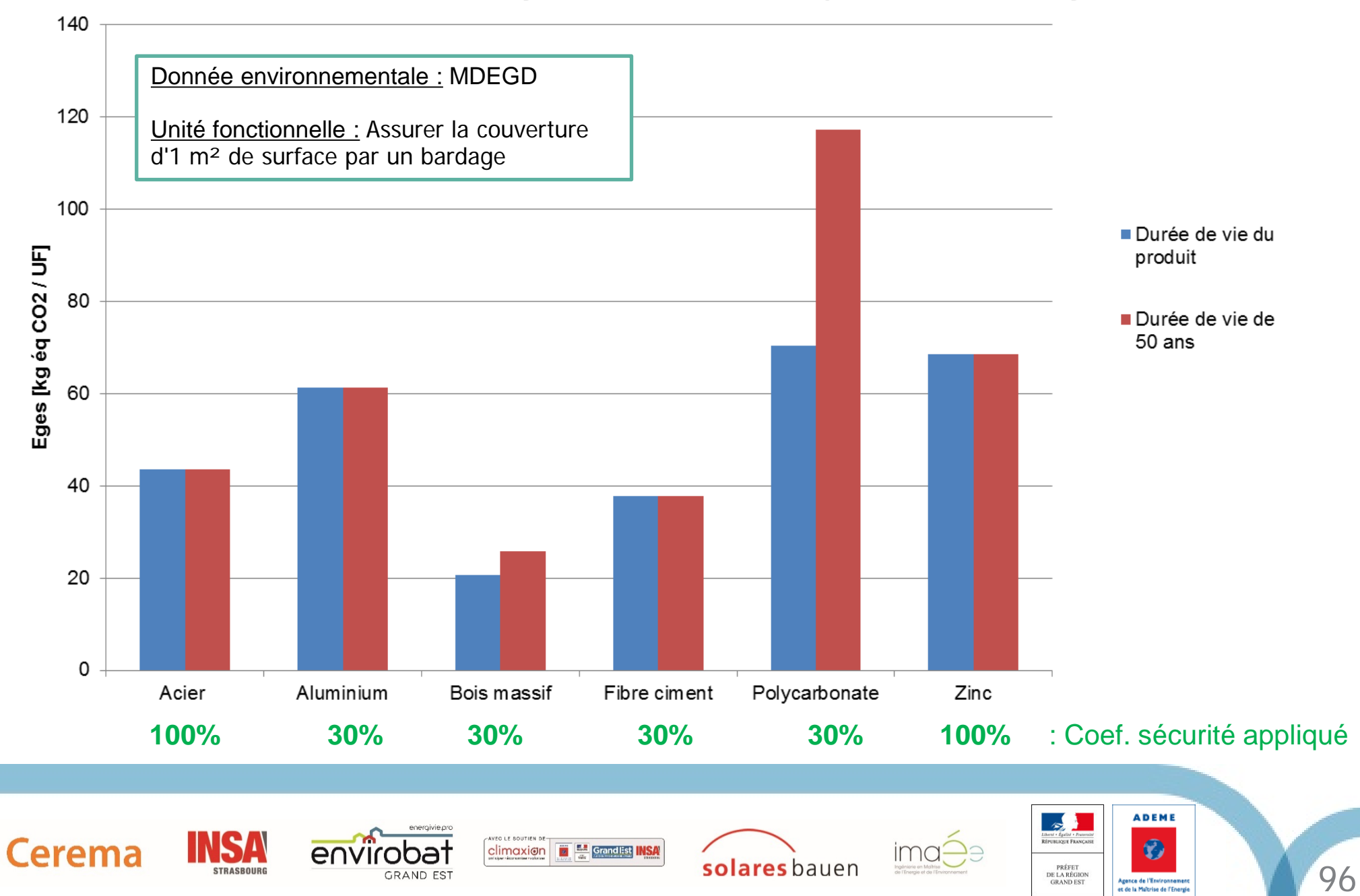

#### Renouvelable : Matériaux biosourcés

#### Comparatif des Eges de différents types d'isolants

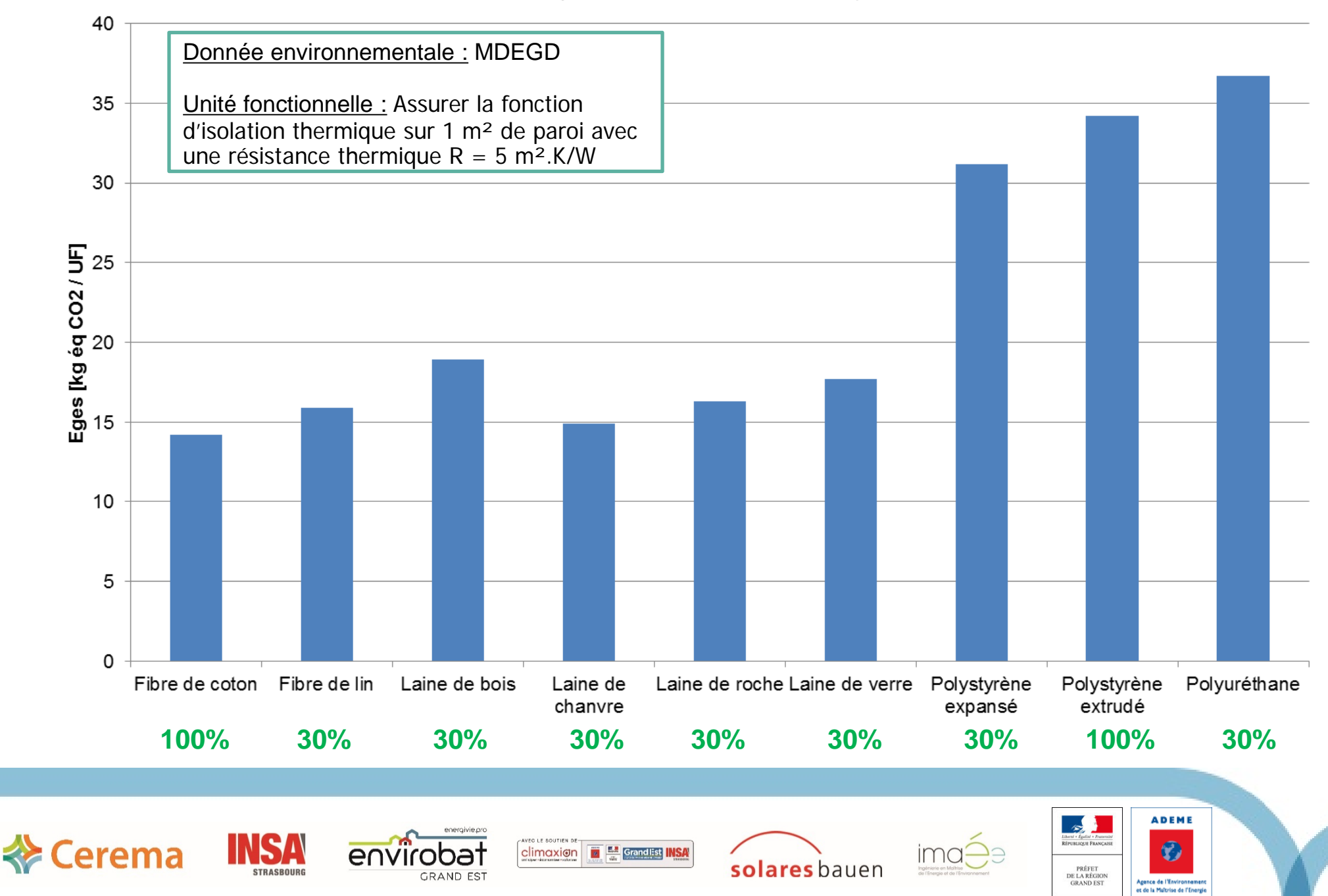

#### Contraintes structurelles et sismiques

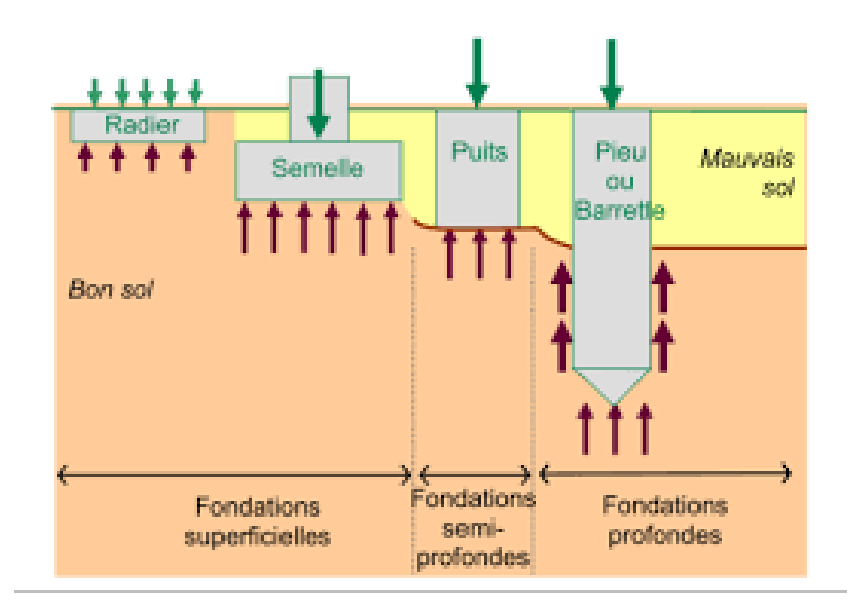

#### Donnée environnementale : MDEGD

Unité fonctionnelle : Assurer la fonction de 1 m3 de béton coulé, utilisé dans des fondations profondes ou assurer un mètre linéaire de fondation

### de fondations 300 250 Eges [kg éq CO2 / m<sup>2</sup>SDPbas] 200 150 100

Semelles filantes

Comparatif des Eges de différents types

**! Les données environnementales des pieux sont issues de MDEGD avec un coefficient de sécurité de 30%.**

50

 $\mathbf 0$ 

Fondations profondes

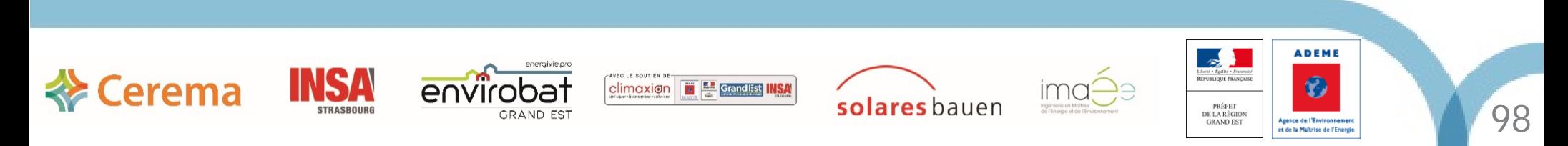

### Protections solaires

- BSO plus émetteurs que des stores en toile, mais :
	- $\triangleright$  Les stores en toile sont plus fragiles que les BSO
	- $\triangleright$  Les BSO sont plus performants que les stores en toile concernant le confort d'été

**=> éviter alors de rajouter un système de climatisation si des problématiques de confort d'été sont engendrés**

Donnée environnementale : MDEGD

Unité fonctionnelle : Assurer la protection d'1 m² de paroi verticale d'un bâtiment

#### Impact du type de protections solaires sur les Eges PCE pour un bâtiment de bureaux

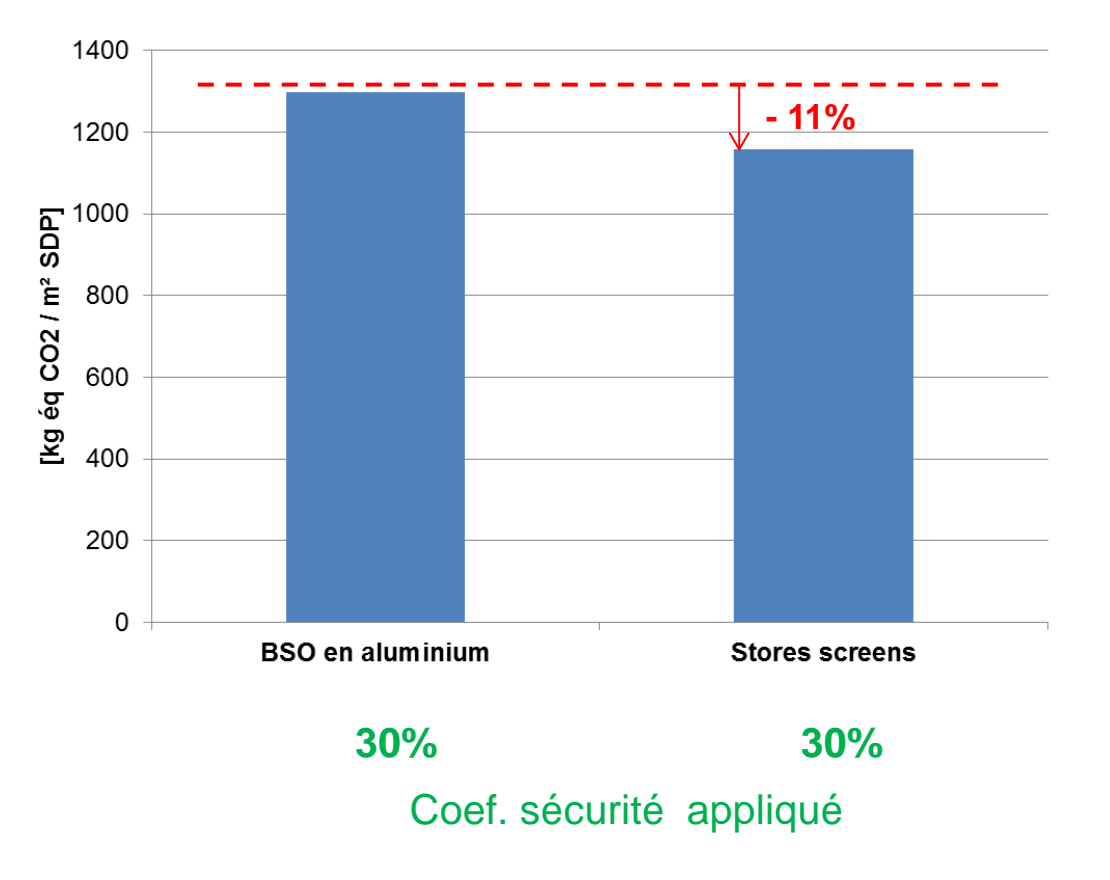

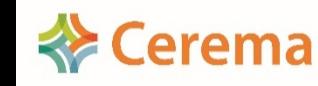

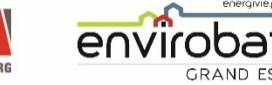

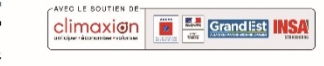

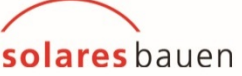

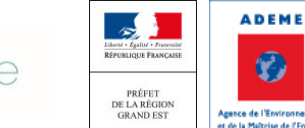

## Plan

- 1. Le choix du niveau E+C-
- 2. Contributeur PCE :
	- a) Sobriété : Réduire les quantités
	- b) Efficacité : Choix des matériaux
	- c) Renouvelable : Matériaux biosourcés
	- d) Contraintes observées

#### 3. Contributeur Energie :

- a) Sobriété : Réduire les consommations
- b) Efficacité : Système performant
- c) Renouvelable : Energie faiblement carbonée
- d) Contraintes observées
- 4. Problématiques rencontrées à chaque phase
- 5. Evolution de la base INIES

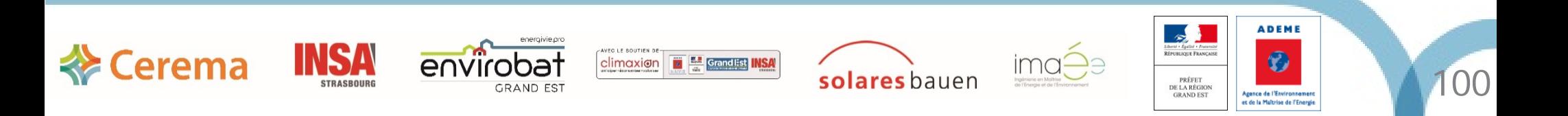

# Contributeur Energie

- Sobriété : réduire les consommations
	- $\triangleright$  Réduire au mieux le besoin bioclimatique : compacité, isolation, orientation, surfaces vitrées, étanchéité à l'air, etc.
- Efficacité : systèmes performants
	- Réduire la consommation en énergie primaire : choix des générateurs de chauffage et ECS, régulation, éclairage (source, commande et régulation)

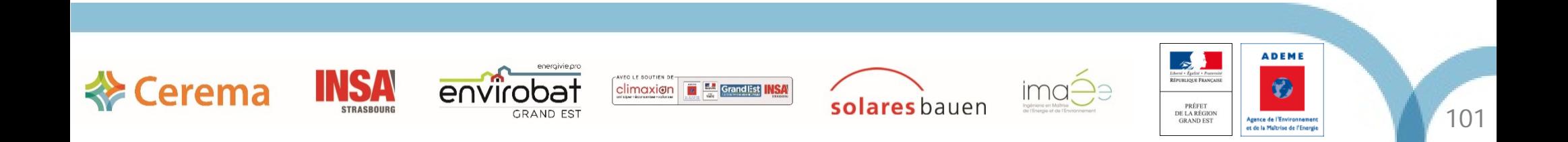

# Contributeur Energie

• **Renouvelable :** énergie faiblement carbonnée ou production d'énergie

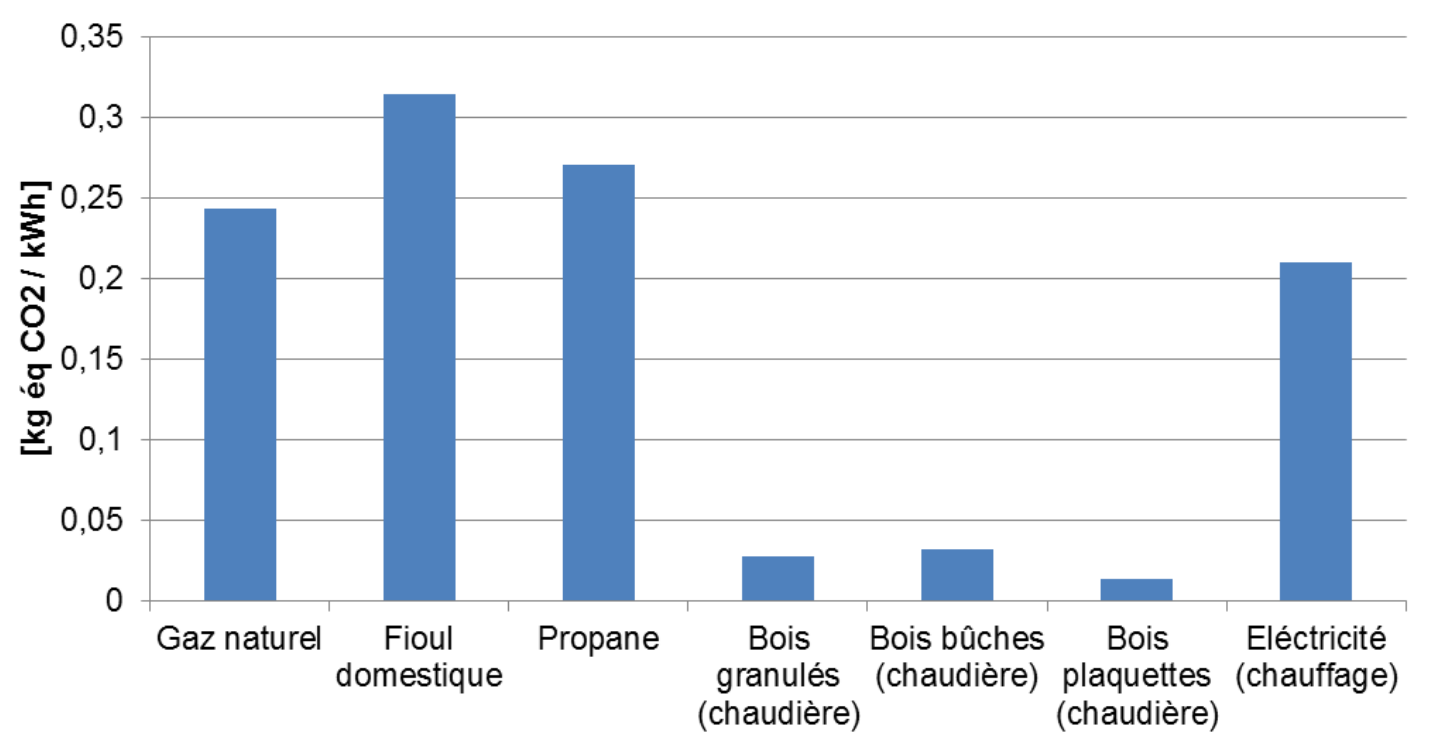

#### Emissions de GES pour la fourniture d'1 kWh

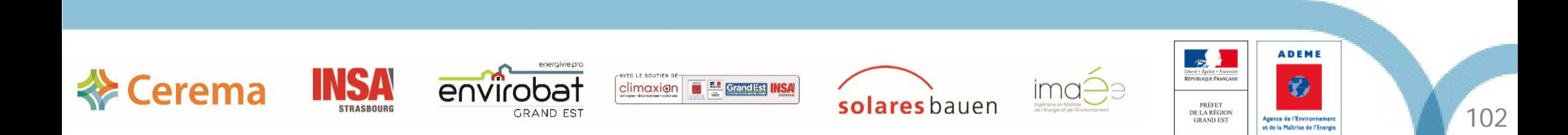

# Contributeur Energie

• **Renouvelable :** énergie faiblement carbonnée ou production d'énergie

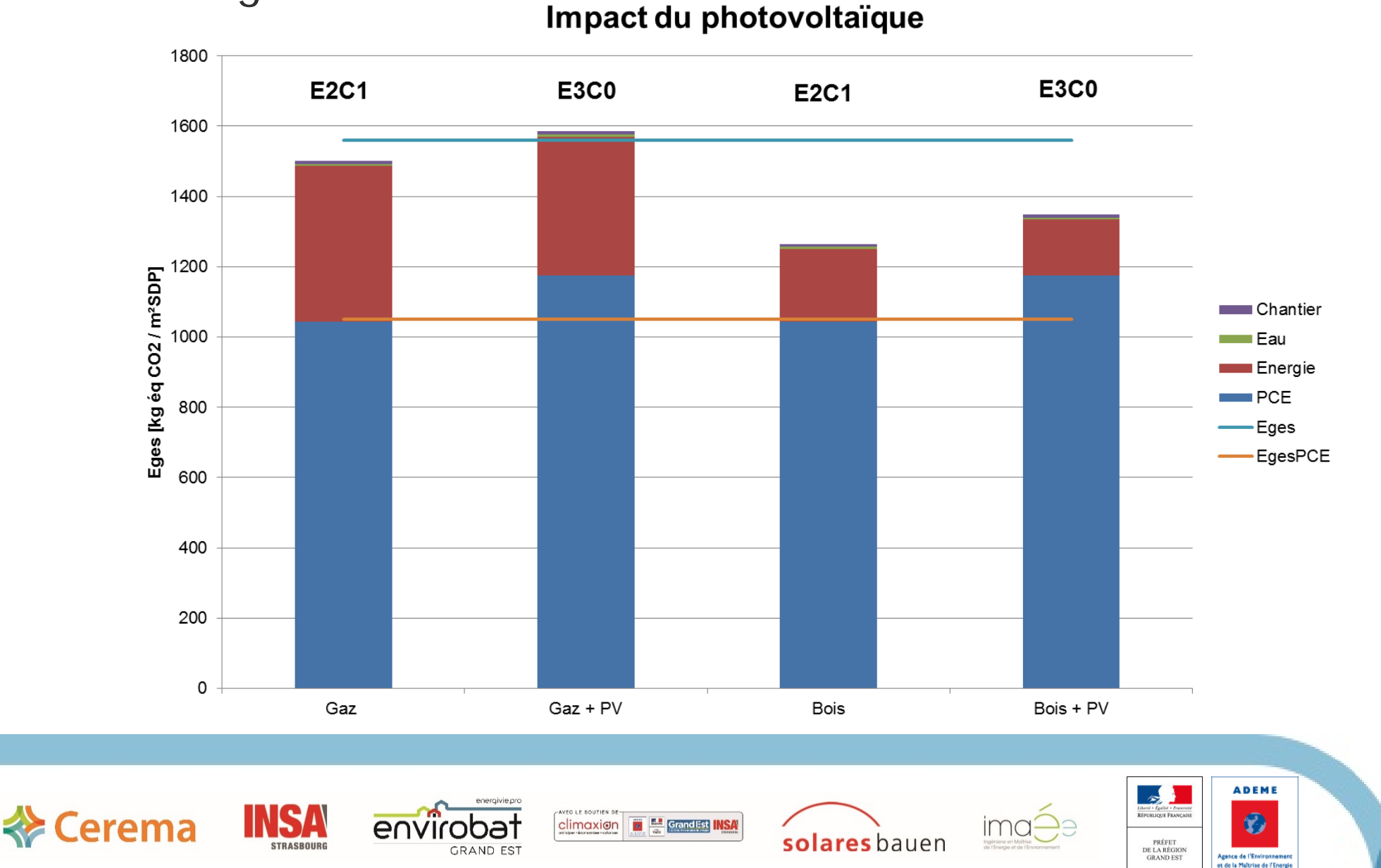

103

## Plan

- 1. Le choix du niveau E+C-
- 2. Contributeur PCE :
	- a) Sobriété : Réduire les quantités
	- b) Efficacité : Choix des matériaux
	- c) Renouvelable : Matériaux biosourcés
	- d) Contraintes observées
- 3. Contributeur Energie :
	- a) Sobriété : Réduire les consommations
	- b) Efficacité : Système performant
	- c) Renouvelable : Energie faiblement carbonée
	- d) Contraintes observées
- 4. Problématiques rencontrées à chaque phase
- 5. Evolution de la base INIES

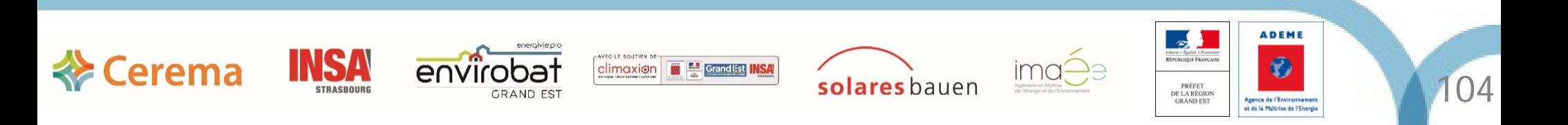

#### Phases ESQ - APS

- Difficile de se prononcer car pas de quantitatif
- Faire des ratios mais estimation peut être erronée suivant les particularités du projet

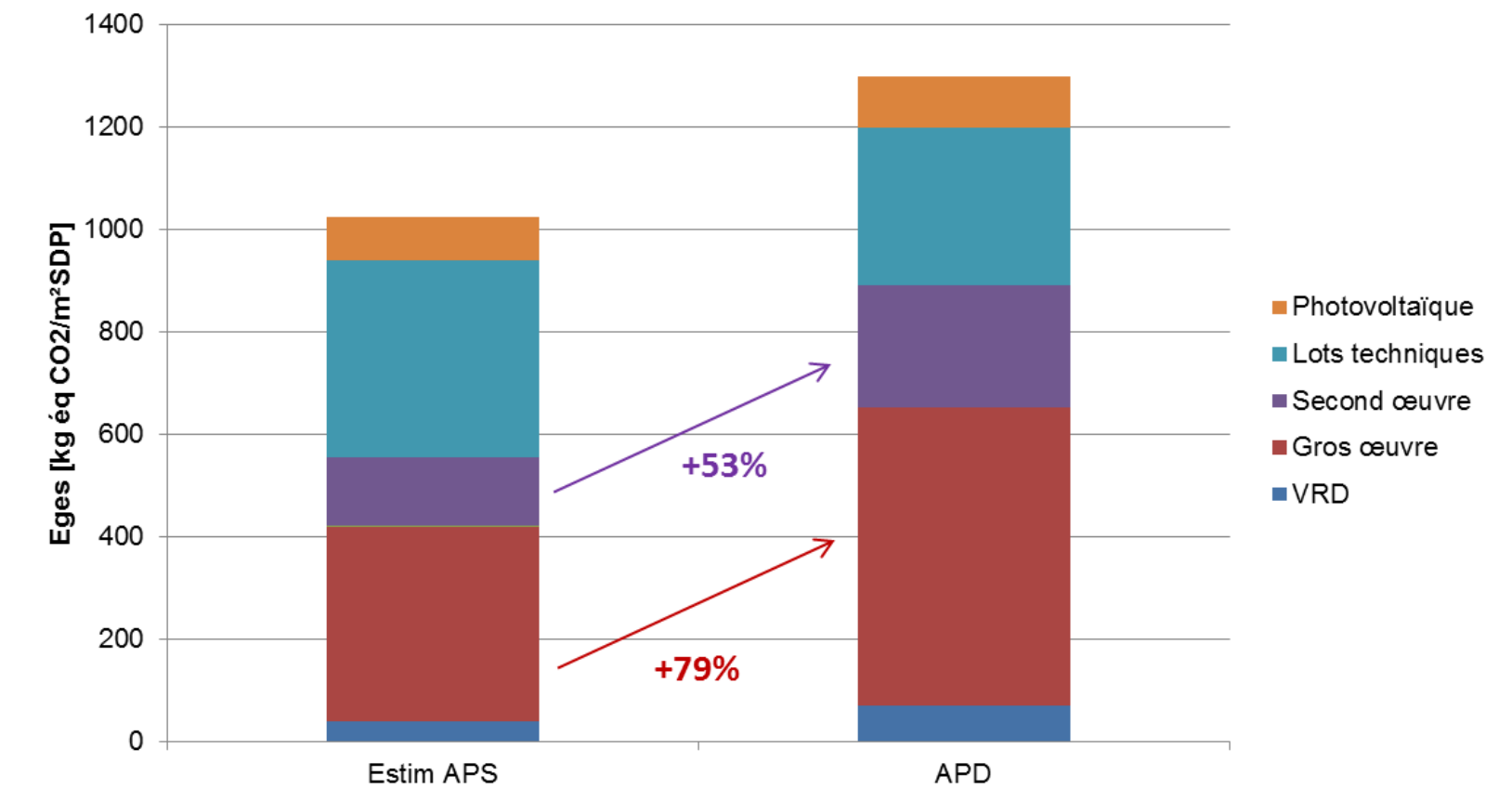

#### **Comparatif des Eges entre APS et APD**

• Nécessité d'avoir des outils de conception pour les premières phases

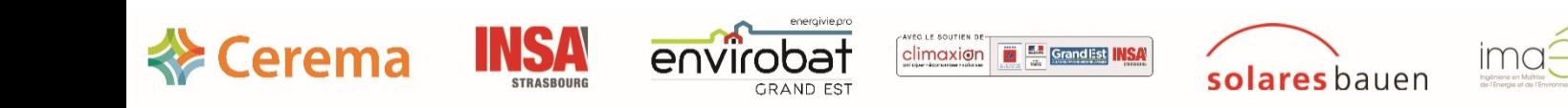

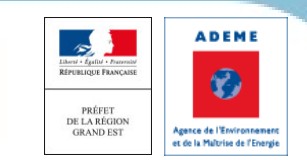

105

#### Phases APD – PRO – DCE

- Quantitatifs communiqués au rendu de la phase => pas de temps pour effectuer le calcul exact et proposer d'éventuelles améliorations => problématique si un niveau Carbone est à respecter
	- => revoir les interactions entre BE et économiste ?
- Unité des quantités des DPGF à harmoniser avec les FDES => pas de « Forfait » ou « Ensemble »

Le calcul ACV n'est valide qu'à un instant T, aux vues des évolutions de la base INIES...

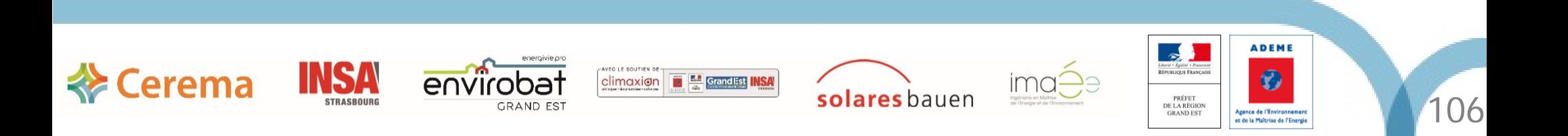

#### Phase Chantier

Mise à jour finale du calcul ACV

=> récolter toutes les fiches techniques des matériaux et équipements mis en œuvre

=> récolter les données du chantier pour méthode détaillée (consommations d'eau, d'énergie, de carburant, volumes des terres importées et évacuées)

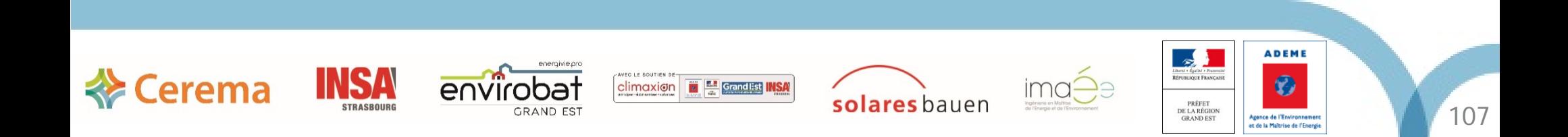

## En marché public

- Le calcul en conception se fait avec les données par défaut car pas de marques déterminées => Calcul défavorable
- Amélioration du niveau Carbone possible que si chaque entreprise propose des produits disposant :
	- d'une FDES
	- d'une valeur d'émission de GES la plus faible de sa gamme.
- Comment contraindre les entreprises à avoir recours à des produits possédant une FDES ?

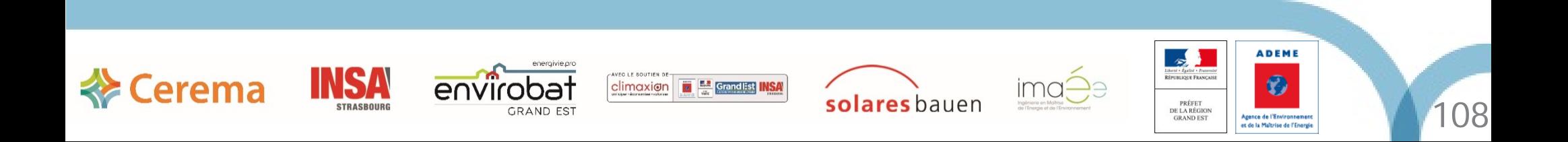

## Plan

- 1. Le choix du niveau E+C-
- 2. Contributeur PCE :
	- a) Sobriété : Réduire les quantités
	- b) Efficacité : Choix des matériaux
	- c) Renouvelable : Matériaux biosourcés
	- d) Contraintes observées
- 3. Contributeur Energie :
	- a) Sobriété : Réduire les consommations
	- b) Efficacité : Système performant
	- c) Renouvelable : Energie faiblement carbonée
	- d) Contraintes observées
- 4. Problématiques rencontrées à chaque phase

#### 5. Evolution de la base INIES

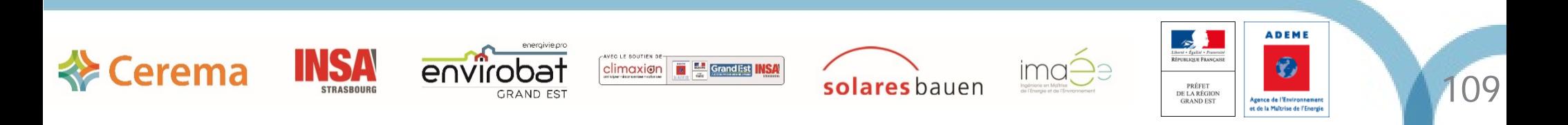

# Evolution de la base INIES

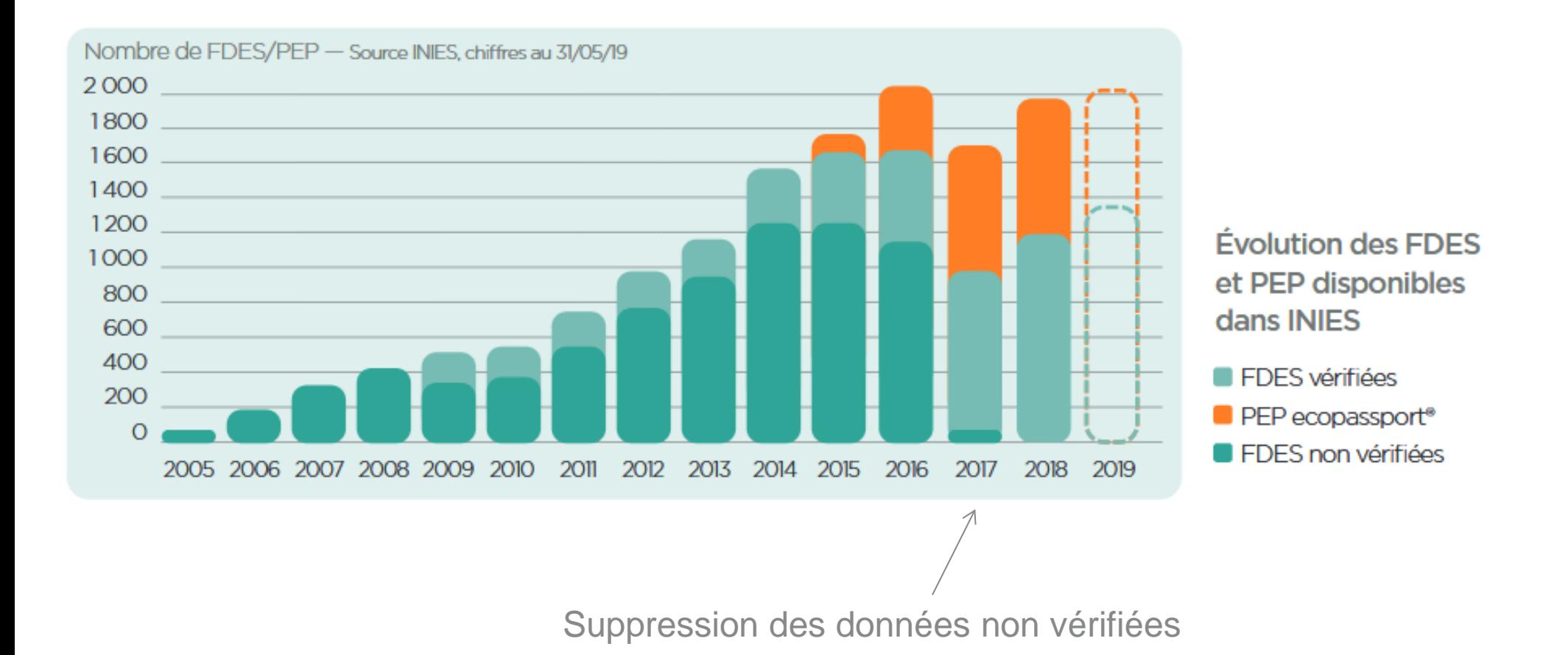

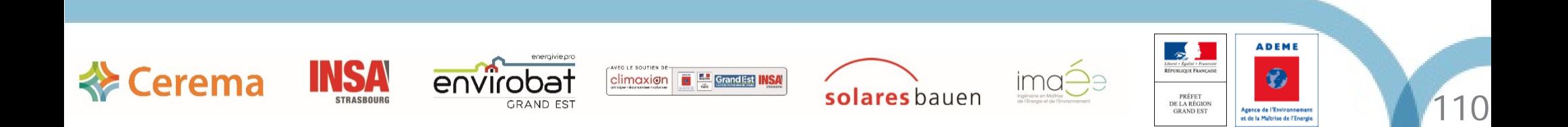

## Evolution de la base INIES

#### Evolution du 01/01 au 31/05/2019

- +15% de FDES disponibles grâce à l'arrivée de 175 FDES depuis le début de l'année
- -17% de PEP dû à un archivage des données arrivées à terme de leur durée de validité
- +9% des valeurs par défaut avec la création de 48 données par défaut (produits de construction et équipements)

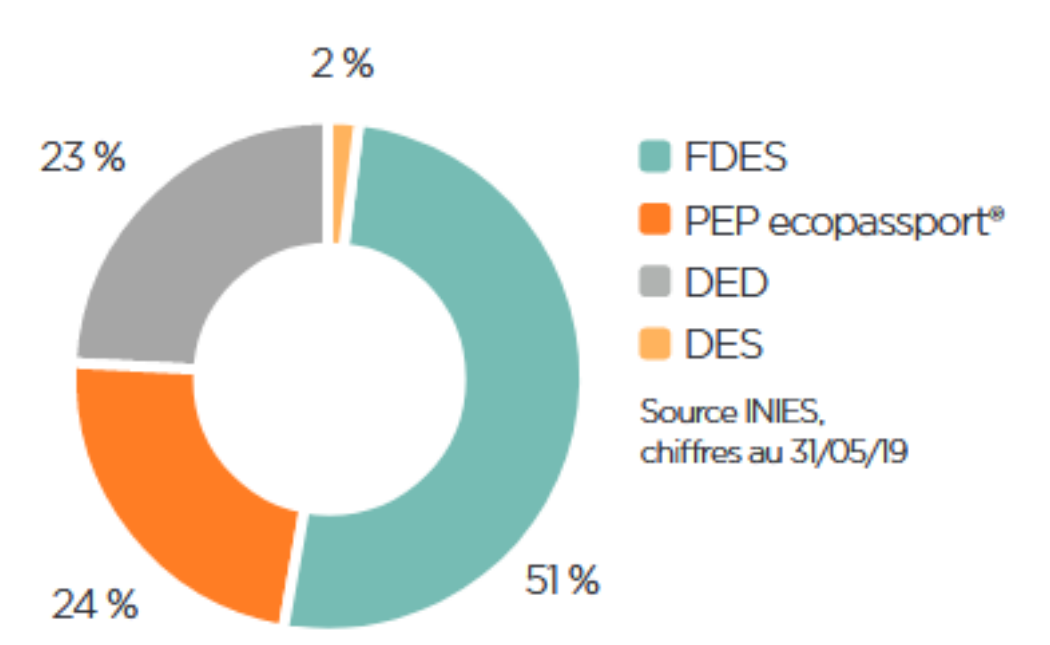

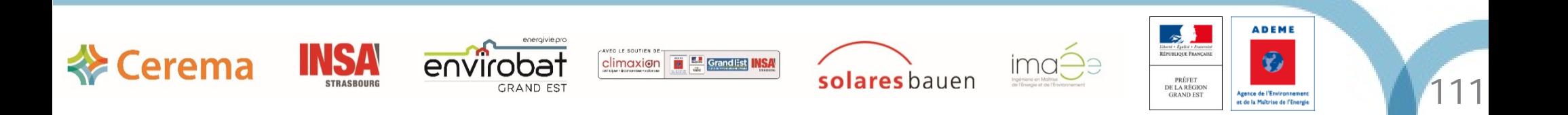

# **Questions**

# Réponses

-

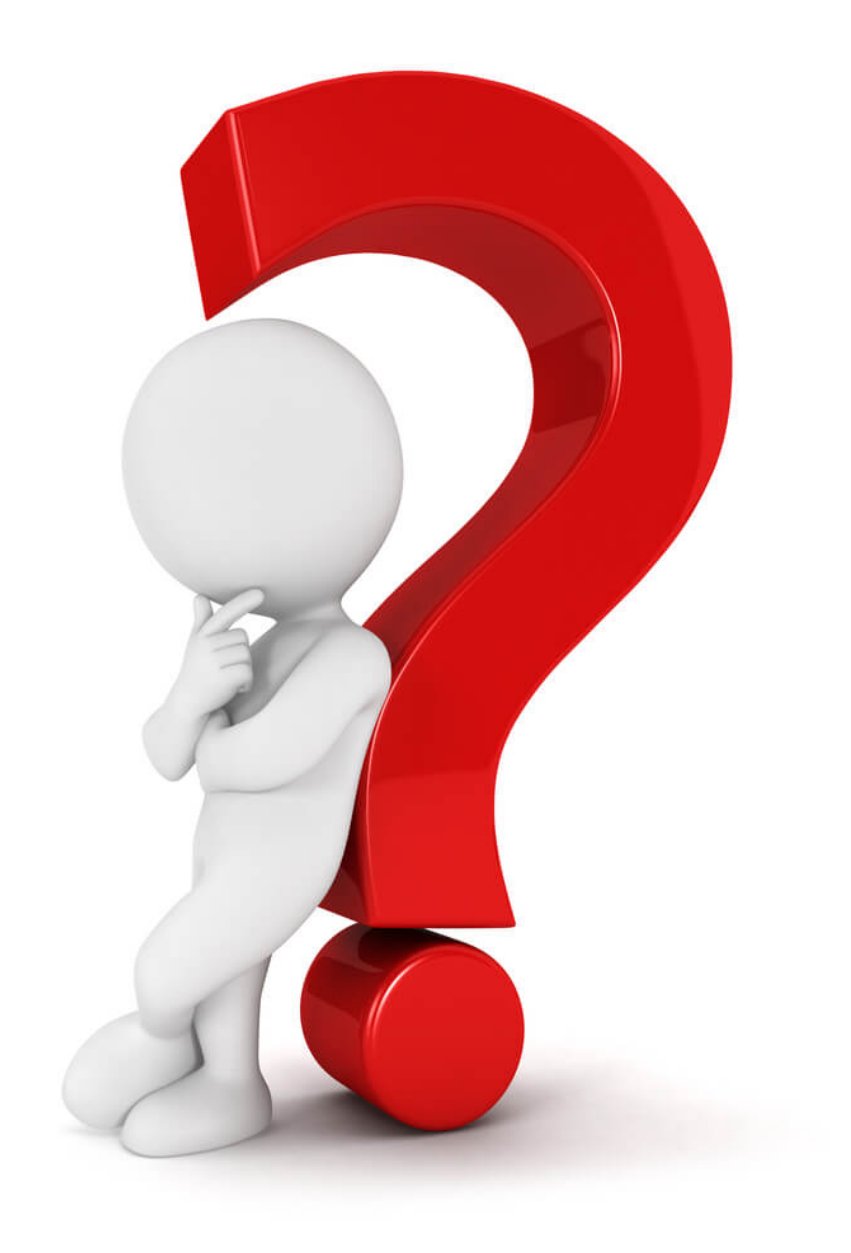

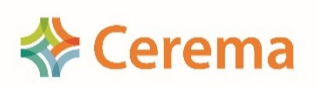

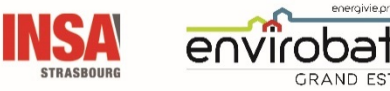

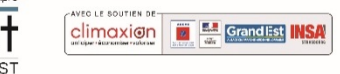

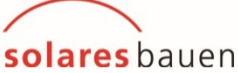

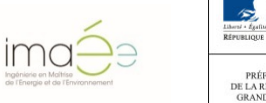

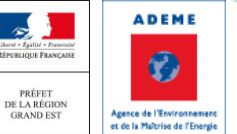

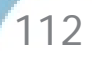
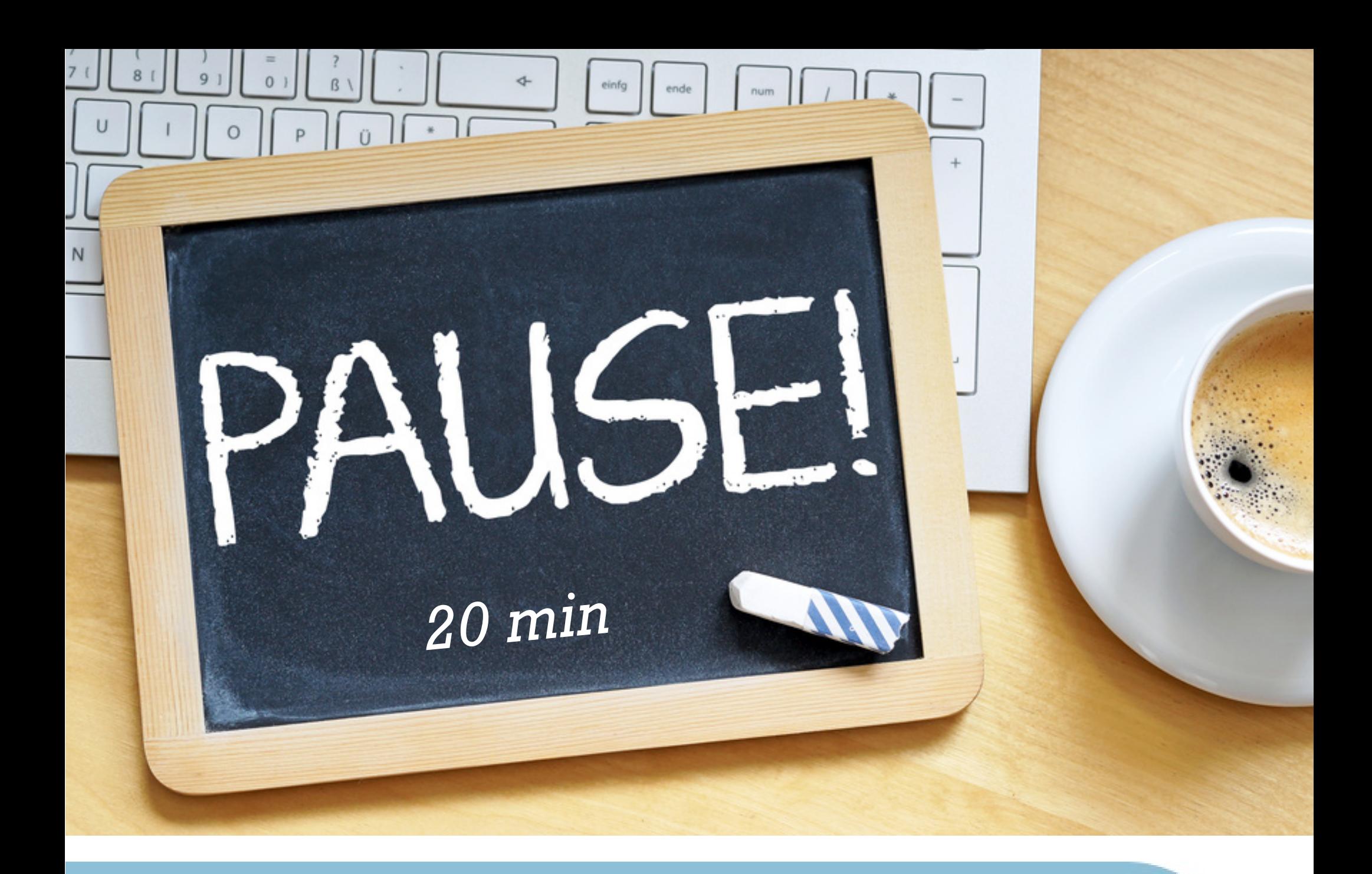

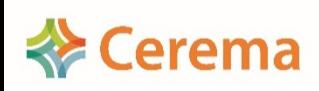

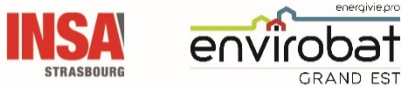

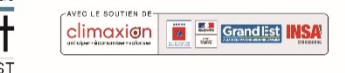

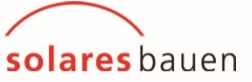

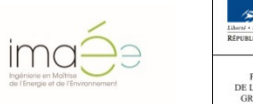

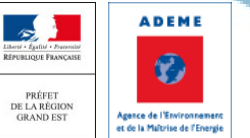

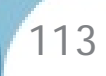

### Déroulé du séminaire de restitution

- > Introduction / Rappel (DREAL-Cerema)
- ▶ Synthèse du programme OBEC en Grand Est (Cerema)
- L'ACV au cours du projet (Solares Bauen)

*- Pause -*

114

#### Réduire le poids Carbone de mon bâtiment (Imaée)

- FDES, quelle vérification ? (Solinnen)
- De L'expérimentation E+C- à la RE2020 (DREAL)
- Visite du collège Jean LAMOUR à 17h (30 places disponibles)

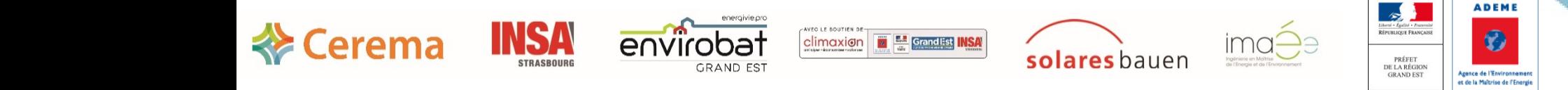

## Réduire le poids carbone de mon bâtiment

Retour d'expérience sur un projet de construction de 4 maisons individuelles à Ormes (51)

Cédric SAURAY – IMAEE

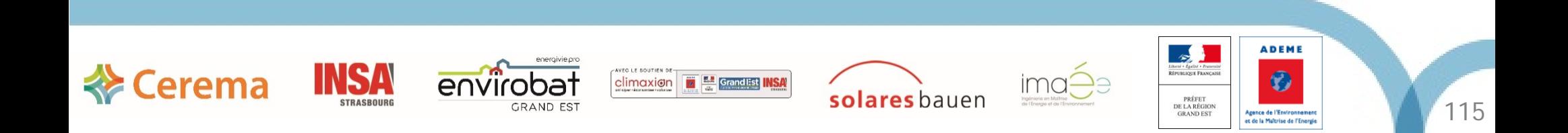

## **Objectifs**

- Volonté du maître d'ouvrage de construire une maison exemplaire à faible impact environnemental
- Utilisation de l'expérimentation E+C- pour situer le projet vis-àvis de la future réglementation
- Recherche d'une reproductibilité sur les futurs projets du maître d'ouvrage

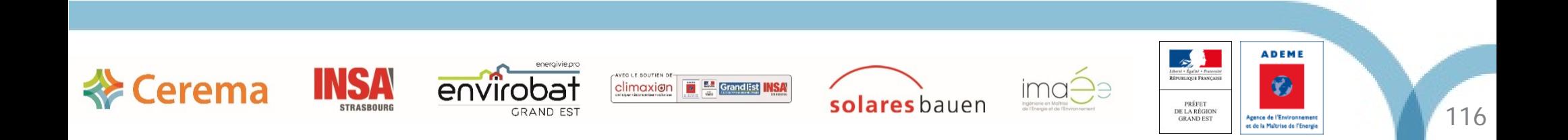

#### Plan

#### • **Présentation du projet**

- $\triangleright$  Informations générales
- $\triangleright$  Plans de niveau et façades

#### • **Etude sur la partie E+ du label**

- Présentation des variantes sur l'enveloppe et les systèmes
- Comparaison des résultats sur le bilan BEPOS

#### • **Etude sur la partie C- du label**

- Méthode de saisie: logiciel et documents utilisés
- $\triangleright$  Plusieurs points remarquables sur la saisie
- Analyse des résultats
- $\triangleright$  Optimisation et variantes

#### • **Conclusion**

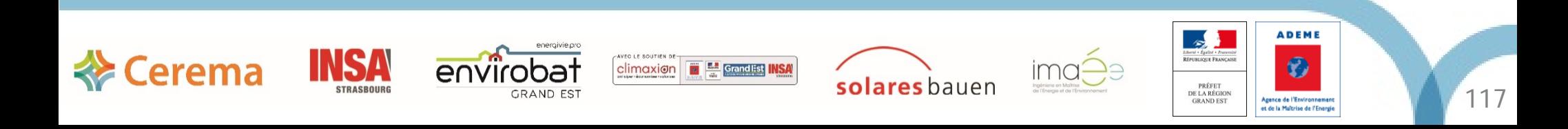

### Présentation du projet

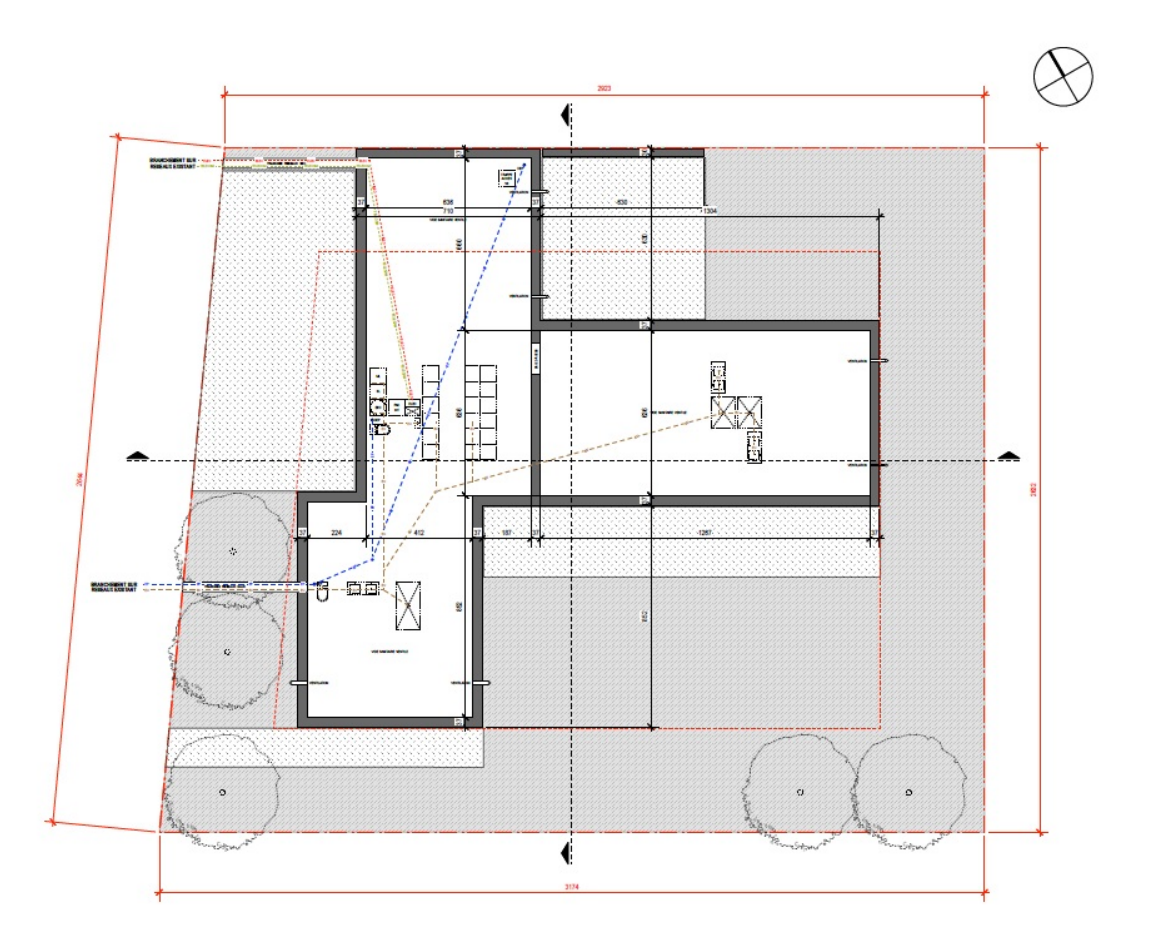

- **Informations générales**
	- **Construction de 4 maisons individuelles neuves , 25 rue de Reims à Ormes (51370)**

#### **Acteurs du projet:**

- $\checkmark$  Maître d'ouvrage: HABITAVI, 8 rue Paul Bouton, 51140 COURCELLES SAPICOURT
- Maître d'œuvre et architecte: PACE Architecte, rue Kellermann, 51100 REIMS
- Bureau d'études: IMAEE, 11 avenue Louis Pasteur, 67600 SELESTAT
- **Surfaces de plancher: entre 160 et 200m² selon la maison**

**ADEME** 

O

Agence de l'Environ

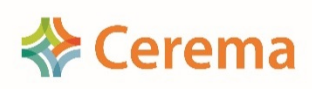

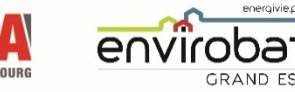

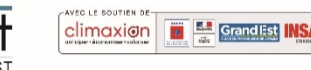

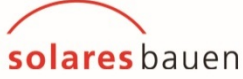

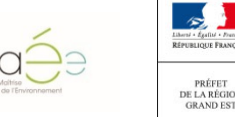

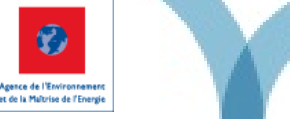

#### Présentation du projet

• Plans des façades

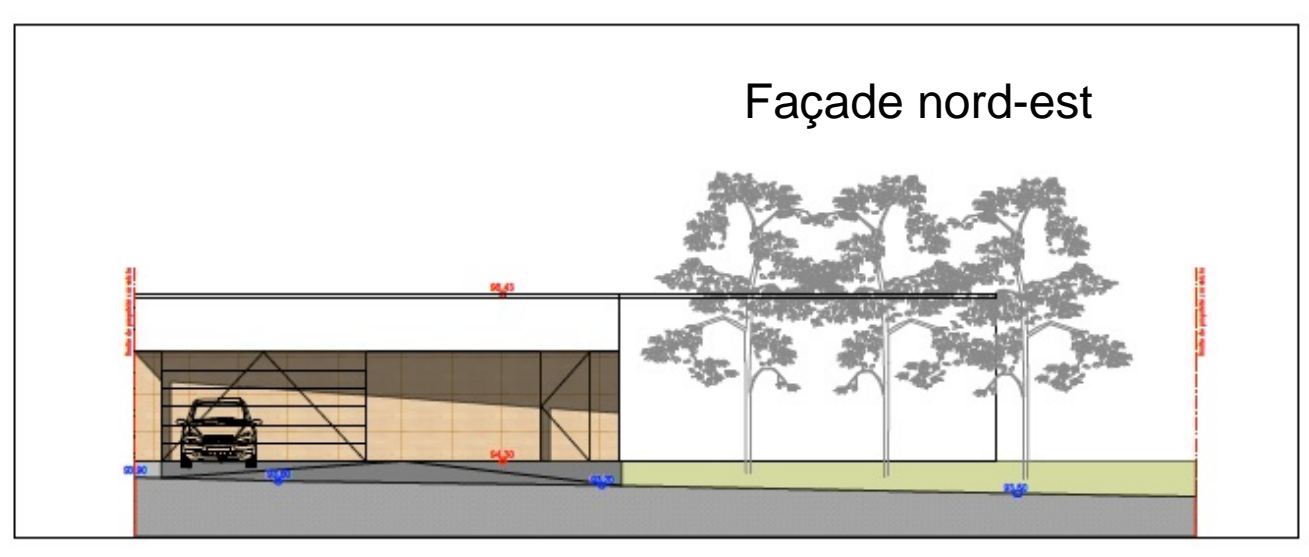

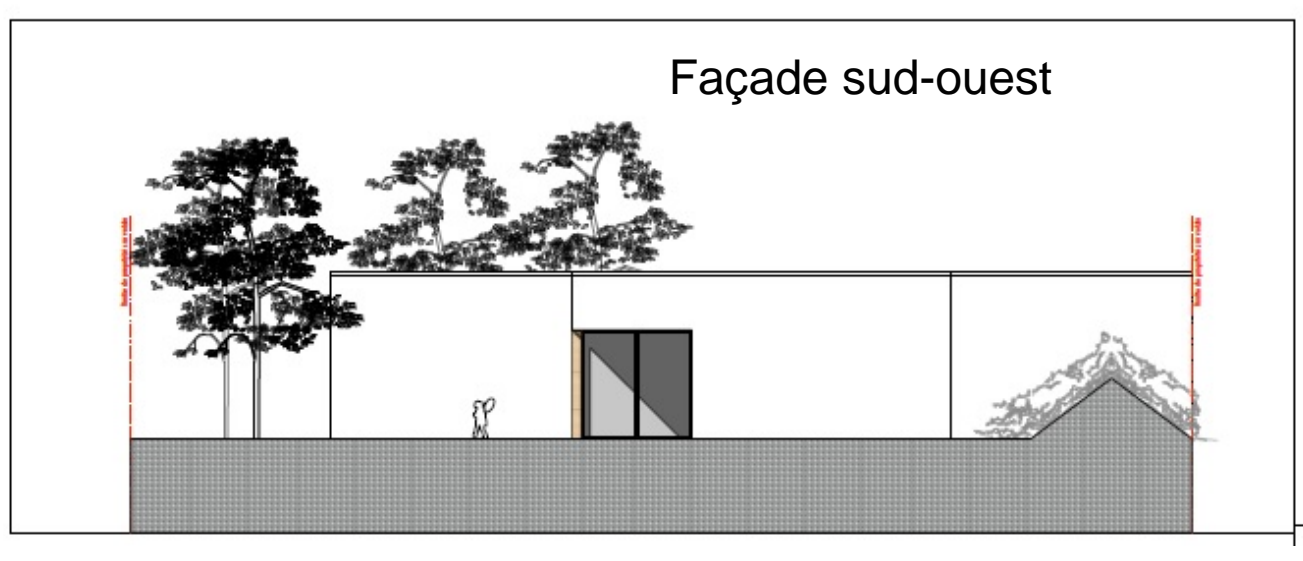

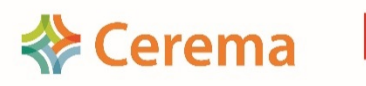

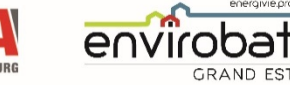

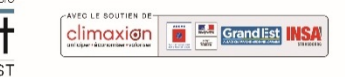

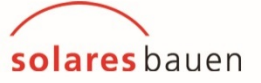

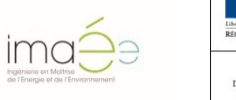

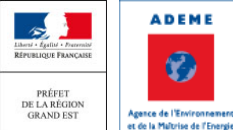

### Présentation du projet

• Plans des façades

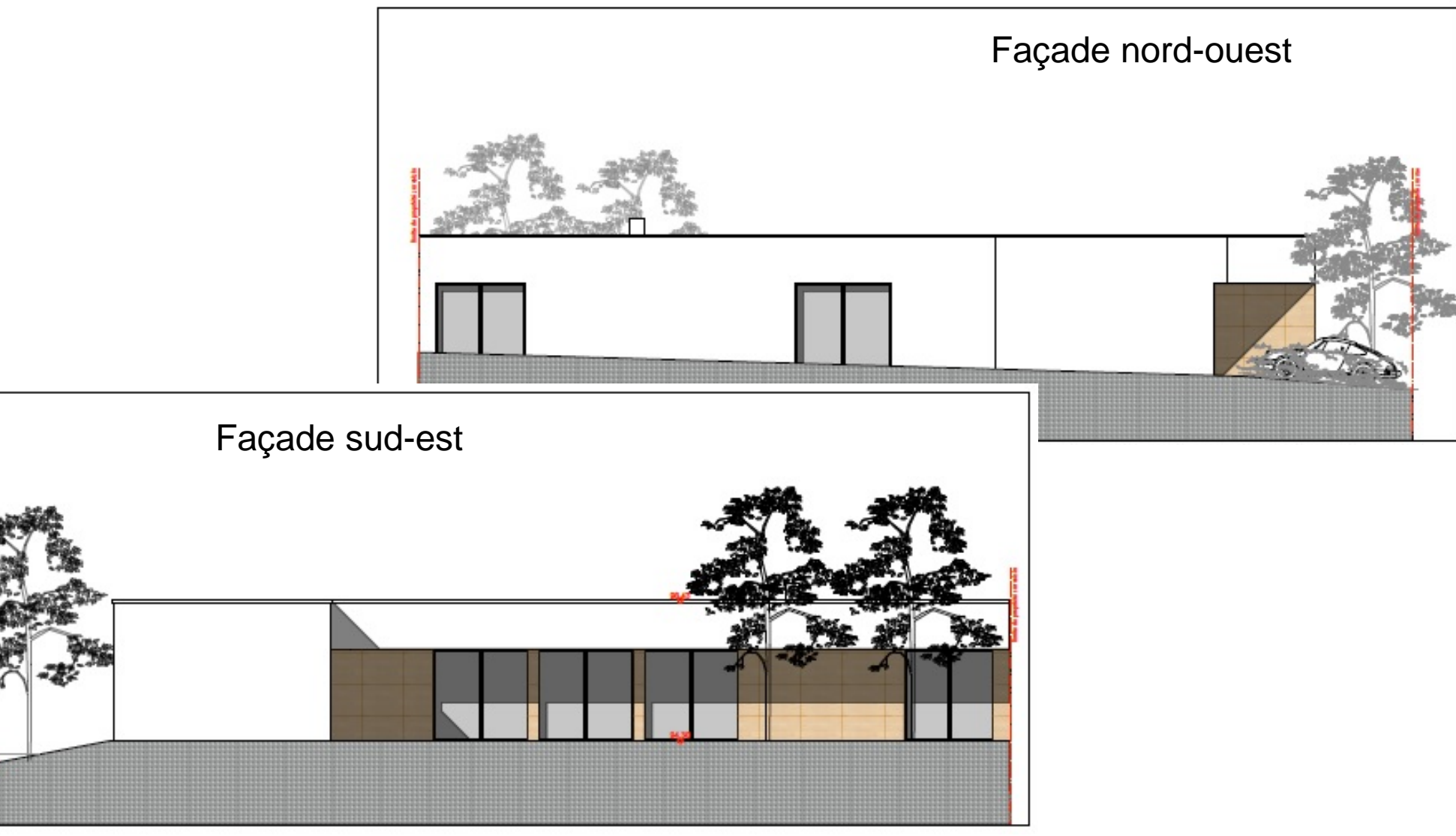

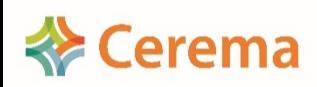

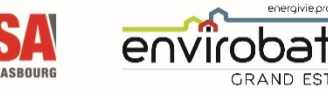

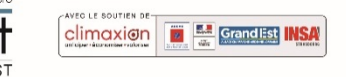

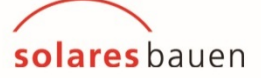

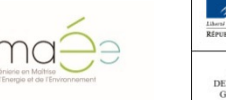

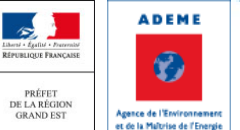

## Présentation du projet ·

• Sp: surface de matériau constituant les parois

• Compacité du projet

• Shab: surface habitable

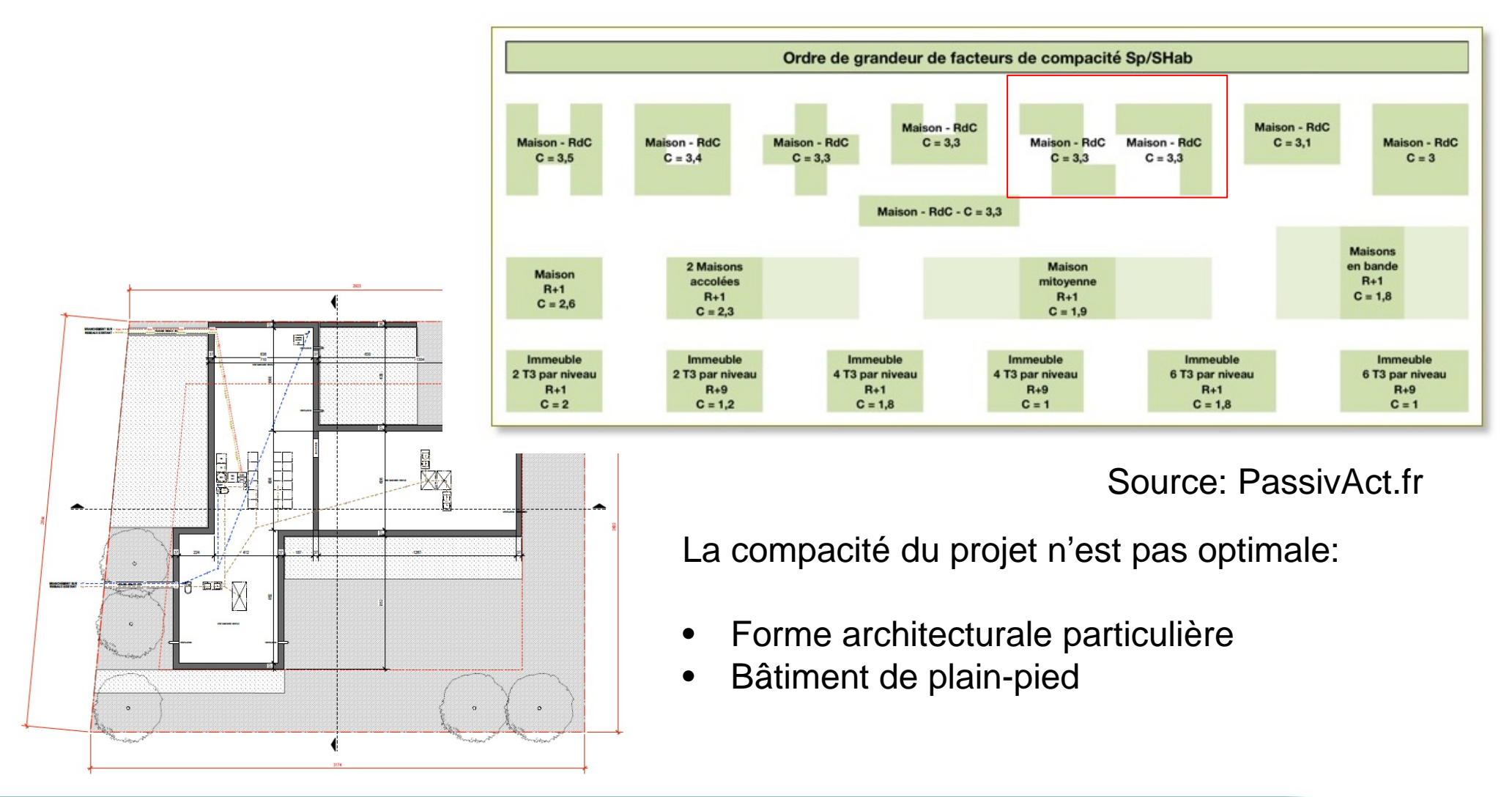

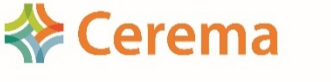

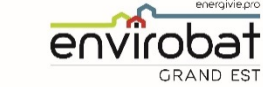

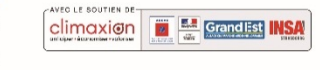

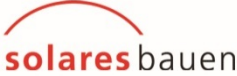

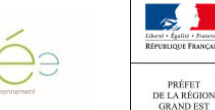

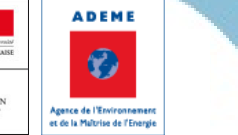

- Base architecte:
	- $\triangleright$  Enveloppe
		- Plancher bas sur VS: dalle béton avec isolation en verre cellulaire sous chape
		- $\checkmark$  Murs extérieur: complexe brique + isolation intérieur en laine de bois
		- Toiture terrasse: substrat végétalisé avec dalle béton + isolation sur dalle en verre cellulaire et sous dalle en fibre de bois
		- $\checkmark$  Menuiseries extérieures: double vitrage mixte bois/alu
	- Système:
		- $\checkmark$  VMC simple flux
		- $\checkmark$  Chaudière gaz + plancher-chauffant
		- $\checkmark$  FCS: non défini
- Enveloppe et systèmes classique type RT2012 (à confirmer par le calcul)

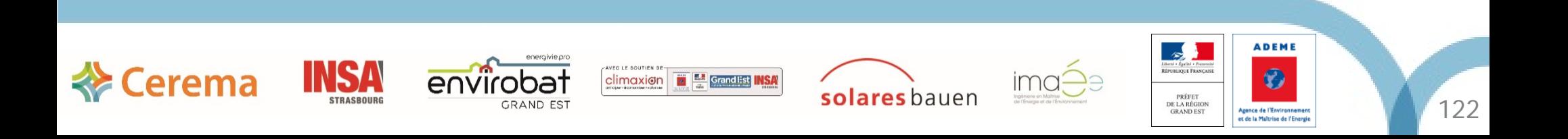

- Base IMAEE: ajustements pour conformité RT 2012
	- $\triangleright$  Enveloppe
		- $\checkmark$  Plancher bas sur VS: ajout d'une couche d'isolation en verre cellulaire sous dalle
		- $\checkmark$  Murs extérieur: pas de changement
		- $\checkmark$  Toiture terrasse: pas de changement
		- $\checkmark$  Menuiseries extérieures: ajout de menuiseries bois/alu triple vitrage sur les façades nord
	- > Systèmes:
		- Conservation de la VMC simple-flux: passage sur du hygroréglable type B
		- $\checkmark$  Remplacement de la chaudière gaz par une PAC air/eau
		- ECS: proposition d'un CESI avec appoint électrique
- **Résultat : conformité RT 2012 – Niveau E1 bilan BEPOS**
- **Projet 1% au-dessus du niveau E2**

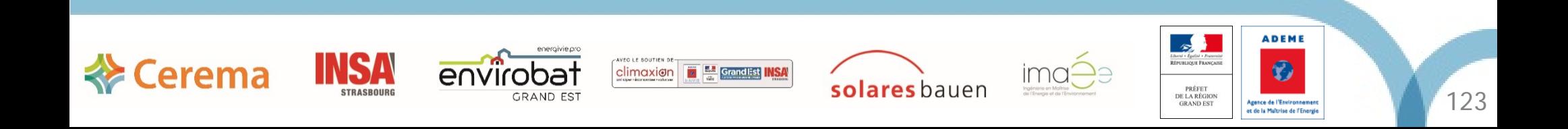

- Variante N°1: renforcement enveloppe bio-sourcé + poêle à bois
	- $\triangleright$  Enveloppe
		- $\checkmark$  Plancher bas: pas de changement
		- $\checkmark$  Murs extérieur: remplacement du complexe brique + laine de bois par un complexe OSB avec remplissage en béton de chanvre entre montants et isolation en fibre de bois
		- Toiture terrasse: remplacement de la dalle béton par une structure OSB avec isolation lame d'air + ouate de cellulose
		- Menuiseries extérieures: passage de toutes les fenêtres en triple vitrage bois/alu
	- > Systèmes:
		- $\checkmark$  VMC: conservation de la simple flux hygroréglable type B
		- $\checkmark$  Proposition de l'architecte de remplacer la PAC par un poêle à bois (encombrement)
		- $\checkmark$  ECS: conservation du CESI avec appoint électrique
- **Résultat : conformité RT 2012 – Niveau E2 bilan BEPOS**
- **Projet 14% au-dessus du niveau E3**

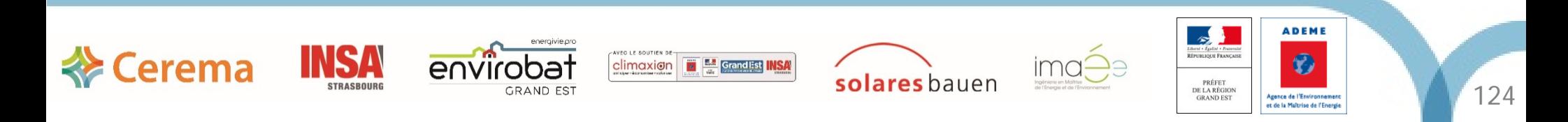

- Variante N°2 : augmentation de l'isolation + installation PV+ VMC DF
	- $\triangleright$  Enveloppe
		- $\checkmark$  Plancher bas sur VS: pas de changement
		- Murs extérieurs : conservation du complexe OSB avec ajout d'isolant en ouate de cellulose côté intérieur (en plus de la fibre de bois côté extérieur)
		- $\checkmark$  Toiture terrasse : pas de changement
		- $\checkmark$  Menuiseries extérieures: pas de changement
	- $\triangleright$  Système
		- $\checkmark$  Ventilation : VMC double flux avec échangeur de récupération
		- $\checkmark$  Chauffage : pas de changement
		- $\checkmark$  Appoint par radiateurs électriques (alimentation sur installation PV en autoconsommation)
		- Production ECS : ballons thermodynamique (récupération de chaleur sur air extérieur)
		- $\checkmark$  Energies Renouvelables : Installation PV de 30m<sup>2</sup> et 6 kWc (39%) d'autoconsommation)

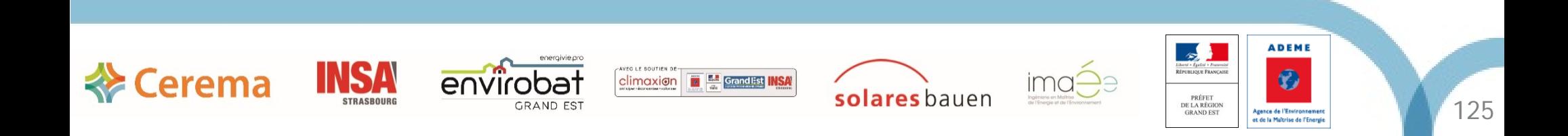

- **Variante N°2: Retenue**
	- **Résultat : conformité RT 2012 – Niveau E3 bilan BEPOS (57 kWh/m² pour un seuil à 82 kWh/m²)**
	- **La variante retenue comporte une bonne enveloppe thermique et une importante utilisation de matériaux bio-sourcés (ouate de cellulose, chanvre, bois, verre cellulaire)**
	- **La conservation du poêle à bois comme source principale d'énergie combiné à l'utilisation de panneaux PV permet d'atteindre le niveau E3 du label E+C-**

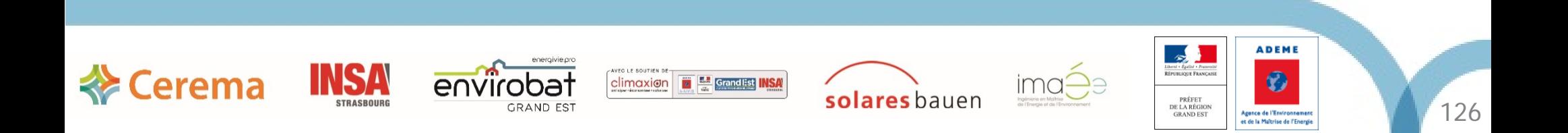

• Comparatif bilan BEPOS

Gain de 45% sur le bilan BEPOS entre la base et la variante N°2

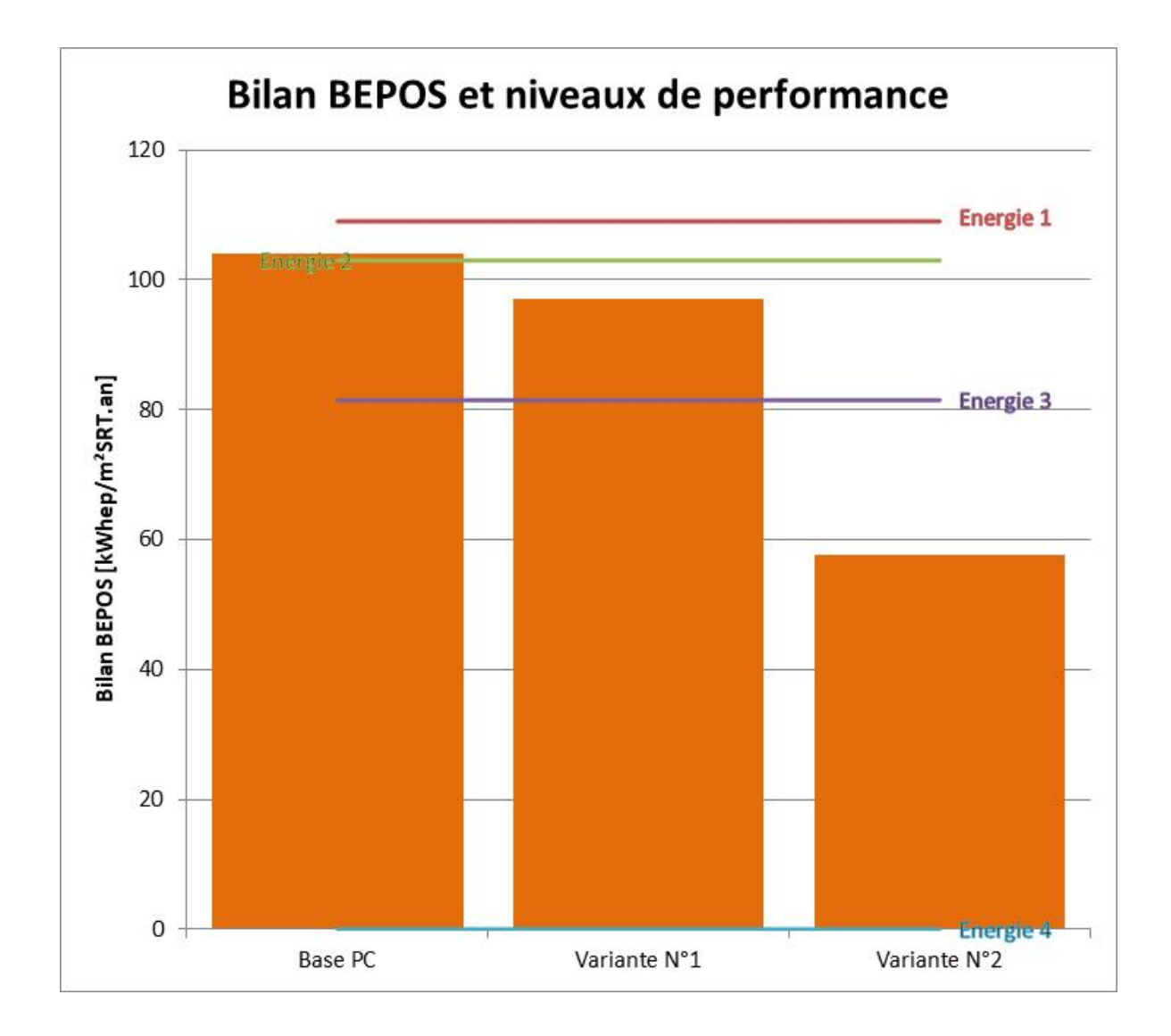

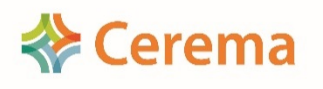

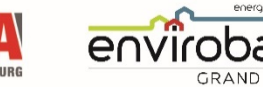

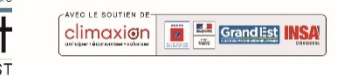

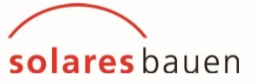

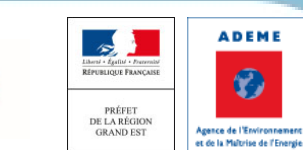

- Outils et documents utilisés pour le projet:
	- Logiciel: module ACV de Pléiades (Izuba Energies)
	- Le module s'appuie sur la base de données INIES (mise à jour régulièrement)
	- Récupération des devis/DPGF du projet pour la saisie des matériaux et de leur quantités pour le contributeur Produits de Construction et d'Equipements
	- Récupération des données énergétiques depuis le calcul RT 2012 effectué en amont pour le contributeur énergie
	- Récupération des informations sur le chantier (durée, utilisation d'une grue, volume de terres excavés et évacués) pour le contributeur chantier
	- Récupération des informations sur la consommation d'eau et l'assainissement pour le contributeur consommations et rejets d'eau

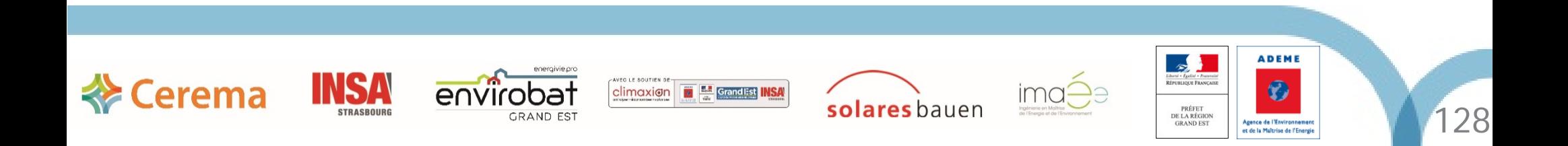

- Points remarquables sur la saisie:
	- $\triangleright$  Choix possibles: MDGED, FDES individuelle ou collective, configurateur
	- $\triangleright$  Si la DPGF contient des « ensemble »: saisi en non remplis
	- Si après recherche, pas de possibilités de saisi (aucune fiche existante ou configurateurs non utilisables): saisi en non trouvés
	- Répertorier les « non trouvés et non remplis » est important pour mesurer la complétude du projet et mettre en perspective les résultats vis-à-vis des seuils du label
	- Attention aux unités fonctionnelles: les unités des devis/DPGF peuvent être différentes des fiches de la base INIES ( des hypothèses doivent être prises)
	- Saisie chronophage et demandant beaucoup de rigueur (recherche d'informations sur les matériaux, choix d'hypothèses)
	- Date de la saisie: juillet 2019 (situer les résultats dans le cadre de l'expérimentation)

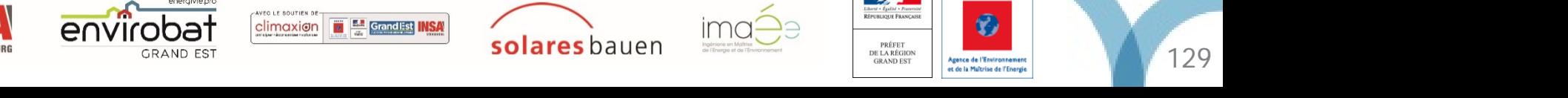

**ADEME** 

#### **Résultats**

> Informations sur la complétude du projet

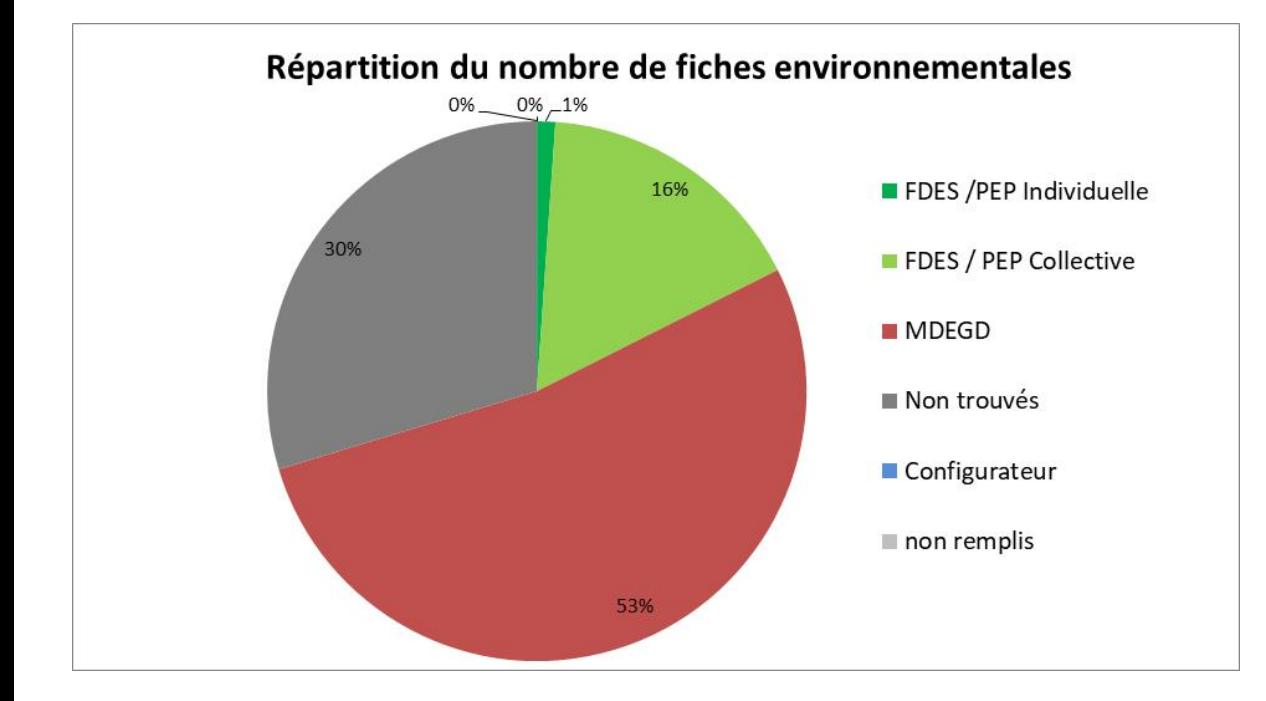

- Part importante de MDEGD
- Part des fiches environnementales encore faible
- Le taux d'éléments non trouvés (30%) doit permettre de mettre en perspective l'évaluation carbone du bâtiment vis-à-vis des seuils C-
- La majorité des éléments non trouvés sont des petits accessoires (trappe d'accès, potelet d'ancrage,…)
- Quelques matériaux « importants » non trouvés: renfort de noue, éléments OSB (renforts, pannes,…)

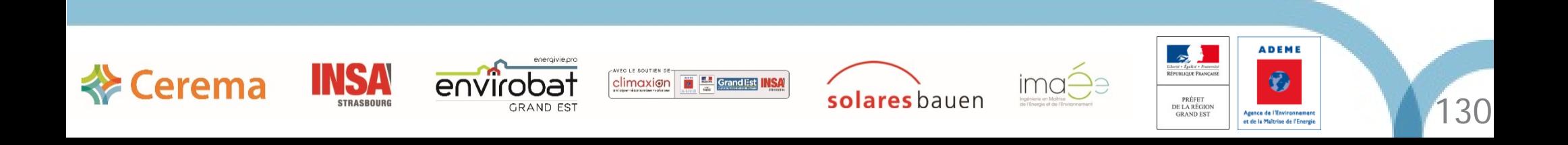

• Résultats du volet carbone C- du bilan BEPOS

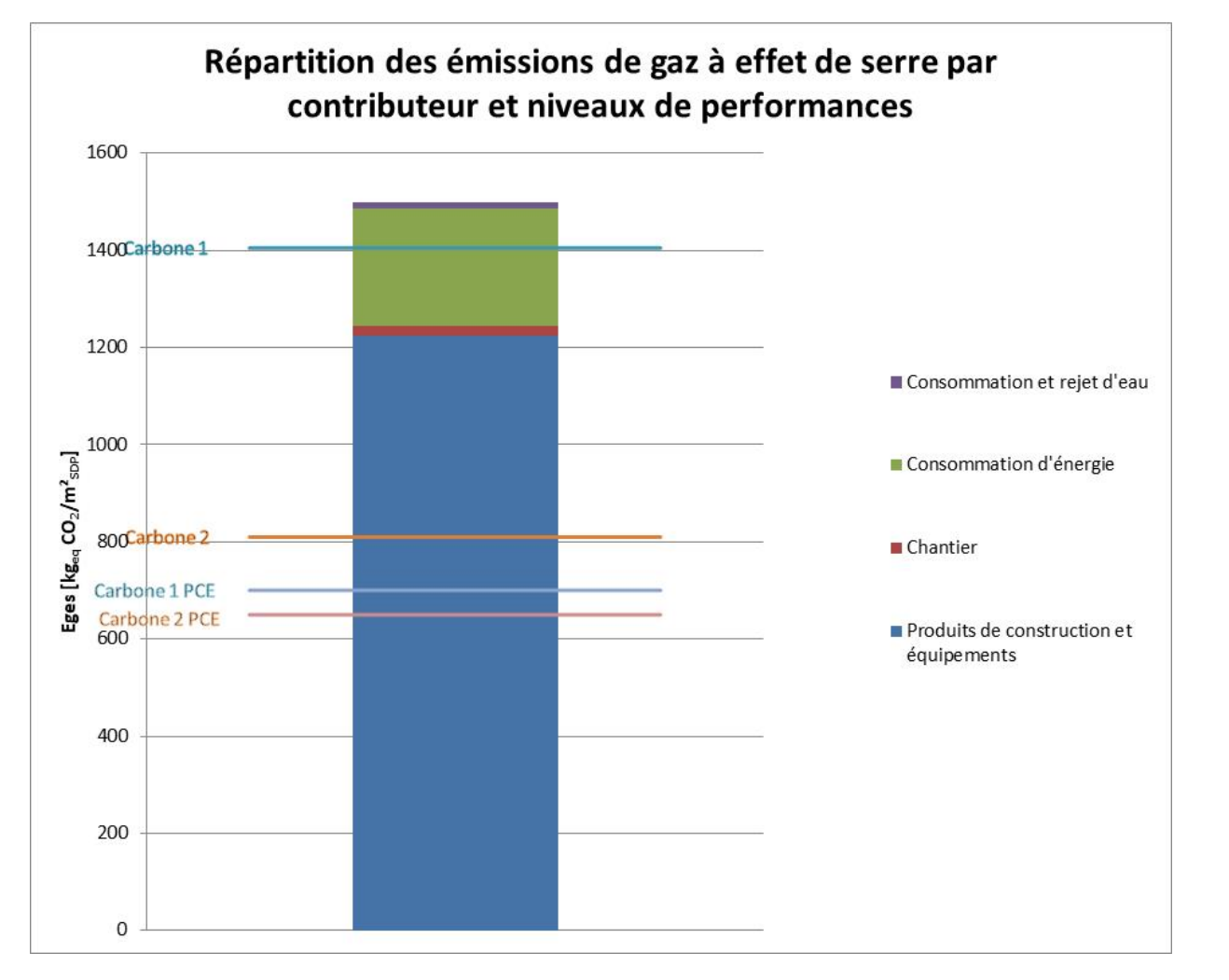

- La version de base du projet ne valide aucun seuil carbone, tant au global que sur les PCE
- L'impact des PCE est prédominante
- Relativité des valeurs définis pour les seuils
- Projet avec un taux de complétude de 70%

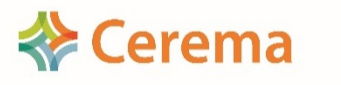

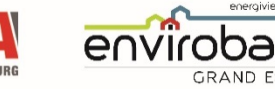

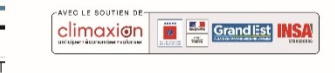

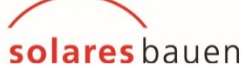

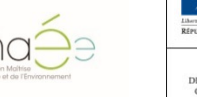

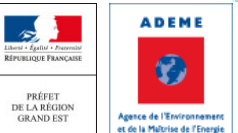

• Résultats du volet carbone C- du bilan BEPOS

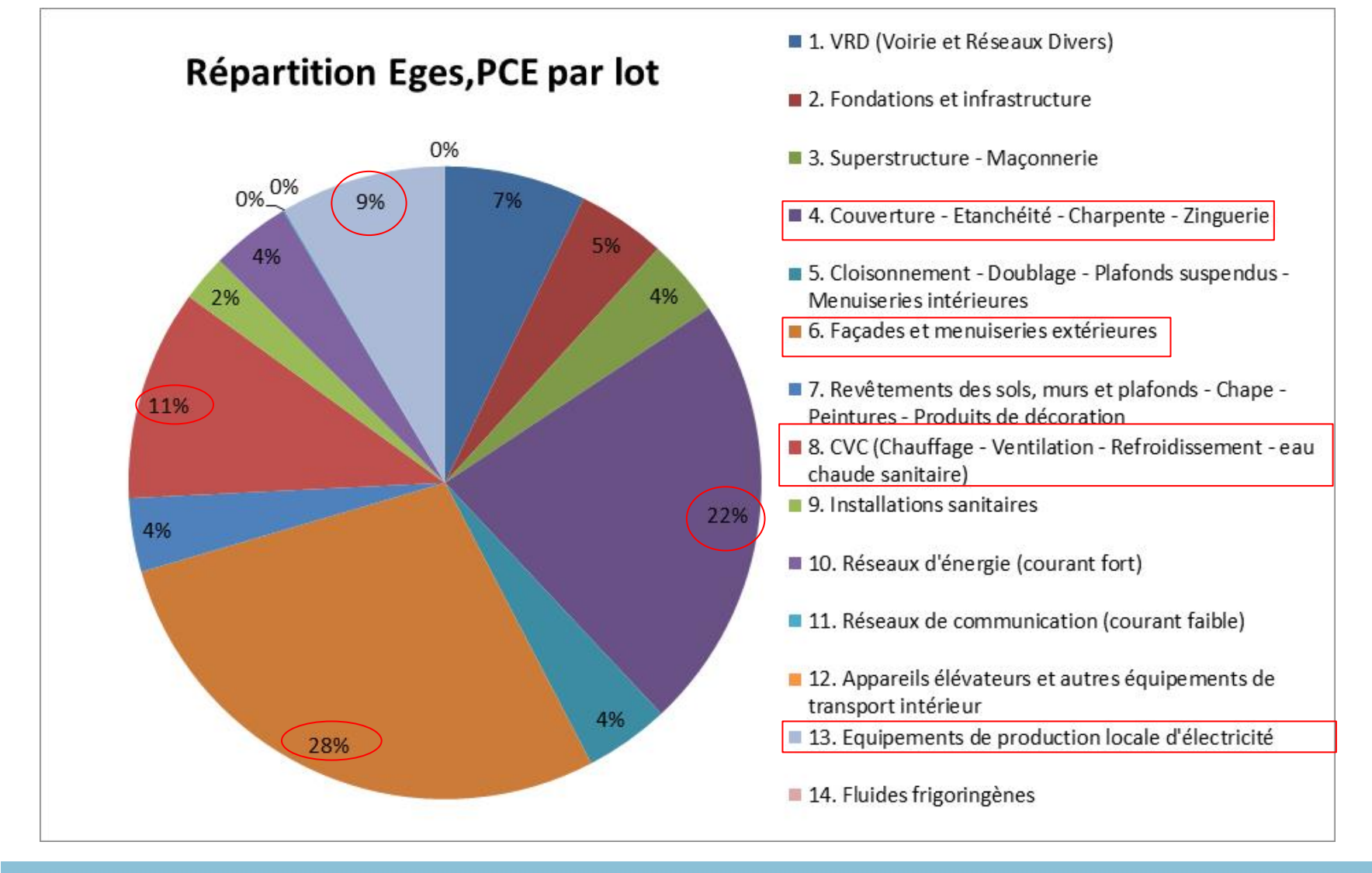

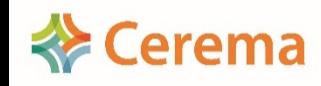

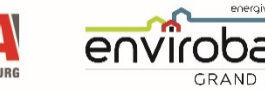

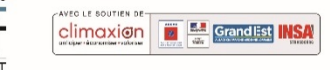

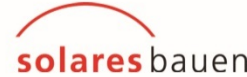

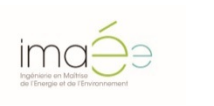

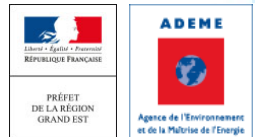

- Matériaux les plus impactant contenus dans ces lots:
	- Substrat de la toiture végétalisé (**lot 4**) 16%
	- Lot forfaitaire CVC (**lot 8**) 11%
	- Fenêtre bois-aluminium triple vitrage (**lot 6.2**) 10%
	- Panneaux photovoltaïques (**lot 13**) 8%
	- Porte garage acier (**lot 6.2**) 5%
	- Béton de chanvre (**lot 6.1**) 4%
	- $\triangleright$  Couverture zinc (lot 4.1) 3%
	- Volets roulants PVC (**lot 6.2**) 3%
	- $\triangleright$  Cheminement pavés (lot 1.3) 3%
	- $\triangleright$  Blocs à bancher (lot 3.3) 2%
	- $\triangleright$  Béton de fondation (lot 2.1) 2%
	- $\triangleright$  Plancher bas vide sanitaire poutrelle hourdis (lot 3) 1,5%

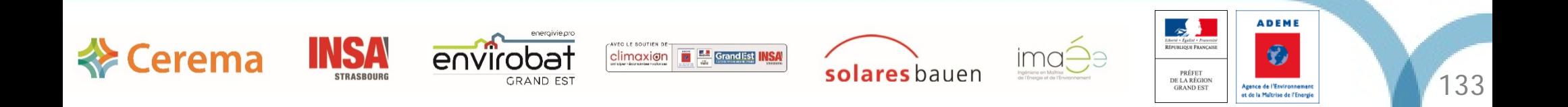

- Constat et explications sur les matériaux les plus impactant:
	- Substrat végétalisé: MDEGD pénalisante
	- Lot CVC: saisie forfaitaire, pénalisante
	- Fenêtres et volets roulants (projet fortement vitré, 60 m², soit environ 30% de la surface habitable, largement supérieur au 1/6)
	- ▶ Panneaux PV: MDEGD pénalisante
	- Porte acier garage et couverture zinc: MDGED pénalisante
	- Béton de chanvre: matériau bio-sourcé peu valorisé même en FDES (impact de la fabrication important, même si impact de la durée de vie valorisé avec la prise en compte de l'absorption du CO2 par la chaux éteinte contenue dans le chanvre)
	- La part béton réduite du projet permet de limiter son impact carbone (5,5% au total)

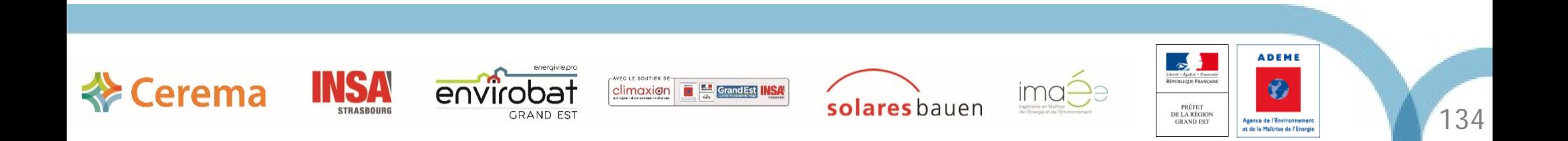

- Focus sur les propositions de variantes des matériaux pénalisants:
	- Panneaux PV:
		- Problématique: conserver les performances demandées et rester sur une surface proche (encombrement)
		- $\checkmark$  Choix possible: changer de technologie (monocristallin ou poly cristallin) et/ou s'orienter vers un fabriquant spécifique (FDES)
		- $\checkmark$  Solution: conservation de la technologie (permet de conserver une surface de panneau similaire) et passage chez un fabriquant (permet de bénéficier d'une FDES avantageuse)
		- $\checkmark$  Gain sur le bilan carbone PCE: environ 5%
	- Substrat végétalisé:
		- Problématique: la MDGED est très pénalisante et aucune FDES n'est disponible
		- $\checkmark$  Solution « alternative »: passage sur une étanchéité classique type FDES bitume ( limite actuel de l'outil carbone)
		- $\checkmark$  Gain sur le bilan carbone PCF: 13%

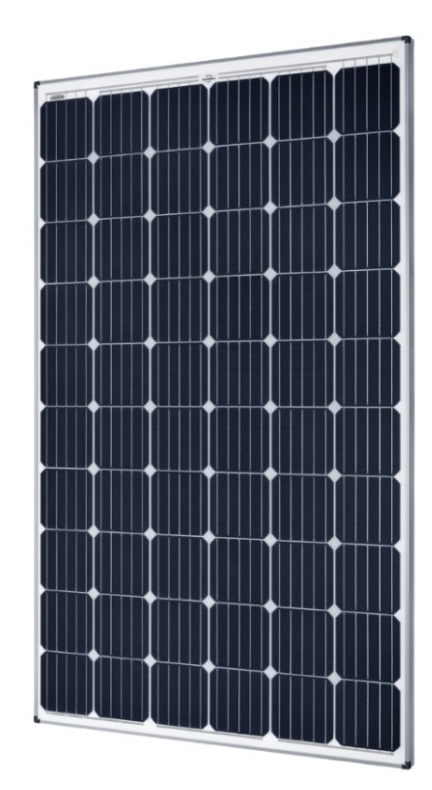

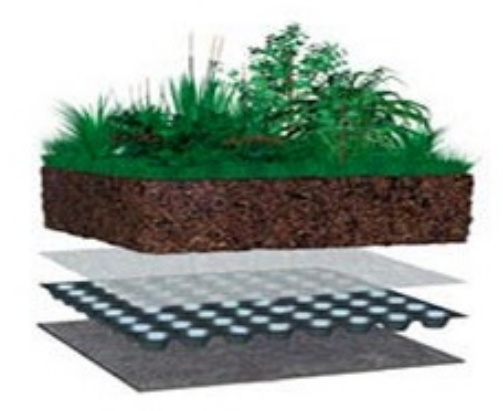

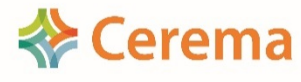

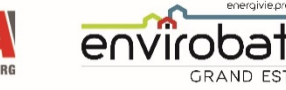

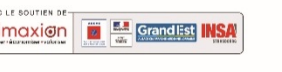

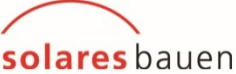

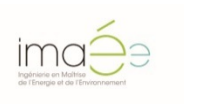

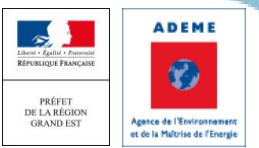

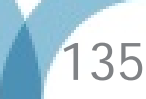

- Lot CVC forfaitaire
	- $\checkmark$  Problématique: les valeurs par défaut des lots forfaitaires sont très pénalisantes
	- $\checkmark$  Solution: effectuer la saisie complète du lot (compétence interne IMAEE)
	- $\checkmark$  Gain sur le bilan carbone PCF: environ 5%
- Menuiseries triple vitrage bois-alu
	- $\checkmark$  Problématique: quantité importante dans le projet et pas de FDES pour ce type de vitrage
	- $\checkmark$  Solution « alternative »: remplacement par un modèle PVC en FDES collective (limite actuel de l'outil carbone)
	- $\checkmark$  Gain sur le bilan carbone PCE: environ 3%
- Diapo suivante: récapitulatif de toutes les variantes proposés

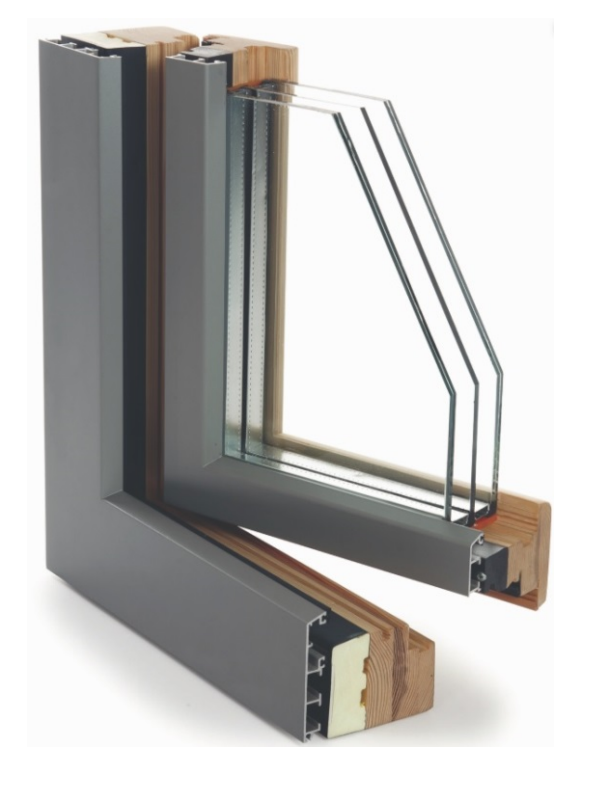

**ADEME** 

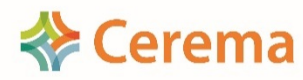

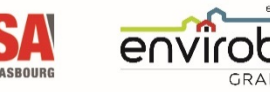

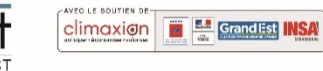

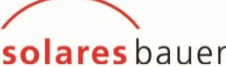

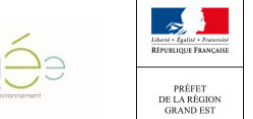

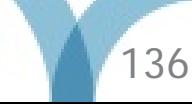

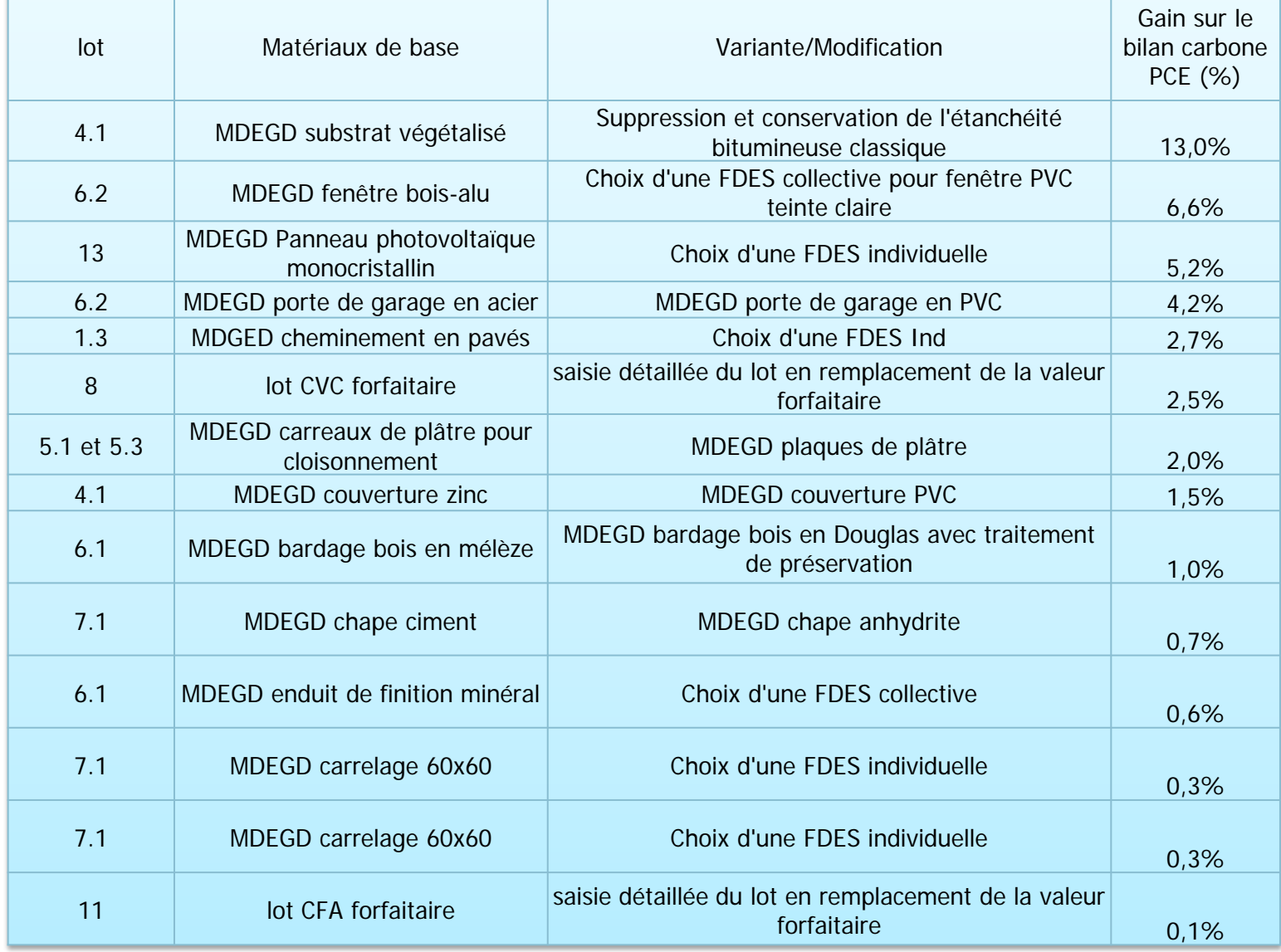

**Les choix de variantes proposés sont reproductible sur d'autres projets similaires mais pas les chiffres**

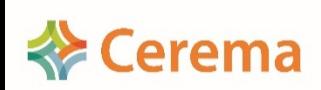

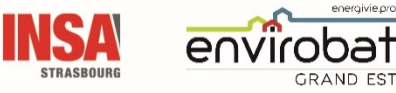

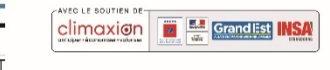

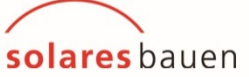

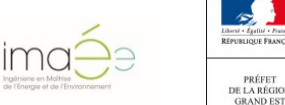

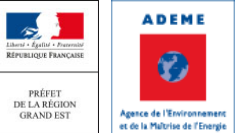

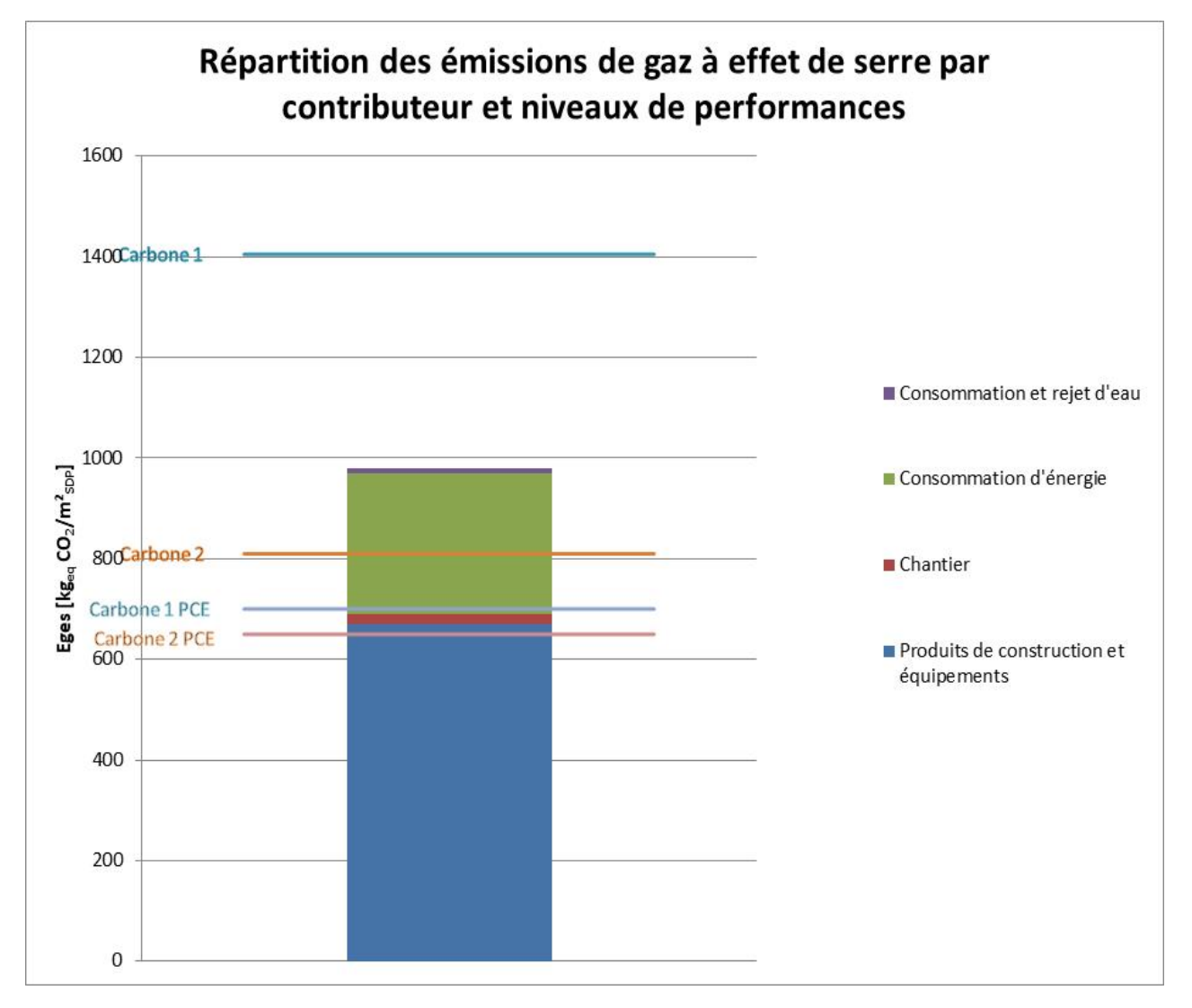

- Résultat de l'optimisation:
	- $\triangleright$  Gain sur le bilan carbone des PCE: 43,3%
	- $\triangleright$  Gain sur le bilan carbone total du projet: 34,5%
	- $\triangleright$  Niveau C1 obtenu au global et sur les PCE
	- **Le projet atteint en l'état le niveau E3C1**

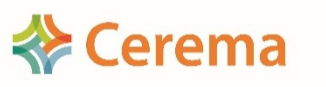

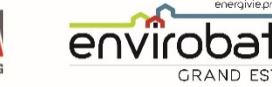

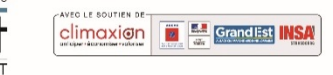

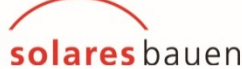

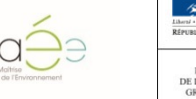

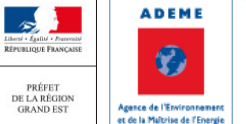

#### Conclusion

- Le travail d'optimisation du bilan C- doit se porter sur les PCE (majorité des cas)
- Malgré l'utilisation de bois et de matériaux bio-sourcés, difficile d'atteindre les seuils fixés. Cependant, mettre en perspective les résultats actuels dans le cadre de l'expérimentation ( taux de complétude, fort taux de MDEGD, peu de FDES, relativité des valeurs prises pour seuils C1/C2)
- Quelques incohérences: substrat végétalisé et panneaux PV très pénalisant pour le projet (limite de l'outil carbone)
- Des matériaux bio-sourcés comme le chanvre peu ou pas valorisés
- Les pistes d'amélioration présentées peuvent être réutilisées mais pas les résultats chiffrés ( propres à chaque projet et demande un calcul propre)

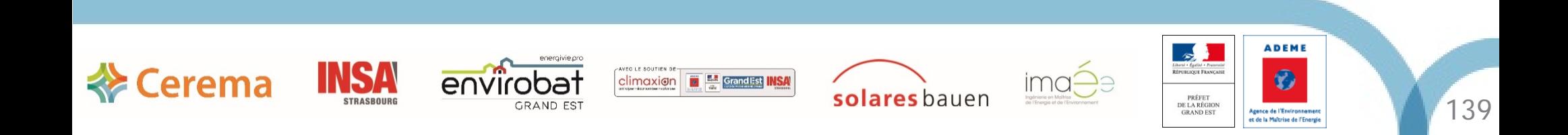

#### Conclusion

- Un bâtiment faiblement énergivore ne veut pas nécessairement dire bas carbone, (avant optimisation carbone, le bâtiment se situait en E3C0)
- Paramètre important à prendre en compte dès l'esquisse du projet: la compacité du bâtiment, ayant un impact sur les besoins énergétiques et les quantités de matériaux mis en jeu
- Saisie ACV: des difficultés restent présentes à l'heure actuelle, que ce soit du côté des outils (base INIES encore perfectible, pertinence des valeurs des seuils) ou des acteurs de la construction (quantités et/ou unités des DPGF difficilement exploitables)
- Ces difficultés seront amenées à disparaître: amélioration des outils grâce aux résultats de l'expérimentation, sensibilisation des acteurs de la construction
- Pistes pour orienter le choix d'un matériau ou d'un fabriquant possédant une FDES en marché public: mettre en avant l'aspect environnemental à respecter et donner le ratio maximum de carbone toléré

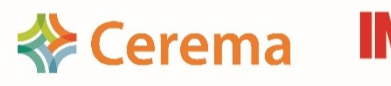

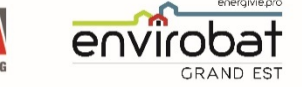

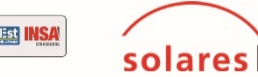

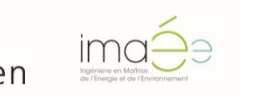

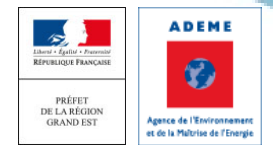

 $\Delta$  $\cap$ 

## **Questions**

# Réponses

-

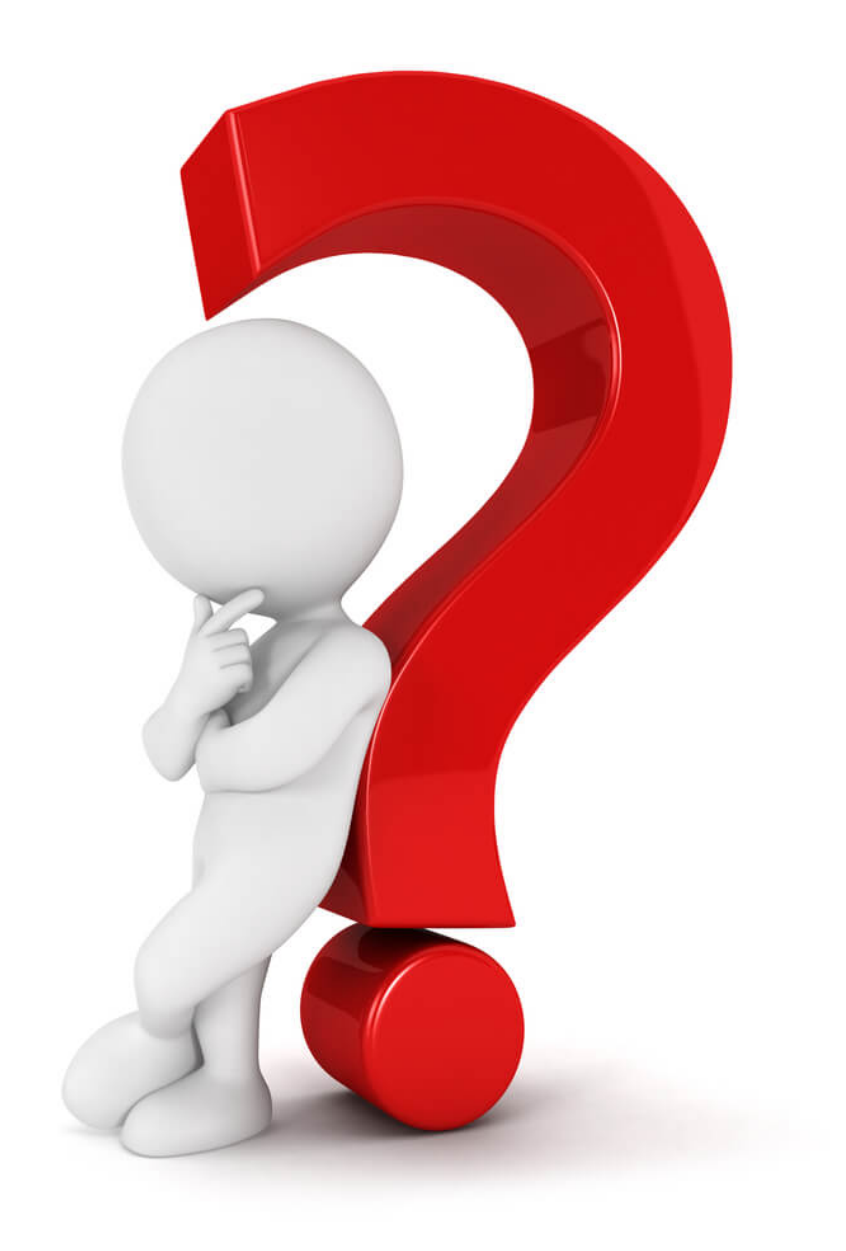

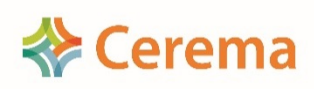

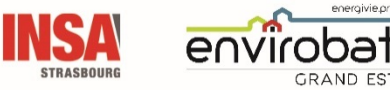

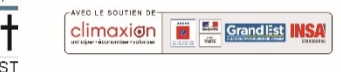

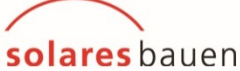

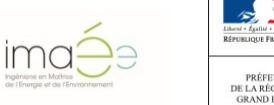

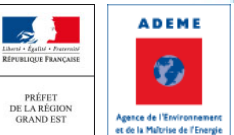

141

### Déroulé du séminaire de restitution

- > Introduction / Rappel (DREAL-Cerema)
- ▶ Synthèse du programme OBEC en Grand Est (Cerema)
- L'ACV au cours du projet (Solares Bauen)

*- Pause -*

Réduire le poids Carbone de mon bâtiment (Imaée)

FDES, quelle vérification ? (Solinnen)

- De L'expérimentation E+C- à la RE2020 (DREAL)
- Visite du collège Jean LAMOUR à 17h (30 places disponibles)

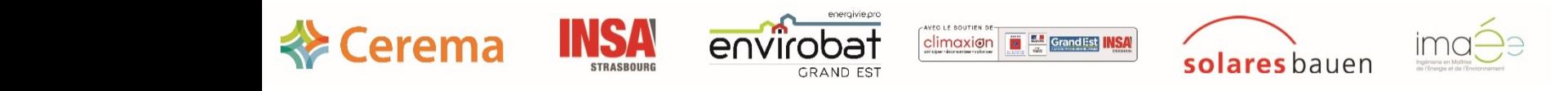

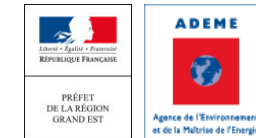

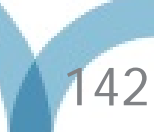

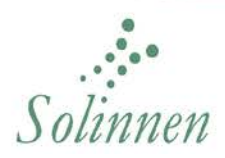

#### Travaux de vérification

#### **OBEC Nancy**

24 septembre 2019

Préparé par Solinnen

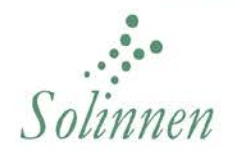

#### Présentation de Solinnen

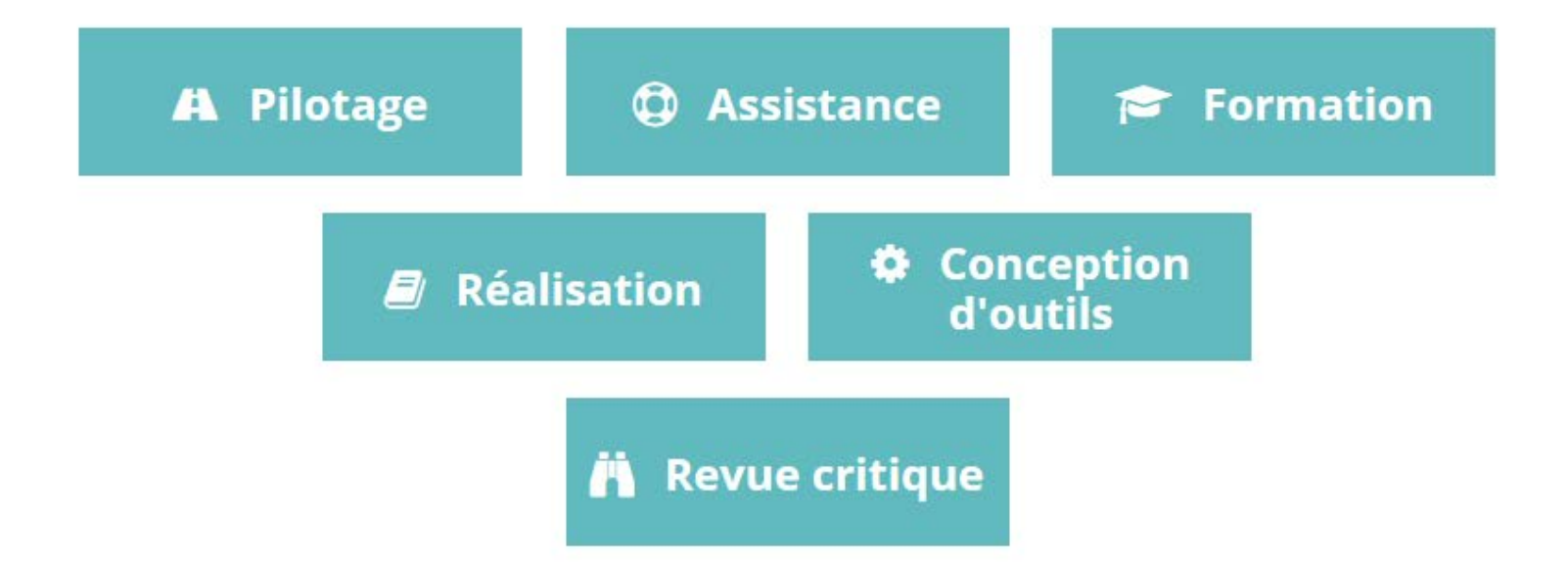

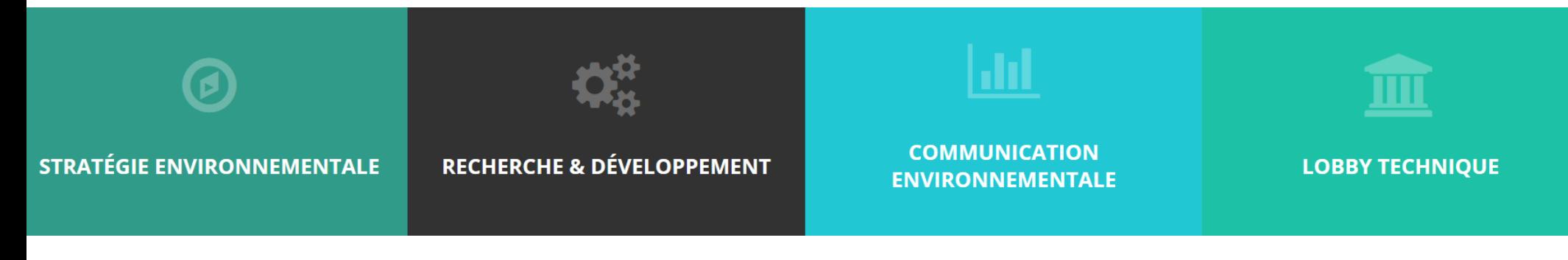

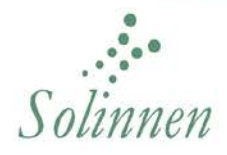

#### Cécile Beaudard - Responsable des opérations de Solinnen

Chez Solinnen depuis 2015

Ingénieure EPF 2011

Praticienne d'ACV depuis 9 ans dont 5 ans dans l'industrie

Pratique GaBi et Simapro, les principaux logiciels d'ACV

#### Contribution normative et règlementaire

- Commission P01E à l'AFNOR Développement durable dans la construction
- GT de la DHUP pour l'élaboration du référentiel Energie Carbone
- GE et GC de la DHUP pour l'application du référentiel E+C- et préparation de la future règlementation

Quelques projets réalisés ou en cours :

- FDES (Différents clients)
- Prise en compte en ACV des différents usages d'un bâtiment au cours de sa durée de vie (consortium d'industriels)
- Audit et accompagnement des outils pour l'expérimentation E+C- (DHUP)
- Prise en compte de la dimension temporelle dans le bâtiment (DHUP)
- Revues critique d'ACV et d'outils (produits de construction et autre secteurs)

Vérificatrice habilitée à la vérification de FDES dans le domaine de la construction depuis juillet 2017

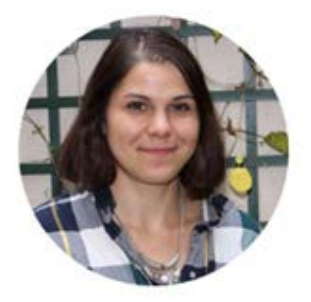

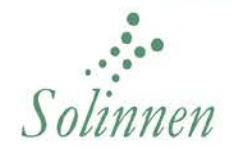

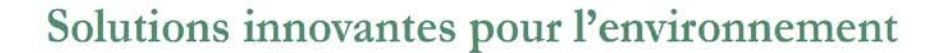

#### Réalisation des aspects techniques d'une vérification

Respects des exigences de différents documents :

- NF EN 15804+A1
- NF EN 15804/CN
- ISO 14040/44
- PCR spécifique produit
- **Guide INIES**
- ISO 14025
- Arrêté et décret du 13 décembre 2013
- France au sein de l'Europe industriels souvent européens

Commentaires de deux types :

- Ecarts majeurs non conformité
- Ecart mineurs amélioration et éditoriaux

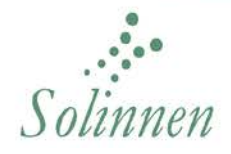

#### Réalisation des aspects techniques d'une vérification (1/2)

- Unité fonctionnelle et unité déclarée
- Datacrunshing sur données d'entrée
- Plausibilité des calculs bilan entrée sorties (masse, indicateurs, émissions)
- Allocations et co-produits
- Données et scénario de transports
- Scénarios de mise en œuvre
- Scénarios d'usage
- Scénarios d'entretien et de maintenance
- Scénario de fin de vie
- Module D statut de fin de déchet
- Critères de coupure

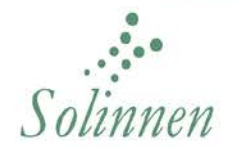

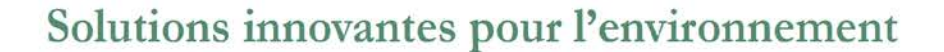

#### Réalisation des aspects techniques d'une vérification (2/2)

Optimisation des FDES - gammes

Représentativité géographique, temporelle, technologique

Qualité des données

Photo représentative du produit

Clarté de la terminologie utilisée pour la communication

Clarté des informations mis à disposition de l'utilisateur
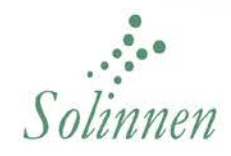

Solutions innovantes pour l'environnement

#### Arbitrage

- Choix d'un scénario plutôt qu'un autre spécificité
- Choix d'une base de données plutôt qu'une autre adaptabilité
- Transparence et clarté pour l'utilisateur
- Contributions et analyse de sensibilité
- Consistance au niveau des produits et du bâtiment

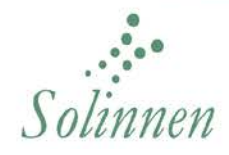

Solutions innovantes pour l'environnement

#### Outils à disposition

Checklist INIES

Outils d'ACV – différentes bases de données et version

Base INIES

Bibliographie et ordres de grandeur

GC Vérificateurs

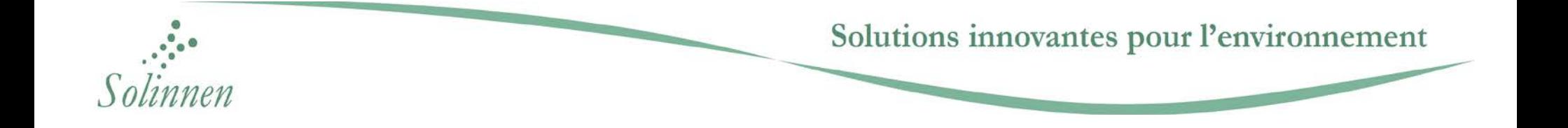

### **EXEMPLES**

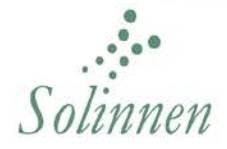

Solutions innovantes pour l'environnement

#### Processus de vérification

Echange à 3 : commanditaire – praticien – expert de revue

#### Rôles des acteurs

#### Vérificateur

- Produit des commentaires sur le rapport de projet et la FDES envoyés au regard des exigences des référentiels + connaissances **ACV**
- Vérifie l'intégration des commentaires
- Produit l'attestation et le rapport de vérification
- Tout au long du processus, échanges pour clarifier les commentaires si besoin

#### Commanditaire/Praticien

- Réalise le rapport de projet et la FDES et envoi au vérificateur
- Prend connaissance des commentaires et y répond dans la grille de revue + relevés de décision
- Modifie les documents et soumet la nouvelle version au vérificateur
- Echange avec le vérificateur si besoin (lors des réunions notamment)

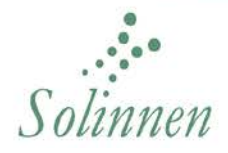

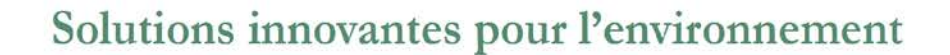

#### Limites du travail de vérification

Timing/Budget pour avoir des données plausibles

Une vérification ne prend pas en compte l'audit du site – confiance dans les tiers

Données d'entrées sont de la responsabilité du déclarant

#### 154

## **MERCI DE VOTRE ATTENTION! AVEZ-VOUS DES QUESTIONS?**

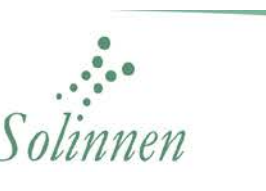

Solutions innovantes pour l'environnement

### Déroulé du séminaire de restitution

- > Introduction / Rappel (DREAL-Cerema)
- ▶ Synthèse du programme OBEC en Grand Est (Cerema)
- L'ACV au cours du projet (Solares Bauen)

*- Pause -*

- Réduire le poids Carbone de mon bâtiment (Imaée)
- FDES, quelle vérification ? (Solinnen)

De L'expérimentation E+C- à la RE2020 (DREAL)

Visite du collège Jean LAMOUR à 17h (30 places disponibles)

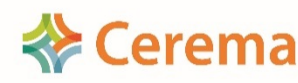

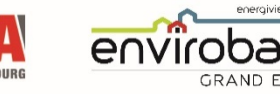

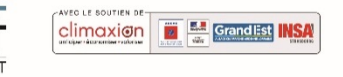

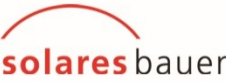

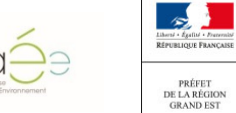

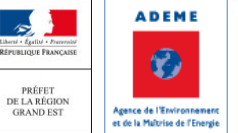

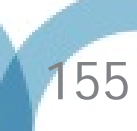

### De l'expérimentation E+Cà la RE2020

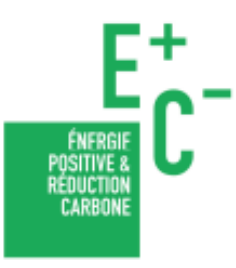

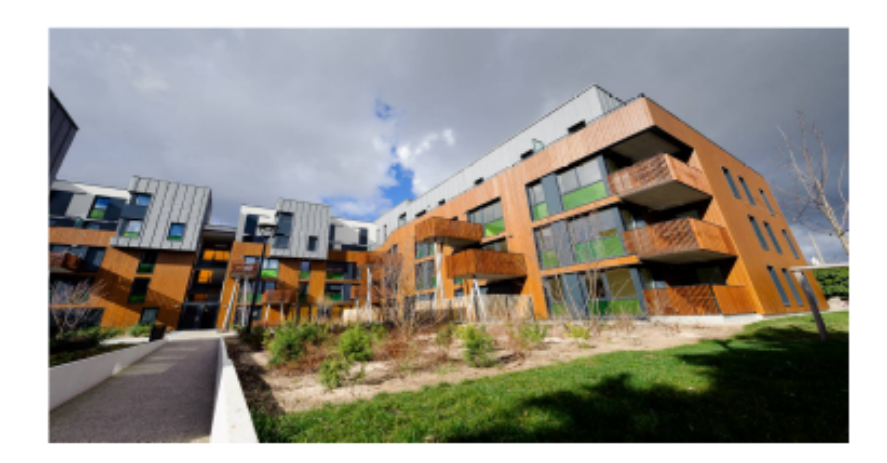

Laetitia PRIEM, Cheffe de projet Signes de qualité dans la construction DGALN/DHUP/QC

MINISTÈRE **DE LA TRANSITION** ÉCOLOGIQUE **ET SOLIDAIRE** 

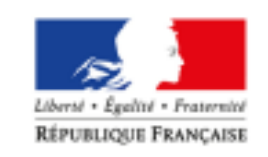

MINISTERE DE LA COHESION **DES TERRITOIRES ET DES RELATIONS AVEC LES COLLECTIVITES** 

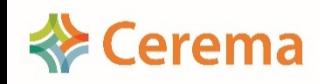

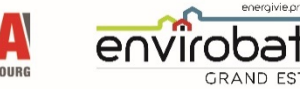

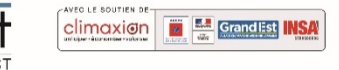

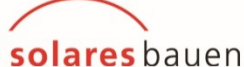

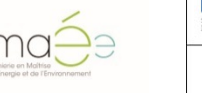

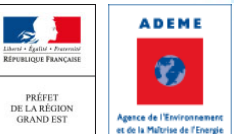

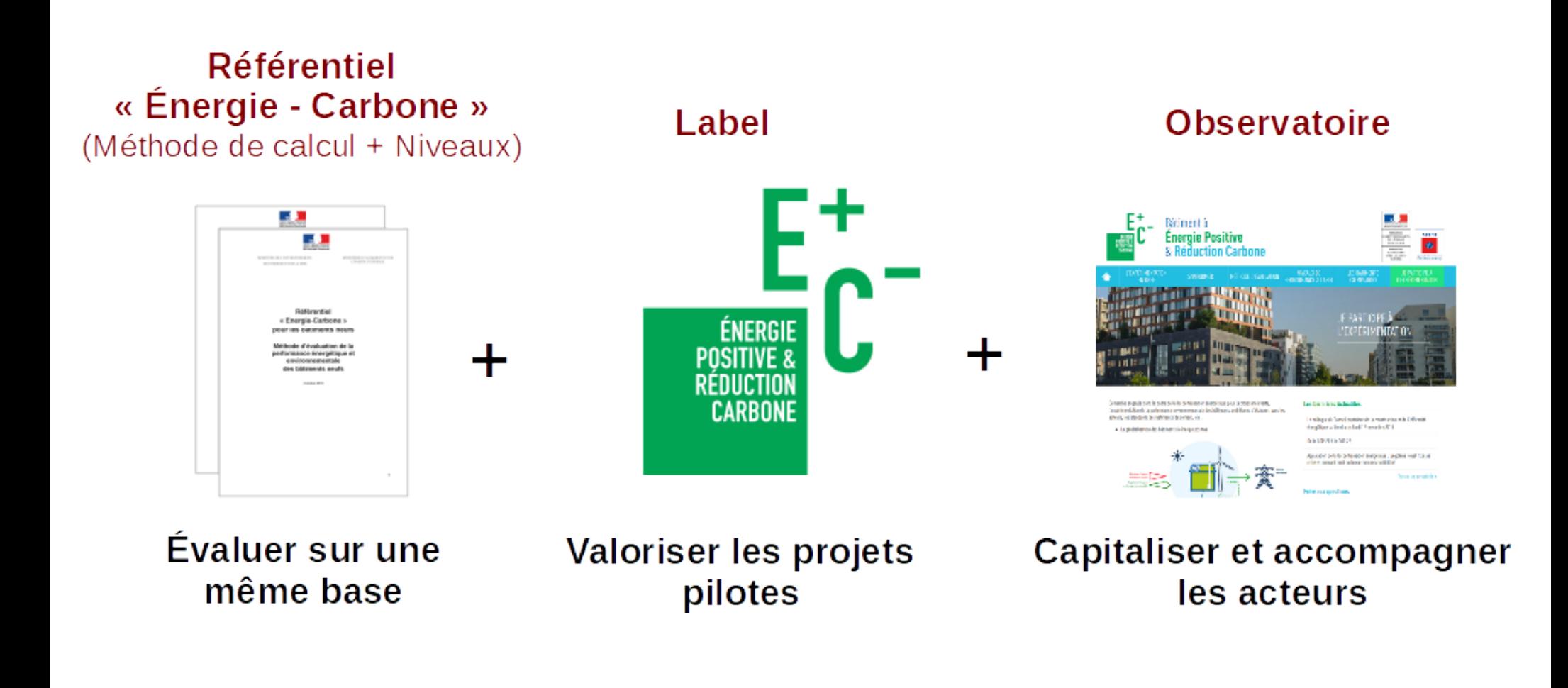

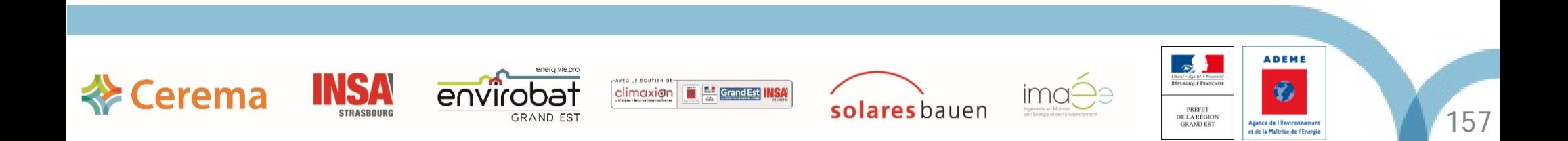

### Bilan de l'observatoire

Nombre total de bâtiments : 959 (704 opérations)

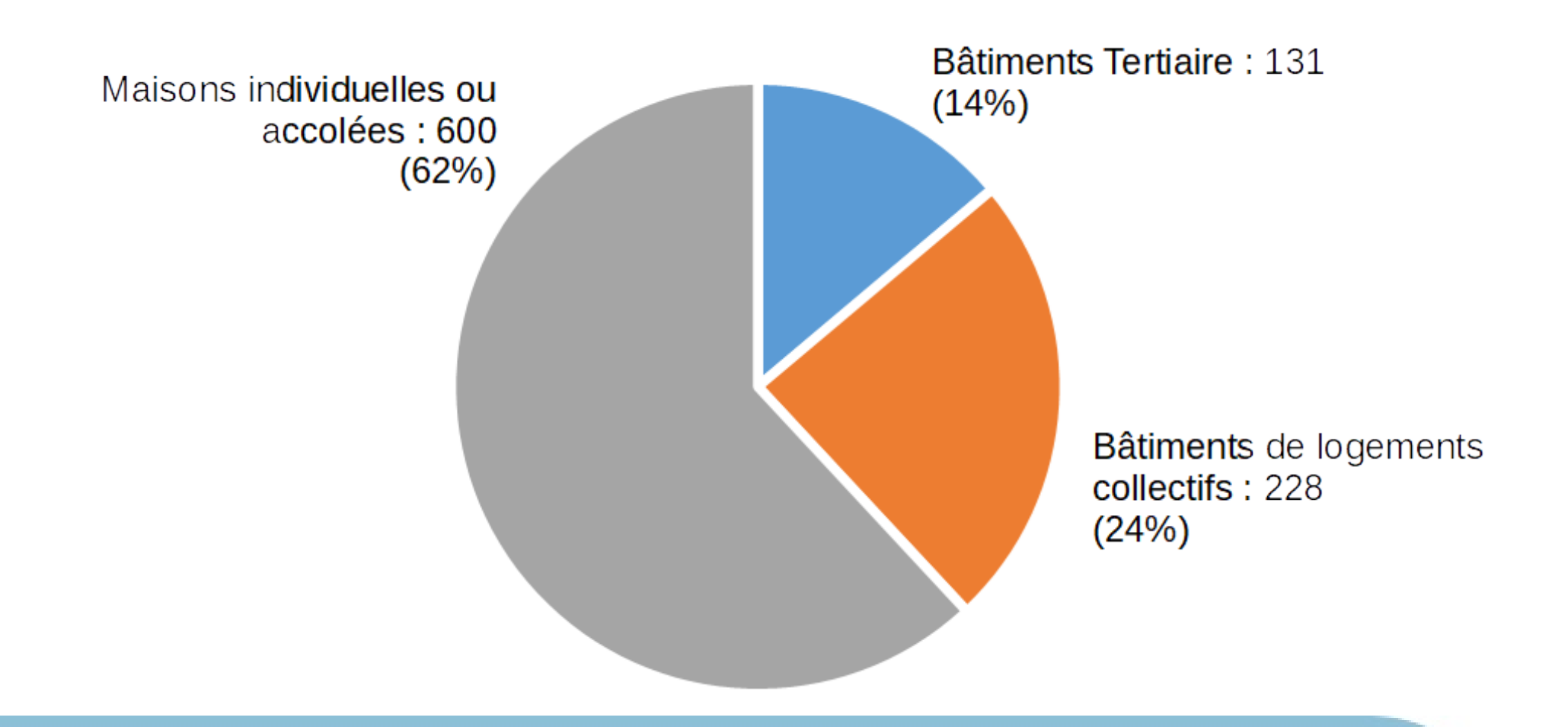

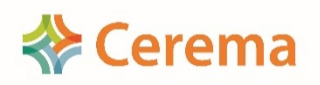

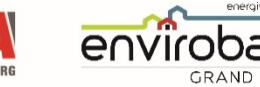

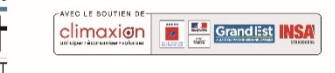

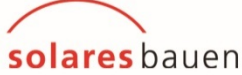

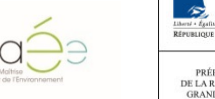

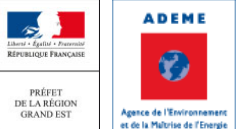

#### **Impact Carbone en fonction du bilan BEPOS**

**Echantillon restreint** 

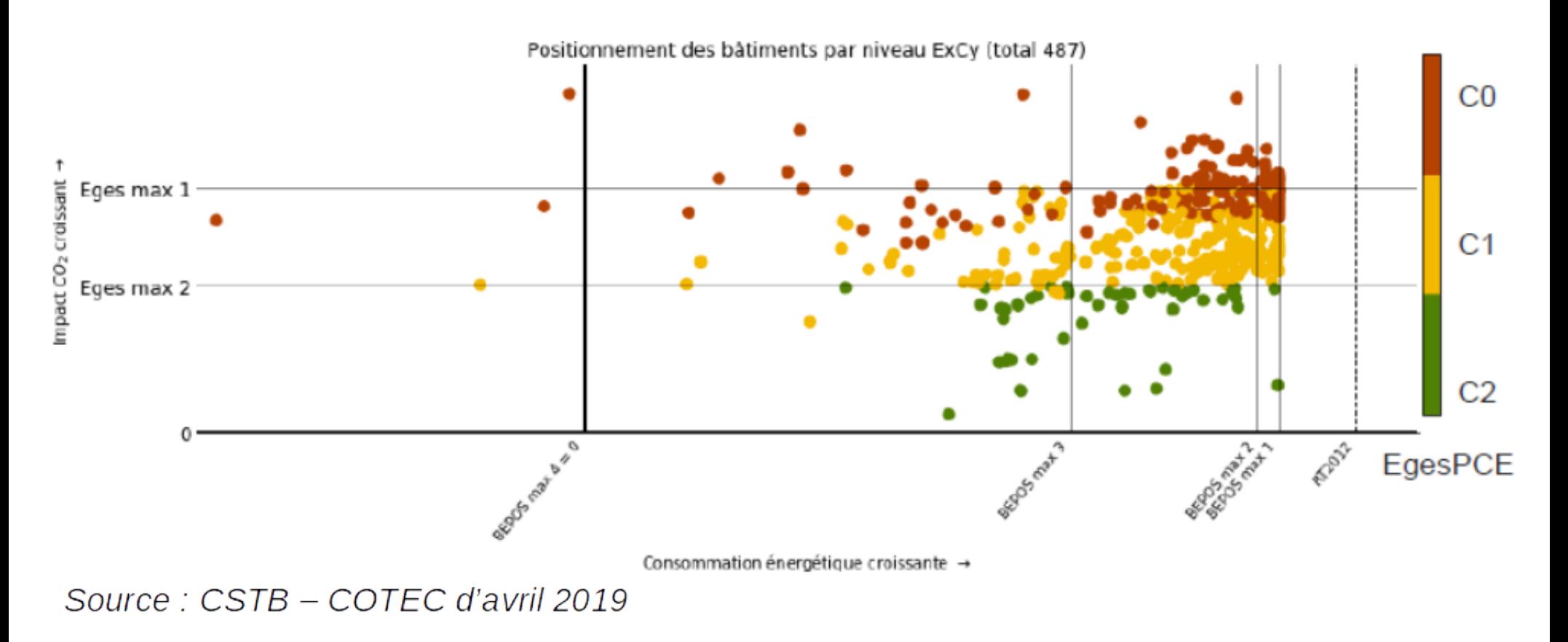

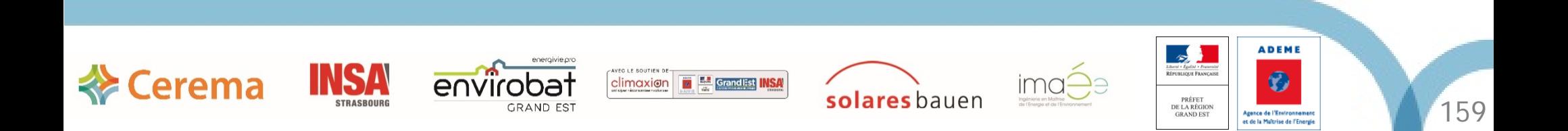

#### Impact Carbone en fonction du bilan BEPOS

Echantillon restreint : Bâtiments entourés = Programme OBEC (mars  $2019)$ 

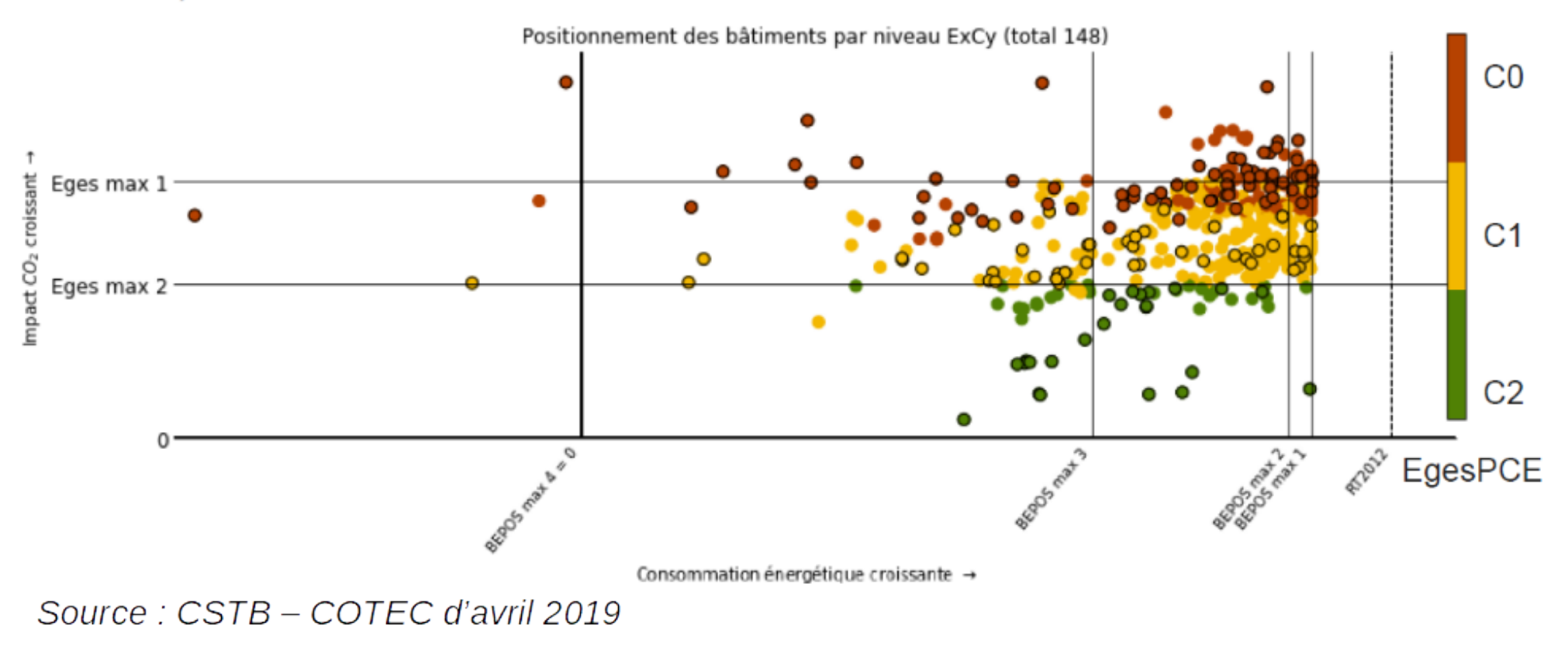

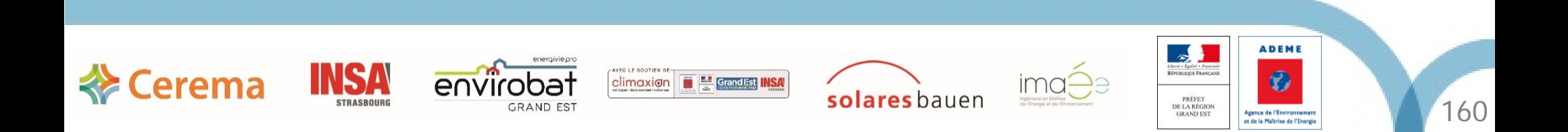

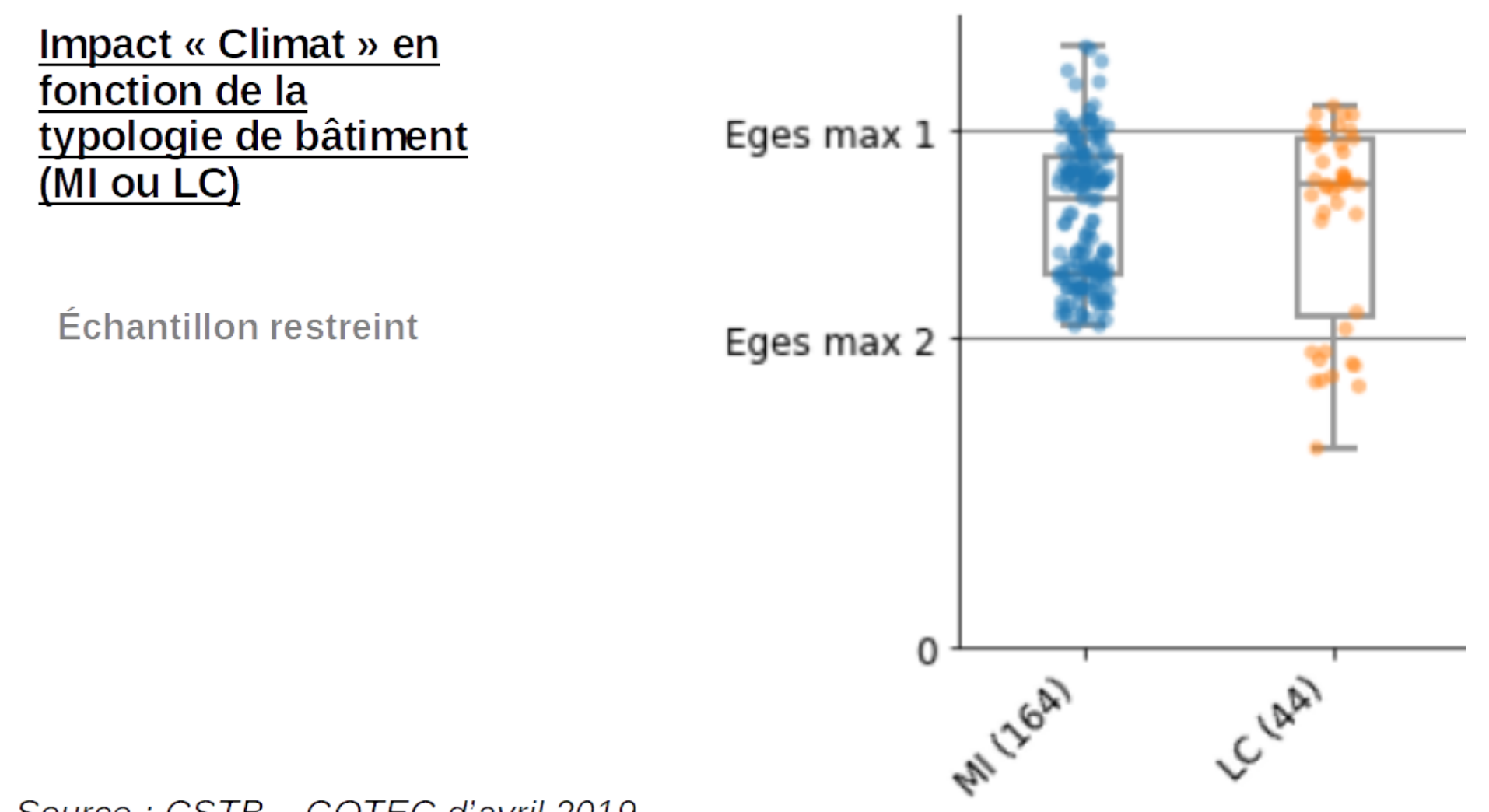

Source: CSTB - COTEC d'avril 2019

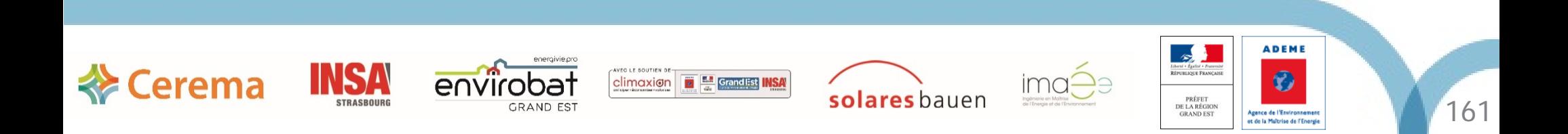

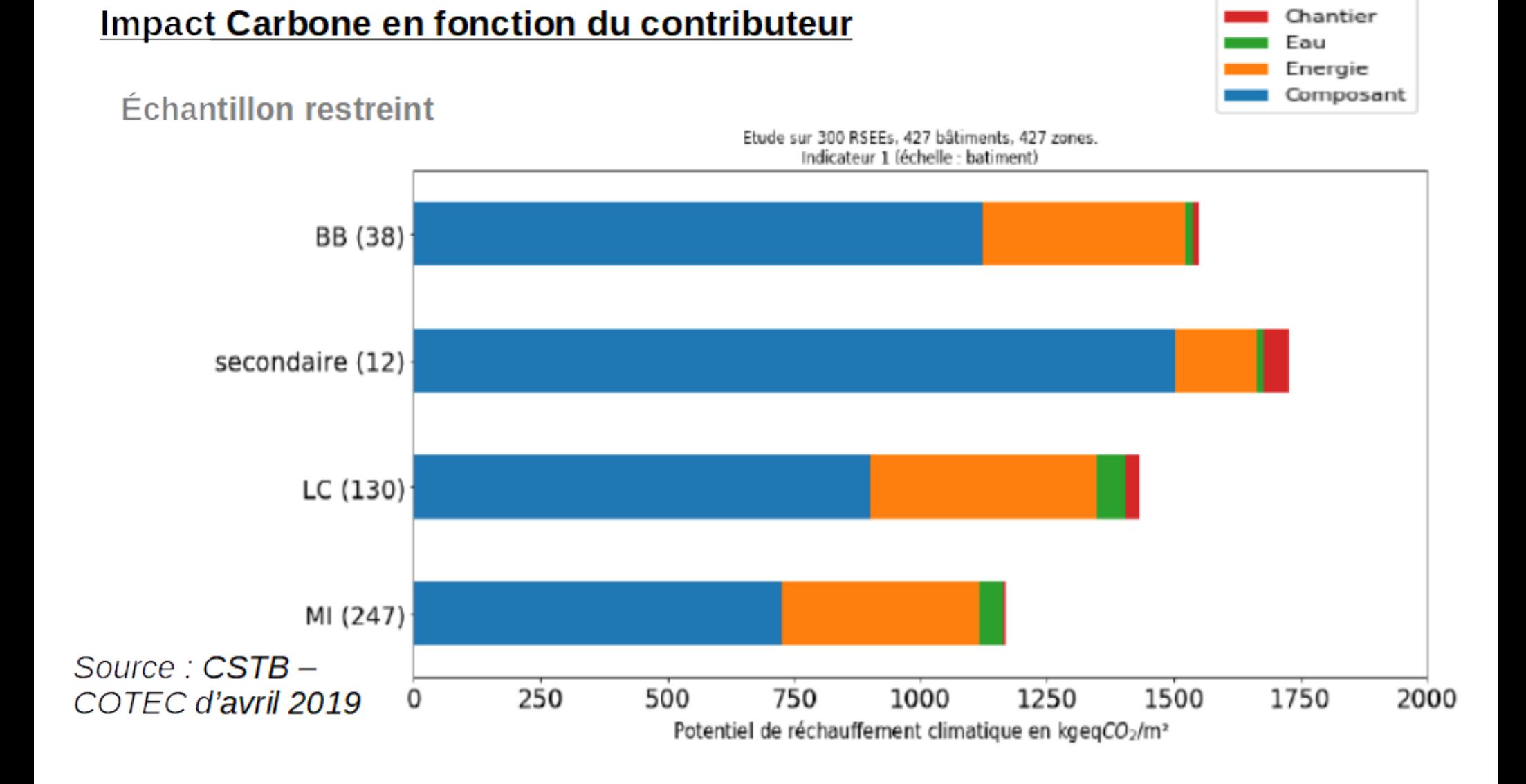

contributeur

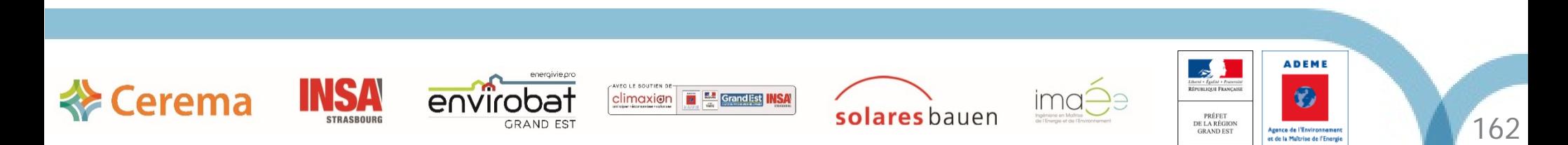

#### Impact Carbone en fonction du matériau de construction

Échantillon restreint

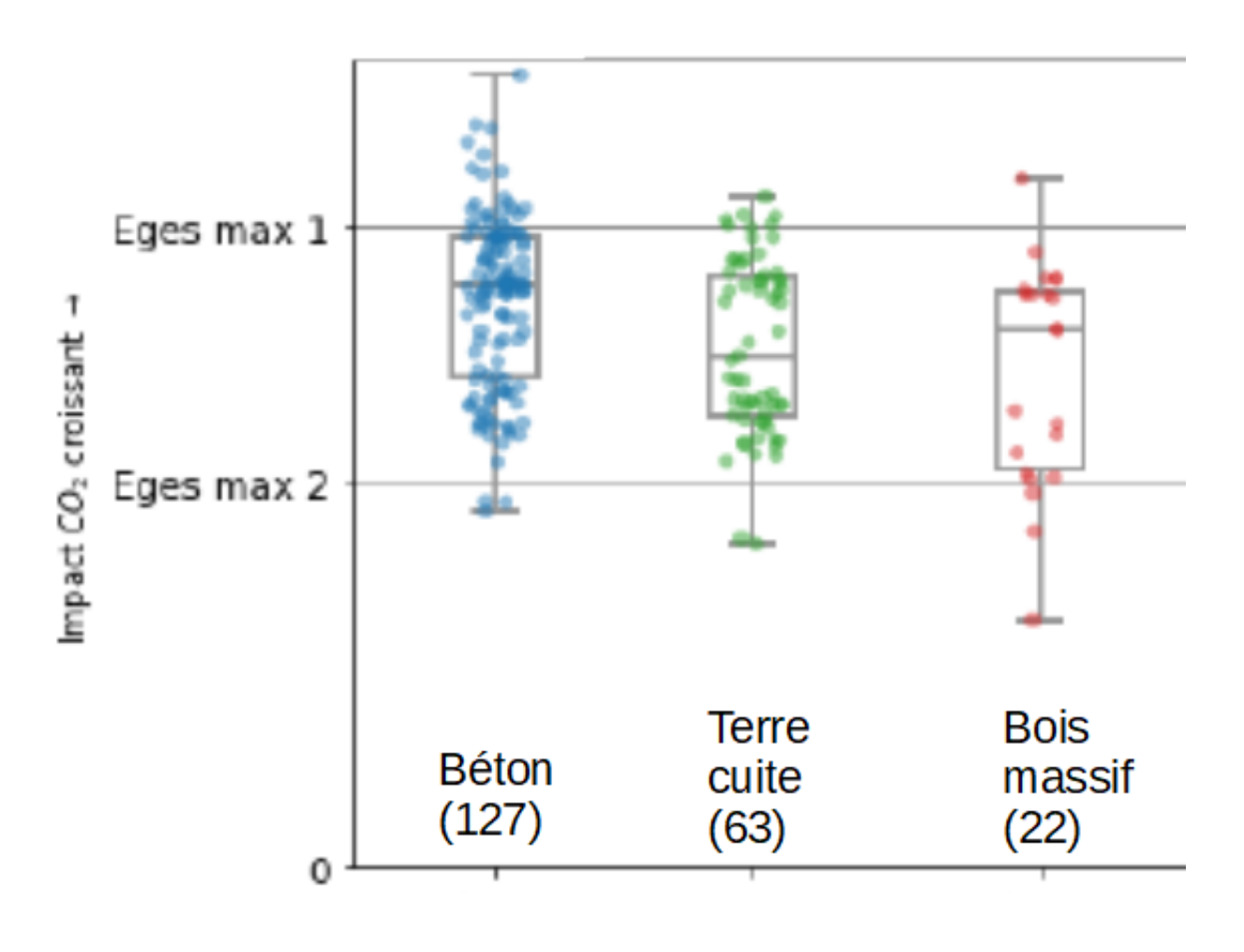

Source:  $CSTB -$ COTEC d'avril 2019

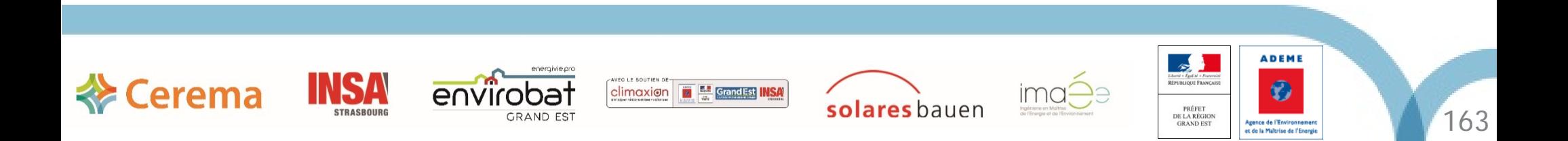

### Evolution de la méthode de calcul - Groupes d'expertise

travaux en cours

GE1-Périmètre de l'ACV

GE2-Cadrage de la complétude et exigences de qualité de l'étude ACV et énergétique

GE3-Stockage temporaire du carbone

GE4-Fin de vie des bâtiments

GE5-Données environnementales par défaut

GE6-Conventions d'utilisation du bâtiment pour le calcul énergétique

GE7-Correction et mise à jour de la méthode de calcul énergétique

GE8-Confort d'été : indicateur et expression de l'exigence

GE9-Prise en compte des autres usages mobiliers et immobiliers de l'énergie

GE10-Spécificités des bâtiments tertiaires

GE11-Surfaces de référence

GE12-Modulations des exigences

**GE13-Expression des exigences** 

GE14-Modalités de prise en compte des innovations

GE15-Obligation de recours à la chaleur renouvelable, ou plus globalement d'ENR

GE16-Vérification de la conformité réglementaire

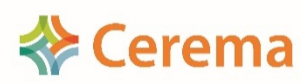

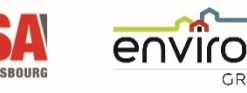

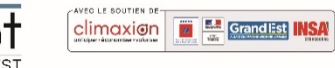

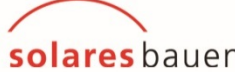

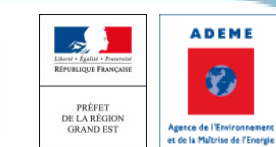

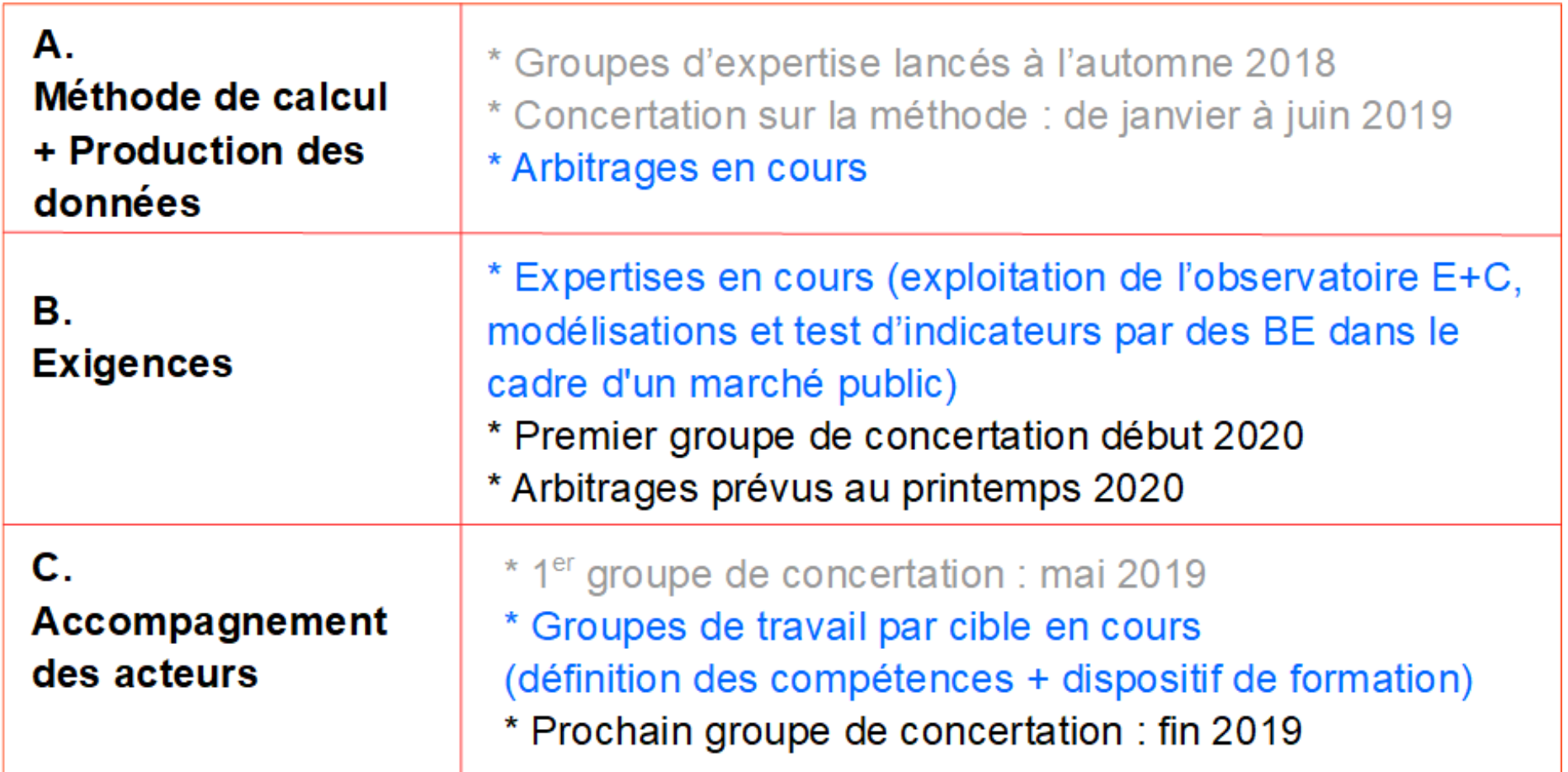

Publication des textes : mi-2020

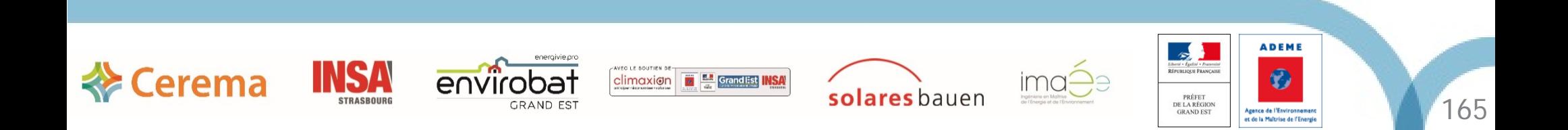

### Points de vigilance

Faisabilité technique :

 $\rightarrow$  Disponibilité des données environnementales,

recours systématique à la chaleur renouvelable

Soutenabilité économique :

 $\rightarrow$  Ne pas engendrer des surcoûts disproportionnés

#### Accompagnement:

 $\rightarrow$  Veiller à ce que l'ensemble des acteurs soient suffisamment formés lors de l'entrée en vigueur de la future réglementation (notamment sur le volet climat)

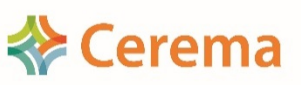

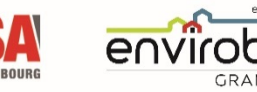

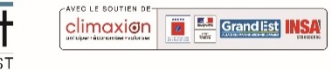

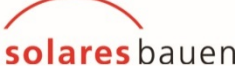

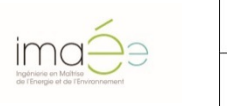

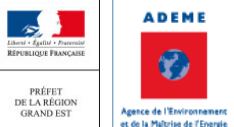

### **Appel d'offre**

### **« Réalisation d'évaluations énergétiques, environnementales et économiques de bâtiments neufs et de variantes »**

[https://www.marches-](https://www.marches-publics.gouv.fr/?page=entreprise.EntrepriseAdvancedSearch&AllCons&refConsultation=458684&orgAcronyme=d4t)

[publics.gouv.fr/?page=entreprise.EntrepriseAdvancedSearch&AllCo](https://www.marches-publics.gouv.fr/?page=entreprise.EntrepriseAdvancedSearch&AllCons&refConsultation=458684&orgAcronyme=d4t) [ns&refConsultation=458684&orgAcronyme=d4t](https://www.marches-publics.gouv.fr/?page=entreprise.EntrepriseAdvancedSearch&AllCons&refConsultation=458684&orgAcronyme=d4t)

> Date limite : 18/10/2019, 11h00

**MINISTÈRE DE LA TRANSITION** ÉCOLOGIQUE **ET SOLIDAIRE** 

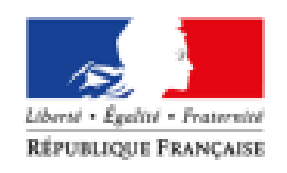

**MINISTÈRE** DE LA COHÉSION **DES TERRITOIRES** 

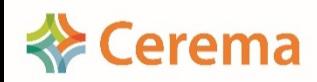

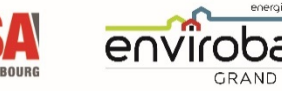

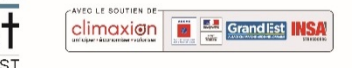

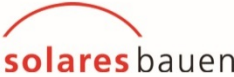

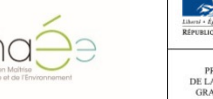

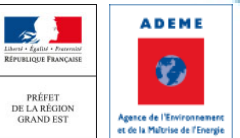

#### **Merci pour votre attention**

Pour aller plus loin: www.batiment-energiecarbone.fr

**MINISTÈRE** DE LA TRANSITION ÉCOLOGIQUE **ET SOLIDAIRE** 

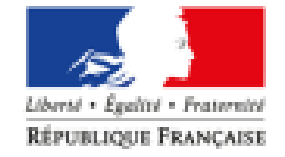

**MINISTÈRE** DE LA COHÉSION **DES TERRITOIRES** 

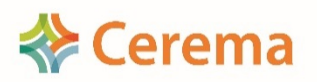

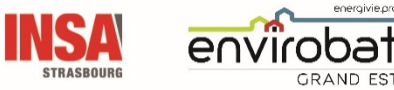

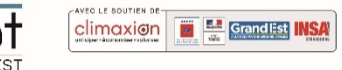

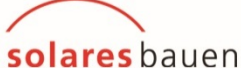

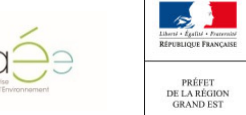

**ADEME** 

 $\bullet$ 

Agence de l'Environnement<br>et de la Maltrise de l'Energie

# Pour aller plus loin ...

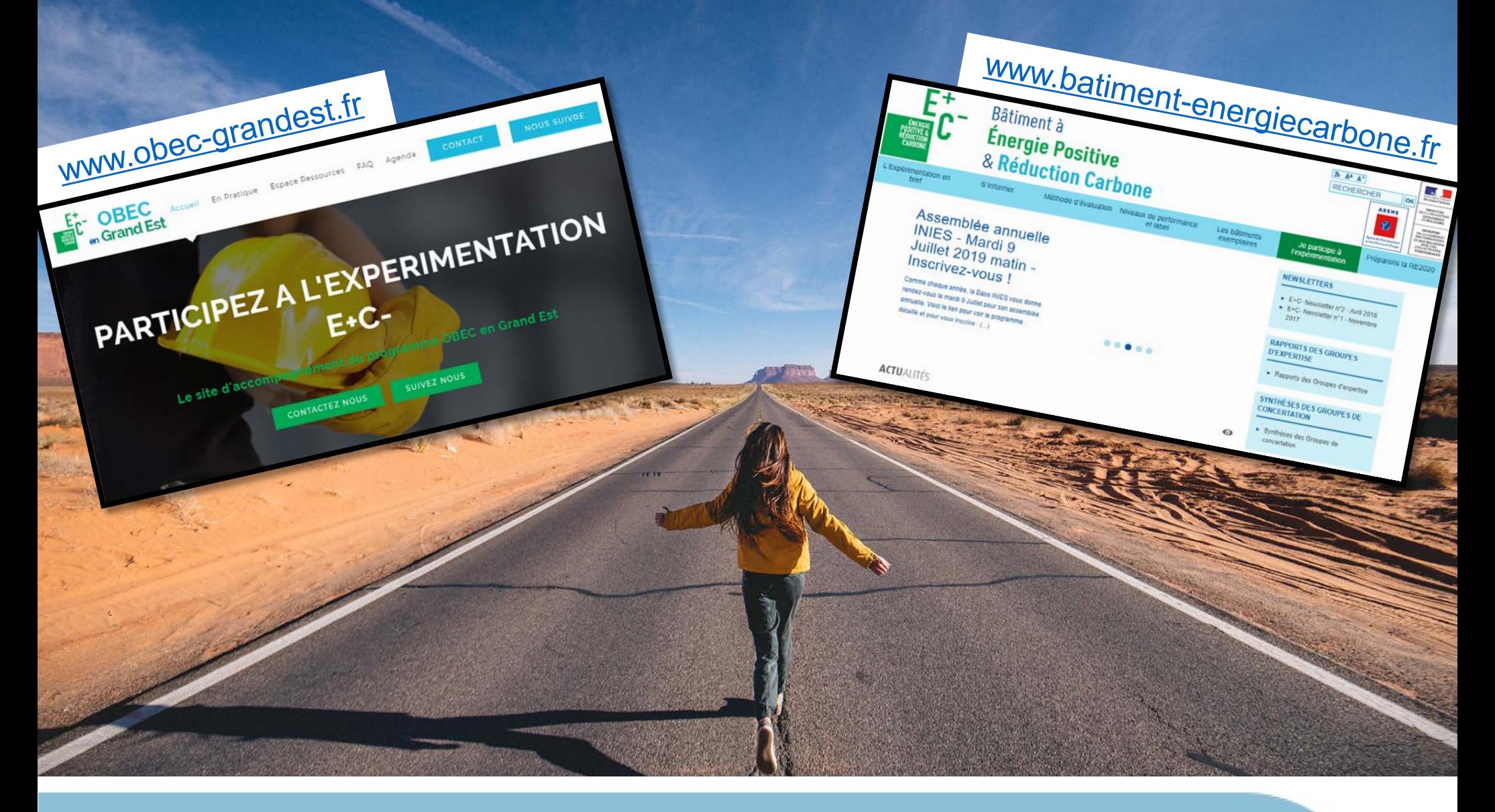

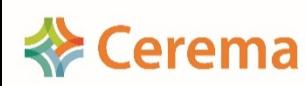

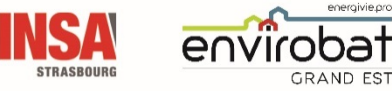

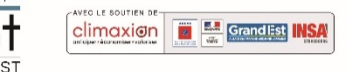

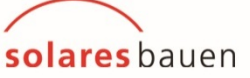

 $imq-$ 

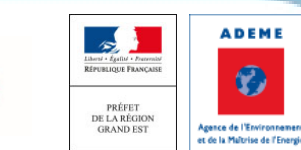

169

### Déroulé du séminaire de restitution

- > Introduction / Rappel (DREAL-Cerema)
- ▶ Synthèse du programme OBEC en Grand Est (Cerema)
- L'ACV au cours du projet (Solares Bauen)

*- Pause -*

- Réduire le poids Carbone de mon bâtiment (Imaée)
- FDES, quelle vérification ? (Solinnen)
- De L'expérimentation E+C- à la RE2020 (DREAL)

Visite du collège Jean LAMOUR à 17h (30 places disponibles)

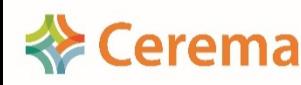

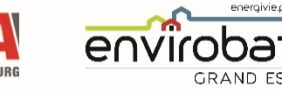

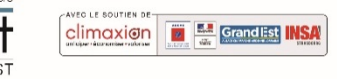

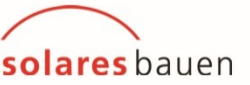

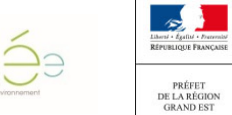

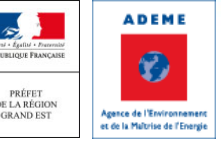

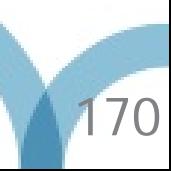